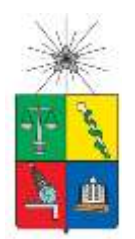

UNIVERSIDAD DE CHILE FACULTAD DE CIENCIAS FISÍCAS Y MATEMÁTICAS DEPARTAMENTO DE GEOFÍSICA

## MODELAMIENTO E INTERPRETACIÓN DE DATOS MAGNÉTICOS Y GRAVIMÉTRICOS EN LA CARACTERIZACIÓN DE UN DEPÓSITO TIPO IOCG

# TESIS PARA OPTAR AL GRADO DE MAGISTER EN CIENCIAS MENCIÓN GEOFÍSICA

# CARLOS ENRIQUE PÉREZ ORREGO

## PROFESOR GUÍA: EMILIO VERA SOMMER

## MIEMBROS DE LA COMISIÓN: JAVIER RUIZ PAREDES ALFREDO EINSENBERG GRIMBERG ANDREI MAKSYMOWICZ JERIA

### SANTIAGO DE CHILE 2017

# Resumen

El objetivo de este proyecto fue el de localizar cuerpos intrusivos bajo una cubierta de material aluvial y/o gravas en un ambiente volcánico/sedimentario, incorporando como herramienta principal de exploración los métodos geofísicos magnético y gravimétrico respectivamente, en el caso del método magnético, primero detectar la mineralización asociado a minerales ferromagnético y segundo establecer la adquisición gravimétrica con el propósito de localizar cuerpos más pesados que su entorno, como resultado de los contrastes de densidad.

Primero se realizó la adquisición magnética de alta resolución en el área de las propiedades mineras del Proyecto Buen Retiro (su ubicación se detalla más adelante), usando un instrumento Scintrex Modelo SM5, y sensor simple de vapores de cesio, el área se cubrió con 61 perfiles de 2.400 metros de largo cada uno y dirección EW, totalizando 149,5 kilómetros lineales de prospección. Después de aplicar la corrección por variación diurna, se obtuvieron los mapas de Intensidad Magnética y Reducción al polo, luego se realizó un modelamiento cuantitativo 3D, a través del programa de inversión magnética 3D.

Para la adquisición gravimétrica se diseñó una malla de 100m x 100m, la cual se adquirieron un total de 961 estaciones, levantadas en una sola campaña de terreno, donde se dispuso de un gravímetro Scintrex modelo CG5 con precisión de 0.001 mGal y dos GPS diferencial Topcon modelo GR3 con precisión geodésica, con lo que se logró tener un alto grado de exactitud en las mediciones de altura, requeridos para el cálculo de la anomalía de Bouguer y en menor medida en la corrección topográfica por tratarse de una área relativamente plana.

La separación de la anomalía de Bouguer de origen regional y local es un paso importante en la interpretación de un mapa de gravedad. No existe un método infalible o sí se quiere perfecto, para efectuar la separación residual-regional, entre ellos tenemos el uso de muchos filtros.

En este estudio aplicaremos nuestro propio método en la separación Regional-Residual, que consiste en la elaboración de un regional a partir de la ecuación simple del plano a partir de tres puntos conocidos, incorporando la información de 3 sondaje, para luego obtener un residual que es el archivo de entrada en el modelamiento gravimétrico 2D y 3D respectivamente.

# Dedicatoria

"A mi familia que es mi principal motivación"

A la memoria de mi Madre porque este era parte de su sueño. Por eso te lo dedico a ti, porque estoy seguro de que estas compartiendo conmigo y con mis seres queridos en este momento de alegría y de felicidad.

Finalmente, a todas aquellas personas que en forma directa e indirectamente contribuyeron con su apoyo, para que este trabajo haya alcanzado su logro.

# Agradecimientos

Quiero expresar mi más sincero agradecimiento a la Universidad de Chile por haberme brindado la oportunidad de mi reincorporación, con el objeto de cumplir con este trabajo de tesis en esta maravillosa casa de estudios.

Especialmente Al Dr. Emilio Vera S, por su paciencia, generosidad, sencillez y gran profesionalismo al brindarme la oportunidad de guiarme durante este trabajo, que con su experiencia y capacidad fueron fundamentales para culminar este proyecto, como también a todos los miembros de la comisión por sus comentarios y apoyo.

Este trabajo se ha financiado gracias a MAPING Ltda. Que suministró los equipos e instrumentación para ser usados en la campaña de terreno. Y a Guido Vecchiola y Cia. Por poner a disposición el proyecto, lugar donde se realizó físicamente este trabajo.

# Tabla de contenido

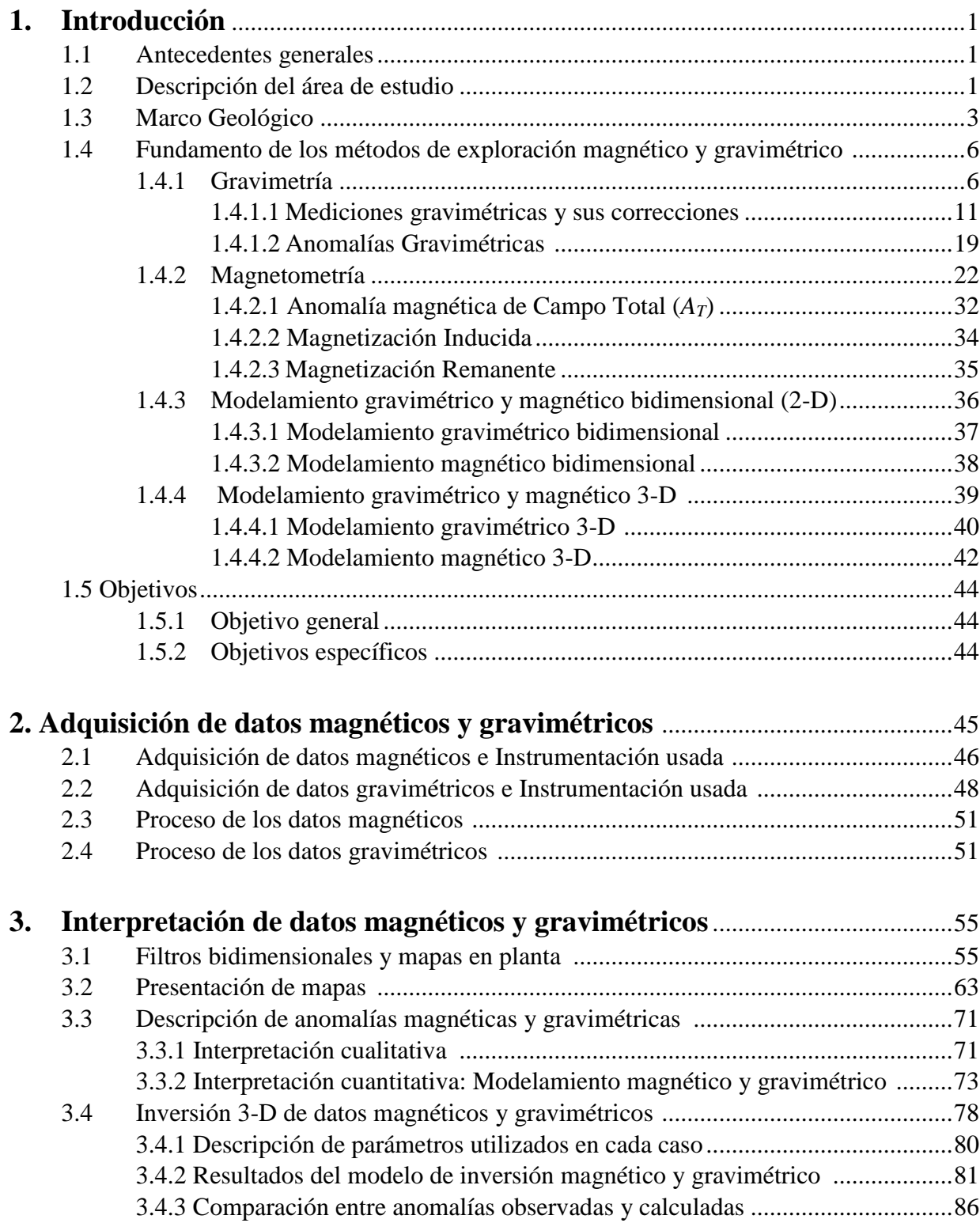

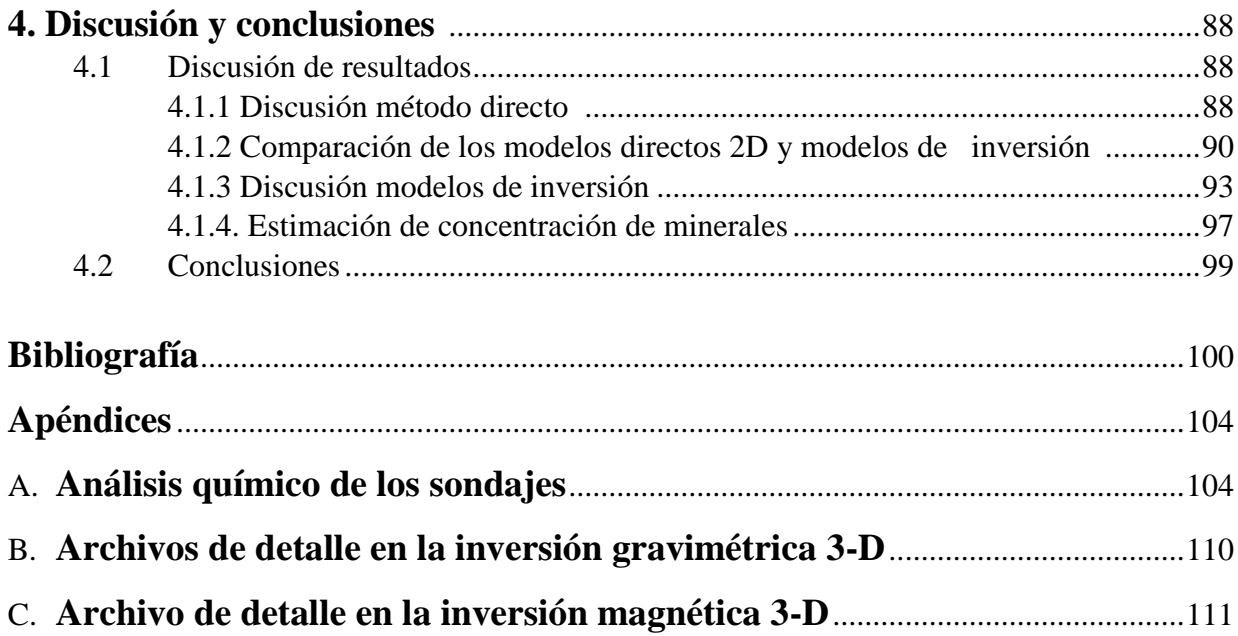

# Capítulo 1 Introducción

# **1.1 Antecedentes generales**

La mayor parte del conocimiento que se tiene acerca de la estructura interna de la Tierra se ha obtenido mediante la interpretación de datos geofísicos registrados en la superficie terrestre y, en menor medida, mediante el muestreo directo del material procedente de su interior. En particular, en Prospección Magnética se mide la intensidad del campo geomagnético total, y en Prospección Gravimétrica la componente vertical de la aceleración de gravedad. El estudio de las desviaciones o anomalías de estos campos respecto a modelos teóricos "normales", permiten adquirir importantes conocimientos sobre la estructura del subsuelo del área de estudio.

Con el continuo avance en la prospección en recursos minerales, los métodos Magnético y Gravimétrico han tenido un desarrollo significativo en la última década, tanto en la fabricación de nueva y mejor instrumentación orientada a la adquisición de la información, como en el desarrollo de nuevos programas y herramientas computacionales que han conducido hacia una interpretación más real y precisa de los datos; el modelamiento e inversión de datos magnéticos y gravimétricos en base a estructuras tridimensionales (3D) es un buen ejemplo de desarrollo llevado a cabo en este sentido.

Esta tesis se focaliza en la adquisición, modelamiento inversión, e interpretación de datos gravimétricos y magnéticos adquiridos en una zona cubierta de gravas, debajo de la cual estaría asentado un deposito mineral tipo Óxido de Hierro Cobre y Oro (IOCG), cuyo estudio constituye el objetivo principal de esta tesis. La caracterización de este depósito mineral se llevará a cabo en base a su distribución de densidad y susceptibilidad magnética, variables intrínsecas de las rocas, obtenibles mediante el análisis de los datos gravimétricos y magnéticos respectivamente. Entre otras cosas, el conocimiento de estas variables permitirá, por ejemplo, diferenciar zonas con mayor concentración de sulfuros de cobre, de zonas con mayor concentración de materiales magnéticamente susceptibles. Si bien ambos tipos de depósitos tienen densidades similares, ya que la susceptibilidad magnética de depósitos de fierro es mucho mayor que la de depósitos de cobre; en general hay una relación inversa entre el contenido de cobre y la susceptibilidad magnética de la roca.

# **1.2 Descripción del área de estudio**

El área de estudio se ubica en la Provincia de Copiapó, Región de Atacama, las coordenadas geográficas del punto medio son latitud 27°50'S y longitud 70°31'W, a 58 km en línea recta al SO de Copiapó, (Figura 1.1). El acceso es mediante la Carretera panamericana ruta 5 Norte, en el kilómetro 746 desde Santiago. Desde este punto y siguiendo un camino de tierra hacia al Oeste por

unos pocos kilómetros, se accede a la zona del proyecto "Buen Retiro", donde en parte de él se ha desarrollado el presente estudio. La elevación del área de estudio está comprendida entre 390 y 470m aproximadamente. Hacia el Suroeste del área de estudio se encuentran colinas suavemente onduladas y cubiertas por arenas y gravas. Hacia el Norte, sin embargo, se elevan cerros que presentan una composición rocosa propia del basamento de esta zona.

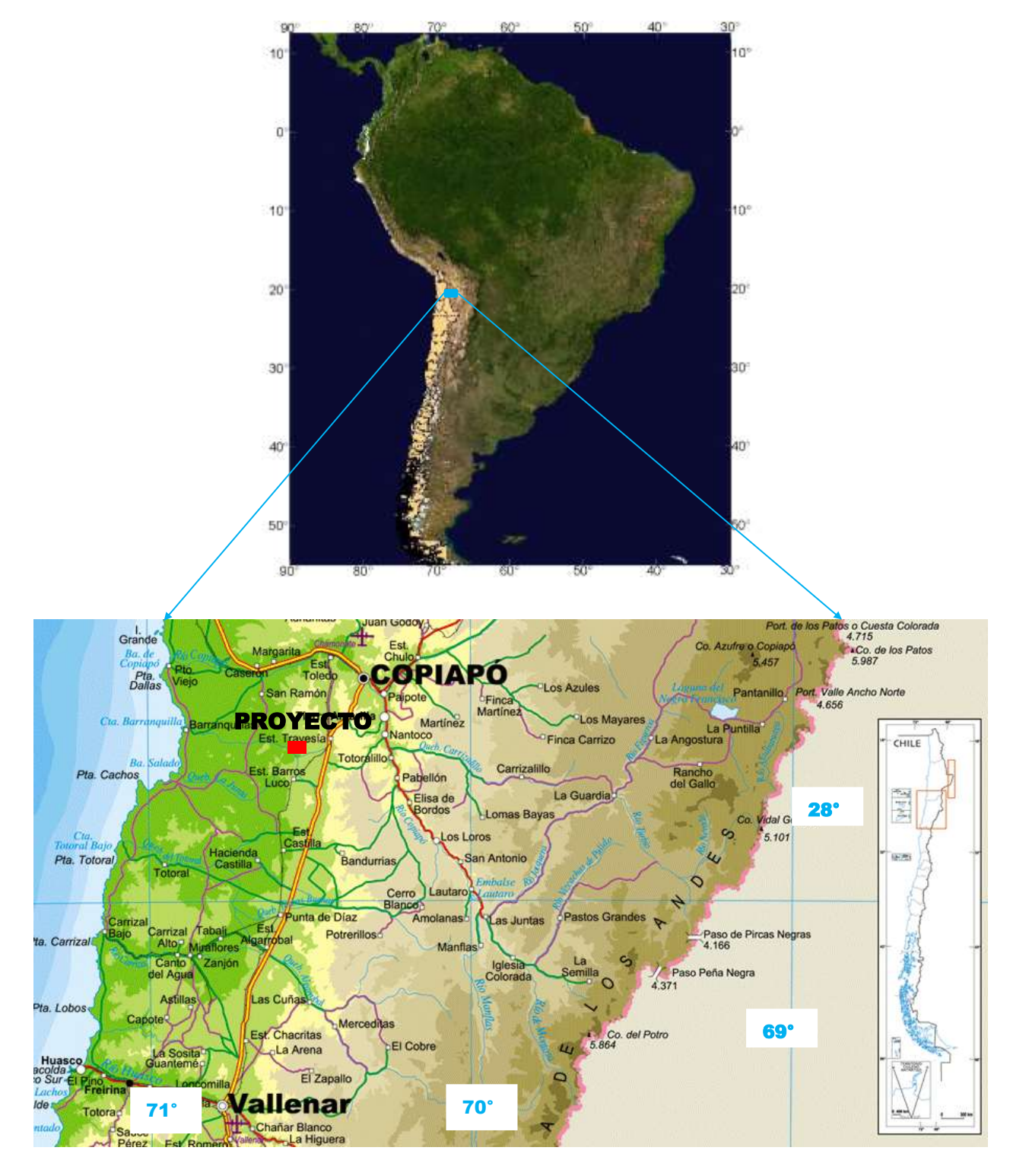

**Figura 1.1.** Ubicación y acceso al área de estudio (cuadrángulo rojo), el proyecto se ubicada inmediatamente hacia el Oeste de la carretera panamericana Ruta 5 Norte indicada con línea color amarilla con borde rojo.

# **1.3 Marco geológico**

Durante el Cretácico Inferior, la evolución geológica del sistema andino en el Norte de Chile, estuvo caracterizada por la evolución de un arco volcánico N-S y una cuenca marina de trasarco hacia el Este, recibiendo aportes volcánicos y facies sedimentarias principalmente carbonatadas. El conjunto arco - cuenca tras-arco en extensión (*extensional back-arc basin*) estuvo sujeto a la subducción hacia el SE, de la antigua placa de Aluk. Durante este período, el sistema arco-cuenca sufrió importantes intrusiones de dimensiones batolíticas, con cuerpos intrusivos de composiciones principalmente dioríticas y granodioríticas.

El Cretácico Inferior y parte del Cretácico Medio constituye un período de tiempo durante el cual se desarrollaron importantes mineralizaciones como los depósitos tipo estratoligados en el distrito de Punta del Cobre (Marschik y Fontboté, 1996; Oyarzun et al., 1999); depósitos tipo pórfidos como Andacollo (Oyarzun et al., 1996); depósitos argentíferos (filonianas epitermales) como Chañarcillo (Mayer, 1988), y muy notablemente, la denominada *Franja Ferrífera de Chile*. Esta última se extiende entre los 26ºS y 32ºS, e incluye unos 50 yacimientos de hierro donde la mena principal es magnetita. Las dataciones radiométricas de los yacimientos indican edades comprendidas entre los 128 Ma (Boquerón Chañar) y 110 Ma. (Los Colorados). Estos yacimientos se encuentran asociados a la gran Zona de Falla de atacama y a las intrusiones de cuerpos plutónicos que cortan las secuencias volcánicas. La concentración dentro de esta franja es del orden un 60% Fe, y se estiman recursos que ascienden a más de 2.000 millones de toneladas. En Figura 1.2 se presenta el modelo genérico geológico conceptual de la franja ferrífera.

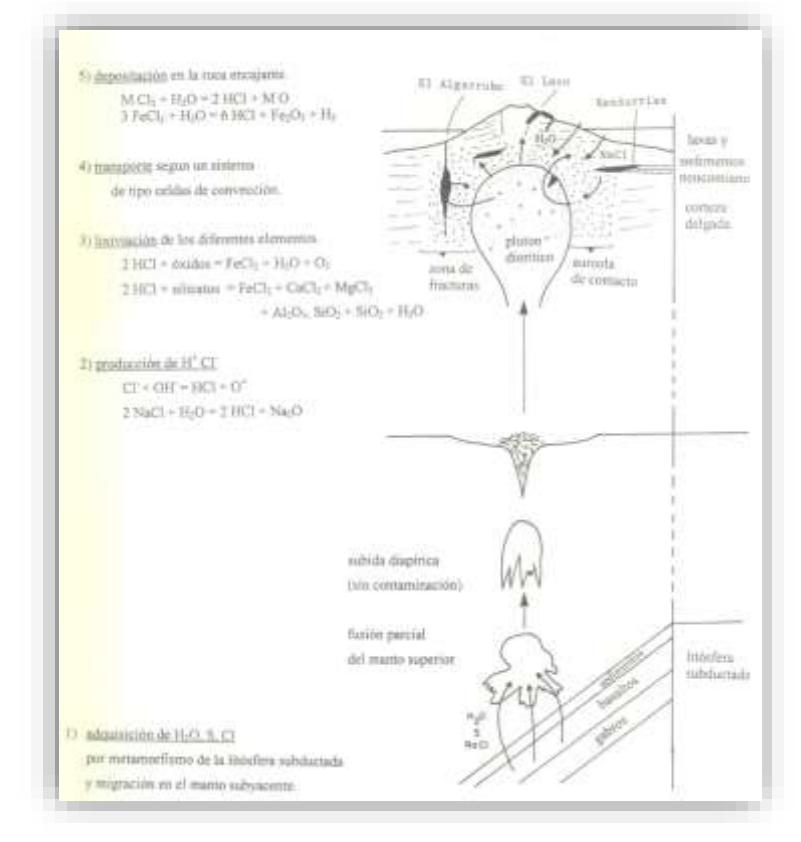

**Figura 1.2**. Modelo geológico conceptual planteado por Menard 1995 que se desarrolla en 5 etapas: 1) Adquisición de H2O, S, CL, 2) Producción de HCL, 3) Lixiviación de los diferentes elementos, 4) Transporte según un sistema de tipo celda de convección, 5) Depositación en la roca encajante.

La geología local y distrital del área de estudio (Figura 1.3) está definida por rocas estratificadas, rocas intrusivas y rocas metamórficas. Las rocas estratificadas son predominantemente rocas volcano clásticas, correspondientes a la formación Punta del Cobre, y subyacen a una secuencia de caliza. Las rocas intrusivas consisten en diorita, cuarzo diorita y granodiorita, mientras que las metamórficas contienen facies de baja anfibolita y esquistos verdes como parte de un metamorfismo de contacto regional. Las rocas volcánicas y volcano-clásticas con espesores mayores a 500 m, son las más ampliamente distribuidas. Estas últimas incluyen una gran cantidad de brechas volcánicas intercaladas con estratos de lavas andesíticas.

El área de interés se encuentra cubierta, sin embargo, en las proximidades se reconocen unidades volcánicas y volcanoclásticas asignadas a la Formación Punta del Cobre (Jurasico Superior – Valanginiano), las cuales han sido intruidas por un complejo plutónico del Cretácico compuesto por principalmente por dioritas y, en menor medida por granodioritas y monzodioritas. En el borne noroeste de la propiedad minera, se encuentra la Mina Manto Negro que consiste en mineralización de Cu-Fe alojada en brecha hidrotermal que atraviesa rocas de cajas andesíticas asignadas al Grupo Bandurrias de edad Cretácico Inferior.

En el cerro ubicado inmediatamente al norte del área, se observan rocas volcano-clásticas con alteración de epidota-albita (feldespato potásico) y brechas volcánicas que muestran fuerte epidotización. Las rocas volcano-clásticas son de grano fino y en ellas se observa una alteración que contiene biotita-magnetita. Hacia el Sur, se observan rocas volcánicas con frecuente alteración clorita-hematita. Al Oeste del área de estudio se encuentra la mina Manto Negro que contiene oxido de cobre con una ley promedio de 1.02% Cu asociada a alteración clorita-hematita, la geología aquí muestra también rocas volcano-clásticas con vetas de hematita, especularita, una secuencia de caliza (> 100 m) que consiste en la alternancia de calizas marinas y rocas volcano-clásticas, con pizarra calcárea. Esta secuencia en parte muestra alteración epidota-granate-albita-feldespato potásico (escapolita), sílicificada.

Los sondajes, reconocieron una cobertura de gravas de espesor variable, entre 120 y 150 metros. Debajo de las gravas, se disponen cuerpos intrusivos de carácter diorítico; en menor proporción se reconocieron otras facies intrusivas de composición monzodioritica. La diorita aparece intruyendo rocas volcánicas reconocidas en tramos de poca extensión y, a su vez, es instruido por cuerpos de brechas ígneas y por estructuras de brecha hidrotermal mineralizadas con magnetita y/o pirita-calcopirita.

# **Mapa geológico distrital**

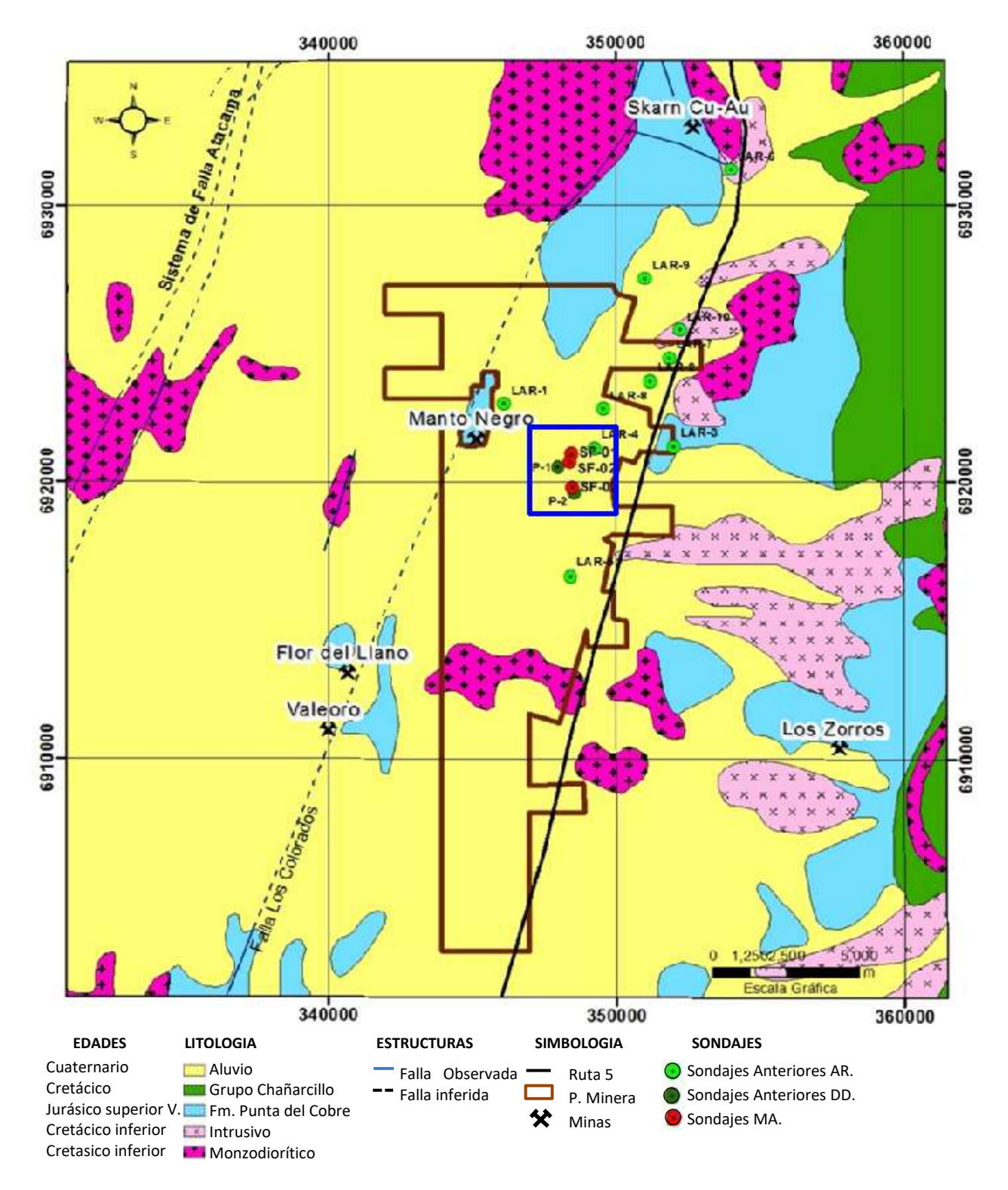

**Figura 1.3**. Mapa geológico distrital del proyecto Buen Retiro cuyas propiedades mineras se indican con línea gruesa café. El área de estudio de la presente tesis se enmarca dentro del proyecto Buen Retiro y se indica mediante rectángulo azul. Los círculos de color verde claro corresponden a sondajes de aire reverso (AR) realizados en campañas anteriores, mientras que los círculos de color verde oscuro corresponden a sondajes diamantinos (DD) realizados también en campañas anteriores, y los círculos de color rojo corresponden a sondajes (MA) realizados producto de este estudio.

# **1.4 Fundamento de los métodos de exploración magnético y gravimétrico**

# **1.4.1 Gravimetría**

El método gravimétrico se emplea normalmente en la industria petrolera y minera para la caracterización y estudio de estructuras en el subsuelo. Es importante en la búsqueda de depósitos minerales, ya que los cuerpos mineralizados aumentan o disminuyen la atracción de gravedad en una región determinada, debido a que poseen densidades mayores o menores a las de las rocas circundantes respectivamente.

En este método se miden las variaciones de la componente vertical del vector de gravedad en superficie, las que pueden deberse a muchos factores. De estas variaciones sólo interesan aquellas producidas por cambios litológicos y/o estructurales de cuerpos de interés en el subsuelo, por lo que es necesario aislar la parte de ellas proveniente solo de estos cuerpos de interés. Este proceso requiere de varias correcciones a los datos originales que serán detalladas más adelante.

La gravedad se puede medir de manera absoluta o relativa. En el primer caso su valor se determina normalmente midiendo la aceleración de una masa en caída libre. En el segundo caso por otro lado, lo normal es cuantificar el cambio en la longitud de un resorte que sujeta en su extremo una masa de prueba. Instrumentos que midan gravedad absoluta son complejos y poco comunes en prospección gravimétrica. Mucho más comunes en cambio, son los gravímetros relativos de los cuales existen variados modelos, y uno de los más avanzados es el gravímetro Scintrex modelo CG-5, usado en este trabajo (Figura 1.4).

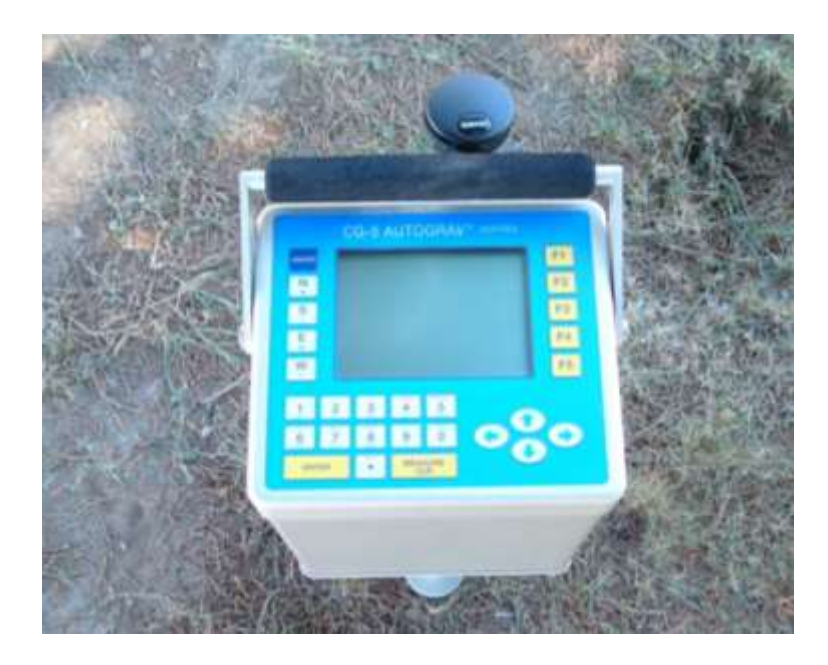

**Figura1.4**. Gravímetro Scintrex modelo CG5. Este gravímetro, fabricado por la empresa Canadiense Scintrex, posee una resolución de un microgal, y entre otras cosas incluye corrección por mareas, corrección continua de inclinación, filtro sísmico y GPS integrado.

La ley física fundamental para entender y analizar los datos gravimétricos, es la ley de Gravitación Universal de Newton, cuya versión fundamental da la fuerza  $\vec{F}$  con que se atraen dos masas puntuales *m<sup>1</sup>* y *m<sup>2</sup>* separadas por una distancia *r* :

$$
\vec{F} = -\sigma \frac{m_1 m_2}{r^2} \hat{r}
$$
 (1.1)

donde  $G$  es la constante de gravitación universal:

$$
G = 6.6732 \times 10^{11} \frac{N \times m^2}{kg^2} (MKS) = 6.6732 \times 10^{8} \frac{dyna \times cm^2}{g^2} (CGS)
$$

y  $\hat{r} = \frac{\vec{r}}{r}$  $\frac{1}{r}$  es el vector unitario en el sentido del vector  $\vec{r}$  que va de  $m_1$  a  $m_2$  (Figura 1.5).

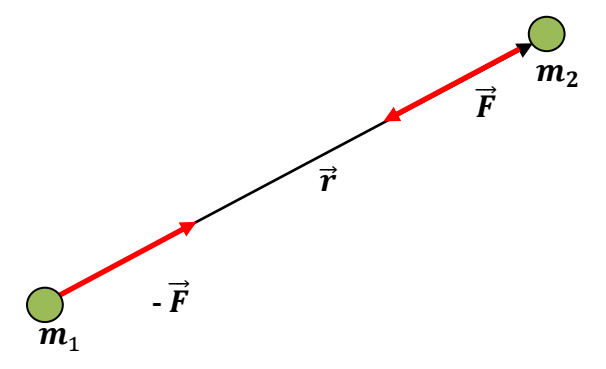

**Figura 1.5**. La fuerza de atracción entre dos masas puntuales *m<sup>1</sup>* y *m<sup>2</sup>* es directamente proporcional al producto de las masas, e inversamente proporcional al cuadrado de la distancia que las separa, siendo su dirección a lo largo de la línea que une ambas masas. Por la presencia de  $m_1$ ,  $m_2$  experimenta una fuerza  $\vec{F}$  que por el principio de acción y reacción es exactamente opuesta a la fuerza - ⃗ que experimenta *m<sup>1</sup>* por la presencia de *m2*.

#### **Gravedad, Campo Gravitatorio**

El campo gravitatorio de  $m_1$  en la posición de  $m_2$  es:

$$
\frac{\vec{F}}{m_2} = -G \frac{m_1}{r^2} \hat{r},
$$

Es decir es la fuerza por unidad de masa (aceleración) que se experimenta en la posición de  $m_2$ por acción de  $m_1$ .

Entonces en general, para una masa *m*, su campo gravitatorio queda definido por la formula siguiente (ver Figura 1.6):

$$
\vec{g}(p) = -G_{\vec{r}^2}^m \hat{r}
$$
 (1.2)

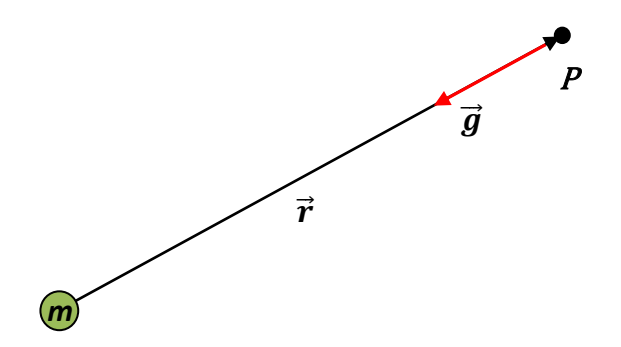

**Figura 1.6.** Aceleración de gravedad  $\vec{q}$  de una masa *m* en un punto *P* situado según el vector  $\vec{r}$  a partir de *m*. Las unidades de  $\vec{g}$  son por supuesto unidades de aceleración m/s<sup>2</sup> (MKS) o cm/s<sup>2</sup> (CGS), 1 gal (galileo) = 1 cm/s<sup>2</sup>, 1 mGal  $= 10^{-3}$  gal. La unidad más común en gravimetría es el miligal (mGal); la Gravedad en la superficie de la tierra es aproximadamente 980000 mGal.

#### **Gravedad de una Distribución de Masas**

La contribución infinitesimal al vector gravedad, de un elemento de masa *dm* perteneciente a una distribución de masas contenida en un volumen *V* (Figura 1.7) es:

$$
d\vec{g} = -\frac{dm}{r^2}\hat{r}
$$
 (1.3)

La gravedad de toda la distribución de masas contenida en el volumen *V*, se consigue integrando en todo el volumen:

$$
\vec{g}(P) = -G \int_{V} \frac{dm}{r^2} \hat{r} = -G \int_{V} \frac{\rho dV}{r^2} \hat{r} = -G \int_{V} \frac{\rho dV}{r^3} \vec{r}
$$
(1.4)  

$$
\frac{d\vec{g}}{dr}
$$

**Figura 1.7.** Una distribución de masas dentro de un volumen *V* se especifica mediante una densidad  $\rho$  en general variable con la posición. Para evaluar la gravedad que produce esta distribución, se realiza una suma de elementos infinitesimales de masa  $dm = \rho dV$ , cada uno de ellos considerado como una masa puntual.

Utilizando (1.4) por ejemplo se puede demostrar la equivalencia del efecto gravitatorio de una distribución de masas esféricamente simétrica con una masa puntual ubicada en su centro (Figura 1.8).

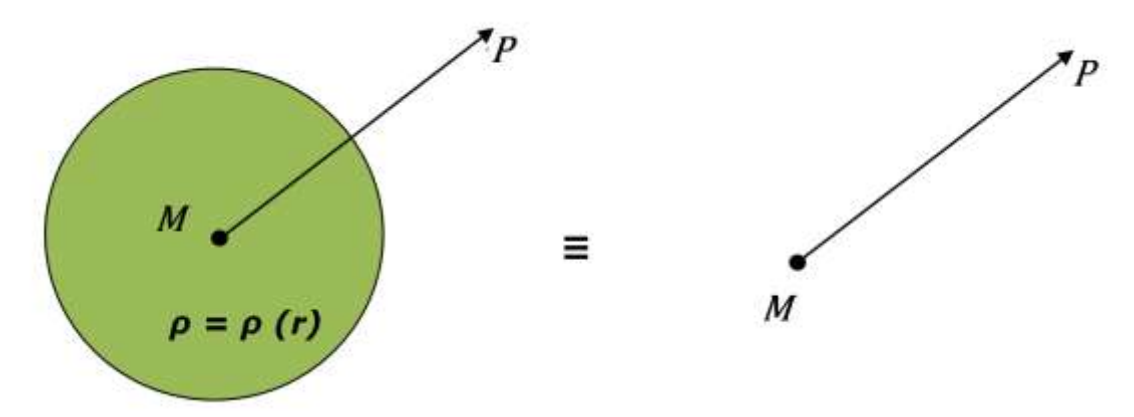

**Figura 1.8.** La gravedad que una distribución de masa radialmente simétrica ejerce sobre un punto *P* situado fuera de ella, es equivalente al de una masa puntual ubicada en el centro de la distribución. La magnitud de esta masa puntual es igual al total de masa *M* contenida en la distribución.

Para ilustrar la señal (anomalía) gravimétrica producida por un cuerpo anómalamente denso, se considera un cuerpo esférico de radio R, con su centro a profundidad  $h > R$  por debajo de la superficie. El cuerpo es de una densidad *ρ<sup>1</sup>* que contrasta con la densidad *ρ<sup>0</sup>* del entorno, es decir posee un contraste de densidad *Δρ = ρ<sup>1</sup> – ρ0*, que entonces lo hace susceptible a ser detectado mediante un estudio gravimétrico en la superficie. Para todos los efectos de cálculo, este cuerpo esférico puede ser considerado como una masa puntual concentrada en el centro de la esfera (Figura 1.8). A continuación, se pasa a evaluar la señal gravimétrica de este cuerpo a lo largo de un perfil superficial en la dirección del eje *x*. El origen de este eje (*x=0*), se elige coincidente con la proyección vertical del centro de la esfera en superficie (Figura 1.9).

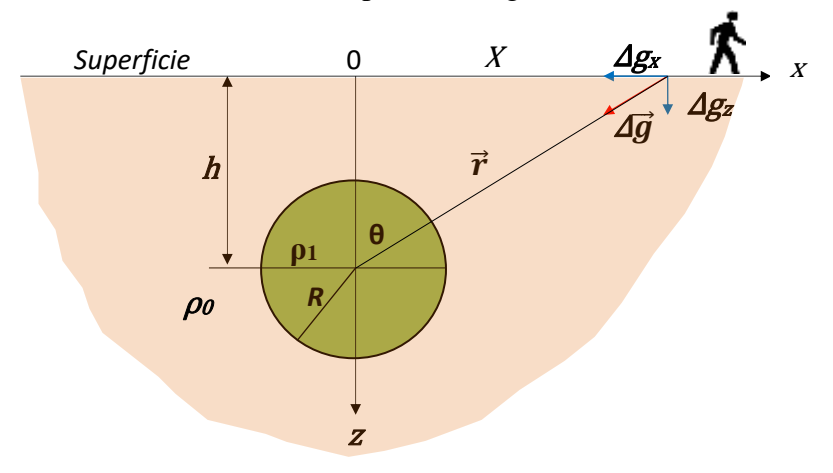

**Figura 1.9**. Geometría usada para el cálculo de la anomalía gravimétrica de una esfera de radio R, profundidad *h*, y densidad  $\rho_1$  que contrasta con de densidad  $\rho_0$  del medio circundante. El efecto gravitatorio de este cuerpo es detectado por un observador en la superficie siguiendo un perfil lineal (eje *x*).

de acuerdo con Figura 1.9 se tiene:

$$
\Delta g = G \frac{\Delta M}{r^2}, \quad \Delta g_z = \Delta g \cos \theta = \Delta g \frac{h}{r}
$$

donde:

$$
\Delta M = \frac{4\pi}{3} R^3 \Delta \rho, \ \Delta \rho = \rho_1 - \rho_0, \ \ r = \sqrt{h^2 + x^2}
$$

Reorganizando, y después de álgebra sencilla se tiene:

$$
\Delta g_z = \frac{\Delta g_0}{\left[\sqrt{1 + \left(\frac{x}{h}\right)^2}\right]^3},\tag{1.5}
$$

donde

$$
\Delta g_0 = \Delta g_z \left( x = 0 \right) = G \frac{4 \pi R^3 \Delta \rho}{3h^2} \tag{1.6}
$$

El valor del  $\Delta g_z$  evaluado en (1.5) es la anomalía gravimétrica producida por la esfera. Nótese que ésta, corresponde a la componente vertical de la señal gravimétrica, y no a su valor absoluto, ya que el instrumento (gravímetro) es nivelado antes de cada medición, y es por lo tanto sensible solo a diferencias en el sentido vertical de la gravedad ambiente.

La Figura 1.10 muestra el efecto gravimétrico normalizado de la esfera según la ecuación (1.5) para un contraste positivo de densidades ( *ρ<sup>1</sup> <sup>&</sup>gt;ρ<sup>0</sup>* ). Como es de esperar, el máximo de la señal gravimétrica (ecuación 1.6), se produce justo por encima del centro de la esfera (*x=0*)*.* La señal decrece aproximadamente a un tercio de este valor máximo a una distancia horizontal igual a profundidad del centro de la esfera. El máximo valor de la anomalía es proporcional al contraste de densidades e inversamente proporcional al cuadrado de la profundidad.

Considerando*: h* = 1 km, *R* = 0.5 km, *Δρ* = 1 gr/cc, que podría corresponder a una situación más o menos realista, para el valor central máximo se tiene Δ*g<sup>0</sup>* = 3.5 mgal, valor de unas pocas millonésimas de la gravedad normal  $(9.8 \text{ m/s}^2)$  en la superficie de la Tierra. Esta estimación indica que el método gravimétrico puede ser usado en forma exitosa solo si la instrumentación usada (gravímetro), es capaz de medir décimas y en lo posible centésimas de miligal. El error de un instrumento menos sensible sería del orden de las señales gravimétricas de interés, y su uso en prospección sería inútil.

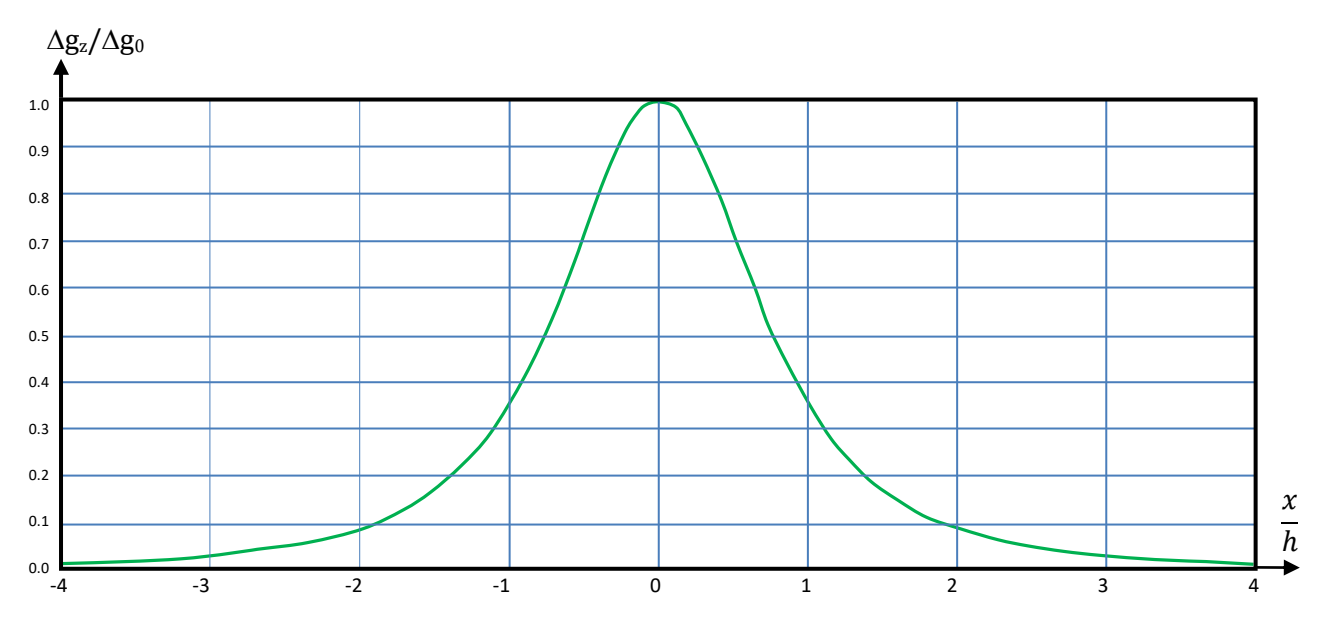

**Figura 1.10**. Señal gravimétrica vertical versus distancia horizontal producida por una esfera de radio *R,* profundidad *h* y contraste *de* densidad positivo respecto del medio circundante.

#### **1.4.1.1 Mediciones gravimétricas y sus correcciones**

En exploraciones gravimétricas el uso de la gravedad como herramienta de prospección es muy útil en la determinación de estructura de interés que presenten un contraste de densidad con el medio circundante. La gravedad medida en la superficie de la Tierra generalmente no sirve para hacer interpretaciones directas de las estructuras geológicas del subsuelo, ya que las mediciones se ven afectadas por diferentes factores que se sobreponen y encubren las anomalías buscadas. Afortunadamente, estos factores son predecibles y pueden por lo tanto ser removidos de los valores medidos. Entre estos factores se encuentran la posición (latitud) y elevación del punto de medición, la topografía del terreno circundante, y efectos temporales como las mareas terrestres y la deriva instrumental. La separación y eliminación de estos efectos indeseables de la gravedad medida, siempre es el primer paso en la interpretación de los datos gravimétricos.

La variación de la gravedad producto de la posición cambiante del Sol y la Luna (mareas terrestres), y la deriva instrumental son normalmente las primeras correcciones que se llevan a cabo en estudios gravimétricos.

#### **Corrección por Mareas Terrestres**

La ubicación relativa entre el punto de medición sobre la superficie terrestre, y la ubicación cambiante en el espacio del Sol y la Luna, inciden sobre el campo gravitatorio terrestre con variaciones cíclicas diurnas, semestrales y anuales que dependen de la coordenada del punto de medición (latitud y longitud). Conocidos los parámetros astronómicos del Sol y la Luna, su efecto gravitatorio sobre la superficie terrestre, puede ser calculado exactamente en función del tiempo. En la práctica esto se lleva a cabo mediante la formulación de Longman (1959), la que, en nuestro caso, ya viene incorporada en el gravímetro usado en este trabajo (Scintrex CG5). Se tiene la opción de realizar la corrección automáticamente o solo registrar la información internamente en la unidad para luego ser usada al momento de procesar los datos. En la Figura 1.11 se presenta un ejemplo de las variaciones de las mareas terrestre y la correspondiente corrección (ETC, Earth Tide Correction) calculada según Longman (1959).

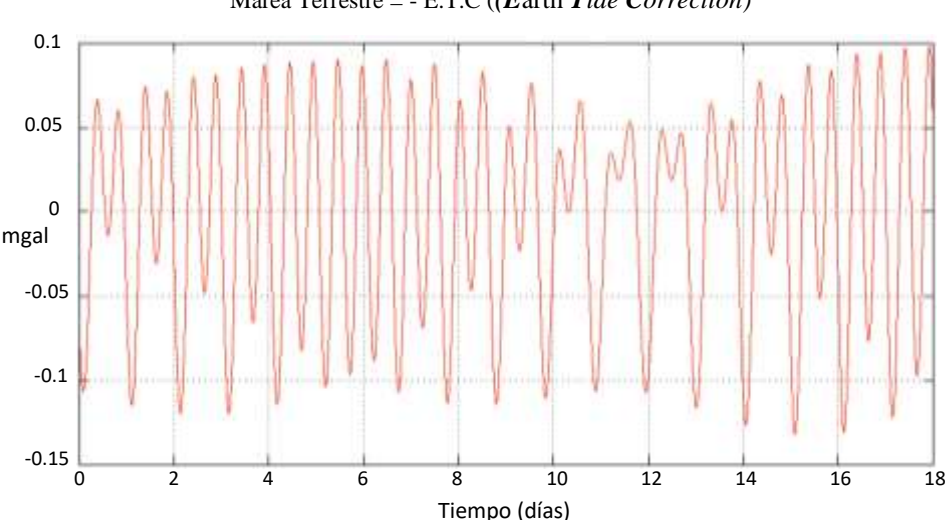

Marea Terrestre = - E.T.C (*(E*arth *Tide Correction)*

**Figura 1.11.** Calculo de la *ETC* de acuerdo a "Formulas for computing the Tidal Accelerations due to the Moon and the Sun, Longman (1959)", y un "factor gravimétrico" de 1.16 sobre los valores de aceleración debidos al Sol y la Luna calculados según Longman. La localidad usada para este cálculo es Santiago, específicamente la coordenada del edificio de Ingeniería Civil-Geofísica (FCFM), y el tiempo origen (GMT) corresponde a las 00:00 horas del día 1 de

Septiembre de 2013. Nótese que la curva mostrada corresponde al valor negativo de la *ETC*. Dado el valor de la *ETC*  se tiene que: *(gravedad corregida) = (gravedad medida) + ETC.*

#### **Corrección por Deriva Instrumental**

Las mediciones gravimétricas pueden variar en una misma estación a través del tiempo por causas instrumentales, debido a la fatiga del sistema de resortes y a las variaciones de temperatura. Por estas razones es necesario hacer un estudio de esta deriva instrumental midiendo repetidamente en un mismo punto a diferentes tiempos. En la práctica, esto se lleva a cabo realizando el levantamiento de datos por circuitos, es decir, iniciar las mediciones en una estación, proseguir con las siguientes, y al final medir nuevamente en la estación inicial. Como es habitual, la diferencia entre las mediciones inicial y final se distribuye linealmente a los puntos intermedios, de acuerdo al tiempo transcurrido desde la medida inicial, de modo que las mediciones inicial y final resulten idénticas; este procedimiento es el que se aplicó en nuestro caso.

#### **Corrección por Latitud**

En primera y buena aproximación para muchos procesos de interés, la Tierra puede considerarse esférica y con una gravedad constante en su superficie (~9.8 m/s<sup>2</sup>). En gravimetría sin embargo, donde es necesario medir variaciones de menos de una millonésima de la gravedad normal, esta suposición no es adecuada. Tanto la forma como la gravedad de la Tierra deben considerarse variables con latitud de acuerdo a un modelo "normal" de referencia, que hoy por hoy, consiste en un elipsoide de revolución de ejes ecuatorial *a* y polar *b* (Figura 1.12), y cuya superficie es una equipotencial del campo gravitatorio. Estas condiciones más el conocimiento de la velocidad angular de rotación ( $\omega$ ) y la masa total (*M*) de la Tierra, llevan a un modelo unívoco para la forma y gravedad "normal" de la Tierra tal como por ejemplo el modelo WGS84 (World Geodetic System 1984) usado actualmente para la reducción de mediciones gravimétricas.

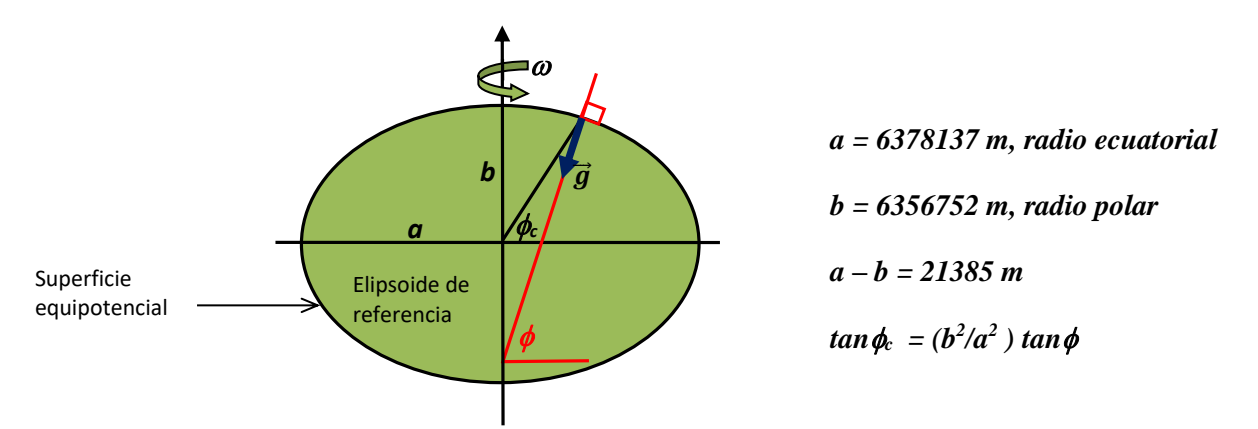

**Figura 1.12**. Forma normal de la Tierra: Elipsoide de revolución de radios ecuatorial *a* y polar *b*, cuya superficie constituye una equipotencial del campo gravitatorio y por lo tanto el vector gravedad  $\vec{q}$  es perpendicular a ella.  $\phi_c$ ,  $\phi$ son las latitudes geocéntrica y geográfica respectivamente.

Para la gravedad "normal" sobre el elipsoide equipotencial de referencia (forma normal de la Tierra), se encuentra la relación exacta entre gravedad y latitud (ver Physical Geodesy, Heiskanen & Moritz, 1967):

$$
g = g_e \frac{1 + k \operatorname{sen}^2 \phi}{\sqrt{1 + e^2 \operatorname{sen}^2 \phi}}
$$
(1.7)

dondeφ es latitud geográfica,  $g_e$  es la gravedad ecuatorial, y k, e son parámetros adimensionales pequeños (<< 1) que dependen de  $a, b, g_e$  y  $g_p$  ( $g_p$  = gravedad en los polos):

$$
k = \frac{b g_p - a g_e}{a g_e} , e = \sqrt{\frac{a^2 - b^2}{a^2}} = \text{Excentrical}
$$
 (1.8)

En la teoría de la gravedad de un elipsoide equipotencial, se puede demostrar que tanto  $g_e$ como  $g_p$  dependen solamente de  $a, b, \omega y$  **M**. Específicamente, con los valores:

$$
a = 6378137 \text{ m}, f = 1/298.257223563 = (a - b) /a \text{ (achatamiento)}, \omega = 7.292115 \times 10^{-5} \text{ s}^{-1}
$$
  

$$
GM = 3.986004418 \times 10^{14} \text{ m}^3 / \text{s}^2,
$$

para la gravedad del sistema WGS84 se tiene:

$$
g = 9.7803267714 \frac{1 + 0.00193185138639 \, \text{sen}^2 \phi}{\sqrt{1 + 0.00669437999013 \, \text{sen}^2 \phi}}
$$
(1.9)

El geoide o superficie equipotencial real de la Tierra (nivel medio del mar), ondula alrededor del elipsoide de referencia. Las diferencias de altura *N* entre estas dos superficies rara vez superan los 100 m, y es generalmente inferior a 50 m (Lerch et al., 1981), (Figura 1.13).

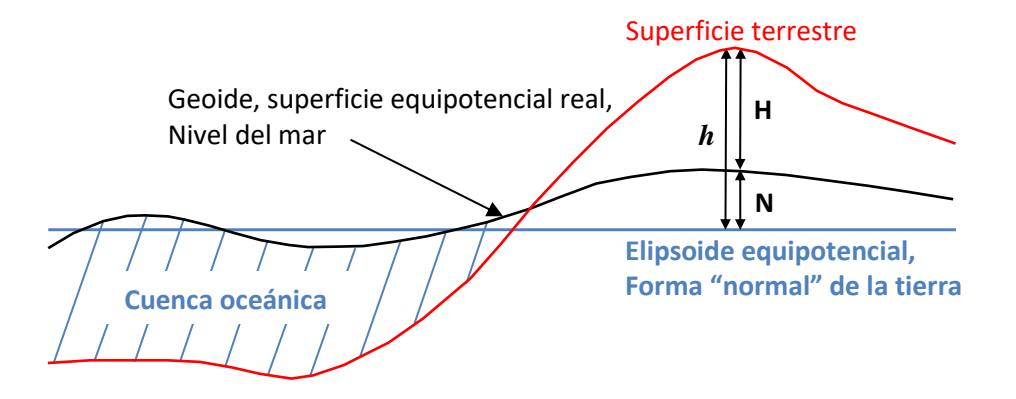

**Figura 1.13.** Relaciones geométricas entre Geoide (línea negra) y Elipsoide (Línea azul). Para la superficie terrestre (línea roja) su altura elipsoidal *h*, es en general diferente de su altura geoidal *H* o altura respecto al nivel medio del mar:  $h = H + N$ .

**Corrección de Aire Libre (CAL)**

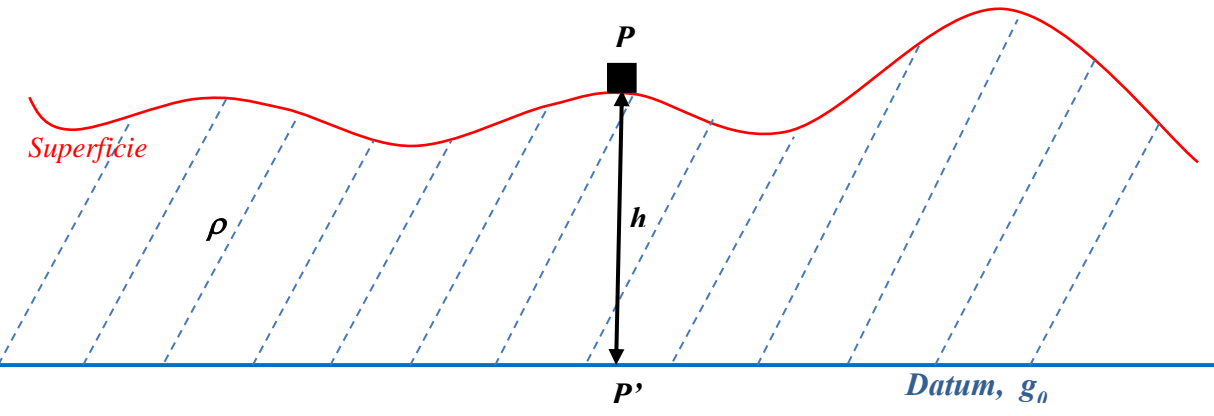

**Figura 1.14**. Corrección de Aire Libre solo toma en cuenta la altura *h* desde el datum al punto de observación (P).

Con referencia a la Figura 1.14, las mediciones de gravedad se hacen normalmente en líneas o mallas de puntos (*P*) ubicados en la superficie de la Tierra, y su objetivo es detectar anomalías de gravedad provenientes de cuerpos anómalamente densos en el subsuelo. Las mediciones llevadas a cabo  $(g_M)$ , hay que compararlas entonces con los valores  $g_S$  que uno encontraría para los mismos puntos asumiendo un modelo estándar de densidad  $\rho$  constante. Las diferencias  $g_M$  -  $g_S$ definen anomalías gravimétricas, las que son directamente interpretables como cuerpos en el subsuelo con densidades mayores o menores que la densidad  $\rho$  del modelo utilizado.

Para calcular los valores *gS* de gravedad del modelo estándar, se parte de una superficie de referencia (datum) donde el valor de gravedad es conocido. El datum natural a elegir es el elipsoide de referencia, el mismo usado para localizar los puntos en superficie, y donde se conoce unívocamente *g0*, la gravedad en función de la latitud geográfica (Ecuación 1.7). El problema se reduce entonces a el cálculo de la gravedad en *P* conocida la gravedad *g<sup>0</sup>* en *P'*. Cabe notar que es también común usar el nivel del mar (geoide) como datum. En la mayoría de los casos de interés, sin embargo, el área de trabajo es pequeña comparada con las ondulaciones de mediana y gran escala del geoide (Figura 1.13), y la diferencia entre el elipsoide y el geoide es aproximadamente constante. En este caso entonces, las anomalías calculadas con uno u otro datum presentan solamente una diferencia de nivel, el que es irrelevante al momento de interpretar.

Para calcular la gravedad en *P* a partir de *g<sup>0</sup>* la gravedad en *P'*, lo primero que hay que tomar en cuenta es la diferencia de elevación *h* entre ambos puntos. La corrección de aire libre considera esta diferencia, sin tomar en cuenta el material entre el datum y la superficie, y de ahí su nombre "aire libre". Esta diferencia la podemos estimar en una muy buena primera aproximación, asumiendo que el datum es una superficie esférica de radio *R*, y que su gravedad es fundamentalmente aquella producida por la masa encerrada por ella, es decir la masa *M* de la Tierra. Entonces:

$$
g(r) = G \frac{M}{r^2} \tag{1.10}
$$

donde *r* es la distancia al centro de la Tierra; sobre el datum *g = g(R) = g0*. La gravedad en *P* a una altura *h* sobre el datum es por supuesto  $g = g(R+h)$ , que en primera, pero muy buena aproximación es:

$$
g(R + h) = g(R) + h \frac{dg}{dr}\Big|_{r=R}
$$

$$
= g(R) - 2h \frac{GM}{R^3}
$$

$$
= g(R) - \frac{2g_0}{R}h
$$

Entonces:

$$
dg = g(R + h) - g(R) = -\frac{2g_0}{R}h
$$
 (1.11)

es decir, una diferencia proporcional a la elevación *h*. Utilizando los valores estándares de *g<sup>0</sup> =* **9.81 m/s**  $y = 6.371$  km, se obtiene:

$$
dg(mgal) = -0.308 * h(m)
$$
 (1.12)

En virtud de este resultado, para la corrección de "aire libre" es común usar:

$$
C_{AL} (mgal) = 0.3086 h (m)
$$
 (1.13)

Si bien el cálculo llevado a cabo es de primer orden, un cálculo exacto compatible con el elipsoide equipotencial de referencia, es también posible. La siguiente Tabla 1, muestra la gravedad y su gradiente en función de la latitud, sobre la superficie del elipsoide del sistema WGS84. En este modelo, el gradiente o disminución de gravedad versus altura, decrece de 0.3088 mgal/m en el ecuador, a 0.3083 mgal/m en los polos, valores que se diferencian por menos de 1  $\mu$ gal/m, y que son muy similares al valor 0.308 mgal/m encontrado usando la aproximación esférica. Este resultado justifica el uso de un gradiente de gravedad versus altura independiente de la latitud. Históricamente se ha usado el valor intermedio 0.3086 mgal/m el que es prácticamente exacto para latitudes medias entre 30° y 40º. Para la corrección de aire libre se tiene entonces la comúnmente usada Ecuación 1.13.

**Tabla 1**. Gravedad y gradiente en la superficie del elipsoide de referencia. Tomado de apuntes de clase y programa desarrollado por E. Vera en base a libro (Heiskanen and Moritz, 1967).

| Gravedad y gradiente sobre elipsoide.<br><b>Sistema WGS84</b> |               |                         |
|---------------------------------------------------------------|---------------|-------------------------|
| Latitud                                                       | $g(\mu gal)$  | $dg/dh$ ( $\mu gal/m$ ) |
| 0.0                                                           | 978032533.590 | 308.780                 |
| 5.0                                                           | 978071754.263 | 308.776                 |
| 10.0                                                          | 978188240.063 | 308.767                 |
| 15.0                                                          | 978378496.236 | 308.750                 |
| 20.0                                                          | 978636810.336 | 308.728                 |
| 25.0                                                          | 978955417.623 | 308.701                 |
| 30.0                                                          | 979324726.922 | 308.670                 |
| 35.0                                                          | 979733601.295 | 308.635                 |
| 40.0                                                          | 980169686.281 | 308.598                 |
| 45.0                                                          | 980619776.938 | 308.560                 |
| 50.0                                                          | 981070213.560 | 308.521                 |
| 55.0                                                          | 981507294.716 | 308.484                 |
| 60.0                                                          | 981917695.312 | 308.449                 |
| 65.0                                                          | 982288876.805 | 308.418                 |
| 70.0                                                          | 982609476.444 | 308.391                 |
| 75.0                                                          | 982869662.749 | 308.368                 |
| 80.0                                                          | 983061445.159 | 308.352                 |
| 85.0                                                          | 983178927.143 | 308.342                 |
| 90.0                                                          | 983218493.786 | 308.339                 |

*Corrección de Bouguer (CBouguer)*

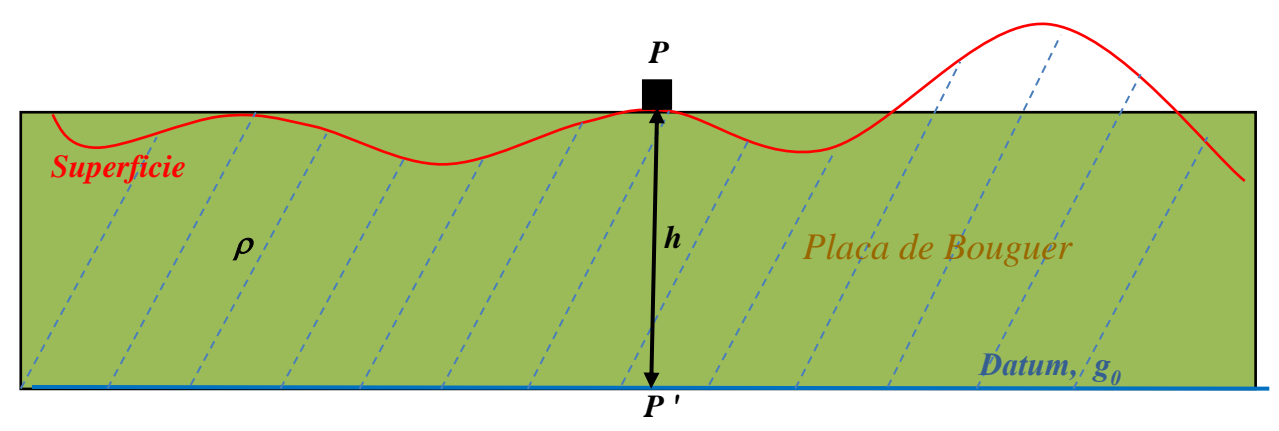

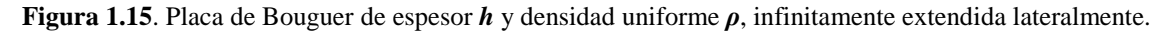

La corrección de aire libre considera solo la diferencia de elevación entre *P* y *P'* sin tomar en cuenta el efecto gravitatorio del material entre el datum y la superficie. Para considerar este efecto, se debe conocer la topografía alrededor del punto de medición  $P$ , y asumir una densidad  $\rho$ constante para este material. En una primera aproximación, se puede asumir que la variación de la topografía alrededor del punto es muy pequeña o despreciable, y en la práctica puede considerarse plana. En esta aproximación, el efecto del material entre el datum y la superficie se estima como el efecto gravitatorio de una placa de espesor *h* (la elevación de *P* respecto del datum) infinitamente

extendida lateralmente. La corrección resultante es la corrección de Bouguer o de placa (*CBouguer*), y de acuerdo al resultado elemental para una placa infinitamente extendida se tiene:

$$
C_{Bouguer} = 2\pi G \rho h \tag{1.14}
$$

Para el espesor  $h$  en metros, la densidad  $\rho$  en gr/cc, y la gravedad en miligales, resulta:

$$
C_{Bouguer} \,\mathrm{[mgal]} = 0.04191 \,\rho \,\mathrm{[gr/cc]} \,\hbar \mathrm{[m]}
$$

o usando el valor estándar  $\rho = 2.67$  gr/cc:

$$
C_{Bouguer} \text{[mgal]} = 0.1119 \, h[\text{m}] \tag{1.15}
$$

#### **Corrección Topográfica (CT)**

La placa de Bouguer de la corrección anterior, no considera el efecto de la topografía ni por sobre ni por debajo del punto de medida P. En referencia a la figura 1.16, la placa no considera el efecto gravitatorio de cerros (**A**) o valles (**B**) por encima o por debajo del punto *P* respectivamente. Respecto de la placa, los cerros corresponden a un material que no ha sido tomado en cuenta, y los valles a un material inexistente que ha sido agregado artificialmente por la placa. En ambos casos sin embargo y una vez hecha la corrección por placa, el efecto neto es hacer decrecer la gravedad medida. El cerro por sobre *P* produce una atracción hacia arriba (flecha roja) la que tiene una componente vertical hacia arriba, es decir opuesta a la atracción gravitatoria terrestre.

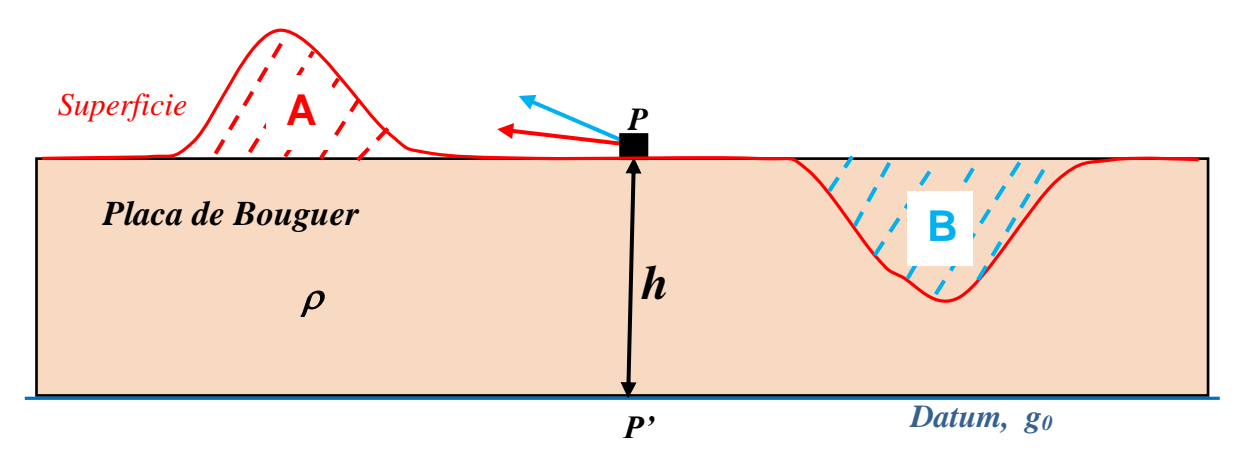

**Figura 1.16***:* Muestra ambas situaciones, exceso de masa (Montaña rocosa) y déficit de masa (valles), la cual se incorpora para calcular y aplicar la corrección topográfica.

El valle por debajo de *P* por otro lado, produce una falta de atracción hacia abajo y por lo tanto una atracción hacia arriba (flecha azul) también opuesta a la atracción gravitatoria terrestre. Una forma alternativa de entender este efecto es pensar que, una vez hecha la corrección de placa, el efecto del valle se podría introducir mediante un material de densidad negativa que rellena el valle, es decir un material que en lugar de atracción genera repulsión.

De acuerdo a lo discutido, el efecto gravitatorio de cerros y valles tiene el mismo signo, y como un todo dan a una corrección topográfica *C<sup>T</sup>* que por convención consideramos positiva. Esta corrección tiene sentido solo una vez hecha la corrección de placa *CBouguer*, y su efecto es disminuir

la gravedad en *P*. Si se consideran solamente las correcciones de placa y topográfica en conjunto, la gravedad estándar *g<sup>S</sup>* en *P* sería:

$$
g_s = g_o + C_{Bouger} - C_T \tag{1.16}
$$

**Evaluación de la corrección topográfica**

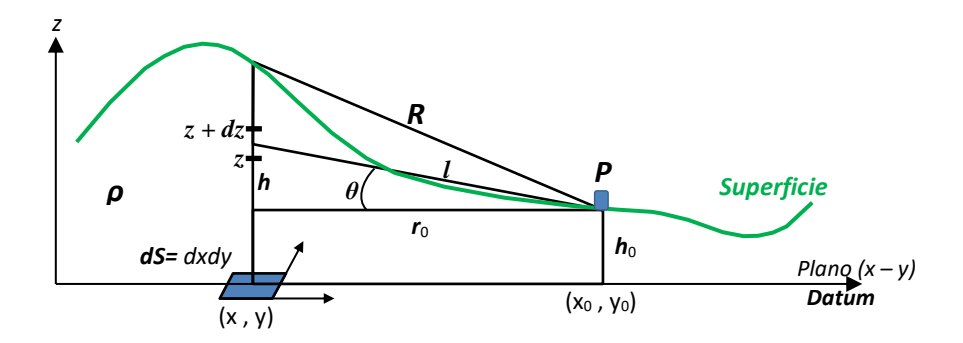

**Figura 1.17***:* Geometría de los parámetros necesarios para realizar el cálculo del efecto topográfico debido al exceso o déficit de masa, respecto de la placa de Bouguer.

Para evaluar correctamente la corrección topográfica es por supuesto necesario contar con topografía adecuada *h(x , y)* del área de estudio y sus alrededores. Hoy por hoy para este efecto se dispone de mallas de topografía digitalizada a diferentes resoluciones. Para el cálculo de la corrección topográfica en *P* de coordenadas *(x<sup>0</sup> , y0)* y cota (topografía) *h<sup>0</sup>* sobre el datum, consideramos una columna cualquiera centrada en *(x,y)* con topografía *h = h(x,y)* y área basal *dS* (ver figura 1.17). La contribución de un elemento entre *z y z + dz* de esta columna a la corrección topográfica en *P* es:

$$
dg = |d\vec{g}| = \frac{Gdm}{l^2} = \frac{\rho G dS \, dz}{l^2} \tag{1.17}
$$

donde *ρ* es la densidad estándar asumida, la misma usada para llevar a cabo la corrección de Bouguer. La expresión anterior corresponde al vector de gravedad completo, sin embargo, para efectos de corrección topográfica solo interesa su componente vertical:

$$
dgz = dg \, sen \, \theta = \rho G dS \frac{(Z - h_0)}{((r^2 + (Z - h_0)^2)^{3/2}} \, dz \tag{1.18}
$$

donde *r* es la distancia horizontal entre *P* y la columna:

$$
r = \sqrt{(x - x_0)^2 + (y - y_0)^2}
$$

La contribución de la columna completa a la corrección topográfica, la da la parte de ella por sobre (o bajo) el punto *P*, es decir la integral de la expresión para *dg<sup>z</sup>* entre *h<sup>0</sup>* y *h*:

$$
dg_{z}(\text{column}) = \rho G dS \int_{h_0}^{h} \frac{(Z - h_0)}{\left((r^2 + (Z - h_0)^2)\right)^{3/2}} dz
$$

La integral es elemental resultando:

$$
dg_{z}(\text{column}) = \rho G dS \left(\frac{1}{r} - \frac{1}{R}\right)
$$

donde *R* es la distancia entre *P* y el tope de la columna:

$$
R = \sqrt{(x - x_0)^2 + (y - y_0)^2 + (h - h_0)^2}
$$

La corrección topográfica en *P* se obtiene sumando todas las columnas que constituyen la topografía, es decir integrando en todo el plano  $(x - y)$ :

$$
Cr(x_0, y_0) = \rho G \int_{\text{plano x-y}} dS \left(\frac{1}{r} - \frac{1}{R}\right)
$$
 (1.19)

Notar que el integrando de esta expresión, *(1/r - 1/R*), es siempre mayor que cero, y la expresión por tanto puede ser usada indistintamente tanto para cerros como para valles. En ambos casos la contribución es positiva, y el resultado final para *C<sup>T</sup>* también lo es.

Existen varias subrutinas que efectúan esa corrección, entre ellas el módulo Gravity and Terrain Correction del Software Oasis montaj v6.4.2, el cual crea una grilla de corrección de terreno  $(\Delta g_{tono})$  mediante una combinación de métodos ideados por Nagy (1966) y Kane (1962). Para ello es necesario una grilla de elevaciones de terreno compatibles con el programa como imágenes ASTER DEM usada en esta tesis, y asumir una densidad de referencia (densidad cortical promedio) que en este caso se tomó igual a 2.67 gr/cc.

#### **1.4.1.2 Anomalías Gravimétricas**

El objetivo de un estudio gravimétrico es detectar cuerpos y/o estructuras en el subsuelo en base a los contrastes de densidad que ellos representan. En la superficie, estos contrastes producen una señal gravimétrica variable e interpretable, es decir una anomalía gravimétrica que sin contrastes simplemente no existiría. Para definir que es anómalo, es por supuesto necesario definir que es normal o estándar. En gravimetría la definición de estándar se hace en base a un modelo de gravedad normal que nos entrega *g0*, el valor de la gravedad en una superficie o datum de referencia (elipsoide o geoide), y la suposición de una cierta densidad contante del subsuelo. Entonces, para definir anomalías gravimétricas, las mediciones llevadas a cabo (*gM*), hay que compararlas con los valores *g<sup>S</sup>* que uno encontraría para los mismos puntos asumiendo el modelo estándar antes mencionado. Las diferencias *g<sup>M</sup> - g<sup>S</sup>* definen anomalías gravimétricas, las que son directamente interpretables como cuerpos en el subsuelo con densidades mayores o menores que la densidad del modelo estándar utilizado. Se definen ahora las principales anomalías de uso común en gravimetría. En su definición se asume que el valor medido (*gM*) ha sido ya corregido por mareas y deriva instrumental.

#### **Anomalía de Aire Libre (∆gAL)**

Esta anomalía usa un valor de gravedad estándar calculado aplicando solo la corrección de aire libre C*AL*, es decir corrigiendo solo por altura:

$$
g_S = g_\theta - C_{AL}
$$

Entonces la anomalía de aire libre es:

$$
\Delta g_{AL} = g_M - g_S = g_M - (g_o - C_{AL}) = g_M + C_{AL} - g_0 \tag{1.20}
$$

Nótese que *g<sup>0</sup>* depende de la posición a la que fue hecha la medida, y por lo tanto esta última expresión contiene la corrección por la variación normal de gravedad con la latitud.

#### **Anomalía Simple de Bouguer** *(∆gSB* **)**

Esta anomalía usa un valor de gravedad estándar calculado aplicando tanto la corrección de aire libre C*AL*, como la corrección de placa o de Bouguer simple C*Bouguer*. Esta anomalía considera entonces correcciones por altura y por la atracción del material entre el punto de medición y el datum. La estimación del valor de gravedad estándar en este caso es:

$$
g_S = g_0 - C_{AL} + C_{Bouguer}
$$

Entonces la anomalía Simple de Bouguer es:

$$
\Delta g_{SB} = g_M - g_S = g_M + C_{AL} - C_{Bouguer} - g_0 \tag{1.21}
$$

La anomalía de Bouguer simple se puede ver como un caso donde la topografía ha sido considerada solo en primer orden, por una simple extensión de la cota de cada punto lateralmente de manera indefinida. Para introducir la topografía real se debe introducir adicionalmente la corrección topográfica (**C***T*) del modo discutido anteriormente.

#### **Anomalía Completa de Bouguer** *(∆gCB***)**

Adicionalmente a la corrección de aire libre C*AL* y a la corrección de placa o de Bouguer simple C*Bouguer* , esta anomalía considera la topografía real a partir de la corrección topográfica **C***T.*  La estimación del valor de gravedad estándar en este caso es:

$$
g_S = g_0 - C_{AL} + C_{Bouguer} - C_T
$$

y la anomalía Completa de Bouguer entonces es:

$$
\Delta g_{CB} = g_M - g_S = g_M + C_{AL} - C_{Bouguer} + C_T - g_0 \tag{1.22}
$$

Si bien por falta de información y/o dificultades en el cálculo de la corrección topográfica la anomalía de Bouguer Simple es muchas veces usada, un análisis y modelamiento de datos gravimétricos debería en lo posible siempre hacerse usando la anomalía de Bouguer Completa. El no hacer la corrección topográfica puede llevar a la interpretación de anomalías que no son tal, sino que señales debidas a cambios importantes de topografía cercanos al punto de medición que no han sido considerados.

Hay que hacer notar que la anomalía de Bouguer, Simple o Completa, normalmente contiene la tendencia regional de gran escala, que para estudios de pequeña escala debe ser descontada.

#### **Campo Regional y Anomalía Residual**

Para poder hacer una buena interpretación, se debe separar la anomalía de gravedad de interés. Esto se hace considerando que la Anomalía Completa de Bouguer es la suma de dos componentes: componente regional, que corresponde a las masas profundas y lejanas (la raíz cortical de cadenas montañosas, por ejemplo), y componente residual local de cuerpos de interés cercanos a la superficie con mayor o menor densidad que las rocas circundantes (Figura 1.18).

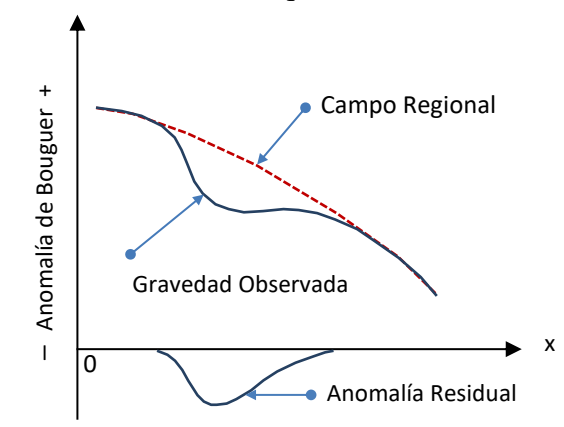

**Figura 1.18.** Ejemplo de Anomalías Regional y Residual (modificado de Kearey, 2002)

La presencia de una anomalía de gravedad indica la existencia de un cuerpo o una estructura de densidad anómala, la señal de la anomalía es igual que el contraste de densidad y muestra si la densidad del cuerpo es superior o inferior que la normal. La apariencia de una anomalía de gravedad es afectada por las dimensiones, el contraste de densidad y la profundidad del cuerpo anómalo. La longitud de onda de una anomalía se relaciona principalmente con las dimensiones del cuerpo anómalo y su profundidad. Cuerpos profundos y grandes reflejan longitudes de onda larga, mientras que cuerpos pequeños y someros se caracterizan por longitudes de onda corta (Lowrie, 1997).

Un mapa de anomalía de Bouguer contiene anomalías superpuestas de varias fuentes. Las anomalías de longitudes de ondas largas se deben a contrastes de densidad profundos presentes en la corteza o el basamento, se denominan como anomalías regionales. Ellas permiten un conocimiento de gran escala de la estructura terrestre, tales como cordilleras montañosas, crestas oceánicas, y zonas de subducción (Lowrie, 1997).

Por su parte, las anomalías de longitudes de ondas cortas se deben a masas anómalas someras y corresponden a anomalías residuales que provienen de cuerpos anómalos de interés exploratorio local. Cabe mencionar, que el conocimiento geológico del área de estudio es un elemento esencial e indispensable para la interpretación de las anomalías residuales (Lowrie, 1997).

La anomalía observada, es la suma de la anomalía regional, la anomalía residual y el ruido (Holm, 1977):

$$
\Delta g = \Delta g_{Regional} + \Delta g_{Residual} + \Delta g_{Ruido} \tag{1.23}
$$

Para el modelamiento gravimétrico de la anomalía residual local, es necesario entonces primero remover la componente regional de gran longitud de onda. Los métodos utilizados para obtener la Anomalía Residual o "el residual", son numerosos, por lo que el valor de ésta en una determinada región depende del método empleado para calcularlo.

# **1.4.2 Magnetometría**

Este es el método geofísico de prospección más antiguo, aplicable en la industria del petróleo, exploraciones mineras y artefactos arqueológicos. En exploración de minerales la magnetometría es ampliamente usada para prospectar directamente minerales magnéticos tales como magnetita y otros minerales ferromagnéticos, destacándose por su rapidez y bajo costo. Este método es el más usado en levantamientos geofísicos a escala local y regional, y se basa en el estudio del campo magnético terrestre y sus variaciones como consecuencia de campos magnéticos adicionales producidos por cuerpos rocosos magnetizados, alojados en la superficie y el subsuelo cercano.

#### **Fuerza de Lorentz**

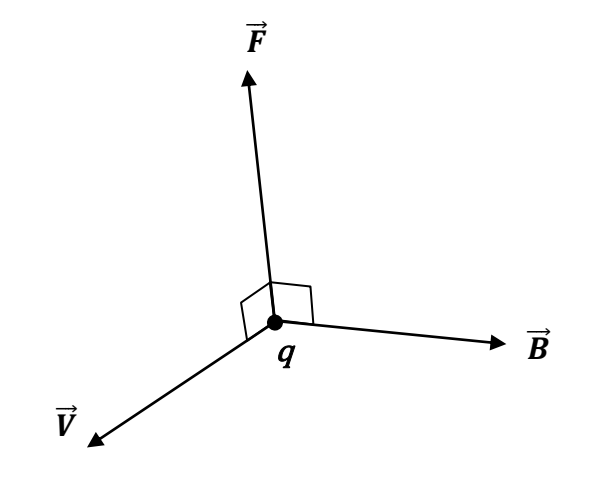

**Figura 1.19**. Fuerza de Lorentz.

La fuerza  $\vec{F}$  (fuerza de Lorentz) que ejerce un campo magnético  $\vec{B}$  sobre una partícula cargada *q* que se desplaza con una velocidad  $\vec{V}$  (Figura 1.19) viene dada por:

$$
\vec{F} = q(\vec{V} \times \vec{B}) \tag{1.24}
$$

donde en el sistema MKS de unidades  $\vec{F}$  es expresada en Newton, *q* en Culombios,  $\vec{V}$  en m/s y el campo magnético  $\vec{B}$  en Teslas (T). En magnetometría se usa normalmente el nT, 1 nT = 10<sup>-9</sup> T; el campo magnético terrestre varía entre aproximadamente 24000 y 60000 nT.

#### **Ley de Biot-Savart**

Así como cargas eléctricas en movimiento se ven afectadas por un campo magnético, cargas en movimiento por otro lado generan campo magnético a su alrededor. La ley de Biot – Savart establece matemáticamente esta relación. Considerando en primer lugar una corriente *I* que fluye por un cable *C* (Figura 1.20), la contribución de un elemento de este cable al campo magnético en un cierto punto *P* es.

$$
d\vec{B} = \frac{\mu_0}{4\pi} \frac{I d\vec{l} \times \hat{r}}{r^2} \tag{1.25}
$$

donde  $\frac{\mu_0}{4\pi}$  $\frac{\mu_0}{4\pi}$  = 10 <sup>-7</sup>  $\frac{N}{A^2}$  $\frac{N}{A^2}$ ,  $\mu_0$  = Permeabilidad magnética en el vacío.

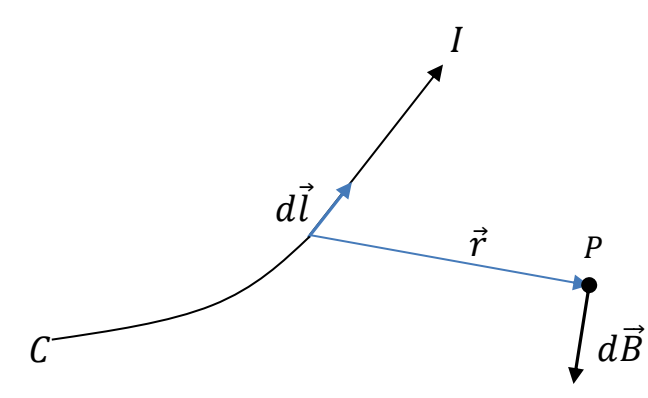

**Figura 1.20:** Ley de Biot – Savart para un cable  $C$  por el que circula una corriente  $I$ .

Integrando (1.25) a lo largo de *C* se obtiene el campo magnético total en *P.*

$$
\vec{B}(P) = \frac{\mu_0}{4\pi} \int_C \frac{I \, d\vec{l} \times \hat{r}}{r^2} \tag{1.26}
$$

#### **Movimiento volumétrico de cargas**

Para considerar movimiento de cargas eléctricas no solo por un cable conductor, sino que su desplazamiento tridimensional dentro de la materia, se introduce el vector corriente:

$$
\vec{J}\left[\frac{carga}{tiempo \,x \, area}\right] \rightarrow \left[\frac{corriente}{area}\right] \rightarrow \left[\frac{A}{m^2}\right]
$$

El producto punto  $\vec{j} \cdot d\vec{a}$  entre el vector corriente y un cierto elemento de área, es la carga por unidad de tiempo o corriente que pasa a través de este elemento (Figura 1.21).

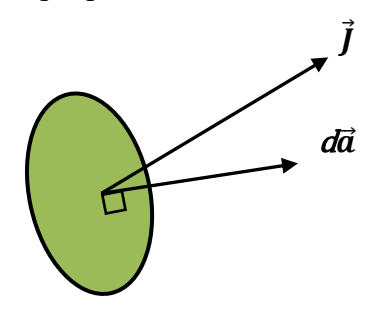

**Figura (1.21)**. Definición del vector de corriente  $\vec{J}$  que atraviesa un elemento de área *da*.

Para escribir la ley de Biot-Savart para una corriente volumétrica cualquiera, consideramos un elemento de volumen cilíndrico a lo largo del vector corriente como muestra la siguiente Figura 1.22.

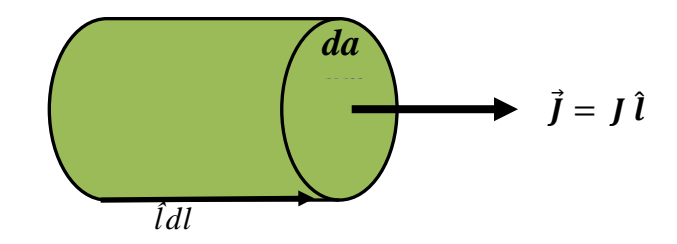

**Figura 1.22**. Definición de un elemento de corriente volumétrica a lo largo del vector de corriente **.** 

Se tiene:

$$
\vec{J} \, dV = \vec{J} da \, dl = J\hat{l} da \, dl = Jda \hat{l} dl = I \, d\vec{l}
$$

donde queda de manifiesto la correspondencia entre  $Id\vec{l}y\vec{J}dV$ . Para una corriente volumétrica, la ley de Biot-Savart para un elemento de volumen  $dV$  donde circula una corriente  $\vec{j}$ , se puede entonces escribir como (Figura 1.23).

$$
d\vec{B} = \frac{\mu_0}{4\pi} \frac{\vec{J}dV \times \hat{r}}{r^2},
$$
\n(1.27)

Y el campo magnético total producido por todo un volumen donde circula una cierta corriente, se obtiene por supuesto integrando la corriente en dicho volumen:

$$
\vec{B} = \frac{\mu_0}{4\pi} \int_V \frac{\vec{J} \times \hat{r}}{r^2} dV' \tag{1.28}
$$

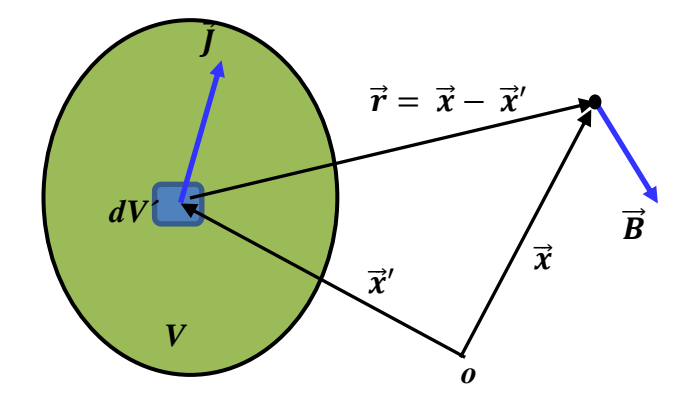

**Figura 1.23** Definición del campo magnético producido por un volumen *V* en la cual circula una corriente **.** 

Utilizando la notación  $(\vec{x}, \vec{x})$  introducida en la Figura 1.23, la Ecuación (1.28) puede también ser escrita como:

$$
\vec{B}(\vec{x}) = \frac{\mu_0}{4\pi} \int_V \frac{\vec{f}(\vec{x}) \times (\vec{x} - \vec{x})}{|\vec{x} - \vec{x}'|^3} dV'
$$
(1.29)

#### **Potencial vector**

A partir de (1.29) se demuestra fácilmente que es siempre posible obtener  $\vec{B}$  mediante

$$
\vec{B}(\vec{x}) = \nabla \times \vec{A}
$$
 (1.30)

donde  $\vec{A}$  es el potencial magnético vectorial definido por:

$$
\vec{A}(\vec{x}) = \frac{\mu_0}{4\pi} \int_V \left[ \frac{\vec{J}(\vec{x})}{|\vec{x} - \vec{x}'|} \right] dV' = \frac{\mu_0}{4\pi} \int_V \frac{\vec{J}(\vec{x})}{r} dV' \tag{1.31}
$$

En particular para corrientes concentradas en un circuito *C* por el que circula una corriente *I*, con el cambio visto anteriormente se tiene:

$$
\vec{A}(\vec{x}) = \frac{\mu_0}{4\pi} \int_C \left[ \frac{Id\vec{l'}}{|\vec{x} - \vec{x'}|} \right] = \frac{\mu_0}{4\pi} \int_C \frac{Id\vec{l'}}{r}
$$
(1.32)

Definido el potencial vector, para la divergencia del campo magnético inmediatamente se tiene:

$$
\nabla \cdot \vec{B} = \nabla \cdot (\nabla \times \vec{A}) = 0 \tag{1.33}
$$

una de las ecuaciones de Maxwell que implica la *no* existencia de monopolos magnéticos.

De la expresión general (1.29) para el campo magnético ya usada para definir su potencial vector, se puede también demostrar la expresión fundamental.

$$
\nabla \times \vec{B} = \mu_0 \vec{J} \tag{1.34}
$$

que es una versión diferencial de la ley de Ampere.

En zonas donde no circulan corrientes se tiene entonces que  $\nabla \times \vec{B} = 0$ , de modo que el campo magnético puede en este caso también ser derivado de un potencial magnético escalar (*V*):

$$
\vec{B} = -\nabla V \tag{1.35}
$$

Combinando esta última expresión con la nulidad de la divergencia del campo magnético, se tiene:

$$
\nabla^2 V = 0 \tag{1.36}
$$

es decir, el potencial escalar *V* es una función *armónica*.

#### **Dipolo (espira o imán) elemental**

Al no existir monopolos que generen campo magnético, tal como masas puntuales dan origen al campo gravitatorio, el dipolo, espira o imán elemental, pasa a ser la unidad fundamental generadora de campo magnético. Sus propiedades y ciertamente su campo magnético, pasan entonces a ser de fundamental importancia, particularmente para considerar el campo generado por materiales magnetizados. Partiendo de (1.32), para una espira elemental de radio  $R (R \rightarrow 0)$  por la que circula una corriente *I* (Figura 1.24), se puede demostrar:

$$
\vec{A}(P) = \frac{\mu_0}{4\pi} \frac{\vec{m} \times \hat{r}}{r^2} = \frac{\mu_0}{4\pi} \frac{\vec{m} \times \vec{r}}{r^3}
$$
(1.37)

donde  $\vec{m} = I x$  (área de la espira =  $\pi R^2$ )  $\hat{m}$ , es el momento magnético dipolar de la espira, cuya dirección ( $\hat{\mathbf{m}}$ ) es perpendicular al plano de esta.

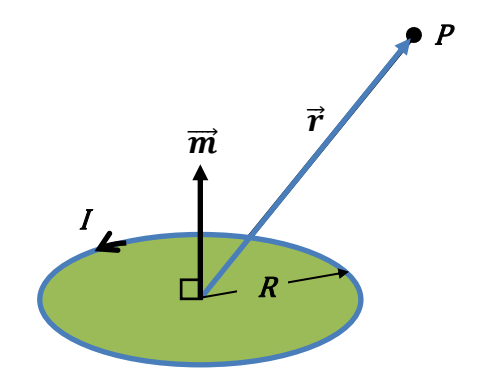

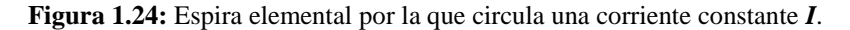

En general se puede considerar una espira elemental de forma cualquiera, pero salvo complicaciones de cálculo, el resultado final no difiere de aquel que se obtiene con una espira circular.

#### **Campo magnético de dipolo elemental, potencial escalar**

A partir del potencial vector, el campo magnético de un dipolo elemental entonces es:

$$
\vec{B} = \nabla \times \vec{A} = \frac{\mu_0}{4\pi} \nabla \times \left(\frac{\overrightarrow{m} \times \overrightarrow{r}}{r^3}\right)
$$
(1.38)

Haciendo uso de la identidad vectorial general:

$$
\nabla \times (\vec{a} \times \vec{b}) = \vec{a}(\nabla \cdot \vec{b}) - \vec{b}(\nabla \cdot \vec{a}) + (\vec{b} \cdot \nabla)\vec{a} - (\vec{a} \cdot \nabla)\vec{b}
$$

con  $\vec{a} = \vec{m} = \text{constant}$ ,  $\vec{b} = \frac{\vec{r}}{m}$  $\frac{\vec{r}}{r^3}$  = -  $\nabla \left(\frac{1}{r}\right)$  $\frac{1}{r}$ , se tiene:

$$
\vec{B} = \frac{\mu_0}{4\pi} \left[ -\vec{m}\nabla^2 \left( \frac{1}{r} \right) + \left( \vec{m} \cdot \vec{v} \right) \nabla \left( \frac{1}{r} \right) \right]
$$
(1.39)

En esta última expresión, el Laplaciano de *1/r* es nulo en todo el espacio, salvo en *r = 0* donde está ubicado el dipolo y el campo allí es singular. Se tiene entonces:

$$
\vec{B} = \frac{\mu_0}{4\pi} \left( \vec{m} \cdot \nabla \right) \nabla \left( \frac{1}{r} \right) = \frac{\mu_0}{4\pi} \nabla \left[ \vec{m} \cdot \nabla \left( \frac{1}{r} \right) \right] = -\frac{\mu_0}{4\pi} \nabla \left[ \vec{m} \cdot \frac{\vec{r}}{r^3} \right] \tag{1.40}
$$

Esta última expresión demuestra que el campo de un dipolo magnético elemental puede también ser derivado de un potencial escalar *V* tal que.

$$
\vec{B}=-\nabla V
$$

donde *V* queda definido por:

$$
V = \frac{\mu_0}{4\pi} \frac{\vec{m} \cdot \vec{r}}{r^3} \tag{1.41}
$$

Combinando las 2 últimas ecuaciones, utilizando la identidad para el producto de 2 funciones escalares *f* y *g*

$$
\nabla(fg) = f \nabla g + g \nabla f,
$$

e identificando  $f = \frac{1}{n^2}$  $\frac{1}{r^3}$ ,  $g = \overrightarrow{m} \cdot \overrightarrow{r}$  para el campo magnético de un dipolo elemental se tiene (ver Figura 1.25):

$$
\vec{B}(P) = \frac{\mu_0}{4\pi} \frac{m}{r^3} \left( 3(\hat{m} \cdot \hat{r}) (\hat{r} - \hat{m}) \right) = \frac{\mu_0}{4\pi} \frac{m}{r^3} \left( 3\cos\theta \hat{r} - \hat{m} \right)
$$
(1.42)

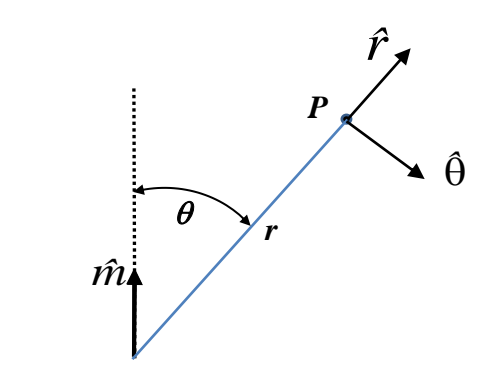

**Figura 1.25.** Elementos geométricos que intervienen en la expresión del campo de un dipolo magnético elemental.

En la Figura 1.26 se muestra un ejemplo de campo dipolar usando (1.42). Alternativamente, en coordenadas polares esféricas (r , θ) para el potencial escalar de un dipolo magnético se tiene,

$$
V = \frac{\mu_0}{4\pi} \frac{\vec{m} \cdot \vec{r}}{r^3} = \frac{\mu_0}{4\pi} \frac{m \cos \theta}{r^2} = V(r, \theta)
$$
 (1.43)

donde tomando el gradiente, se obtienen las respectivas componentes del campo magnético en coordenadas polares esféricas:

$$
B_r = -\frac{\partial V}{\partial r} = 2 \frac{\mu_0}{4\pi} \frac{m \cos \theta}{r^3}
$$
 (1.44)

$$
B_{\theta} = -\frac{1}{r} \frac{\partial V}{\partial \theta} = 2 \frac{\mu_0}{4\pi} \frac{m \operatorname{sen}\theta}{r^3}
$$
 (1.45)

Dada la ortogonalidad de estas componentes, el módulo del campo magnético se puede calcular inmediatamente:

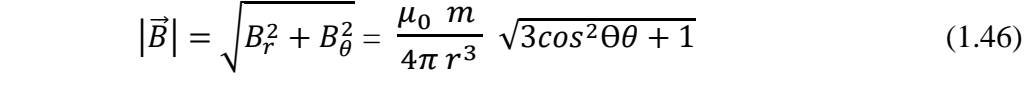

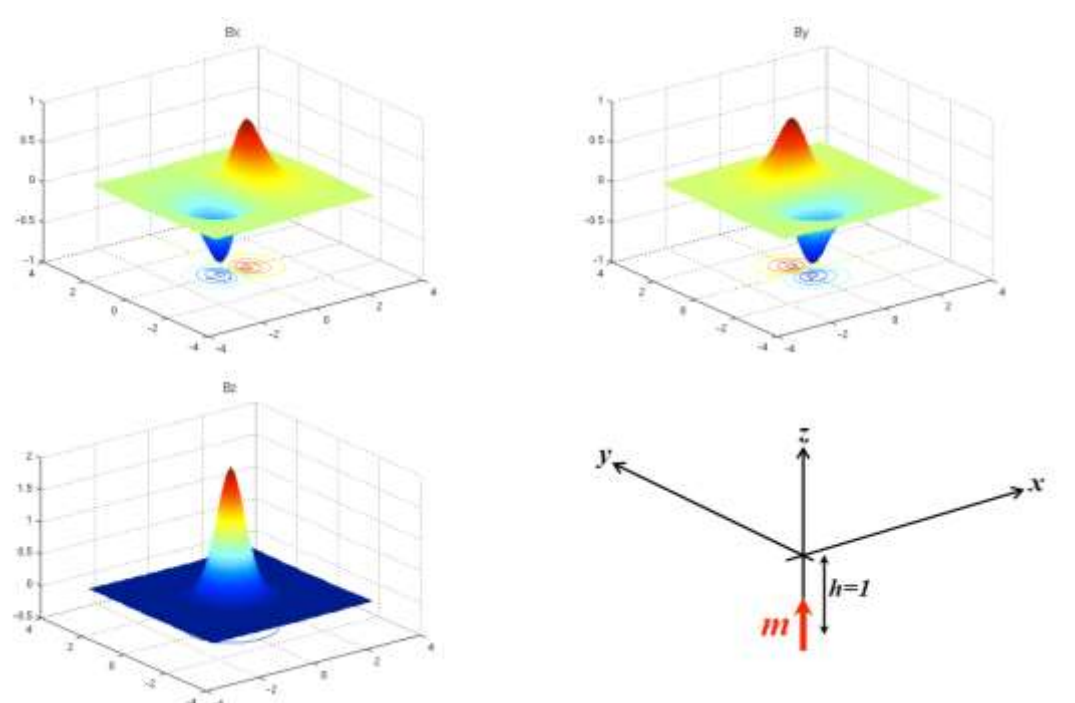

**Figura 1.26:** Campo magnético en plano *x-y* proveniente de dipolo vertical sobre eje *z* a profundidad *h=1*. El campo ha sido normalizado por el factor  $\frac{\mu_0^2 m}{4\pi}$ .

#### **Campo Magnético Terrestre**

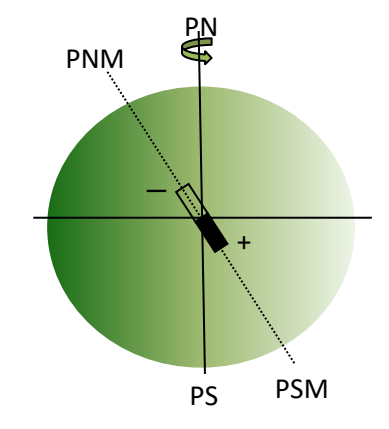

**Figura 1.27.** El campo magnético terrestre corresponde en primera y buena aproximación, a un dipolo (imán) en el centro de la Tierra.

El campo magnético terrestre observado corresponde en primera y buena aproximación, a un dipolo (imán) en el centro de la Tierra. Actualmente este dipolo posee una magnitud de ~  $7x10^{22}$ A m<sup>2</sup>, y presenta una inclinación de  $\sim 10^{\circ}$  con respecto al eje N-S de rotación de la Tierra. Es importante notar que el dipolo (imán) apunta en la dirección del Polo Sur Magnético (PSM). El campo magnético terrestre es variable en el tiempo (variación secular), y debe ser actualizado permanentemente. Si bien su componente dipolar es la más importante, en detalle su descripción debe incluir muchos otros términos. El campo de referencia, es decir el campo magnético que se considera como **normal** en cada punto de la Tierra en un cierto momento, se denomina **IGRF: International Geomagnetic Reference Field.** La IAGA (International Association of Geomagnetism and Aeronomy), es la organización que se preocupa de mantener al día el IGRF. En el sitio **http://www.ngdc.noaa.gov/IAGA/vmod/igrf.html** se puede encontrar información al respecto, y programas con los que se puede calcular el IGRF**.**

La descripción del campo geomagnético se hace en base a sus **elementos**, que se definen en un sistema coordenado cartesiano **local** en cada punto. Este es un sistema derecho, donde **X**  apunta hacia el Norte, **Y** hacia el Este, y **Z** apunta en la vertical hacia abajo (Figura 1.28). En este sistema se definen los elementos del campo geomagnético:

- F Magnitud o módulo del vector campo geomagnético (nT)
- H Magnitud de su componente horizontal (nT)
- D Declinación, ángulo de componente horizontal con respecto al norte, positivo hacia el Este o sentido horario (grados).
- I Inclinación, ángulo del vector geomagnético con respecto a la horizontal, positivo hacia abajo (grados).

Por ejemplo, para el sector estudiado (Latitud S27° 49' 09.52", Longitud de W70° 31' 08,04", altura de 463 m) en la fecha en que se llevó a cabo la adquisición de datos magnéticos (Febrero 2013) estos elementos son:

$$
F = 23284 \text{ nT}, D = -0.892^{\circ}, I = -27.198^{\circ}
$$

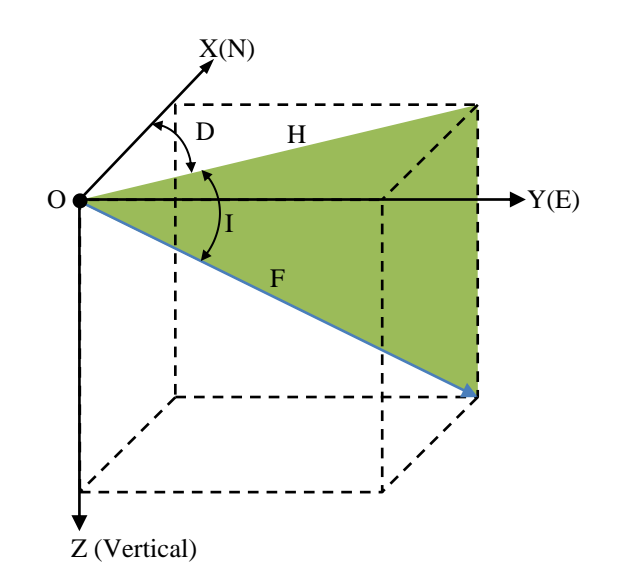

**Figura 1.28**. Definición de los elementos del campo geomagnético. Coordenadas cartesianas locales Norte (X), Este (Y) vertical (Z), módulo (F), componente horizontal (H), y ángulos de declinación (D) e Inclinación (I).

Explícitamente, las relaciones entre las componentes del campo magnético  $(B_x, B_y, B_z)$  y los elementos *F,H,I, D* son:

$$
F = \sqrt{B_x^2 + B_y^2 + B_z^2} \tag{1.47}
$$

$$
H = \sqrt{B_x^2 + B_y^2} \tag{1.48}
$$

$$
I = \arctan\left(\frac{B_Z}{H}\right) \tag{1.49}
$$

$$
D = \arcsin\left(\frac{B_{\mathcal{Y}}}{H}\right) \tag{1.50}
$$

El campo magnético de referencia (IGRF) se especifica en coordenadas esféricas geocéntricas (r, θ, φ) (Figura 1.29) a través de su potencial escalar *V*, tal que:

$$
\vec{B} = -\nabla V
$$

donde *V* satisface la ecuación de Laplace  $\nabla^2 V = 0$ .

.

Eje de rotación

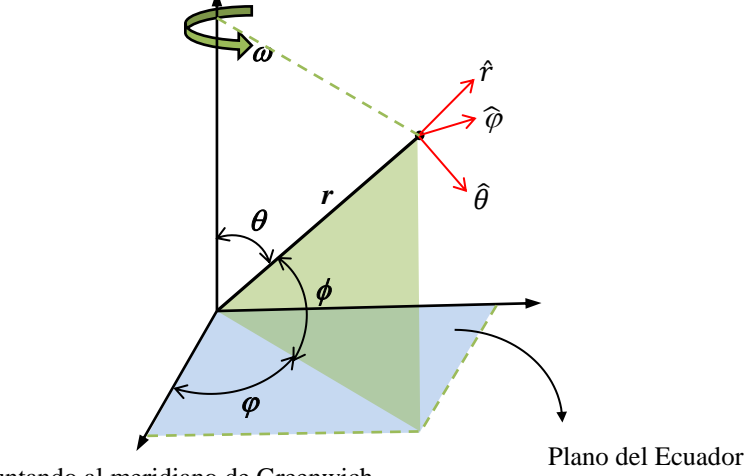

Eje apuntando al meridiano de Greenwich

**Figura 1.29**: Coordenadas polares esféricas geocéntricas en las que se expande el potencial magnético escalar *V*.

Obtenido *V*, las componentes del campo magnético y su relación con las componentes *B<sup>x</sup>*  $B_y B_z$  de las coordenadas locales a partir de las cuales se definen los elementos *T*, *D*, *I*<sup>*,*</sup> son:

$$
B_r = -\frac{\partial V}{\partial r} = -B_z \tag{1.51}
$$

$$
B_{\theta} = -\frac{1}{r} \frac{\partial V}{\partial \theta} = -B_{x}
$$
 (1.52)

$$
B_{\varphi} = -\frac{1}{r \operatorname{sen} \theta} \frac{\partial V}{\partial \varphi} = B_{y}
$$
 (1.53)
En la práctica, el potencial escalar V se especifica mediante la expansión:

$$
V(r,\theta,\varphi) = a \sum_{n=1}^{\infty} \left(\frac{a}{r}\right)^{n+1} \sum_{m=0}^{n} \left(g_n^m \cos(m\varphi) + h_n^m \sin(m\varphi)\right) P_n^m(\theta) \tag{1.54}
$$

donde  $P_n^m$  es la función asociada de Legendre de grado  $n$  y orden  $m$ ,  $a$  es un radio terrestre de referencia que normalmente se toma como  $6371.2$  km, y  $g_n^m$ ,  $h_n^m$ , son coeficientes que se especifican en nT. Es de hacer notar, que *n=1* corresponde a la parte dipolar o parte principal del campo terrestre, y valores de *n > 1* a las componentes no dipolares de campo. El hecho de que no haya componentes con n=0 es concordante con la no existencia de monopolos magnéticos.

### **Vector magnetización, campo magnético producido por cuerpos magnetizados**

Las anomalías magnéticas, objeto fundamental de estudio en prospección magnetométrica, son invariablemente interpretadas como provenientes de unidades rocosas magnetizadas cerca de la superficie terrestre. La descripción de la magnetización de una cierta unidad se hace por medio del vector magnetización  $\overline{M}$ , que da la cantidad o densidad de momento magnético por unidad de volumen dentro de ella. Entonces, definida la magnetización, el elemento de momento magnético contenido en un elemento de volumen *dv* es:

$$
d\vec{m} = \vec{M}dv
$$

donde en esta sección para evitar confusión con el campo magnético escalar *V*, para la variable volumen se usa la minúscula *v*.

En el sistema **SI** de unidades, las unidades de momento magnético son [Am<sup>2</sup> ] y las de magnetización [A/m]. Para evaluar el potencial escalar de un cuerpo magnetizado de volumen *v*, se integran las contribuciones de los dipolos elementales en cada elemento de volumen *dv*, en todo el volumen. De acuerdo con (1.41) y utilizando la notación  $(\vec{x}, \vec{x}')$  se tiene (Figura 1.30):

$$
V(\vec{x}) = \frac{\mu_0}{4\pi} \int_{\nu} \frac{\vec{M}(\vec{x}') \cdot (\vec{x} - \vec{x}')}{|\vec{x} - \vec{x}'|^3} d\nu'
$$
 (1.55)

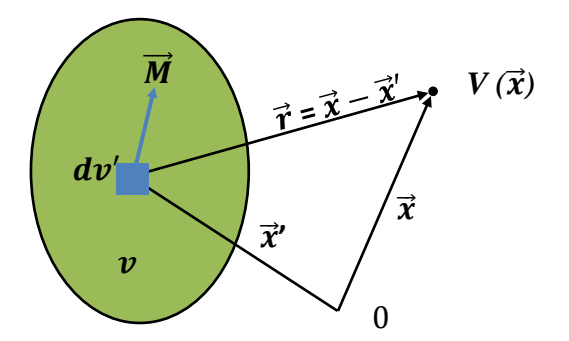

**Figura 1.30**: Potencial magnético escalar de volumen magnetizado.

#### **Relación de Poisson**

La interpretación de anomalía magnética normalmente se interpreta como proveniente de uno o varios cuerpos uniformemente magnetizados. Para cuerpos uniformemente magnetizados de (1.55) se puede concluir fácilmente la "Relación de Poisson", que permite calcular el potencial magnético escalar *V* en términos del potencial gravitatorio *U* o gravedad  $\vec{q}$  que produciría una distribución de masa de densidad constante *ρ,* que ocupa exactamente el mismo volumen ocupado por el cuerpo magnetizado:

$$
V(\vec{x}) = -\frac{\mu_0}{4\pi G\rho} \vec{M} \cdot \nabla U = -\frac{\mu_0}{4\pi G\rho} \vec{M} \cdot g(\vec{x})
$$
 (1.56)

donde:

$$
U(\vec{x}) = -G\rho \int_{\nu} \frac{dv'}{|\vec{x} - \vec{x}'|} \tag{1.57}
$$

es el potencial gravitatorio. El valor de la densidad *ρ* es irrelevante y lo único importante es su constancia dentro de *v.* Expresando la magnetización en términos del vector unitario o cosenos directores correspondientes:

$$
\vec{M} = M \hat{\alpha} = M(l, m, n),
$$

una expresión alternativa de la relación de Poisson es:

$$
V(\vec{x}) = \frac{\mu_0}{4\pi G\rho} \mathbf{M} \frac{\partial U}{\partial \alpha}
$$
 (1.58)

donde  $\frac{\partial}{\partial \alpha} = 1 \frac{\partial}{\partial x} + m \frac{\partial}{\partial y}$  $\frac{\partial}{\partial y} + n \frac{\partial}{\partial z}$  $\frac{\partial}{\partial z}$  es la derivada direccional en el sentido  $\hat{\alpha}$ , es decir en el sentido de la magnetización.

### **1.4.2.1 Anomalía magnética de Campo Total (AT)**

En referencia a Figura 1.31, en un estudio magnético normalmente lo que se mide es el campo total  $\vec{G}$  que es la suma del campo de referencia  $\vec{B}_0$  (IGRF), más un campo anómalo ∆ $\vec{B}$ proveniente de un cuerpo o cuerpos magnetizados en las cercanías del punto de medición. En prospección, el uso casi exclusivo de magnetómetros de campo total que son capaces de medir solo la magnitud, pero no la dirección del campo magnético, ha impuesto el uso de la anomalía de campo total  $(A<sub>r</sub>)$  como la herramienta principal para la interpretación de los resultados de estudios magnetométricos. Esta anomalía es simplemente la diferencia entre los módulos del campo medido y el campo de referencia.

$$
A_T = |\vec{G}| - |\vec{B}_0| = |\vec{B}_0 + \Delta \vec{B}| - |\vec{B}_0| \tag{1.59}
$$

Asumiendo que  $|\Delta \vec{B}| << |\vec{B}_0|$ , como normalmente es el caso, se tiene:

$$
\vec{G} \approx |\vec{B}_0| + |\Delta \vec{B}| \cos \phi \tag{1.60}
$$

de donde

$$
A_T \approx |\Delta \vec{B}| \cos \phi = \hat{\beta} \cdot \Delta \vec{B}.
$$
 (1.61)

La anomalía de campo total se puede entonces calcular simplemente, como la proyección del campo anómalo sobre el campo de referencia.

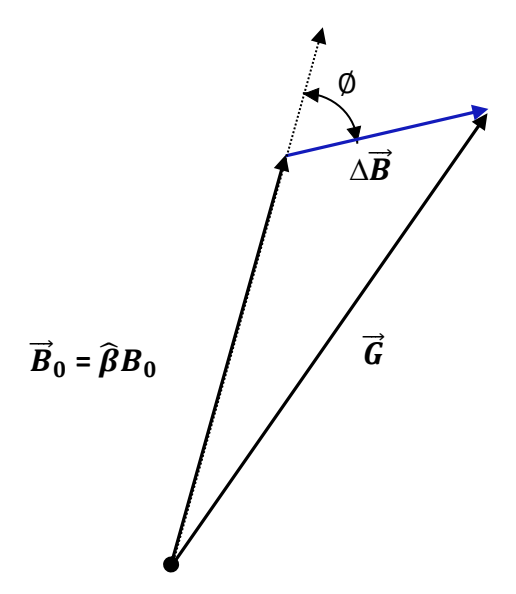

**Figura 1.31.** Relación del campo total  $\overline{CT}$ , que es la suma del campo magnético de referencia  $\overline{B}_0$ (IGRF), más el campo anómalo  $\vec{a}$ .

### **Anomalía de campo total de un cuerpo uniformemente magnetizado**

De acuerdo con la Relación de Poisson (1.62), el potencial escalar magnético (*V*) para el campo  $\Delta \vec{B}$  debido a un cuerpo uniformemente magnetizado se puede calcular como:

$$
V = \frac{\mu_0}{4\pi G \rho} M \frac{\partial U}{\partial \alpha}
$$
(1.62)  

$$
\vec{B}_0 = B_0 \hat{\beta}
$$

$$
\vec{B}_0 = \hat{\beta} B_0
$$
(1.62)

**Figura 1.32**: Elementos para el cálculo de la anomalía de campo total (*A<sup>T</sup>* ) de cuerpo uniformemente magnetizado en dirección  $\hat{\alpha}$ , dentro de un campo de referencia  $\hat{\beta}$ .

Dado un campo de referencia  $\vec{B}_0$  en dirección  $\hat{\beta} = (l', m', n')$ , la anomalía de campo total producida por  $\Delta \vec{B}$  es entonces:

$$
A_T = \hat{\beta} \cdot \Delta \vec{B} = -\hat{\beta} \cdot \nabla V = -\frac{\mu_0 M}{4\pi G \rho} \hat{\beta} \cdot \nabla \left(\frac{\partial U}{\partial \alpha}\right)
$$

donde

$$
\hat{\beta} \bullet \nabla = I' \frac{\partial}{\partial x} + \text{m'} \frac{\partial}{\partial y} + \text{n'} \frac{\partial}{\partial z}
$$

es la derivada direccional en el sentido  $\hat{\beta} = (l', m', n')$ , es decir en el sentido del campo de referencia. Resumidamente entonces para *A<sup>T</sup>* se puede escribir:

$$
A_T = -\frac{\mu_0 M}{4\pi G \rho} \frac{\partial^2 U}{\partial \beta \partial \alpha}
$$
 (1.63)

o en forma expandida:

$$
A_T = -\frac{\mu_0 M}{4\pi G\rho} \left( \mathbf{l}' \frac{\partial}{\partial x} + \mathbf{m}' \frac{\partial}{\partial y} + \mathbf{n}' \frac{\partial}{\partial z} \right) \left( \mathbf{l} \frac{\partial}{\partial x} + \mathbf{m} \frac{\partial}{\partial y} + \mathbf{n} \frac{\partial}{\partial z} \right) \mathbf{U} \tag{1.64}
$$

### **1.4.2.2 Magnetización Inducida**

En muchos casos de interés como por ejemplo en el presente estudio, la magnetización que presentan las rocas es inducida por el campo magnético externo o campo de referencia. En estos casos entonces, la magnetización es proporcional al campo externo, es decir, tiene la misma dirección y su magnitud es proporcional al módulo del campo externo.

En el sistema SI de unidades, específicamente se tiene:

$$
\vec{M} = \chi \frac{\vec{B}_0}{\mu_0} = \chi \frac{B_0}{\mu_0} \hat{\beta}
$$
 (1.65)

donde χ es la susceptibilidad magnética del cuerpo o roca en cuestión, un parámetro adimensional (Figura 1.33). Cabe notar que en el sistema de unidades cgs o emu, la susceptibilidad magnética, también es adimensional y difiere de la susceptibilidad en SI simplemente por un factor *4π* :

$$
\chi = 4\pi \chi_{cgs} \tag{1.66}
$$

Para cuerpos magnetizados por inducción, utilizando la Relación de Poisson entonces se tiene:

$$
A_T = -\frac{\mu_0 M}{4\pi G \rho} \frac{\partial^2 U}{\partial \beta \partial \alpha} = -\frac{\mu_0}{4\pi G \rho} \chi \frac{B_0}{\mu_0} \frac{\partial^2 U}{\partial \beta \partial \alpha} = -\frac{\chi B_0}{4\pi G \rho} \frac{\partial^2 U}{\partial \beta^2} = -\frac{\chi_{\text{cgs}} B_0}{G \rho} \frac{\partial^2 U}{\partial \beta^2}
$$
(1.67)

donde se ha usado que en este caso las direcciones de la magnetización y del campo de referencia son idénticas, es decir  $\hat{\alpha} = \hat{\beta}$ .

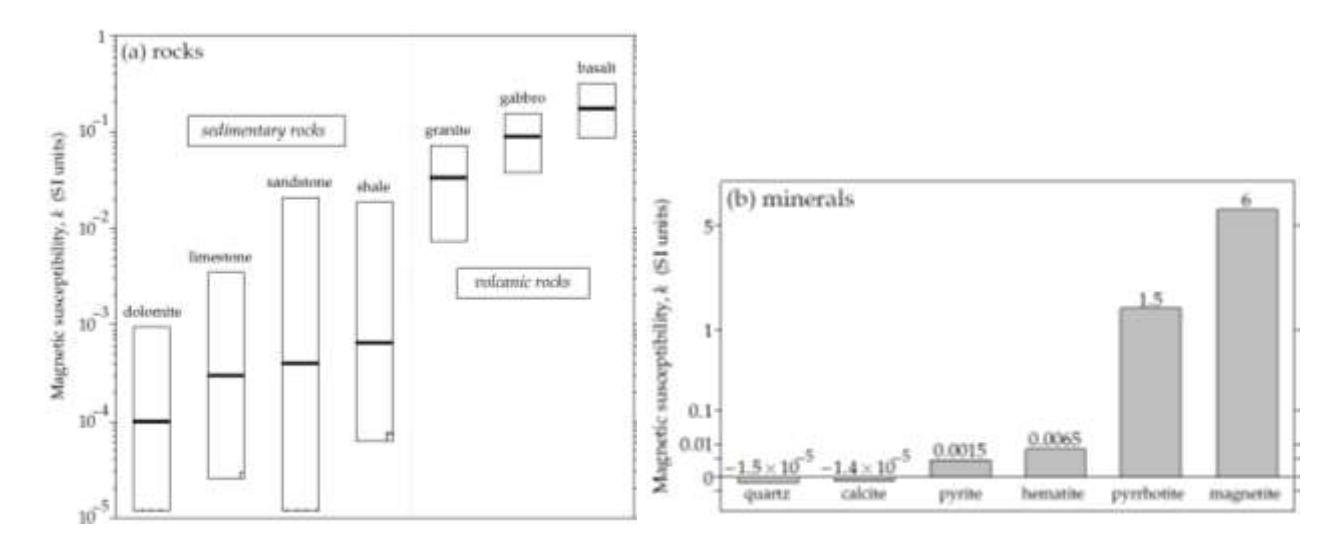

**Figura 1.33** (a) rangos de valores medios de susceptibilidad magnética de algunos tipos de rocas más comunes, y (b) susceptibilidad magnética de algunos importantes minerales (W. Lowrie 1997).

### **1.4.2.3 Magnetización Remanente**

Además de la magnetización inducida ( $\vec{M}_i$ ) por el campo magnético externo o campo de referencia, en muchos casos también las rocas presentan magnetización remanente  $(\vec{M}_r)$  que no depende del campo externo inductor, sino que es permanente y fue adquirida en algún momento anterior de la historia geológica de la roca. La magnetización neta final  $(\vec{M})$  de la roca, es la suma vectorial de las magnetizaciones inducida y remanente (Figura 1.34):

$$
\vec{M} = \vec{M}_i + \vec{M}_r \tag{1.68}
$$

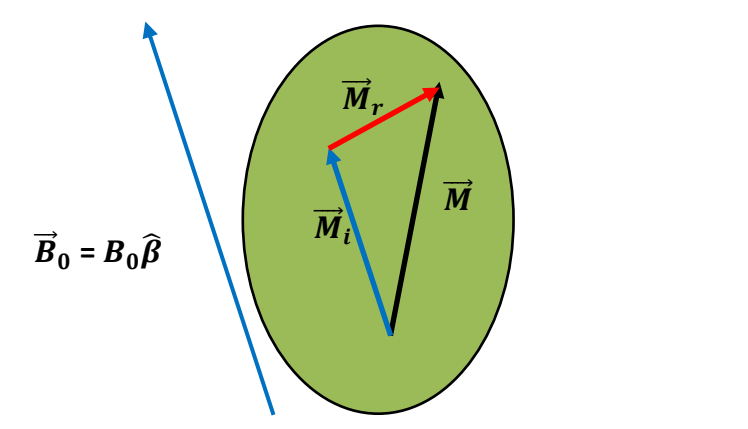

**Figura 1.34.** Campo de referencia  $\vec{B}_0$ , magnetización inducia  $\vec{M}_i$ , magnetización remanente  $\vec{M}_r$ , y  $\vec{M}$  la magnetización neta final:

Como se vio, para la parte inducida se tiene:  $\vec{M}_i = \chi \frac{\vec{B}_0}{\mu}$  $\mu_0$  $=\chi \frac{B_0}{\mu}$  $\frac{B_0}{\mu_0}\hat{\beta}$ 

La magnetización remanente por otro lado, es un vector independiente donde tanto su magnitud como su dirección no están en general relacionadas con el campo externo. La magnetización remanente se especifica entonces simplemente en general:

$$
\vec{M}_r = M_r \hat{\gamma}
$$

donde  $M_r$  es su módulo y  $\hat{V}$  su dirección. Para la magnetización neta total entonces se puede escribir:

$$
\vec{M} = M \hat{\alpha} = \chi \frac{B_0}{\mu_0} \hat{\beta} + M_r \hat{\gamma}
$$
 (1.69)

Para considerar remanencia es habitual especificar la razón entre las magnitudes de las magnetizaciones remanente e inducida, conocida normalmente como *la razón de K*̈*nigsberger Q:*

$$
Q = \frac{|\vec{M}_r|}{|\vec{M}_i|} = \frac{M_r}{M_i} = \frac{M_r}{\chi \frac{B_0}{\mu_0}} = \mu_0 \frac{M_r}{\chi B_0}
$$
(1.70)

Para la magnetización total se puede entonces escribir:

$$
\vec{M} = \chi \frac{B_0}{\mu_0} \left( \hat{\beta} + Q \hat{\gamma} \right) \tag{1.71}
$$

Entonces para el potencial escalar magnético y de acuerdo con la relación de Poisson se tiene:

$$
V = \frac{\mu_0}{4\pi G\rho} \vec{M} \cdot \nabla U = \frac{\mu_0}{4\pi G\rho} \chi \frac{B_0}{\mu_0} \left( \hat{\beta} + Q \hat{\gamma} \right) \cdot \nabla U \tag{1.72}
$$

$$
V = \frac{\chi B_0}{4\pi G\rho} \left(\frac{\partial U}{\partial \beta} + \mathbf{Q} \frac{\partial U}{\partial \gamma}\right) = \frac{\chi_{cgs} B_0}{G\rho} \left(\frac{\partial U}{\partial \beta} + \mathbf{Q} \frac{\partial U}{\partial \gamma}\right)
$$
(1.73)

Finalmente, para la anomalía de campo total de un cuerpo uniformemente magnetizado, conjuntamente por inducción y remanencia se puede escribir:

$$
A_T = \hat{\beta} \cdot \Delta \vec{B} = -\hat{\beta} \cdot \nabla V = -\frac{\partial V}{\partial \beta} = -\frac{\chi_{cgs} B_0}{G \rho} \left[ \frac{\partial^2 U}{\partial \beta^2} + Q \frac{\partial^2 U}{\partial \beta \partial \gamma} \right]
$$
(1.74)

### **1.4.3 Modelamiento gravimétrico y magnético bidimensional (2-D)**

Para interpretar anomalías magnéticas y gravimétricas, digamos la anomalía de campo total y anomalía de Bouguer completa respectivamente, uno de los métodos más usados es la modelación directa de estas anomalías (datos), mediante un proceso interactivo de prueba y error. La señal gravimétrica/magnética producida por cuerpos de ciertas formas y contraste de densidades/magnetizaciones es directamente comparada con los datos. Si el ajuste a los datos se considera que es inadecuado, se varían las formas y densidades/magnetizaciones de estos cuerpos de modo iterativo, hasta conseguir el ajuste deseado. En este modelamiento, las estructuras a estudiar varían principalmente en 2 dimensiones (x , z) y en el sentido perpendicular (*y*) se extienden de manera indefinida. Aunque en la realidad este no sea el caso, el carácter bidimensional de las estructuras es, sin embargo, una buena y útil primera aproximación a la realidad.

El modelamiento bidimensional clásico, se basa en un cuerpo bidimensional de densidad/magnetización constante, que posee una sección fija contenida digamos en plano x-z, que se extiende indefinidamente en el eje perpendicular (y). Combinando cuerpos de diferentes densidades/magnetizaciones y secciones, se pueden modelar cuerpos bidimensionales de densidad/magnetización variable tan complicados como amerite la situación. Para cuerpos cuya sección posee un contorno irregular cualquiera, el cálculo resulta en general imposible de llevar a cabo analíticamente. En la práctica sin embargo, esto se simplifica aproximando el contorno irregular por medio de un polígono de *N* lados definido por vértices  $(x_i, z_i)$ ,  $i=1:N$  ubicados sobre el contorno (Figura 1.35). Dependiendo del número de lados del polígono, la aproximación a la forma original puede ser tan precisa como se quiera. Definido el polígono, el problema se reduce al cálculo de *N* integrales de línea siguiendo una recta entre vértices consecutivos del polígono. Estas integrales se resuelven analíticamente por medio de funciones elementales, y la suma de ellas entrega el resultado buscado. El resultado final es fácilmente programable y es ya parte de los métodos clásicos para el análisis de datos gravimétricos/magnéticos.

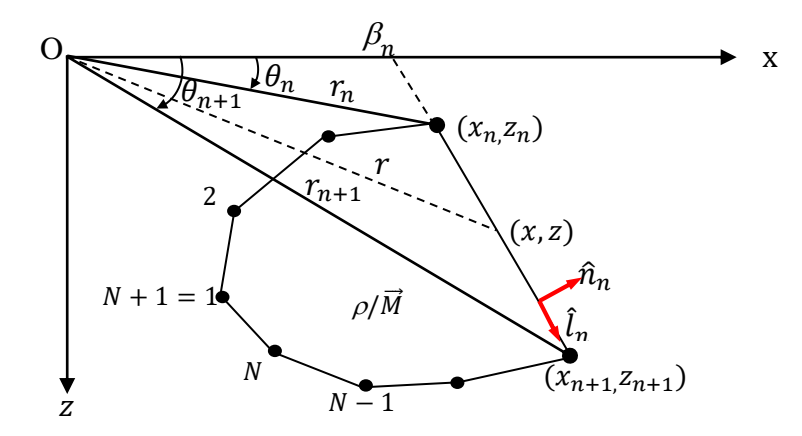

**Figura 1.35**. Sección poligonal de *N* lados utilizada para el cálculo del efecto gravimétrico/magnético de un cuerpo bidimensional de densidad/magnetización constante. Se destaca el n-esimo lado del polígono y los parámetros asociados que intervienen en el cálculo.

### **1.4.3.1 Modelamiento gravimétrico bidimensional**

Con referencia a la Figura 1.35, se considera un cuerpo bidimensional de sección poligonal de *N* lados. Por simplicidad de notación pero sin pérdida de generalidad, se calcula su efecto gravitatorio  $(g_z)$  en el origen O de coordenadas  $(x,y,z) = (0,0,0)$ ; moviendo el origen se puede ciertamente considerar cualquier punto del espacio. Dado el carácter bidimensional del problema por otro lado, cualquier valor *y* distinto de cero es equivalente. La integración a lo largo del contorno poligonal aun que reviste cierta dificultad, es directa y siempre en el dominio de funciones elementales. Entre otras cosas se debe hacer uso del hecho de que el contorno es cerrado, y que por lo tanto el primer vértice del lado *1* (punto *1*), es el mismo que el vértice final del lado *N* (punto *N+1*). La expresión final para *g<sup>z</sup>* es,

$$
g_z = 2G\rho \sum_{n=1}^{N} \frac{\beta_n}{1 + \alpha_n^2} \Big[ \ln(\frac{r_{n+1}}{r_n}) - \alpha_n \left( \Theta_{n+1} - \theta_n \right) \Big] \tag{1.75}
$$

donde todos los términos involucrados son calculables a partir de las coordenadas de los vértices del polígono:

$$
\alpha_{n} = \frac{x_{n+1} - x_{n}}{z_{n+1} - z_{n}}, \quad \beta_{n} = x_{n} - \alpha_{n} z_{n} = x_{n+1} - \alpha_{n} z_{n+1},
$$
\n
$$
r_{n} = \sqrt{x_{n}^{2} + z_{n}^{2}}, \quad r_{n+1} = \sqrt{x_{n+1}^{2} + z_{n+1}^{2}},
$$
\n
$$
\theta_{n} = \alpha \tan\left(\frac{z_{n}}{x_{n}}\right), \quad \theta_{n+1} = \alpha \tan\left(\frac{z_{n+1}}{x_{n+1}}\right)
$$

Esta formulación ha sido ampliamente desarrollada por diversos autores y los detalles de ella pueden ser vistos por ejemplo en el ya clásico texto: Potential Theory in Gravity and Magnetic Applications, R.J. Blakely, Cambridge University Press.

### **1.4.3.2 Modelamiento magnético bidimensional**

El cálculo del campo magnético de un cuerpo bidimensional usa también la aproximación de sección poligonal usada en el cálculo gravimétrico descrito anteriormente (Figura 1.35). También sin pérdida de generalidad se calcula el efecto en el origen, esta vez de un cuerpo con una magnetización uniforme  $\vec{M} = (M_x, M_y, M_z)$ . Por la bidimensionalidad y simetría del problema, la componente *B<sup>y</sup>* es nula. Luego de una integración a lo largo del contorno poligonal de cierta dificultad, pero siempre dentro del ámbito de funciones elementales, para *B<sup>x</sup>* y *B<sup>z</sup>* se obtiene:

$$
B_x = -\frac{\mu_0}{2\pi} \sum_{n=1}^{N} (\vec{M} \cdot \hat{n}_n) \left[ l_{nx} \ln \frac{r_{n+1}}{r_n} + l_{nz}(\theta_{n+1} - \theta_n) \right]
$$
(1.76a)

$$
B_{z} = -\frac{\mu_{0}}{2\pi} \sum_{n=1}^{N} (\vec{M} \cdot \hat{n}_{n}) \left[ l_{nz} \ln \frac{r_{n+1}}{r_{n}} - l_{nx}(\theta_{n+1} - \theta_{n}) \right]
$$
(1.76b)

donde  $r_n$ ,  $r_{n+1}$ ,  $\theta_n$ ,  $\theta_{n+1}$ , fueron definidos en el cálculo de  $g_z$ ,

$$
\vec{M} \cdot \hat{n}_n = (M_x.M_y, M_z) \cdot (n_{nx}, 0, n_{nz}) = M_x n_{nx} + M_z n_{nz},
$$

y para Los vectores unitarios  $\hat{n}_n$   $\hat{l}_n$ , perpendiculares entre si se tiene:

$$
\hat{n}_n = \frac{(\Delta z_n, -\Delta x_n)}{L_n} = (n_{nx}, n_{nz})
$$
\n
$$
\hat{l}_n = \frac{(\Delta x_n, \Delta z_n)}{L_n} = l_{nx}, l_{nz}
$$
\n
$$
L_n = \sqrt{\Delta x_n^2 + \Delta z_n^2} \text{ es el largo del lado } n \text{ del polígono.}
$$
\n
$$
\Delta x_n = x_{n+1} - x_n, \Delta z_n = z_{n+1} - z_n.
$$

#### **Descripción general del algoritmo utilizado en este trabajo**

En este trabajo la modelación magnética y gravimétrica 2D se realizó con el software GM-SYS de Northwest Geophysical Associates, Inc. (ver GM-Sys User's guide, 1999), la cual es un programa de modelado que permite una manipulación interactiva del modelo geológico y calcula la respuesta gravimétrica o magnética del mismo en tiempo real. Para este efecto, GM-SYS emplea el método de Talwani et al. (1959), Talwani y Heirtzler (1964) y el algoritmo de Won y Bevis, 1987), es decir el método descrito en ecuaciones (1.75 – 1.76).

En GM-SYS, las estaciones (puntos en las cuales los valores de gravedad y magnetismo son observados y calculados) deben estar fuera del material fuente, es decir, en un área del modelo con una densidad y magnetización, susceptibilidad igual a cero.

### **1.4.4 Modelamiento gravimétrico y magnético 3-D**

### **Generalidades**

La interpretación de datos magnéticos y gravimétricos como un problema inverso lleva implícito dos problemas, el primero la no-unicidad de la solución y el segundo corresponde a las incertidumbres asociadas a ella. Por ello un buen proceso de inversión debe plantearse sobre la base de disponer información geológica que se tenga del área de estudio, con el fin de restringir los resultados a soluciones más reales.

La inversión o "modelo inverso" intenta reconstruir los rasgos del subsuelo con un conjunto de mediciones geofísicas, y de esta forma obtener un modelo que responda a dichas observaciones, considerando los errores asociados. Debido a esto, muchos han descrito la inversión como "la interpretación de datos inexactos, insuficientes, e incoherentes.

En la inversión, los datos observados y la respuesta geofísica teórica (datos calculados) son comparadas usando un algoritmo de optimización. La mayoría de los algoritmos comienzan con una suposición inicial de los parámetros del modelo de donde se calcula un modelo inicial. Más adelante, el algoritmo de optimización produce un ajuste de los parámetros estimados. Estos parámetros ajustados producen un nuevo modelo teórico que debe producir una respuesta más semejante a las observaciones, si esto ocurre se dice que la inversión converge. Debido a que el modelo responde a una función no-lineal de los parámetros del modelo, es necesario hacer estos cálculos iterativamente, es decir, el procedimiento anterior debe aplicarse muchas veces hasta alcanzar un ajuste satisfactorio entre el modelo teórico y el resultante.

En este trabajo el método utilizado para la inversión magnética/gravimétrica es el planteado por Li y Oldenburg (1998), cuyo objetivo es recuperar la distribución de los contrastes de susceptibilidad/densidad del subsuelo directamente desde los datos magnéticos/gravimétricos, minimizando el error asociado al modelo.

La inversión 3D de datos de gravedad es similar a la inversión 3D de datos magnéticos con la diferencia del exponente de la función de ponderación de la profundidad. El campo gravitatorio de una masa elemental decae como  $1/r^2$  en vez de como  $1/r^3$  como es el caso del campo magnético (Oldenburg et 23 al., 1998).

### **1.4.4.1 Modelamiento gravimétrico 3-D**

El objetivo es recuperar la distribución de los contrastes de densidad del subsuelo directamente desde los datos de gravedad, minimizando el error asociado al modelo (Li y Oldenenburg, 1998).

Este método define la componente vertical del campo de gravedad de la observación *ith* en la localización  $\vec{r}_0$  por (Li y Oldenburg, 1998):

$$
\boldsymbol{F}_z(\vec{\boldsymbol{r}}_0) = \boldsymbol{G} \int_V \boldsymbol{\rho}(\vec{\boldsymbol{r}}) \frac{z - z_0}{|\vec{\boldsymbol{r}} - \vec{\boldsymbol{r}}_0|^3} d\boldsymbol{v} \tag{1.77}
$$

donde  $\rho(\vec{r})$  es la distribución de masa anómala, *V* representa el volumen de la masa anómala, y *G* es la constante de gravitación universal. Se adopta el sistema de coordenadas dextral tomando como origen un punto situado sobre la superficie de la Tierra, y el eje *z* se extiende verticalmente hacia abajo. El objetivo es recuperar la densidad  $\rho$  directamente desde los datos de gravedad  $\pmb{F_z}.$ 

El error asociado al modelo está dado por:

$$
\phi_d = ||W_d(d - d^{obs})||^2 \tag{1.78}
$$

donde  $d^{obs} = (F_{Z1}, \dots F_{ZN})^T$ es el vector de datos, d es el dato predictivo,  $w_d = diag(1/\sigma_1, \dots, 1/\sigma_N)$  $\sigma_N$ ) y  $\sigma_1$  es el error estándar de desviación asociado con el dato  $i_{th}$ . Obviamente un modelo aceptable es el que produzca un  $\phi_d$  suficientemente pequeño.

Para encontrar un modelo particular, se define una función objetivo de la densidad y se minimiza esa cantidad sujeta a ajustarse a los datos adecuadamente. Los detalles de la función objetivo son problemas dependientes, pero generalmente se requiere que el modelo este cercano a un modelo de referencia  $\rho_0$ , y que dicho modelo sea suave en las tres direcciones espaciales. Se elige una función objetivo de la forma:

$$
\phi_m(\rho) = \alpha_s \int_v w_s \left\{ w(z) \left[ \rho_{(r)} - \rho \right] \right\}^2 dv + \alpha_x \int_v w_x \left\{ \frac{\partial \omega(z) [\rho(r) - \rho_0]}{\partial x} \right\}^2 dv + \alpha_y \int_v w_y \left\{ \frac{\partial \omega(z) [\rho - \rho_0]}{\partial y} \right\}^2 dv + \alpha_z \int_v w_z \left\{ \frac{\partial \omega(z) [\rho - \rho_0]}{\partial z} \right\}^2 dv
$$
\n(1.79)

donde las funciones  $w_5, w_x, \omega_y, y \, w_z$  son funciones de pesos espaciales dependientes, mientras que  $\alpha_s$ ,  $\alpha_x$ ,  $\alpha_y$ ,  $y$   $\alpha_z$  son coeficientes que afectan la importancia relativa de los diferentes componentes en la función objetivo. Donde  $w(z)$  es la función de peso de la profundidad.

La función objetivo de la ecuación (ec. 1.80) tiene la flexibilidad de construirse para diferentes modelos. El modelo de referencia  $\rho_0$  puede ser un modelo de fondo de la densidad que es estimado de investigaciones previas o este podría ser el modelo cero. El modelo de referencia podría generalmente ser incluido en el primer término, pero puede ser removido sí se desea considerar otras condiciones restantes.

La relativa semejanza del modelo final al modelo de referencia en cualquier localización es controlada por el *w* de la función. Las funciones de peso  $w_x$ ,  $\omega_y$ ,  $y w_z$  pueden diseñarse para reforzar o atenuar las estructuras en varias regiones en el dominio del modelo.

Para obtener una solución numérica al problema inverso, es necesario discretizar el problema. El área de estudio es dividida en celdas mediante una malla 3D ortogonal y cada celda asume un valor constante de densidad. El modelo definido en la ecuación 1.78 se transforma en una ecuación de matrices, de la siguiente manera:

$$
d = G\rho \tag{1.80}
$$

donde  $d = (d_1, \dots, d_N)^T$  es el conjunto de datos de la anomalía residual y  $\rho = (\rho_1, \dots, \rho_M)^T$  es el vector con las densidades de cada celda.  $G$  es la matriz que contiene los elementos  $G_{ij}$  que cuantifican la contribución del dato  $i_{th}$  por cada celda de densidad.

$$
G_{ij} = \gamma \int_{\Delta V_j} \frac{z - z_1}{|r - r_i|^3} dv \tag{1.81}
$$

donde  $\Delta V_i$  es el volumen cúbico dentro de la celda  $j_{th}$ .

Usando una aproximación de diferencias finitas la función del método objetivo (1.80) puede ser definida como:

$$
\phi_m(\rho) = ||w_\rho(\rho - \rho_0)||_2^2 \tag{1.82}
$$

donde  $\rho$  y  $\rho_0$  son los vectores de longitud *M*. La matriz de peso del modelo  $W_\rho$  incorpora los coeficientes y las funciones de peso usados en la ecuación 1.88.

El problema inverso se resuelve encontrando un modelo  $\rho$  que minimiza  $\phi_M$  y ajuste los datos a una cantidad predeterminada. Esto es logrado por minimización,  $\phi(\rho) = \phi_M + \lambda^{-1}(\phi_d - \phi_d^*)$ , donde  $\phi_d^*$  es el ajuste deseado y  $\lambda$  es el multiplicador de Lagrange. La minimización es llevada a cabo mediante una técnica generalizada de sub-espacio en la cual la solución se obtiene iterativamente, y sólo un número pequeño de vectores de la búsqueda se usa en cada iteración para evitar muchos cálculos exigidos para resolver los sistemas de matrices grandes. Además, está la posibilidad de incorporar en el algoritmo de minimización un modelo de densidad positivo y negativo, dependiendo de lo deseado.

Cuando se minimiza  $\|\rho\|^2 = \int \rho^2 dv$ , las estructuras tienden a concentrarse cerca de la superficie sin tener en cuenta la profundidad verdadera de los cuerpos anómalos. La tendencia a concentrar la densidad en la superficie puede solventarse introduciendo un peso de profundidad para neutralizar el decaimiento natural de los núcleos.

El efecto gravitacional decae con el inverso del cuadrado de la distancia. Por consiguiente, es razonable aproximarla al decaimiento de kernels con una función de profundidad de la forma  $(z - z_0)^{-2}$ . Ajustando el valor de  $z_0$ , una buena correlación puede obtenerse entre esta función y el decaimiento de los nucleos de gravedad ("gravity kernels") para una malla y a una determinada altura de observación (Farquharson, P. 1998, Li y Oldenenburg, 1998). Es natural usar  $w(z)$  =  $(z + z_0)^{-1}$  como una función de peso, pero generalmente se emplea:

$$
w(z) = \frac{1}{(z+z_0)^{-\beta/2}} dv
$$
 (1.83)

donde  $\beta$  es usualmente igual a 2 y  $z_0$  depende del tamaño de la celda del modelo discreto y de la altura de las observaciones.

A través del programa GRAV3D de UBC (University of British Columbia) se pretende realizar un modelo 3D de los cuerpos que coincida con los modelos 2D realizados con GM-SYS y que reproduzca los datos observados de gravedad. Para esto, con el módulo de interface Grav3d-gui se generan los archivos para realizar la inversión de los datos.

El programa GRAV3D puede ser ejecutado mediante una interfaz para el usuario ver más adelante Figura 3.21b, donde se ingresan los archivos obsgrav.dat, mesh.dat, topo, parámetros limites, modelo de referencia y modelo inicial para el que se utilizan los valores por defecto.

- Limites: son los límites del contraste de densidad en el modelo.
- Referece Model: Como se señala anteriormente, corresponde al valor de densidad de referencia del modelo.
- Initial model: se utiliza para iniciar el proceso de inversión iterativo. Por lo general es más seguro iniciar el proceso utilizando un medio de densidad cero (UBC, 2007). Por esta razón se utiliza el valor por defecto que corresponde a 0 gr/cc.

Después de ingresar los archivos y parámetros mencionados anteriormente, en la interfaz del usuario del programa GRAV3D, se realiza la inversión 3D de los datos gravimétricos. El resultado del modelo 3D de los cuerpos obtenidos es el que se muestra más abajo (Figuras 3.22 a 3.29).

### **1.4.4.2 Modelamiento magnético 3-D**

La inversión 3D de datos de magnéticos es similar a la inversión 3D de datos gravedad con la diferencia del exponente de la función de peso de la profundidad. El campo gravitatorio de una masa elemental decae como  $1/r^2$  en vez de como  $1/r^3$  como es el caso del campo magnético (Oldenburg et 23 al., 1998).

Como se dijo arriba, para los datos adquiridos en la superficie, la sensibilidad decae predominantemente en la dirección de profundidad. Experimentos numéricos indican que la función de la forma  $(z + z_0)^{-3}$  se aproxima mucho al decaimiento del kernel directamente debajo del punto de observación cuando un razonable valor es elegido para  $z_0$ . El valor de (-3) en el exponente es consistente con el hecho de que, hasta el primer orden, una celda cúbica actúa como una fuente de dipolo cuyo campo magnético decae con la distancia inversa al cubo. El valor de  $z_0$ puede ser obtenido por comparación de la función  $1/(z + z_0)^{-3}$  con el campo producido en un punto de observación por una columna de celdas. Así usamos una función de ponderación profundidad de la forma

$$
w(\vec{r}_j) = \left[\frac{1}{\Delta z_j} \int_{\Delta z_j} \frac{dz}{(z + z_0)^{\beta}}\right]^{1/2}, \ \ j = 1,...,M
$$
 (1.84)

para la inversión de los datos en la superficie, donde se utiliza  $\beta = 3.0 \text{ y } \vec{r_j}$  para identificar la  $J<sup>th</sup>$  celda y  $\Delta z_j$  es su espesor. Esta función de peso se normaliza primero de modo que el valor máximo es la unidad.

La Figura 1.37 ilustra la estructura del programa MAGINV3D. Se dispone de tres opciones para la determinación los parámetros de regularización. El parámetro de control cuando mode = 1, la línea de búsqueda sobre el objetivo conocido es usada para ajustar el valor de los datos. Dos etapas, como se discutió anteriormente, se utilizan varias soluciones para diferentes valores de  $\mu$ que podrían ser probados para ajustar el objetivo. Cuando mode = 2, el usuario especifica un parámetro de regularización se produce una solución simple. Cuando el modo = 3, el programa realiza primero el análisis de GCV en la inversión sin positividad y luego utiliza el valor resultante de la inversión final.

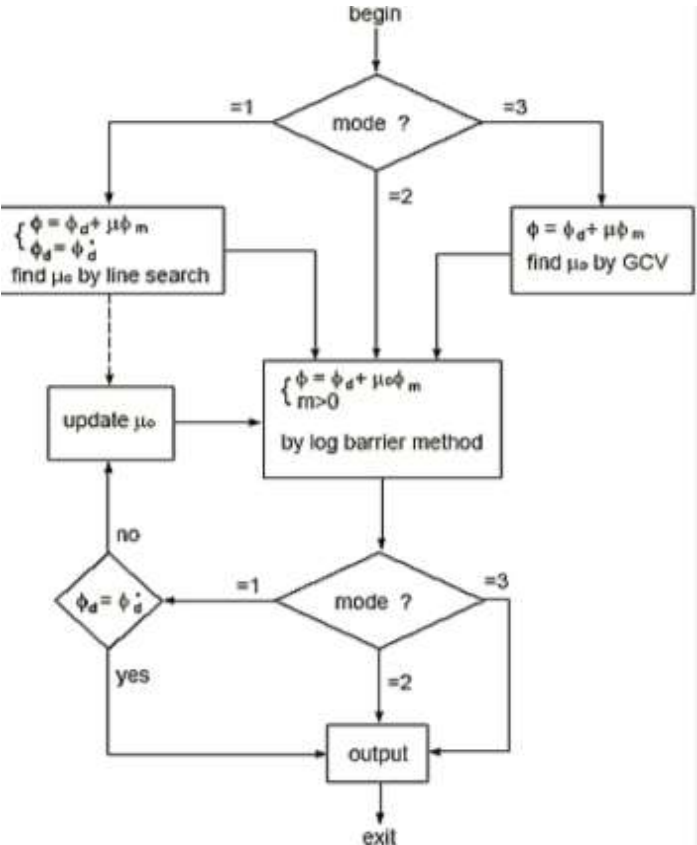

Figura 1.37. Diagrama de flujo de las diferentes opciones, para llegar a la solución del modelo de inversión 3D.

Después de ingresar los archivos y parámetros mencionados anteriormente, en la interfaz del usuario del programa MAG3D, se realiza la inversión 3D de los datos magnéticos. El modelo 3D de los cuerpos obtenidos es el que se muestra en las Figuras 3.22 a 3.29.

# **1.5 Objetivos**

### **1.5.1 Objetivo general**

Realizar modelamiento de inversión 3D, de datos magnéticos y gravimétricos, con el que se pueda determinar de manera versátil, la caracterización (geometría, posición y forma real) de un depósito tipo IOCG, susceptible de ser verificado directamente mediante sondajes. Además, notar su eficacia en la aplicación de esta técnica en la prospección de minerales o modelos regionales corticales o de estructura de interés.

### **1.5.2 Objetivos específicos:**

- Aplicación de filtros que permitan trabajar con señales directamente relacionadas con las fuentes anómalas de interés.
- Estimar la distribución espacial de la densidad y susceptibilidad de cuerpos 2D anómalos, mediante la modelación directa, de datos magnéticos y gravimétricos observados en la superficie del área de estudio.
- Construir un modelo 3D mediante la inversión de datos magnéticos y gravimétricos.
- Visualización integrada del resultado de los modelos directos 2D, y el modelo de inversión magnético/gravimétrico 3D. Discusión de los modelos obtenidos.
- Estimar las concentraciones económicamente importantes del depósito mineral tipo IOCG.

# Capítulo 2

# **Adquisición de datos magnéticos y gravimétricos**

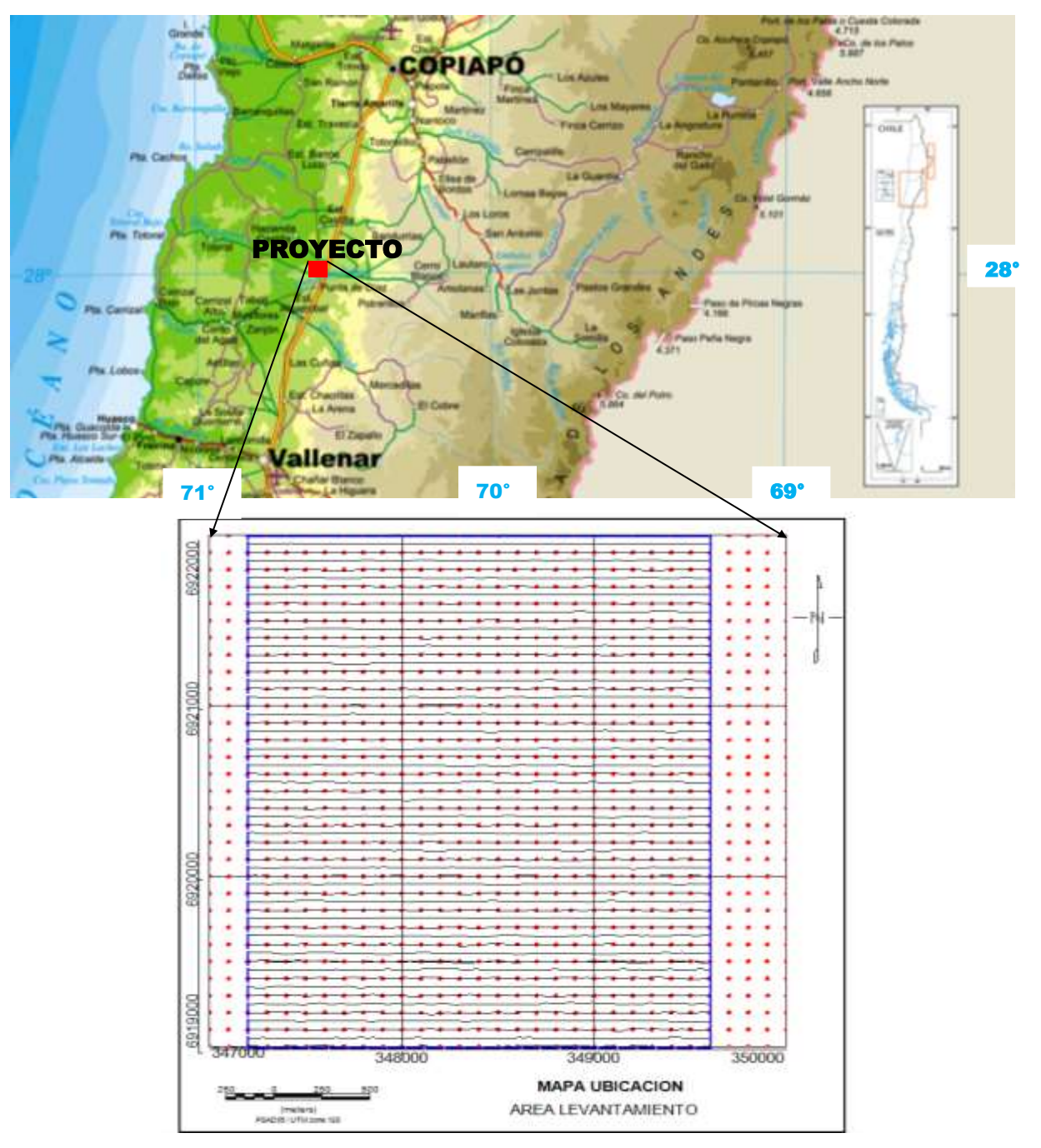

**Mapa de ubicación de líneas magnéticas y estaciones gravimétricas**

**Figura 2.1**. Ubicación del levantamiento geofísico realizado para este trabajo de tesis. Las líneas negras horizontales (E-W) con una separación de 50 m entre ellas corresponden a los perfiles magnéticos, y los puntos rojos a las estaciones gravimétricas en una malla regular de 100x100 m. Las mediciones gravimétricas están intercaladas cada 2 perfiles magnéticos y se extienden 200 y 400 metros hacia el Oeste y Este de los perfiles magnéticos respectivamente. Las coordenadas UTM usadas en esta figura están en el Datum PSAD56, 19S.

La adquisición de la información geofísica es en general costosa, y dentro de ella juega un rol importante el uso de una adecuada instrumentación ya que de ello depende la calidad de los datos, y su posterior proceso e interpretación. También debe tenerse presente los rasgos geológicos y la geometría del área a investigar con el propósito de diseñar un adecuado levantamiento de datos geofísicos.

La adquisición de datos magnéticos y gravimétricos se llevó a cabo en dos campañas distintas, pero complementarias. La campaña de adquisición de datos magnéticos se realizó en Enero de 2010 utilizando una cuatrimoto (ATV, **A**ll **T**errain **V**ehicule). Los datos gravimétricos por otro lado, fueron adquiridos en Enero del Año 2012, básicamente caminando de punto en punto. El trabajo de terreno cubrió un área de 3.000 x 3.000 metros en las direcciones NS y EW. La Figura (2.1) presenta un croquis de la distribución de las estaciones gravimétricas y las líneas magnéticas.

### **2.1 Adquisición de datos magnéticos e Instrumentación usada**

La instrumentación usada en este trabajo consistió en un magnetómetro móvil y un magnetómetro base, con sus respectivos accesorios, ambos con sensores de campo total. El magnetómetro móvil, de propiedad de MAPING Ltda (Figuras 2.2 y 2.3), incorpora un GPS en su unidad interna, y se trata de un instrumento marca Scintrex modelo SM5 con un sensor de vapores de cesio. El magnetómetro base por otro lado (Figura 2.4), fue un magnetómetro Geometrics modelo G856 con un sensor simple de precesión de protones.

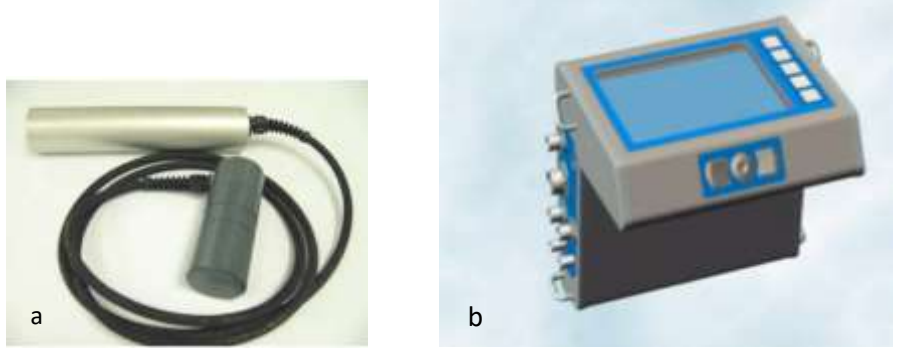

**Figura 2.2a.** Sensor de vapores de cesio (cilindro negro), y sistema de amplificación electrónica color gris, **Figura 2.2b** Computador y consola de comando.

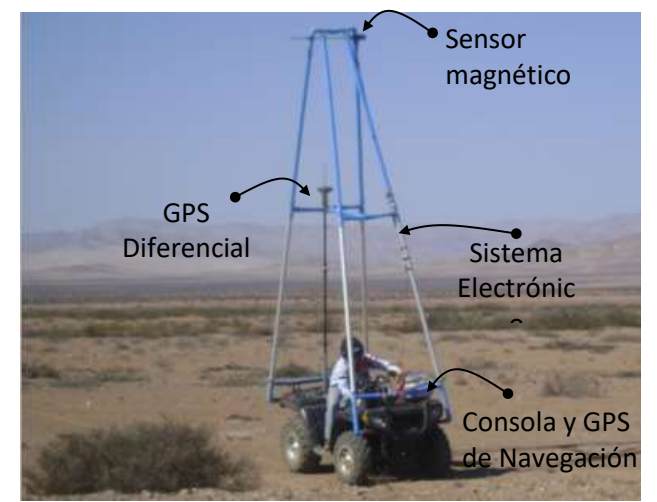

**Figura 2.3.** Aquisicion de los datos magneticos en progreso.

La información magnética se adquirió en 61 perfiles E-W de 2400 m de largo, los que se registraron a razón de una lectura por segundo, correspondiente a una separación espacial de entre 1 y 3.5 m; la separación N-S entre perfiles fue de 50 m, totalizando 149.5 kilómetros lineales de prospección (Figura 2.1).

El magnetómetro móvil y sus accesorios, fueron montados sobre un ATV Polaris (Cuatrimoto 4x4 automática, Figura 2.3), la que se eligió dada la importante característica de que la mayoría de sus partes metálicas son de aluminio, disminuyéndose de esta forma la interferencia con el sensor magnético. Para disminuir aún más esta interferencia, el sensor se ubicó en la parte superior de una torre plástica montada sobre la moto, y en promedio entonces, el centro del ATV y el resto de los equipos quedó aproximadamente 4.2 m por debajo del sensor magnético.

Con el objeto de monitorear la variación magnética diurna y poder luego removerla de los datos del magnetómetro móvil, se instaló también un magnetómetro base (Figura 2.4) sincronizado con el móvil, en el que se grabó la intensidad del campo magnético cada 30 seg. La estación base se ubicó cerca de la esquina N-E del área de estudio, en un sitio con bajo nivel de ruido y donde el gradiente horizontal del campo magnético no superaba 5 nT en 10 m.

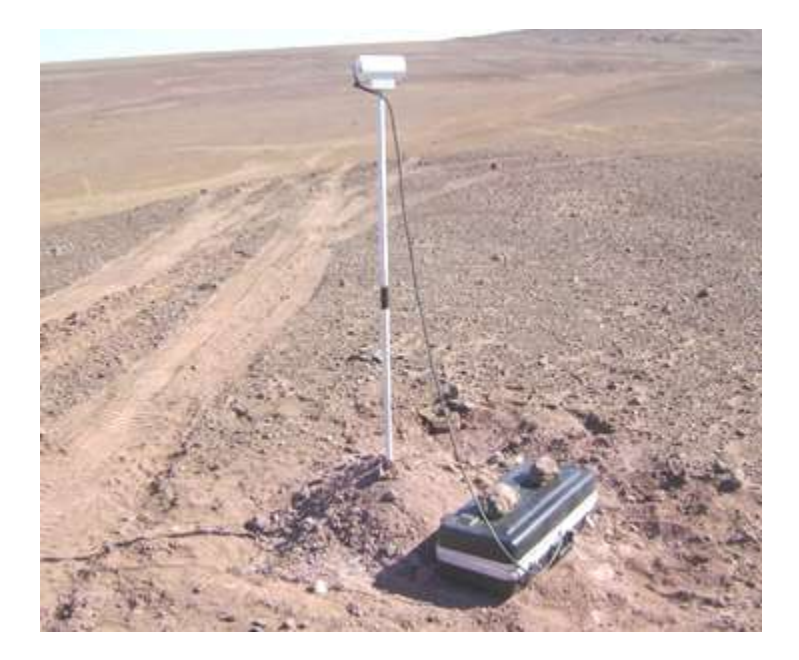

**Figura 2.4.** Magnetómetro Geometrics Modelo G856 en la estación base (27° 49' 09.52"S , 70° 31' 08,04"W, elevación  $= 463$ m), con su sensor instalado sobre un bastón de aluminio de 2 metros de altura. La unidad graba automáticamente la medición del campo total cada 30 segundos. Según el IGRF (Internacional Geomagnetic Reference Field) para los días 21 al 26 de mayo de 2008 en que se realizaron las mediciones, en la estación base la intensidad promedio del campo magnético fue de 23477.7 nT, con una inclinación de -26.842° y declinación de -0.375°.

### **2.2 Adquisición de datos gravimétricos e Instrumentación usada**

La instrumentación usada en la adquisición de la información gravimétrica, consistió en un Gravímetro marca Scintrex Modelo CG5, con una resolución de 0.001 mgal, un sistema de atenuación de vibraciones del suelo producidas por ejemplo por tráfico cercano y/o movimientos sísmicos, y un GPS para su localización (Figura 1.4). Si bien este GPS da coordenadas horizontales (latitud y longitud) del sitio de medición normalmente adecuadas para un cierto estudio, la coordenada vertical (Elevación) no es de la precisión requerida (pocos centímetros) para el procesamiento de datos gravimétricos. Para resolver este problema, se usó entonces un GPS diferencial marca Topcon, modelo GR3, con sus unidades base y móvil (Figura 2.5).

Una característica importante del sistema GPS diferencial usado, es que trabaja con 3 constelaciones, Glonass, GPS y Galileo, esta última todavía en etapa de prueba. Ello permite el acceso rápido a un número adecuado de satélites, y por ende menor tiempo en la adquisición de datos necesarios para la obtención de una posición con la precisión requerida. Aunque no hay información exacta relativa a los tiempos necesarios para alcanzar una deseada precisión, en el presente estudio se determinó que el tiempo necesario para alcanzar una precisión **≤** 1 cm en la elevación, fue de aproximadamente un minuto por kilómetro de distancia desde la base. En este caso, con un cielo abierto y con siempre más de 14 satélites disponibles, se usaron tiempos de medición de entre 2 y 6 minutos que aseguraron la precisión requerida.

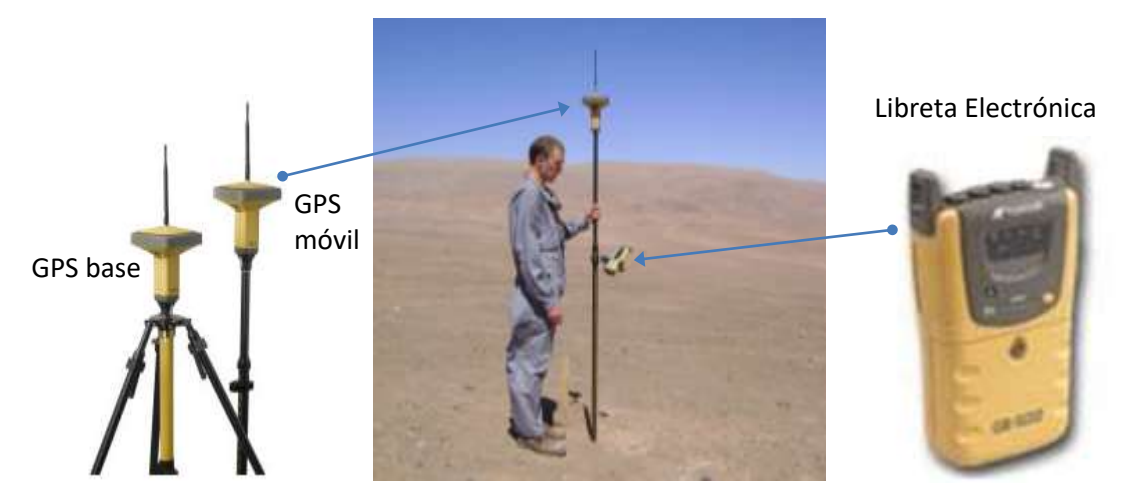

**Figura 2.5.** Instrumentos de posicionamiento usados. El GPS de la base se montó sobre un trípode de aluminio, y el GPS móvil fue montado sobre un bastón de poliuretano que incluye soporte para la libreta electrónica para su operación en el campo, mediante la cual los datos se graban automáticamente en sincronización con el GPS Base.

La adquisición de los datos gravimétricos se realizó simultáneamente con el de la posición de cada punto (datos topográficos), entre los días 13 al 30 de Enero de 2011, ambas fechas inclusive. Las estaciones se distribuyeron en una malla regular (Figura 2.1) con separación de puntos cada 100 metros, en 31 perfiles de dirección E-W, totalizando 961 estaciones.

Para llevar a cabo las mediciones gravimétricas (Figura 2.6), se programó el instrumento para registrar una vez por segundo en un periodo de un minuto. La gravedad del punto se consigue entonces como un promedio de estas medidas, conservando solo aquellas que caen dentro de la desviación estándar del conjunto de 60 valores medidos. Para asegurar la calidad de la información, en aquellos puntos donde más de 5 mediciones fueron rechazadas, la medición fue repetida.

El levantamiento topográfico de todos los puntos gravimétricos se realizó en el sistema de coordenadas geográficas WGS-84, las que fueron luego transformadas a coordenadas UTM, Datum PSAD56, Zona 19S, normalmente usadas en mapas topográficos, geológicos y de propiedad minera disponibles para la zona. Para la zona abarcada por el presente estudio, las coordenadas UTM son Este: 347.000 - 350.000 m., Norte: 6.919.000 - 6.922.000 m (Figura 2.1)

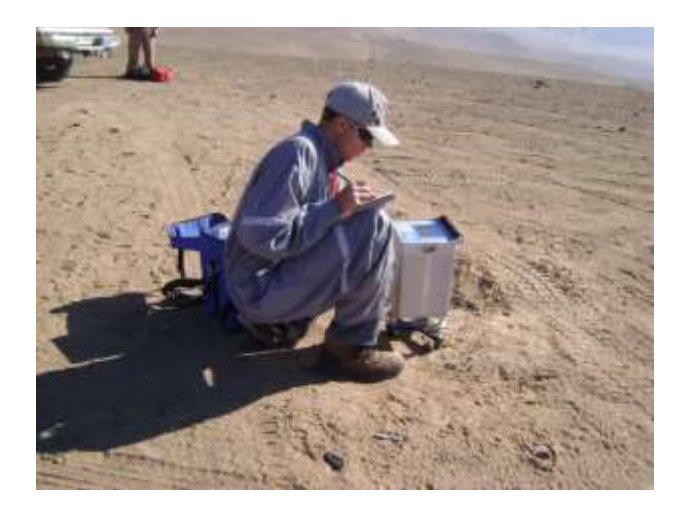

**Figura 2.6.** Adquisicion de los datos gravimetricos en progreso en una de las estaciones del area de estudio.

Para la adquisición de la información, se estableció una base gravimétrica dentro del área de estudio, la que fue ligada a la Red Nacional de Gravedad mediante la "Estación Chamonate" de esta red, cercana a la ciudad de Copiapó (Figura 2.7), la que a su vez está ligada a la IGSN 71 Red Estandarizada Internacional de Gravedad. Mediante lecturas de ciclo completo de ida y vuelta, entre Chamonate y la estación base, se estableció el valor de gravedad absoluto de la base de terreno (ver tabla 2.)

**Tabla 2.** Enlace de la estación local de terreno, a la estación de la red nacional Chamonate. Las coordenadas geográficas están en WGS84.

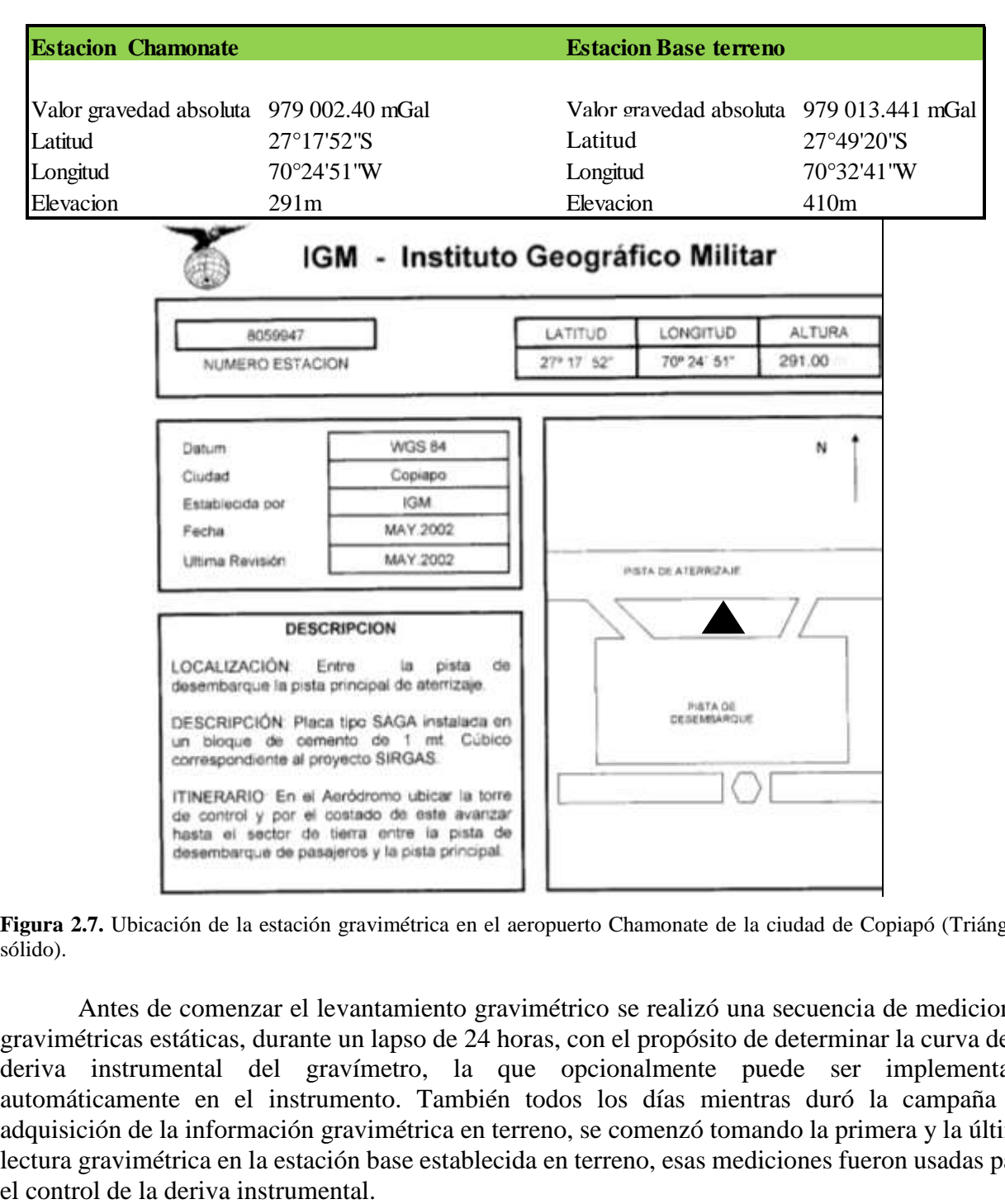

**Figura 2.7.** Ubicación de la estación gravimétrica en el aeropuerto Chamonate de la ciudad de Copiapó (Triángulo sólido).

Antes de comenzar el levantamiento gravimétrico se realizó una secuencia de mediciones gravimétricas estáticas, durante un lapso de 24 horas, con el propósito de determinar la curva de la deriva instrumental del gravímetro, la que opcionalmente puede ser implementada automáticamente en el instrumento. También todos los días mientras duró la campaña de adquisición de la información gravimétrica en terreno, se comenzó tomando la primera y la última lectura gravimétrica en la estación base establecida en terreno, esas mediciones fueron usadas para

### **2.3 Proceso de los datos magnéticos**

### **Variaciones Diurnas y cálculo de anomalía magnética de campo total**

Después de descargar los datos del magnetómetro móvil y el magnetómetro base, la variación magnética diurna registrada en la base fue removida (sustraída) de los datos del magnetómetro móvil. A estos valores se les sumó luego el valor de referencia del área (23.800 nT), valor que se mantuvo durante todo el tiempo que duró el estudio, y que se definió a partir de una secuencia de valores medidos por el magnetómetro base. Finalmente, la anomalía magnética de campo total se obtuvo restando el IGRF a cada punto, de acuerdo a su Latitud, Longitud, elevación, fecha y hora de medición.

Posteriormente, para eliminar los efectos entre las líneas de ida y regreso, denominado error de nivelación, se aplicó un filtro de de-corrugación que se explicará posteriormente.

### **2.4 Proceso de los datos gravimétricos**

### **Proceso de los datos de posición.**

El procesamiento de la información GPS con el objeto de determinar la posición de cada estación gravimétrica, se llevó a cabo utilizando el software TopconTools. Además de la Latitud y Longitud de cada punto, se obtuvo la altura elipsoidal, parámetro fundamental para realizar las correcciones gravimétricas más importantes. La teoría del Sistema de Posicionamiento Global, el tipo de señales empleadas y las técnicas matemáticas requeridas para obtener las coordenadas pueden revisarse en Blewitt (1997).

### **Determinación de la Anomalía completa de Bouguer (Ec. 1.23)**

Los datos de gravedad observados contienen el efecto de todas las masas emplazadas en el entorno del gravímetro (interior de la tierra, masas topográficas, etc.). Para obtener información de las estructuras de interés, se hace la diferencia entre el valor de gravedad medido (*gM*) menos el valor de gravedad estándar (*gS*) de una tierra ideal sin discontinuidades laterales de densidad. La comparación de estos valores es la anomalía de gravedad, que responderá a la distribución real de las masas en el interior de la tierra.

Después de corregir las mediciones gravimétricas por fluctuaciones relacionadas a mareas y deriva instrumental, se llevó a cabo el cálculo de la anomalía completa de Bouguer. Para ello en este estudio se usó una densidad de referencia estándar de 2.67 gr/cc, con las relaciones *CAL = 0.3086 h* para la corrección de Aire Libre, y *CB = 0.1119 h* para la corrección de placa de Bouguer (*h* altura elipsoidal en metros, correcciones en mgal).

#### **Proceso de la corrección topográfica**

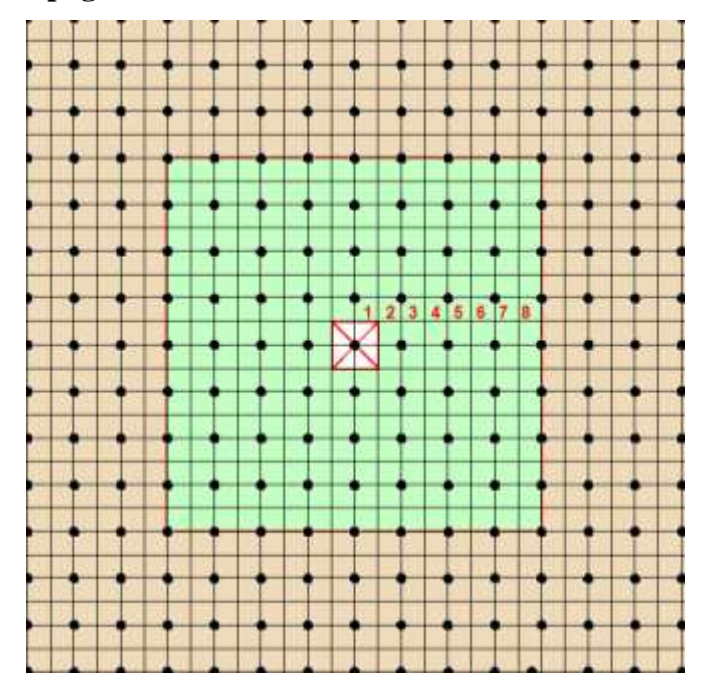

**Figura 2.8** Diagrama de distribución de las celdas para el cálculo de la corrección topográfica. Círculos de color negro representan las mediciones, zona cercana es el pequeño cuadrado blanco (1 celda alrededor del punto de medición), zona intermedia color verde (desde 1 a 8 celdas desde el punto de medición) y zona lejana color café (desde 8 y más celdas del punto de medición).

Para la corrección Topográfica se consideró un radio de 22 km alrededor de cada punto, y el programa especializado Oasis Montaj v. 6.4.2. Geosoft (Colin Reeves y Ian MacLeod,). Este programa divide el área en celdas cuadradas que específicamente en este caso fueron celdas de 50 m de lado, es decir la mitad de la distancia entre puntos consecutivos que es lo que se recomienda como adecuado (Figura 2.8). Para el cálculo de la corrección topográfica, se consideran tres zonas alrededor de cada punto: Zona cercana, intermedia y lejana. En la zona cercana (hasta 1 celda de la estación), el algoritmo suma los efectos de cuatro secciones triangulares considerando la pendiente superficial. En la zona intermedia (entre 1 y 8 celdas de la estación) el efecto del terreno es calculado usando prismas de superficie plana (Nagy, 1996). En la zona lejana (a distancias mayores que 8 celdas) el efecto del terreno se calcula por medio de segmentos anulares que aproximan a un prisma cuadrado del modo descrito por Kane (1962). Para disminuir los tiempos de cálculo, el algoritmo tiene la opción de agrupar celdas en una progresión geométrica a medida que éstas se distancian de la estación,

#### **Separación de las anomalías regional y residual**

La separación de anomalías de origen regional y local es un paso importante en la interpretación de un mapa de gravedad (Lowrie, 1997). Normalmente la anomalía regional es atribuida a causas profundas (a nivel de corteza terrestre) de gran longitud de onda, que generalmente influye en toda la zona estudiada aproximadamente del mismo modo. Las anomalías residuales por otro lado, son de pequeña longitud de onda, y son causadas por cuerpos anómalos superficiales cercanos al punto de medición. En un registro gravimétrico, las anomalías residuales se suman a la anomalía regional, y aunque en general son de pequeña amplitud, constituyen normalmente la señal de primer orden de importancia que se desea interpretar. Aunque no existe

un método único para separar la anomalía regional de la anomalía residual, esta separación es de fundamental importancia para la interpretación de datos gravimétricos.

En el presente estudio, y de acuerdo a lo expuesto más arriba, la separación residualregional se logra separando la señal de gran longitud de onda corta (residual). Esto se lleva a cabo simplemente filtrando el registro gravimétrico original (anomalía de Bouguer completa, Figura 2.9a), rechazando las longitudes de onda mayores a 1200m y obteniendo de esta forma la anomalía residual (Figura 2.9c). El detalle del filtro empleado se da en el próximo capítulo, ecuación (3.2a). La tendencia regional (Figura 2.9b) se obtiene simplemente restando la anomalía residual a la anomalía de Bouguer completa.

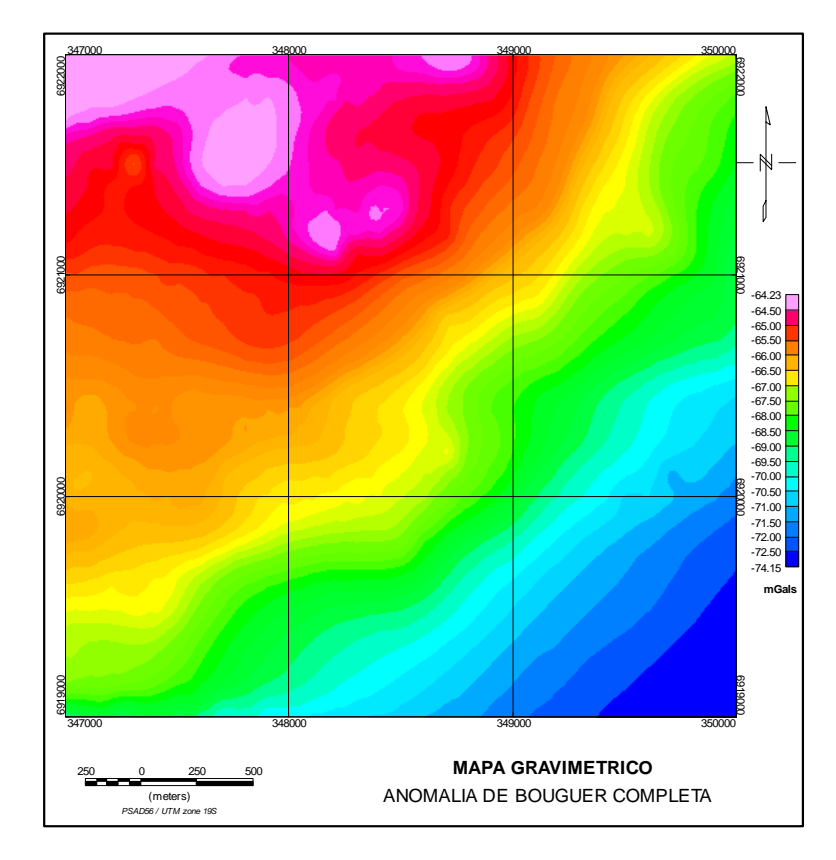

**Figura 2.9a.** Anomalía de Bouguer Completa

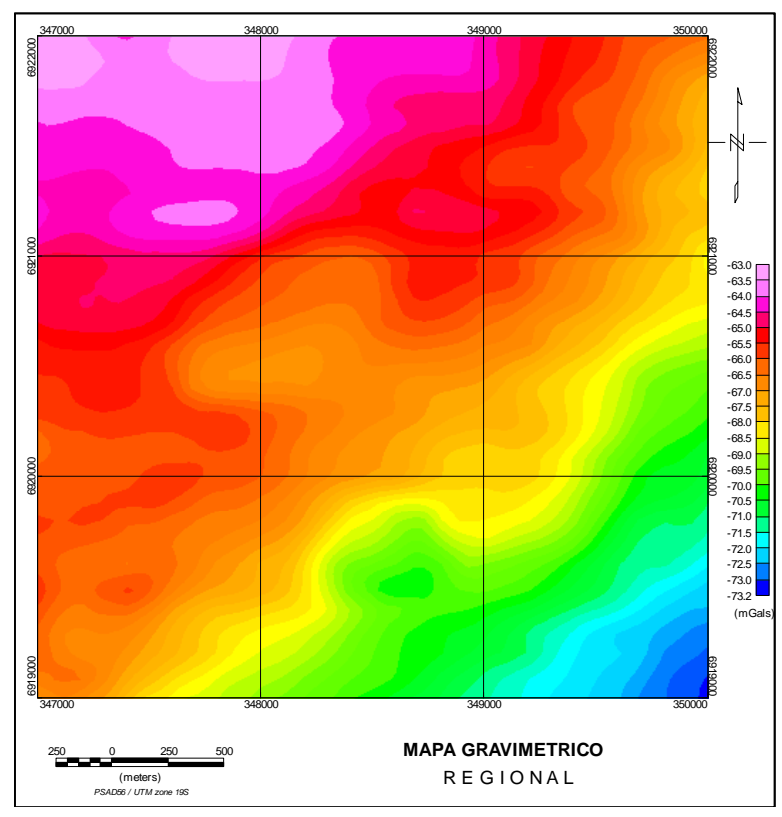

**Figura 2.9b.** Tendencia Regional filtro de 2.000 metros

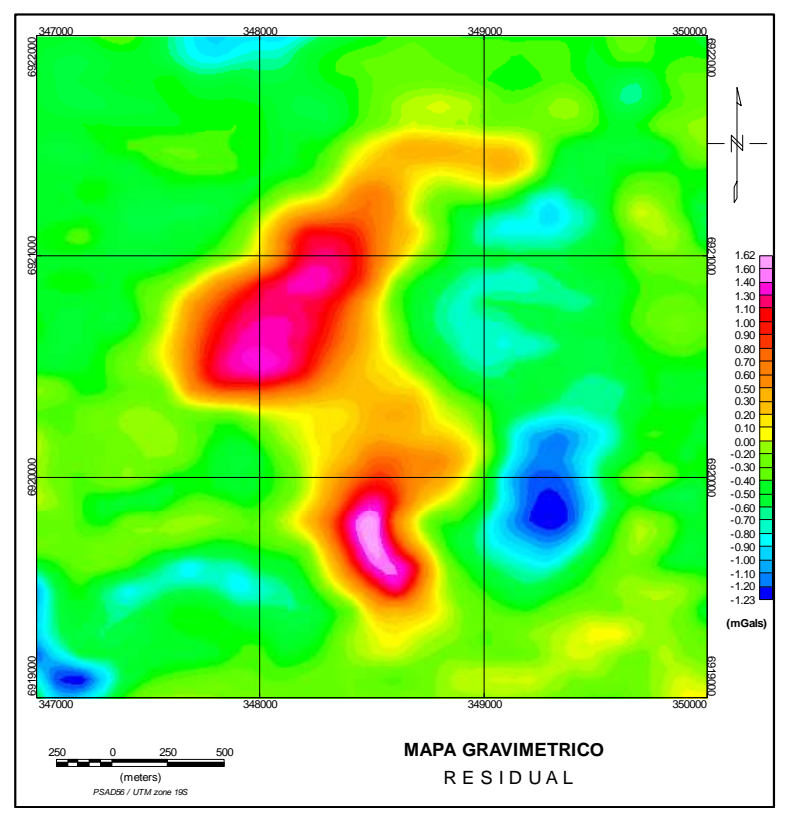

**Figura 2.9c.** Anomalía Residual

# Capítulo 3

## Interpretación de datos magnéticos y gravimétricos

### **3.1 Filtros bidimensionales y mapas en planta**

Con el propósito de distinguir las fuentes de anomalías y separarlas de aquellas que alteran o aportan ruido a la señal, se hace necesaria la aplicación de filtros que permitan trabajar con señales directamente relacionadas con las fuentes anómalas de interés. El modo más eficiente de filtrar datos gravimétricos y magnéticos adquiridos por supuesto en el dominio espacial bidimensional *(x,y)*, es trabajar en el dominio recíproco de Fourier, en este caso el dominio del número de onda o frecuencia espacial (*kx,ky*). En este contexto, una función *f(x,y)* en el dominio espacial, se transforma en otra función *f(kx,ky)* en el dominio del número de onda mediante la transformada bidimensional de Fourier:

$$
f(k_x, k_y) = \int_{-\infty}^{+\infty} \int_{-\infty}^{+\infty} f(x, y) e^{-i(k_x x + k_y y)} dx dy,
$$
 (3.1a)

mediante la transformada inversa se recupera la función original:

$$
f(x, y) = \frac{1}{4\pi^2} \int_{-\infty}^{+\infty} \int_{-\infty}^{+\infty} f(k_x, k_y) \, e^{i(k_x x + k_y y)} \, dk_x \, dk_y \tag{3.1b}
$$

Es de hacer notar que en (3.1a y 3,1b) la distribución entre la función en el dominio espacial y su correspondiente versión en el dominio reciproco del número de onda, se hace a través de sus argumentos, (*x , y)* o (*k<sup>x</sup> , ky*) respectivamente. La aplicación de filtros en el dominio del número de onda se lleva a cabo multiplicando la función *f(k<sup>x</sup> , ky)* por el filtro *L(k<sup>x</sup> , ky)* en cuestión, e invirtiendo luego el resultado mediante (3.1b) de vuelta al dominio espacial.

El tratamiento de filtros 2-D aplicado a los datos magnéticos y gravimétricos se llevó a cabo utilizando el módulo MagMap del software de GEOSOFT (2007). A continuación, se presenta una breve descripción de los diferentes filtros utilizados en el proceso de los datos gravimétricos y magnéticos objeto de este trabajo.

### **Filtro Gaussiano Regional/Residual.**

El filtro Gaussiano con frecuencia de corte  $k_{\theta}$  se define como:

$$
L(k) = 1 - e^{-k^2/2k_0^2}
$$
 (3.2a)

donde:

 $k = \sqrt{k_x^2 + k_y^2}$  el valor absoluto del número de onda.

Este filtro pasa-alto (ver figura 3.1), deja entonces pasar pequeñas longitudes de onda  $(\lambda)$ correspondientes a lo que sería una señal de tipo residual. El uso del filtro complementario:

$$
1 - L(k) \tag{3.2b}
$$

sería entonces uno que deja pasar grandes longitudes de onda, correspondiendo entonces a la parte regional de la señal.

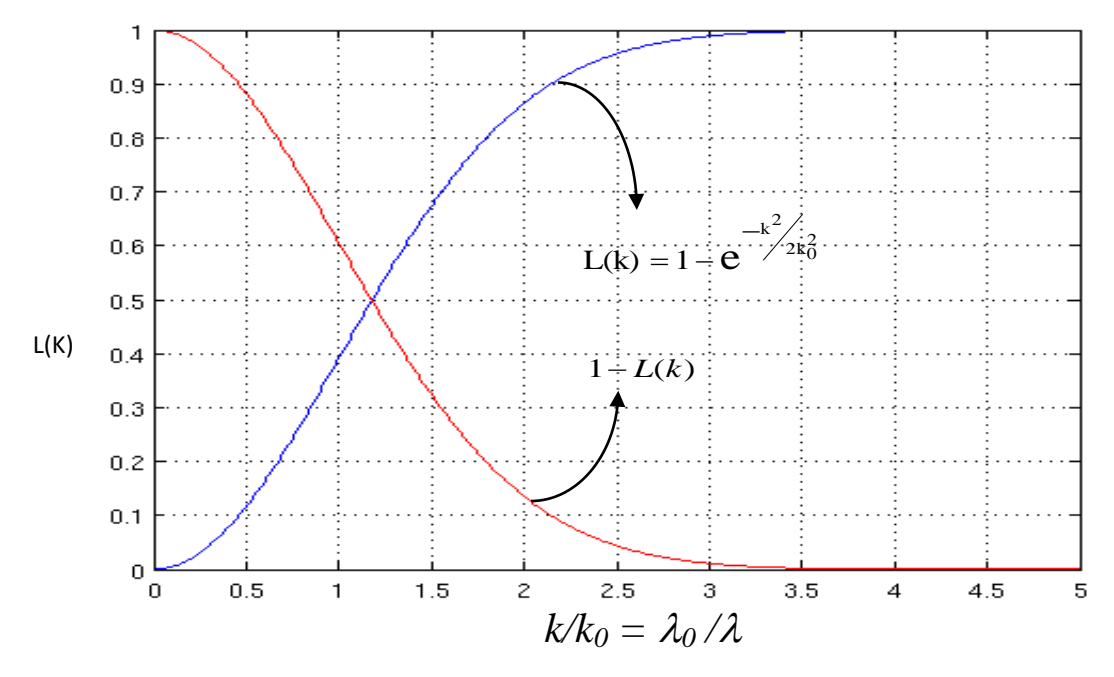

**Figura 3.1**. Representación gráfica del filtro Gaussiano, línea azul deja pasar pequeñas longitudes de onda (frecuencias espaciales *k* grandes) correspondientes a la señal de tipo residual. Línea roja corresponde al filtro complementario que deja pasar grandes longitudes de onda correspondientes a la parte regional de la señal.

### **Filtro Butterworth:**

Este filtro es básicamente un pasa banda. La siguiente expresión por ejemplo representa un filtro pasa bajo en términos de número de onda, o pasa alto en términos de longitud de onda espacial de la señal (ver Figura 3.2):

$$
L(k) = \frac{1}{\left[1 + (k/k_o)^n\right]}
$$
 (3.3)

donde *n* es el grado del filtro Butterworth

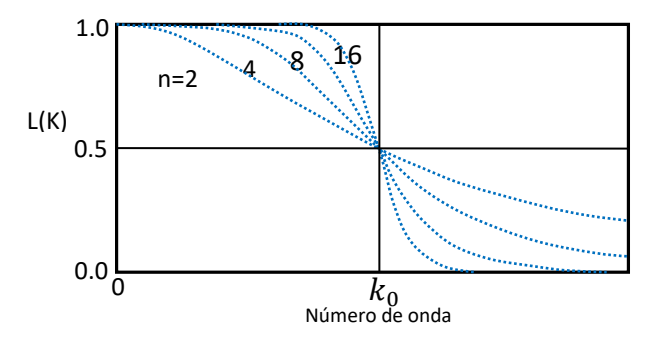

**Figura 3.2.** Representación gráfica del filtro pasa banda

### **Filtro Coseno direccional:**

Este filtro es útil para eliminar o destacar las tendencias direccionales de la grilla. En este trabajo, este filtro se aplicó a los datos magnéticos, para eliminar el efecto de línea (bandeo) producto de la dirección E-W en que estos fueron adquiridos, es decir, para "de-corrugar" los datos. Este filtro se basa en las siguientes expresiones:

$$
L(\theta) = \cos^{n} (\alpha - \theta + \frac{\pi}{2}), \text{ rechaza la dirección } \alpha \tag{3.4a}
$$

$$
L1(\theta) = 1 - L(\theta), \quad \text{pasa la dirección } \alpha \tag{3.4b}
$$

donde:

 $\theta = \tan^{-1}(k_x / k_y)$  Dirección asociada al número de onda  $(k_x / k_y)$ 

- : Dirección del filtro en grados (0-360, relativo al Norte)
- n: Grado de la función coseno. En este caso se usó *n = 2.*

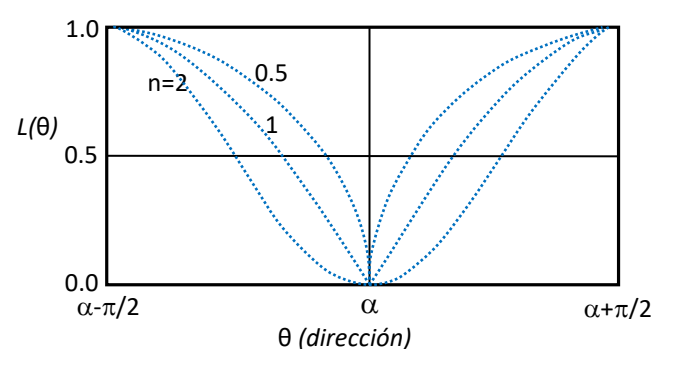

**Figura 3.3.** Representación gráfica del filtro coseno direccional

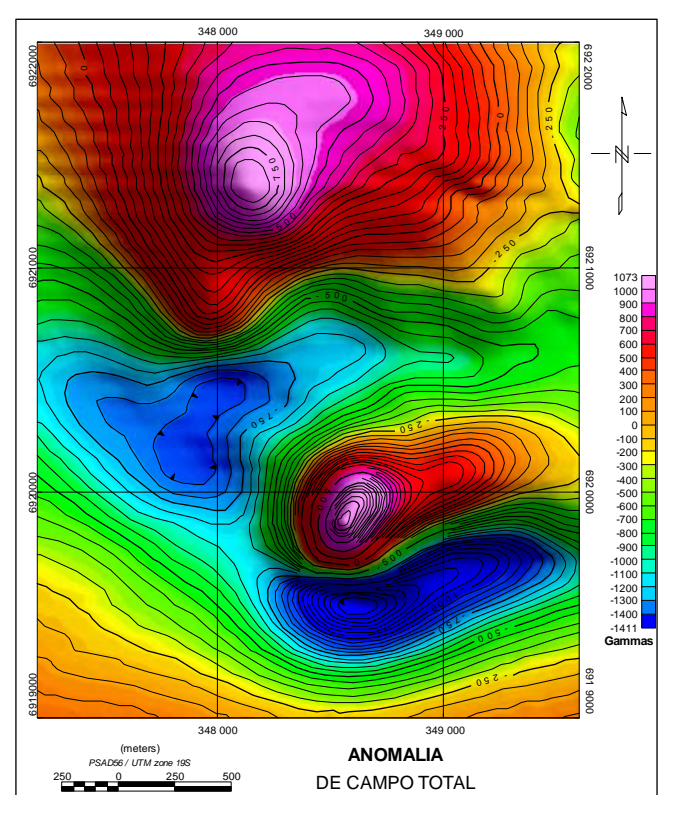

**Figura 3.4a.** Anomalía de campo total

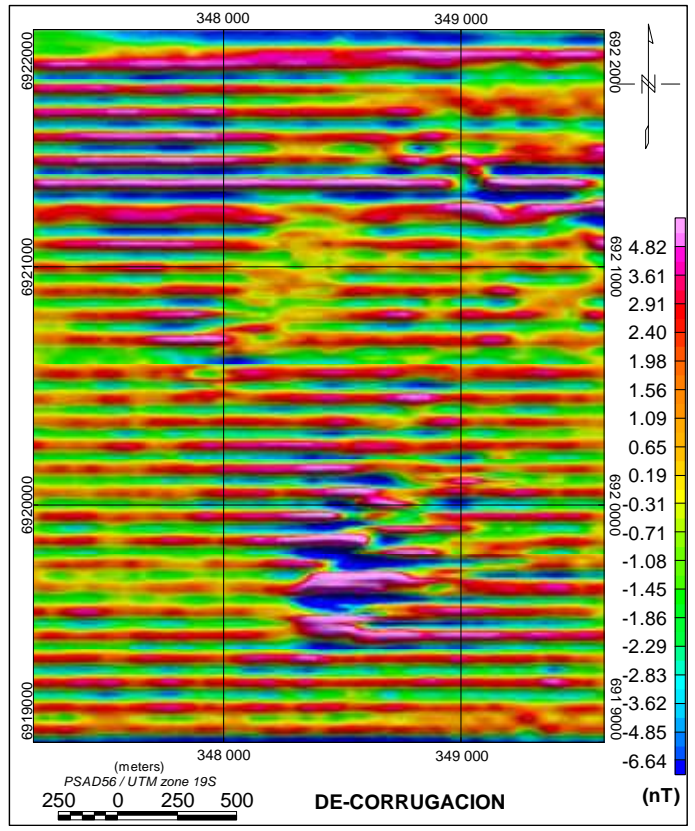

**Figura 3.4b.** Efecto de líneas de adquisición

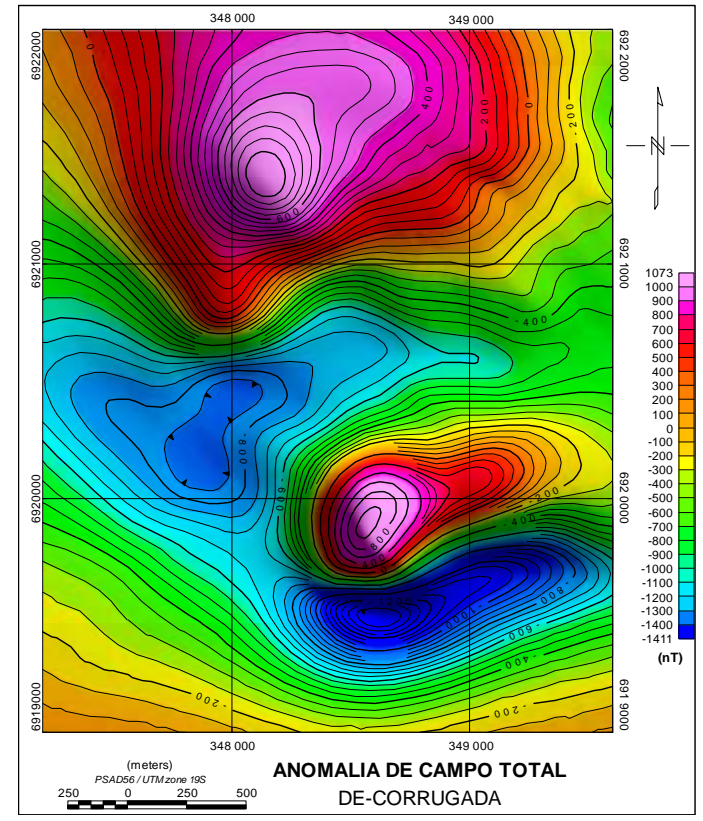

**Figura 3.4c.** Mapa Magnético de-corrugado

Para eliminar el efecto de línea o de-corrugar los datos magnéticos, se aplica primero un filtro pasa banda (Butterworth), dejando pasar solo altas frecuencias (pequeñas longitudes de onda) que son las que contienen el efecto de línea o bandeo. Posteriormente, con el fin de destacar aún más este bandeo, se aplica el filtro coseno direccional arriba mencionado en la dirección correspondiente. Esta señal se lleva al dominio espacial, y se resta a los datos originales, produciendo entonces una versión de-corrugada de éstos. En Figura 3.4 se presenta este proceso aplicado a los filtros magnéticos del presente trabajo: Figuras 3.4a (datos originales), 3.4b (parte corrugada de la señal por efecto de línea), y 3.4c (datos corregidos o decorrugados).

#### **Reducción al Polo**

Este filtro fue presentado por primera vez por Baranov (1957), en un esfuerzo por interpretar las anomalías magnéticas. Posteriormente con el trabajo de Bhattacharya (1965) y el surgimiento de la transformada de Fourier (FFT), fue posible implementarlo en el dominio de la frecuencia.

Este filtro consiste en transformar las anomalías magnéticas dipolares a anomalías monopolares, transformando la zona de estudio a como si éste hubiera sido en el polo (Norte o Sur), donde la anomalía de campo total es efectivamente monopolar y centrada directamente sobre el cuerpo que la genera. Esto permite una mejor y más directa interpretación de los datos, particularmente en zonas de alta latitud no cercanas al Ecuador.

La siguiente expresión aplicable entre los polos y hasta zonas de 20<sup>°</sup> grados de latitud Norte o Sur, resume el filtro de reducción al polo usado en el presente trabajo.

$$
L(\theta) = \frac{[\sin(I) - i \cdot \cos(I) \cdot \cos(D - \theta)]^2}{[\sin^2(I_a) + \cos^2(I_a) \cdot \cos^2(D - \theta)] [\sin^2(I) + \cos^2(I) \cdot \cos^2(D - \theta)]^2}
$$
 Si  $|I_a| < |1|$ ,  $I_a = I$  (3.5)

donde:

 $I_a$ : Inclinación por corrección de amplitud<br> $I$ : Inclinación geomagnética Inclinación geomagnética *D*: Declinación geomagnética *θ =tan-1 (*k<sup>x</sup> /k<sup>y</sup> *):* Angulo del número de onda.

Los mapas reducidos al polo presentan una buena correlación con las unidades geológicas simplificando la interpretación de los datos. Las anomalías positivas indican la posición de fuentes magnéticas, con magnetización en la misma dirección al campo magnético terrestre o campo inductor. Este proceso sin embargo, no es resolutivo si los cuerpos poseen magnetismo remanente. Por otro lado, tiene más efectividad cuando la inclinación es superior a los 10º, y la latitud magnética es mayor a 20°, si se aplicara este filtro en latitudes fuera de este rango, no produce un resultado adecuado, es más, en aquellos lugares con campo en dirección norte-sur tiende a amplificar el ruido.

#### **Derivadas Verticales**

Dada una señal *f(x,y)* definida en un plano, la suposición de que se trata de una señal armónica (cumple con la ecuación de Laplace) hace posible el cálculo de las sucesivas derivadas en la dirección vertical *z*. Para la transformada de Fourier de la enésima derivada vertical se tiene:

$$
TF\left[\frac{\partial^n f}{\partial z^n}\right] = |k|^n f(k_x, k_y)
$$
\n(3.6)

**Primera Derivada Vertical** (*n=1*)**.** La derivada vertical se aplica comúnmente a datos magnéticos de campo total para destacar rasgos geológicos provenientes de fuentes poco profundas que normalmente producen anomalías de alta frecuencia espacial o de baja longitud de onda. En algunos casos el contorno 'cero' de esta derivada permite delinear bordes de cuerpos.

**Segunda derivada vertical** *(n=2)***.** La segunda derivada vertical tal como la primera derivada, también realza altas frecuencias espaciales. La segunda derivada vertical tiene mayor poder de resolución que la primera derivada vertical, pero requiere para su aplicación, datos de alta calidad ya que su mayor realce de altas frecuencias resulta también en mayor realce del ruido.

#### **Señal analítica**

El concepto de señal analítica o energía envolvente de las anomalías magnéticas fue introducido por Nabighian (1972). Una característica importante es su independencia de la dirección de la magnetización de la fuente (Nabighian, 1974; Roest et al., 1992; Ansari y Alamdar, 2009), siendo entonces aplicable independientemente de la dirección de la magnetización inducida y/o remanente. La amplitud de la señal analítica está relacionada con la amplitud de la magnetización (Nabighian, 1972; Roest y Pilkington, 1993). Cabe también destacar que produce una señal simétrica positiva cuyo máximo se ubica encima del cuerpo magnetizado, y cuyo ancho es proporcional a la profundidad del mismo (Salem y Smith 2005). El cálculo de la señal analítica es útil particularmente en zonas con baja latitud (magnética) donde la reducción al polo se comporta deficientemente.

La señal analítica *A(x,y)*, se define como la raíz cuadrada de la suma de los cuadrados de las derivadas en *(x,y,z)* de la anomalía *T* de campo total:

$$
A(x, y) = \sqrt{\left(\frac{\partial T}{\partial x}\right)^2 + \left(\frac{\partial T}{\partial y}\right)^2 + \left(\frac{\partial T}{\partial z}\right)^2}
$$
(3.7)

El cálculo de la señal analítica se hace normalmente en el dominio del número de onda, donde para las derivadas se tiene:

$$
TF\left[\frac{\partial T}{\partial x}\right] = ik_x T(k_x, k_y)
$$
\n(3.8a)

$$
TF\left[\frac{\partial T}{\partial y}\right] = ik_y T(k_x, k_y)
$$
\n(3.8b)

$$
TF\left[\frac{\partial T}{\partial z}\right] = |k| T (k_x, k_y) = \sqrt{k_x^2 + k_y^2} T (k_x, k_y)
$$
 (3.8c)

donde (3.8c) es la primera derivada vertical discutida más arriba (ec. 3.6).

#### **Mapa de Angulo Theta (ThetaMap)**

El concepto de Angulo Theta fue introducido por Wijns et al (2005), y es útil para localizar bordes de fuentes magnéticas incluso en orientaciones cercanos al norte magnético, y en zonas donde el campo remanente puede complicar la interpretación. Además, es simple y muy efectivo para definir lineamientos magnéticos, incluyendo zonas de baja latitud. Ofrece también la posibilidad de discriminar entre contactos verticales e inclinados.

El ThetaMap se realiza en base al ángulo  $\theta$  entre el vector señal analítica (gradiente 3D de anomalía) y su componente horizontal. Siendo  $\hat{S}$  el vector unitario de la componente horizontal se tiene:

$$
\cos\theta = \frac{\vec{A}\cdot\hat{s}}{|\vec{A}|} = \frac{\sqrt{(\partial T/\partial x)^2 + (\partial T/\partial y)^2}}{\sqrt{(\partial T/\partial x)^2 + (\partial T/\partial y)^2 + (\partial T/\partial z)^2}}
$$
(3.9a)

Donde el denominador de la última expresión es directamente la señal analítica definida anteriormente (3.7). Usando la expresión anterior el ángulo  $\theta$  queda definido como positivo entre 0 y  $\pi/2$ . Alternativamente, se puede definir  $\theta$  en base a su tangente como la razón entre la componente vertical y horizontal del vector señal analítica:

$$
\tan \theta = \frac{(\partial T / \partial z)}{\sqrt{(\partial T / \partial x)^2 + (\partial T / \partial y)^2}}
$$
(3.9b)

A diferencia de la expresión (3.9a), la expresión (3.9b) genera valores positivos y negativos para **θ** entre –π/2 y + π/2. ThetaMap se basa en el hecho de que directamente sobre bordes verticales la componente  $\partial T/\partial z = 0$  y por lo tanto el contorno  $\theta = 0$  de este mapa, señalaría la ubicación de estos bordes.

#### **Pseudo-Gravedad**

Este filtro pretende transformar las anomalías de un mapa magnético en un mapa de anomalías de gravedad, que se habría obtenido si la fuente magnética (distribución volumétrica de magnetización) fuera reemplazada por una distribución equivalente de masa de densidad constante. Se basa fundamentalmente en la relación de Poisson, y su efecto es transformar anomalías magnéticas dipolares en anomalías monopolares como lo son las anomalías gravimétricas. Este filtro es muy similar al de reducción al polo, y específicamente tiene la forma:

$$
L(\theta) = \frac{\frac{G \cdot d}{J}}{[sin(I_a) + Icos(I) \cdot cos(D-\theta)]^2 \cdot r}
$$
 Si  $|I_a| < |I|$ ,  $I_a = I$  (3.5)

donde:

- $I_a$ : Inclinación por corrección de amplitud
- *I* : Inclinación geomagnética
- *D*: Declinación geomagnética
- *θ = tan-1 (*k<sup>x</sup> /k<sup>y</sup> *):* Angulo del número de onda
- $r =$  Numero de onda (radianes/metros). Notar que  $r = 2\pi k$ , cuando k está en ciclos/metros)
- *d* = contaste de densidad en (gr/cc)<br>*G* = Constante gravitacional
- *G =* Constante gravitacional
- *J =* Magnetización en Gauss

## **3.2 Presentación de mapas**

A continuación se presentan mapas de los datos magnéticos y gravimétricos a los que se les han aplicado diversos filtros descritos en la sección anterior.

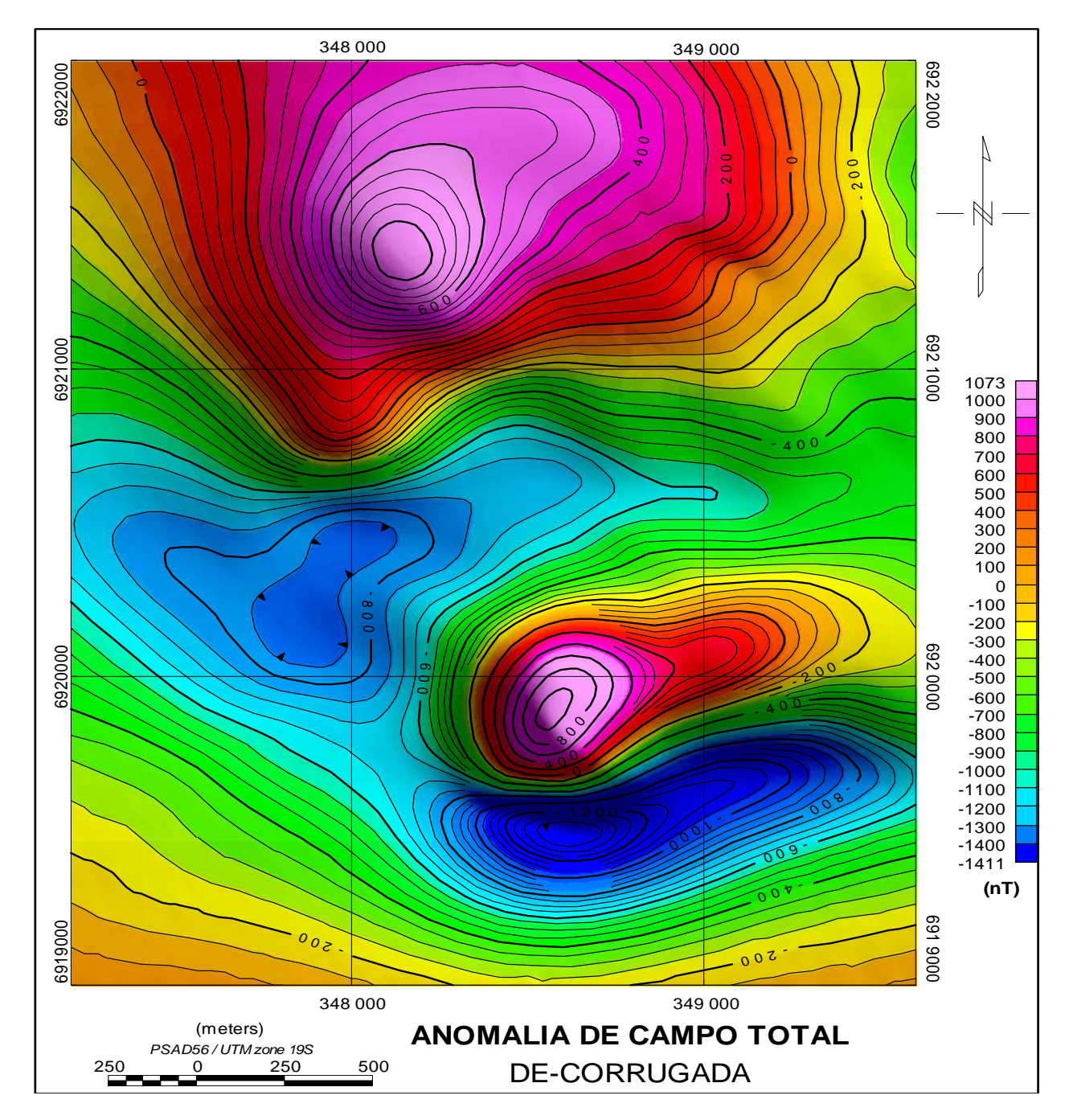

**Figura 3.5** Anomalía de Campo Total. Corresponde también a Figura 3.4c. Este mapa se obtiene después de haber aplicado la corrección por variación diurna, la remoción del campo normal IGRF, y el filtro de de-corrugación explicado anteriormente. Este mapa se caracteriza por la presencia de anomalías dipolares de apreciable intensidad, y con una polaridad normal en el hemisferio sur (positivo al norte) que indicaría magnetización por inducción. Este mapa es la base de varios de los mapas que se presentan a continuación.

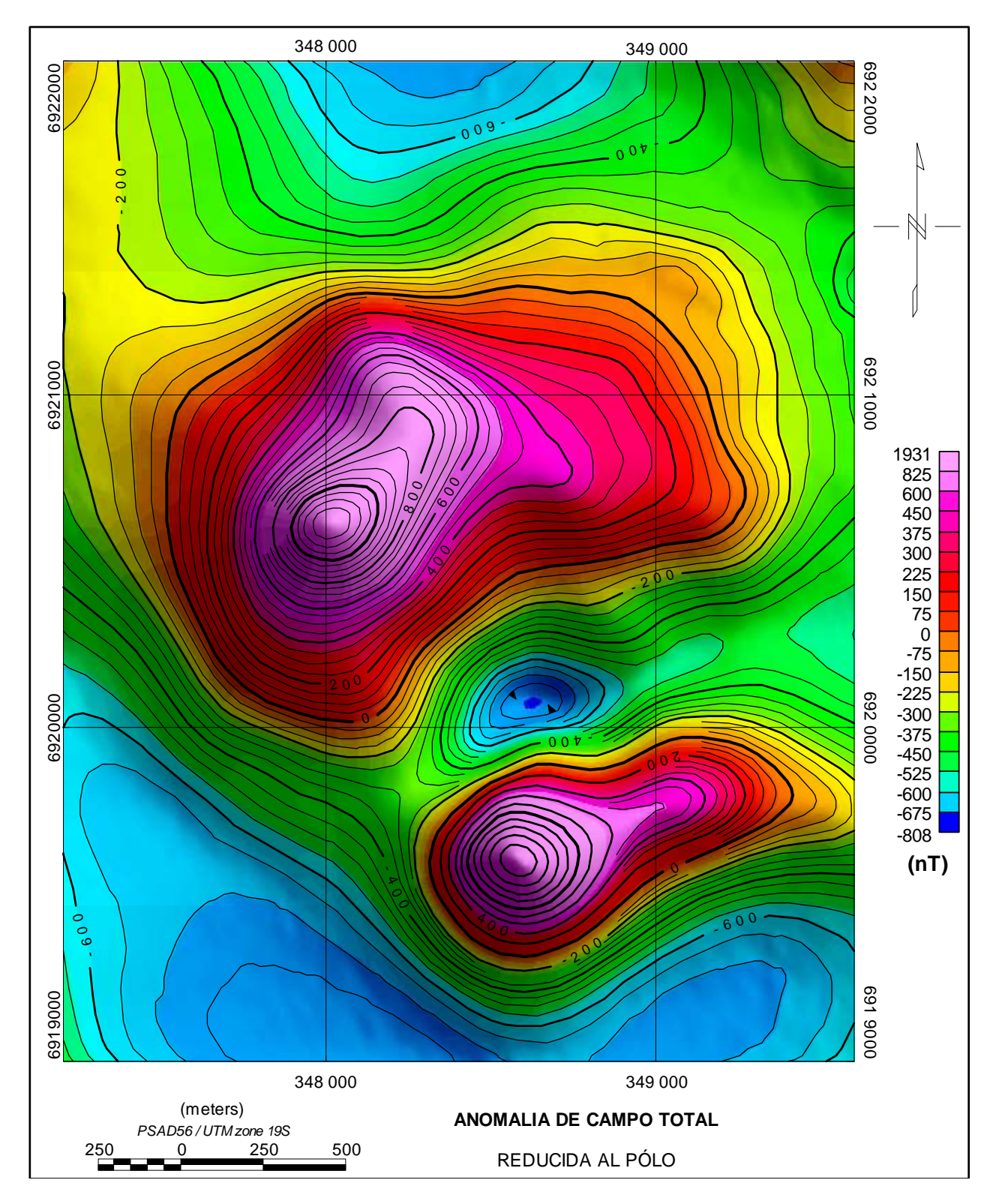

**Figura 3.6.** Este mapa presenta la reducción al polo de los datos de Anomalía de campo total (Figura 3.5). En este proceso se asumió que la magnetización de los cuerpos anómalos es solo por inducción sin remanencia. Para el cálculo se usaron los valores del IGRF para el lugar y fecha de la adquisición (Inclinación = -26.486º, Declinación = 0.213º, e Intensidad = 23722 nT). Como se puede apreciar, este proceso elimina en gran medida el carácter dipolar de la señal con valores positivos predominando por sobre los negativos, indicando el carácter inducido de la magnetización de los cuerpos que la producen.

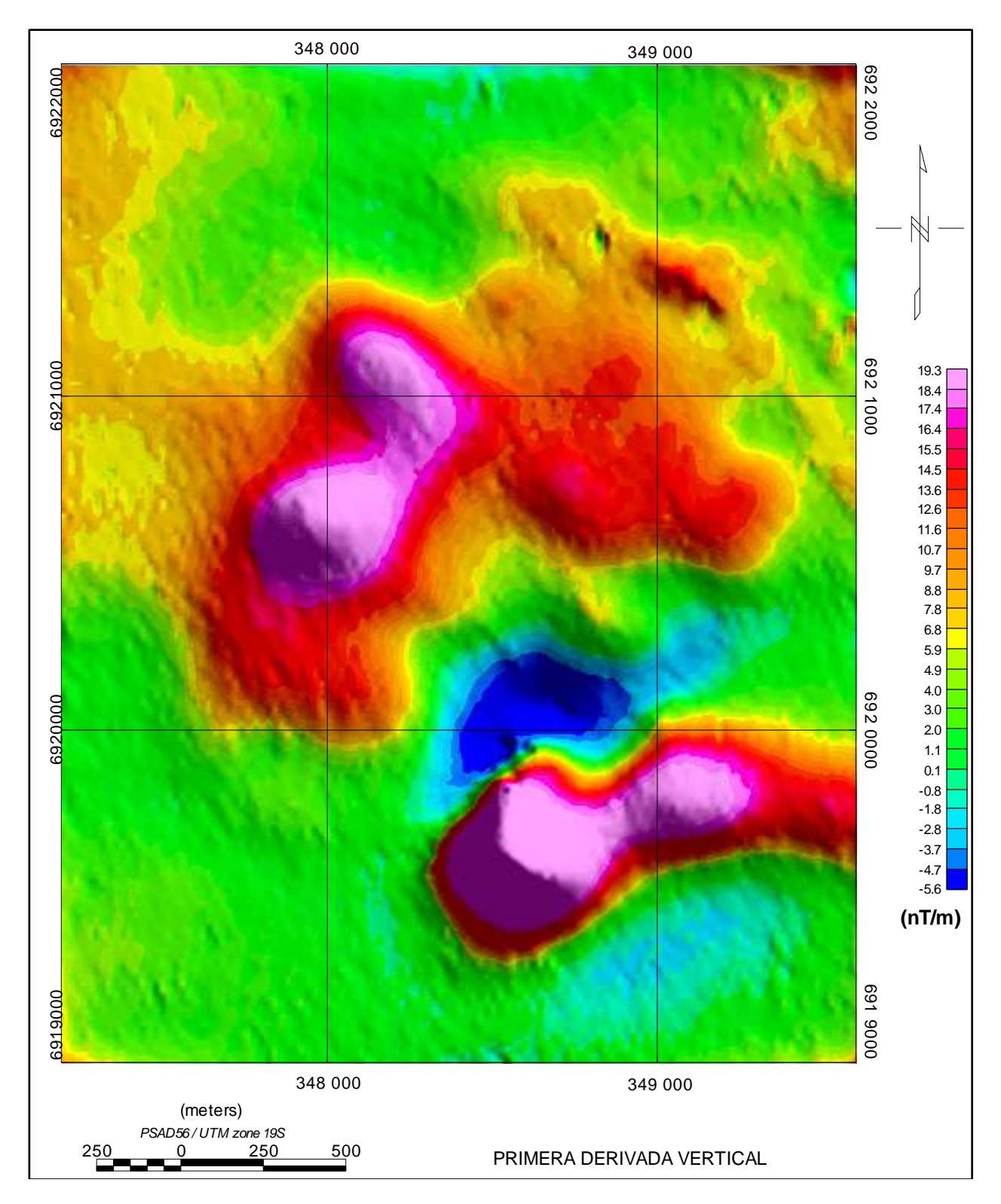

**Figura 3.7.** Primera derivada vertical aplicada a la anomalía de campo total reducida al polo (Figura 3.6). Ayuda a delimitar mejor los bordes de los cuerpos magnetizados.

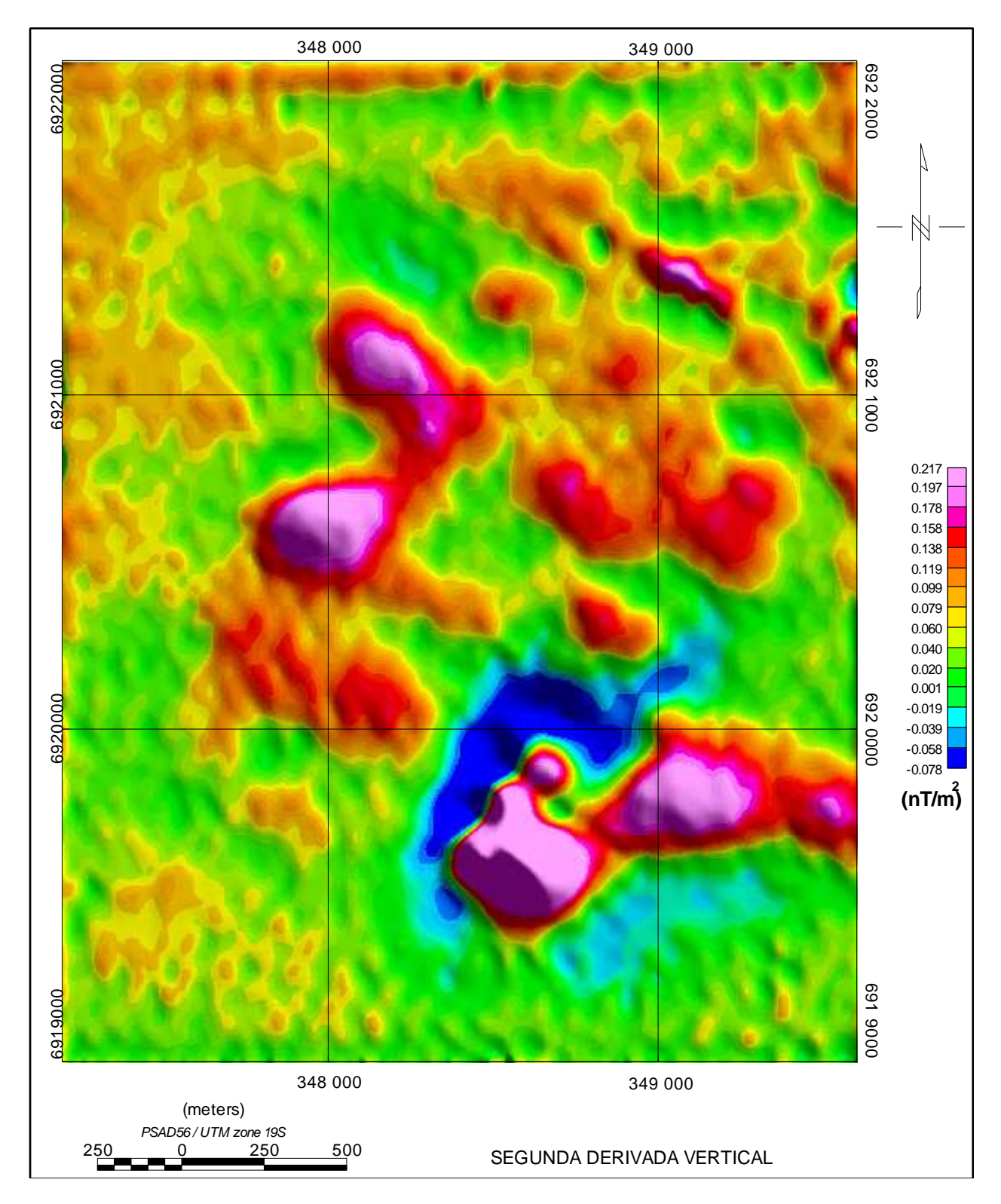

**Figura 3.8**. Segunda derivada vertical aplicada a la anomalía de campo total reducida al polo (Figura 3.6)**.** Al igual que la primera derivada vertical, ayuda a delimitar mejor los bordes y los centros de los cuerpos magnetizados. Define lineamientos magnéticos de dirección NW-SE y NE-SW aproximadamente (ver Figura 3.13).
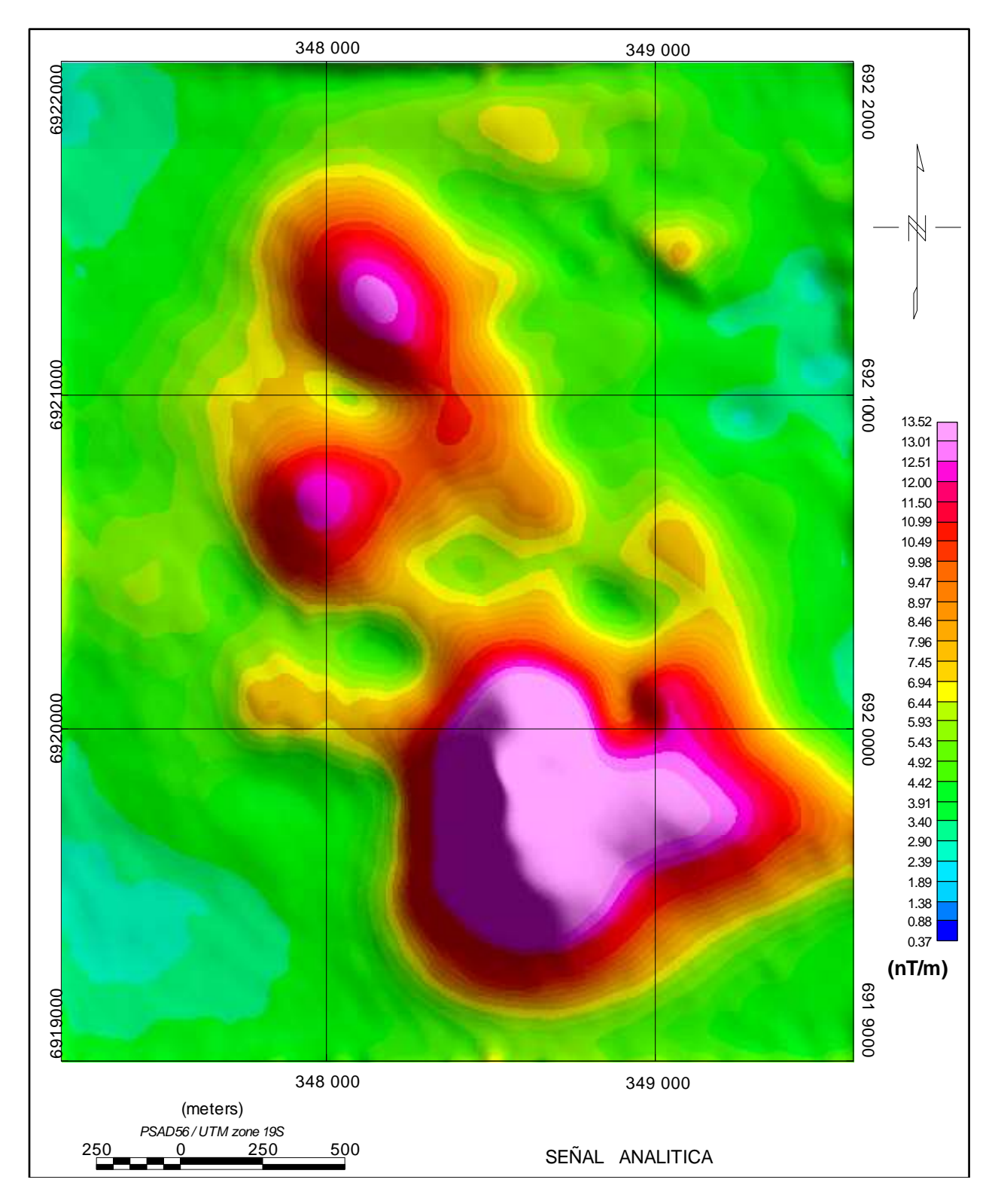

**Figura 3.9.** Señal Analítica aplicada a los datos de anomalía de campo total (Figura 3.5). Define cuerpos magnetizados en el subsuelo con un resultado que es coherente con lo obtenido a través de la reducción al polo y derivadas verticales (Figuras 3.6-3.8), reforzando la interpretación de la posible ubicación de cuerpos en el subsuelo.

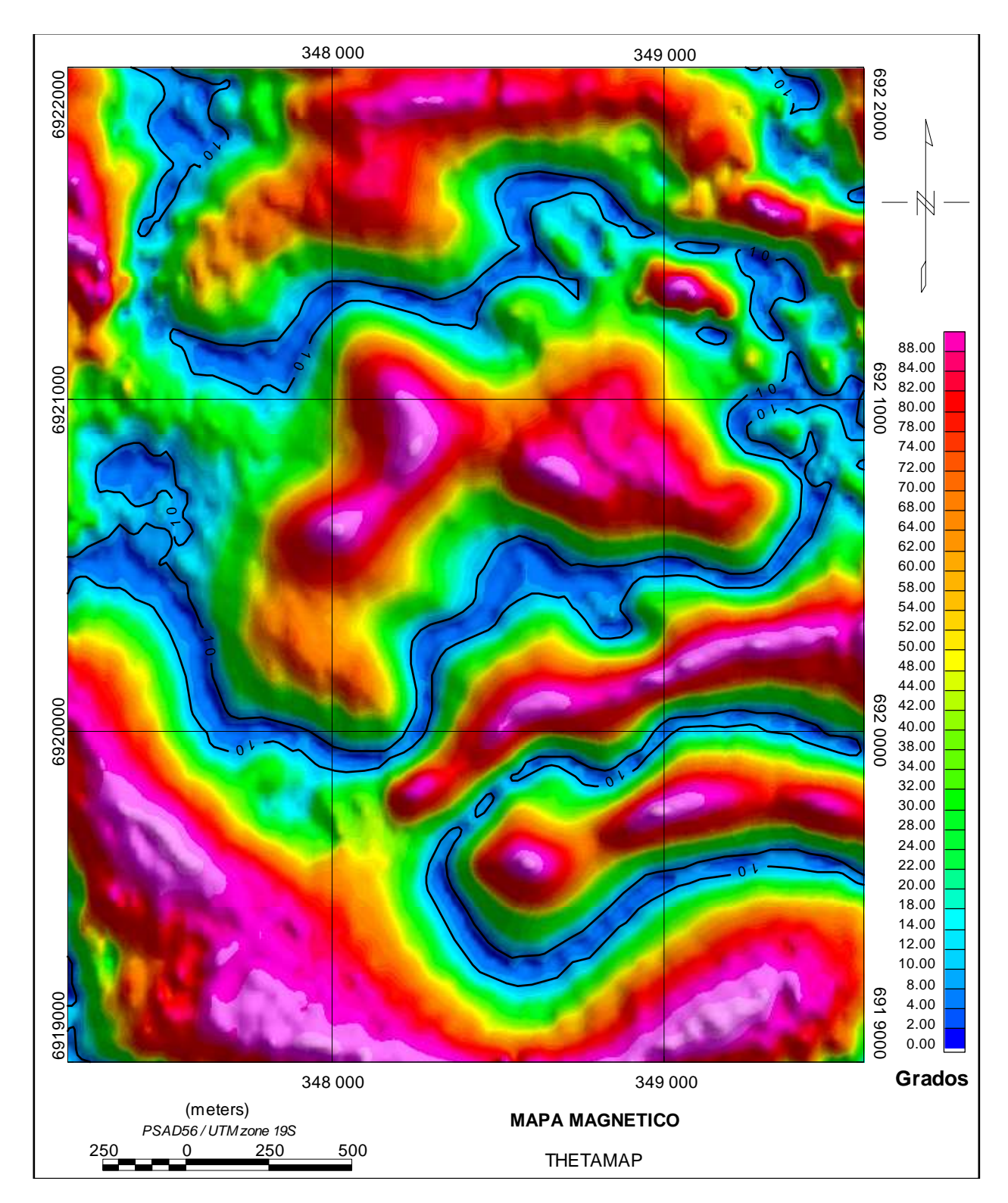

**Figura 3.10.** Mapa ThetaMap obtenido aplicando el proceso resumido en Ec. (3.9) a los datos reducidos al polo (Figura 3.6). El contorno  $\theta = 0$  define nuevamente bordes de cuerpos en acuerdo con procesos anteriormente aplicados (Figuras 3.6-3.9).

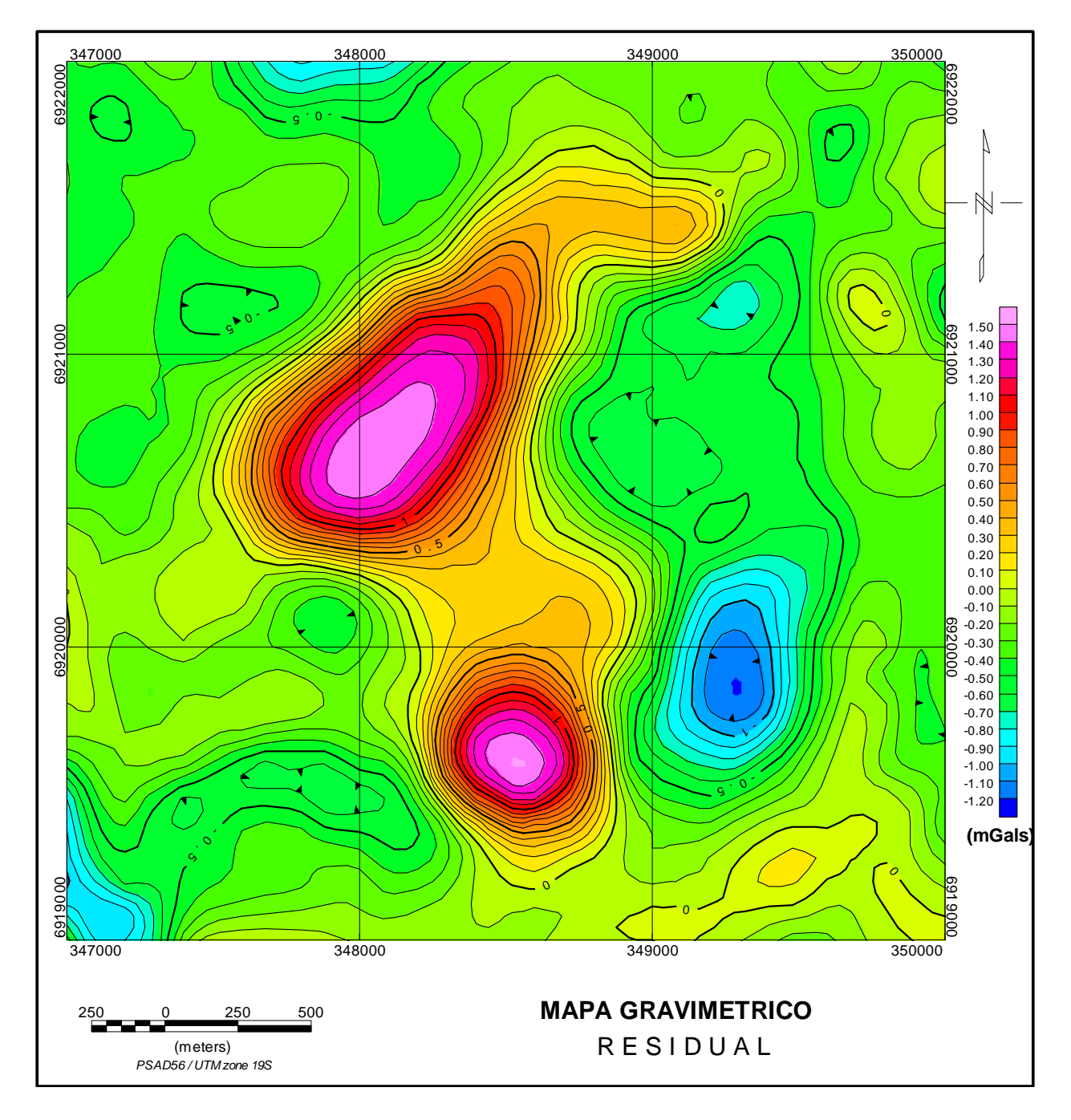

**Figura 3.11.** Mapa gravimétrico residual correspondiente también al mapa de Figura 2.9c, obtenido removiendo el regional (Figura 2.9b) desde el mapa de la anomalía completa de Bouguer Figura 2.9a). En concordancia con los mapas magnéticos (Figuras 3.5-3.10), la anomalía gravimétrica residual muestra también la presencia de principalmente 2 cuerpos anómalamente densos en el subsuelo.

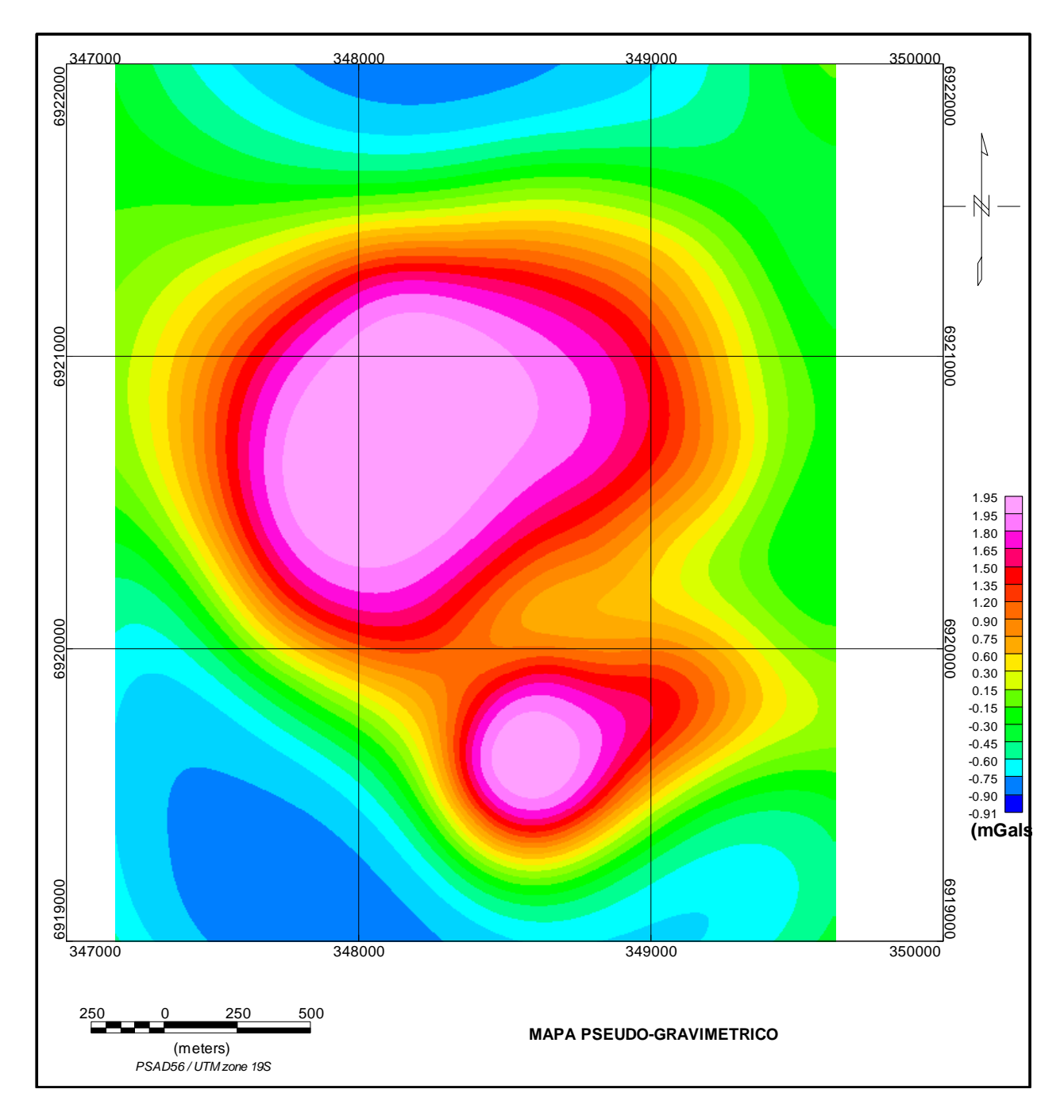

**Figura 3.12.** Mapa Pseudo-gravimétrico obtenido aplicando un filtro basado en la relación de Poisson a los datos magnéticos de anomalía de campo total (Figura 3.5). Para la confección del mapa de pseudo gravedad se utilizaron los siguientes parámetros: inclinación -26.486°, declinación 0.213°, intensidad magnética de 23.722 nT, un contraste de densidad de 0.72 gr/cc, y susceptibilidad 0.045 SI

# **3.3** Descripción de anomalías magnéticas y gravimétricas

La interpretación de anomalías magnéticas y gravimétricas se basa en el reconocimiento de su distribución y forma con la ayuda de diversos filtros aplicados (Figuras 3.5 a 3.12) a los datos magnéticos y gravimétricos respectivamente. La distribución y carácter de las anomalías es un indicador poderoso de cómo las rocas y formaciones geológicas se distribuyen en el subsuelo del área prospectada, que permite en principio una interpretación cualitativa de los datos.

## **3.3.1 Interpretación cualitativa**

En primera aproximación, las anomalías pueden interpretarse como provenientes de dos cuerpos magnetizados anómalamente densos (**Cuerpos 1** y **2,** Figura 3.13**)**. El Cuerpo 1 se sitúa en la zona centro sur del área de estudio, mientras que el Cuerpo 2 está aproximadamente al centro del área de estudio ligeramente hacia el Oeste. Los centros de estos cuerpos se encuentran separados por una distancia de aproximadamente 1.200 metros. En cada uno de estos cuerpos se ha definido un dominio magnético y otro gravimétrico los que corresponden a un volumen magnetizado o anómalamente denso que producen la anomalía magnética o gravimétrica respectivamente. Ambos dominios mantienen una alta correlación en cuanto a su posición, estando los dominios gravimétricos contenidos en los magnéticos, indicando por lo tanto que parte de los volúmenes magnetizados corresponderían también a zonas anómalamente densas. Se infieren además lineamientos magnéticos de direcciones preferenciales NE-SW, NW-SE, y NNE aproximadamente, que se podrían correlacionar a rasgos geológicos. Los lineamientos magnéticos indicados en línea discontinua gris se interpretan como fallas, mientras que los lineamientos indicados en línea discontinua naranja como estructuras y/o contactos.

La figura 3.13 muestra una interpretación cualitativa. Para precisar más exactamente las formas y parámetros físicos de los cuerpos usados en la interpretación (contrastes de densidad y susceptibilidad magnética), en una segunda etapa se procedió a una modelación cuantitativa variando interactivamente sus propiedades físicas, y comparando las anomalías calculadas de acuerdo al modelo usado con aquellas observadas. En teoría, no es posible encontrar un modelo único que ajuste los datos, sin embargo, usando adecuadamente información geológica y geofísica adicional es posible encontrar soluciones realistas que ajusten los datos.

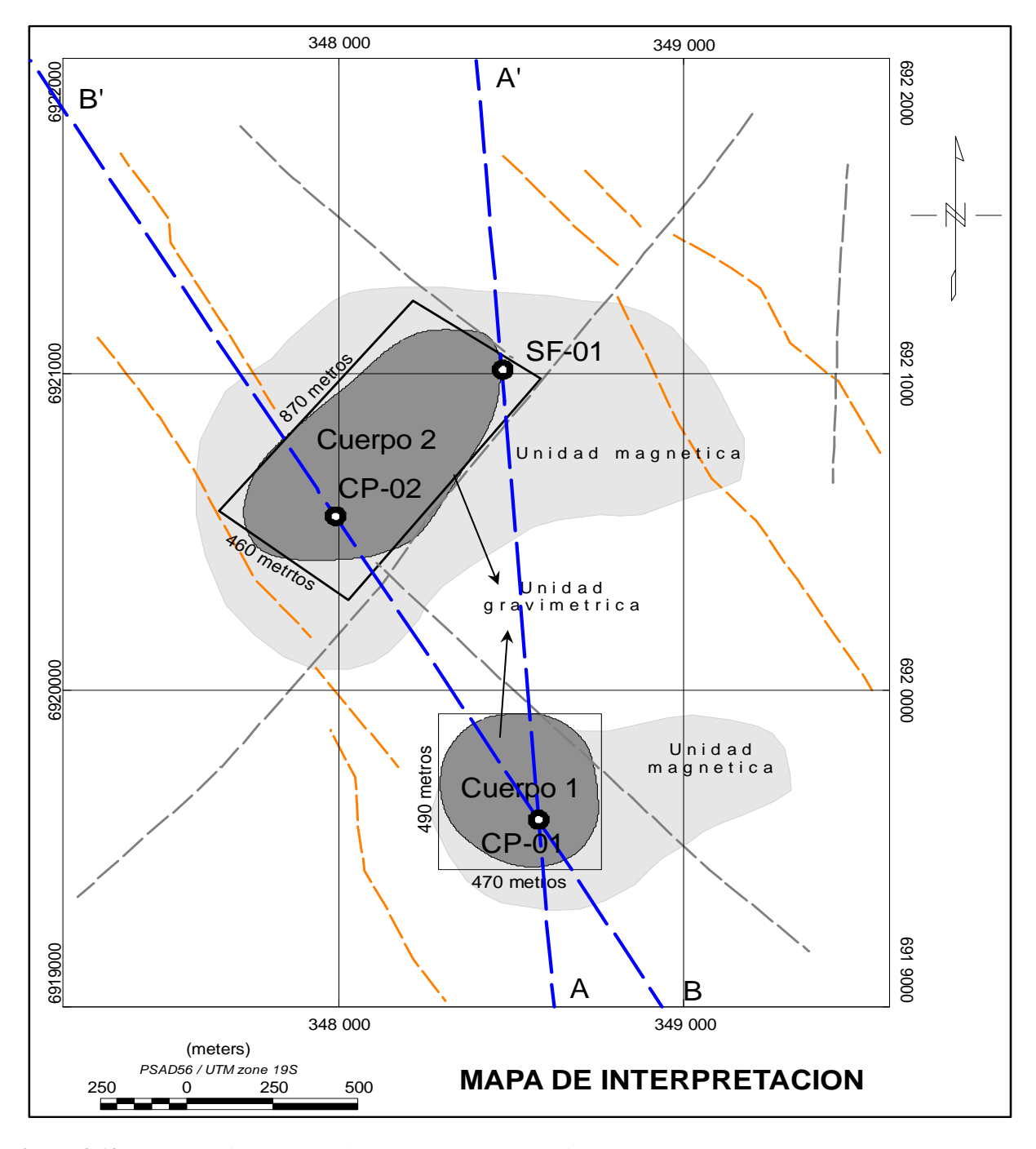

**Figura 3.13.** Interpretación esquemática de los datos magnéticos y gravimétricos, basados en los mapas que se presentan en las Figuras 3.5 a 3.12. Se interpretan básicamente 2 cuerpos principales. El color gris claro indica unidades magnéticas, mientras que el color gris oscuro corresponde a unidades gravimétricas. Las unidades gravimétricas están contenidas en las magnéticas ya que se estima que no toda la zona magnetizada corresponde al mismo tiempo a una zona anómalamente densa. Se infieren además lineamientos magnéticos de direcciones preferenciales NE-SW, NW-SE, y NNE aproximadamente, que se podrían correlacionar a rasgos geológicos. CP-01, CP02 y SF-01 corresponden a sondajes (Ver Apéndice A). Los Perfiles AA' y BB' indicados con línea azul discontinua corresponden a modelamiento magnético/gravimétrico 2D llevados a cabo en sección (3.3.2).

# **3.3.2 Interpretación cuantitativa: Modelamiento magnético y gravimétrico.**

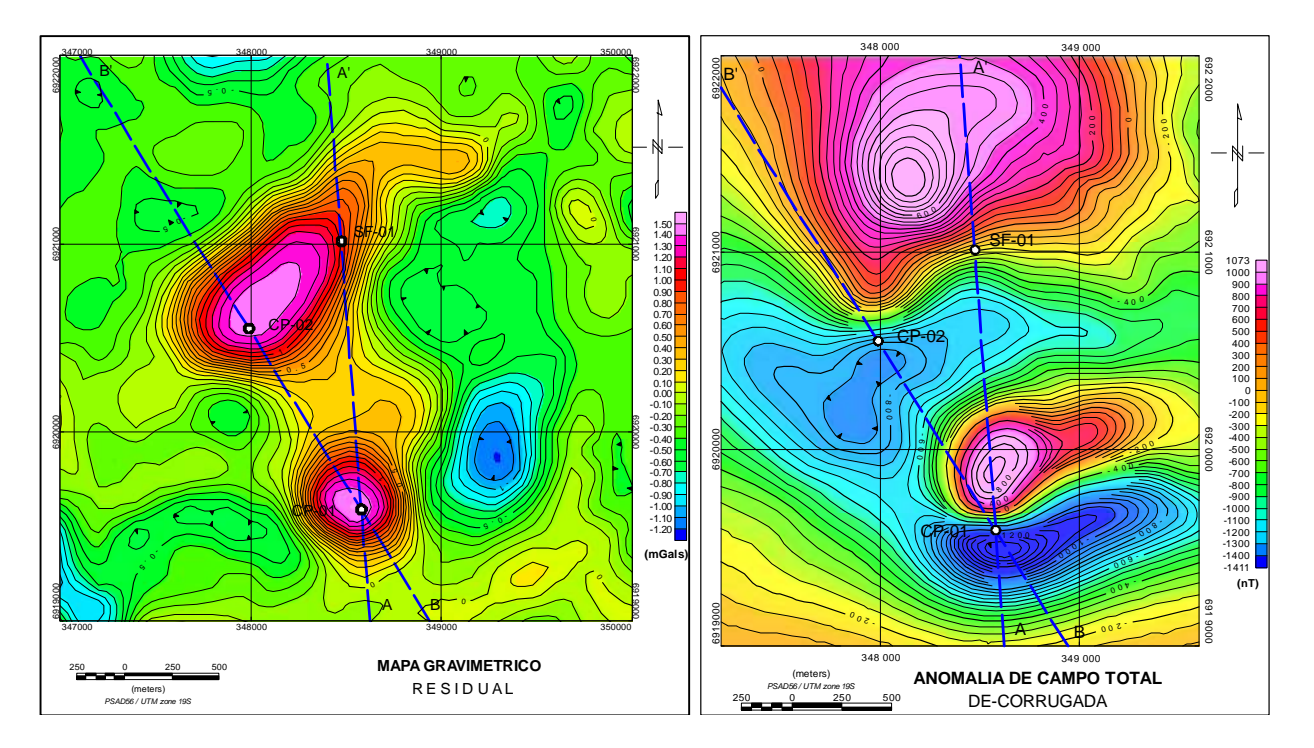

**Figura 3.14** Mapa Anomalía de Bouguer residual (Figuras 2.9c, 3.11), y anomalía magnética de Campo Total (Figura 3.5). Línea discontinua azul indica ubicación de los perfiles modelados, y círculos blancos la posición de tres sondajes diamantinos (CP-01, CP-02 y SF-01) practicados sobre los centros de anomalías. El perfil A-A' tiene un azimut de 356°, y el perfil B-B' de 328.4°.

Las Figuras 3.13 y 3.14 muestran perfiles AA' y BB', donde se llevó a cabo modelación gravimétrica y magnética directa. En la Tabla 3.1 por otro lado muestra las coordenadas de inicio y fin de cada perfil. Intencionalmente los perfiles seleccionados pasan por los sondajes para la calibración de los modelos. Los modelos se elaboraron con la extensión GM-SYS del programa Oasis montaj (Geosoft, Inc., 2007), el cual permite simular el comportamiento de las estructuras geológicas en profundidad, de tal manera que se ajusten por prueba y error a la respuesta magnética/gravimétrica de acuerdo a los algoritmos explicados en Sección 1.43. Tal como se hizo en la interpretación cualitativa, en esta modelación se consideraron también 2 cuerpos principales altamente densos y magnetizables.

Para eliminar los efectos de borde laterales (eje x) el programa permite extender las estructuras definidas en ambos sentidos del eje (30 kilómetros en este caso). En la dirección perpendicular al perfil (eje *y*) por otro lado, las estructuras correspondientes a sedimentos y basamento se consideraron indefinidamente extendidas. Para los 2 cuerpos principales, sin embargo, la extensión de ellos en el sentido perpendicular (eje *y*) se consideró acotada de acuerdo a cantidades comparables con las dimensiones horizontales y verticales del cuerpo, permitiendo de este modo mejorar el ajuste entre modelo y datos. En este sentido, la modelación llevada a cabo corresponde a una modelación 2 ½ D más bien que 2D.

Tabla 3.1. Coordenadas de los perfiles modelados

| <b>Perfil</b> | <b>Inicio</b>   |                  | Final           |                  | Largo    |
|---------------|-----------------|------------------|-----------------|------------------|----------|
|               | <b>Este UTM</b> | <b>Norte UTM</b> | <b>Este UTM</b> | <b>Norte UTM</b> | (metros) |
| $A - A'$      | 348.624         | 6.919.000        | 348.398         | 6.922.000        | 3008,5   |
| $B - B'$      | 348.940         | 6.919.000        | 347.100         | 6.922.000        | 3519,3   |

La modelación tanto gravimétrica como magnética de cada perfil se llevó a cabo de manera conjunta, y por lo tanto la distribución y forma de las estructuras en profundidad fueron comunes para ambos conjuntos de datos. Todas ellas, sin embargo, se basaron en la existencia 2 cuerpos principales de acuerdo a la interpretación cualitativa preliminar. Los modelos magnéticos se llevaron a cabo sobre la anomalía magnética de Campo Total sin reducción al polo, y los gravimétricos sobre la anomalía de Bouguer residual para ambos perfiles, respetando el espesor del sedimento conocido en los puntos de sondajes: 120 metros para el CP-01, 130 metros para el CP-02 y 400 metros para el SF-01 (ver Figura 3.15).

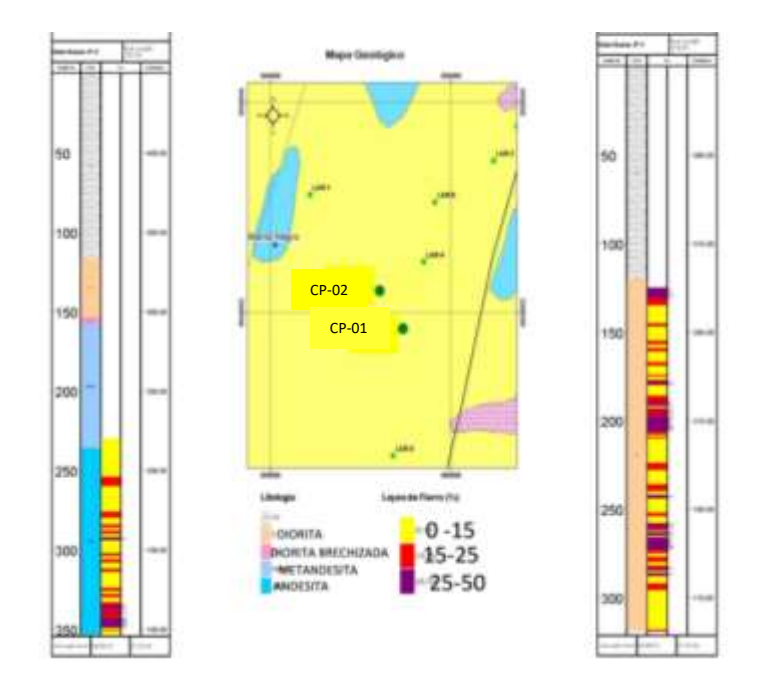

**Figura 3.15**. Profundidad interfaz sedimento-basamento obtenidos en sondajes CP-01 y CP-02.

Los modelos (ver Figuras 3.16 y 3.17) consideraron tres unidades geológicas: una secuencia sedimentaria (Sedimento aluvial), un basamento, y 2 cuerpos intrusivos de carácter diorítico causa principal de las anomalías. Utilizando una densidad de referencia de 2.67 gr/cc (densidad del basamento) usada en las reducciones para calcular la anomalía de Bouguer, los modelos gravimétricos consideraron contrastes de densidad de -0.4 gr/cc y 0.35 gr/cc para los sedimentos y cuerpos dioríticos respectivamente. La modelación magnética por otro lado asignó susceptibilidades nulas para sedimentos y basamento, y una susceptibilidad de 0.34 SI para los cuerpos intrusivos dioríticos. Para el modelaje magnético, se consideró solo magnetización inducida por el campo externo (campo magnético terrestre). Las anomalías magnéticas y gravimétricas modeladas, no contienen la tendencia regional y aíslan entonces la señal proveniente de los cuerpos anómalos.

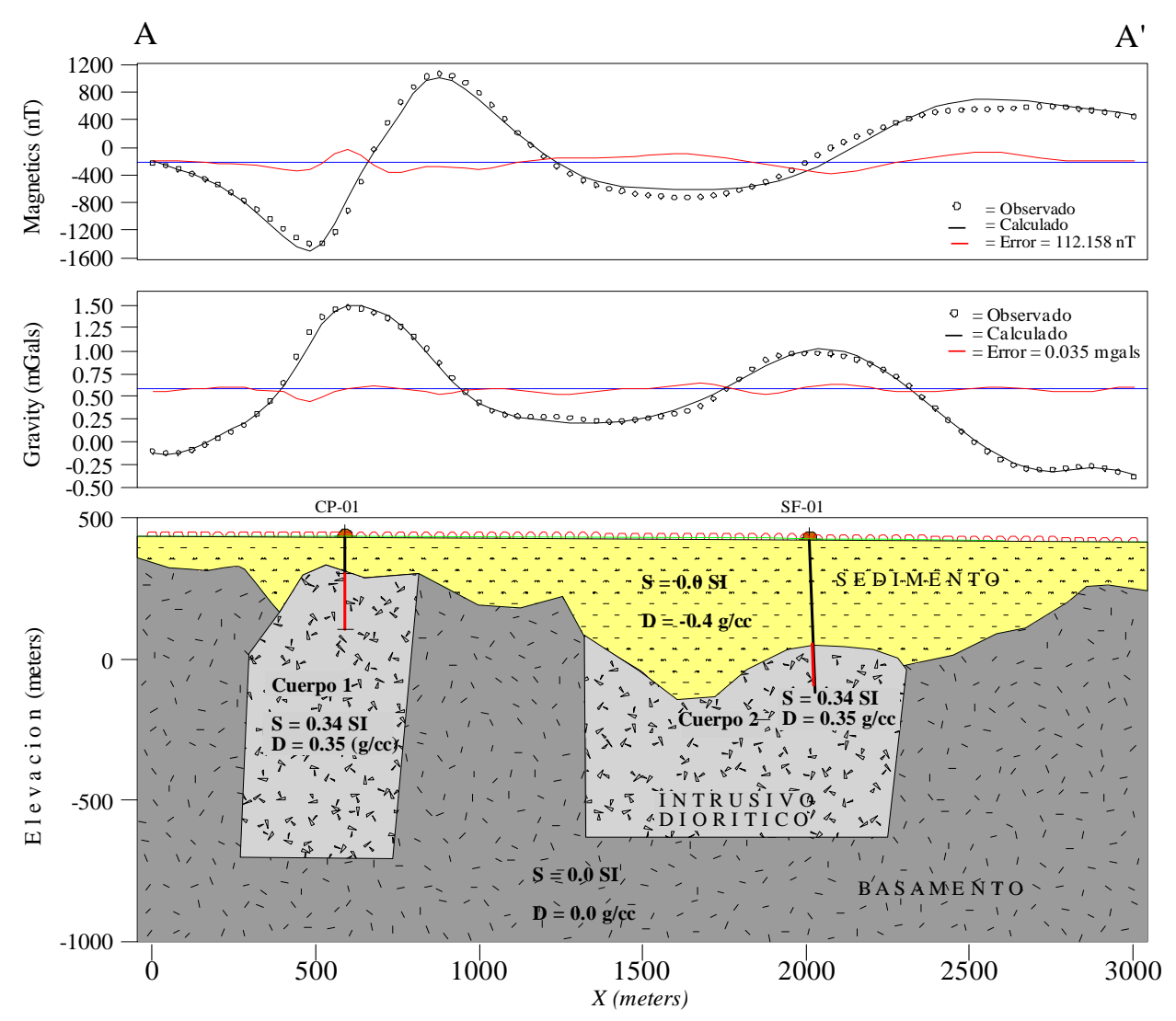

**Figura 3.16**. Perfil A-A'. Este perfil se orienta de Sur a Norte (Azimut = 356°) aproximadamente, el valor calculado (línea negra continua) se ajustó al valor observado (círculos negros) con un error cuadrático medio (RMS, Root Mean Square) de 112.158 nT y 0.035 mGals. S indica la susceptibilidad magnética de cada unidad considerada, y D su contraste de densidad con respecto 2.67 gr/cc, la densidad utilizada en la reducción de datos. Tanto a los sedimentos como al basamento se les asignó una susceptibilidad nula (despreciable con respecto a aquella de los cuerpos 1 y 2). Para los sedimentos y los cuerpos 1 y 2, se asignaron contrastes de densidad de -0.4 y de 0.35 gr/cc respectivamente. Para ambos cuerpos se usó una susceptibilidad de 0.34 SI, aproximadamente un 10% de aquella atribuida a magnetita pura. Los cuerpos 1 y 2 se extienden en 450 m y 800 m en la dirección positiva entrando y saliendo de la página.

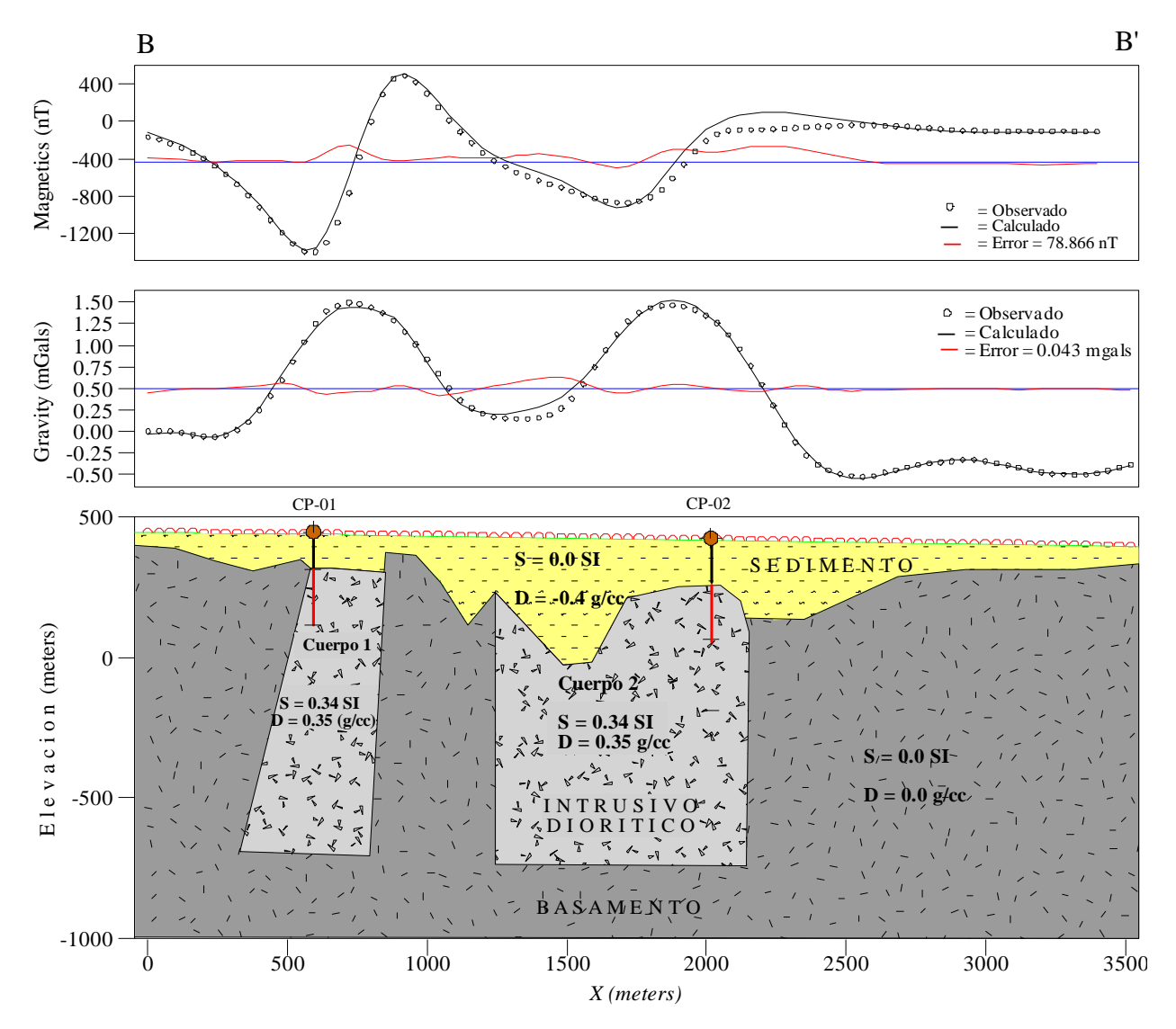

**Figura 3.17**. Perfil B-B'. Este perfil se orienta de Sur a Norte (Azimut = 328.4°) aproximadamente, el valor calculado (línea negra continua) se ajustó al valor observado (círculos negros) con un error cuadrático medio (RMS Root Mean Square) de 78.866 nT y 0.043 mgal. *S* indica la susceptibilidad magnética de cada unidad considerada, y D su contraste de densidad con respecto 2.67 gr/cc, la densidad utilizada en la reducción de datos.

En Figura 3.18 se presenta la modelación de los dos perfiles (Figuras 16 y 17) dispuestos conjuntamente. La línea de intersección de los perfiles es exactamente la posición vertical del sondaje CP-01. Además, y como se esperaba, se aprecia una buena correlación en la proyección de los dos cuerpos modelados.

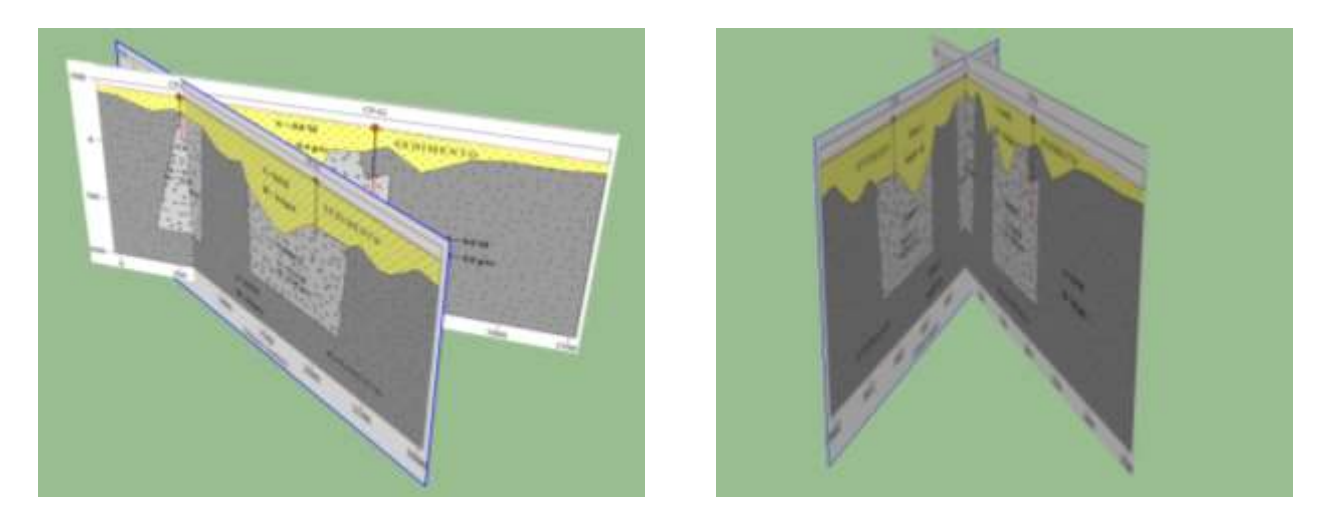

**Figura 3.18** Dos diferentes vistas del resultado de la modelación directa (Figuras 3.16 y 3.17), figura izquierda vista desde el NE, y figura derecha vista desde el Norte.

Los parámetros más relevantes tomados en cuenta fueron las densidades y susceptibilidades magnéticas de los 2 cuerpos considerados en el modelo. Los valores usados para estos parámetros son coherentes con aquellos representativos de los tipos de rocas (pórfidos dioríticos) que forman estos cuerpos de acuerdo con los sondajes llevados a cabo. Las densidades usadas para ellos son algo mayores a 3 gr/cc, coherentes con cuerpos con un porcentaje de Fe entre 15 a 25% (ver Figura 3.19). Asumiendo que un gran porcentaje de este Fe es magnetita (digamos 50%), entonces entre un 8 a 12% del cuerpo sería magnetita. Esto implicaría un valor de susceptibilidad magnética también de entre 8 y 12% de aquella de magnetita pura (Dobrin, 1988). Asumiendo para la susceptibilidad de la magnetita un valor de 3.8 SI, el valor de 0.34 SI usado en los cuerpos para ajustar los datos magnéticos, es entonces coherente con esta estimación.

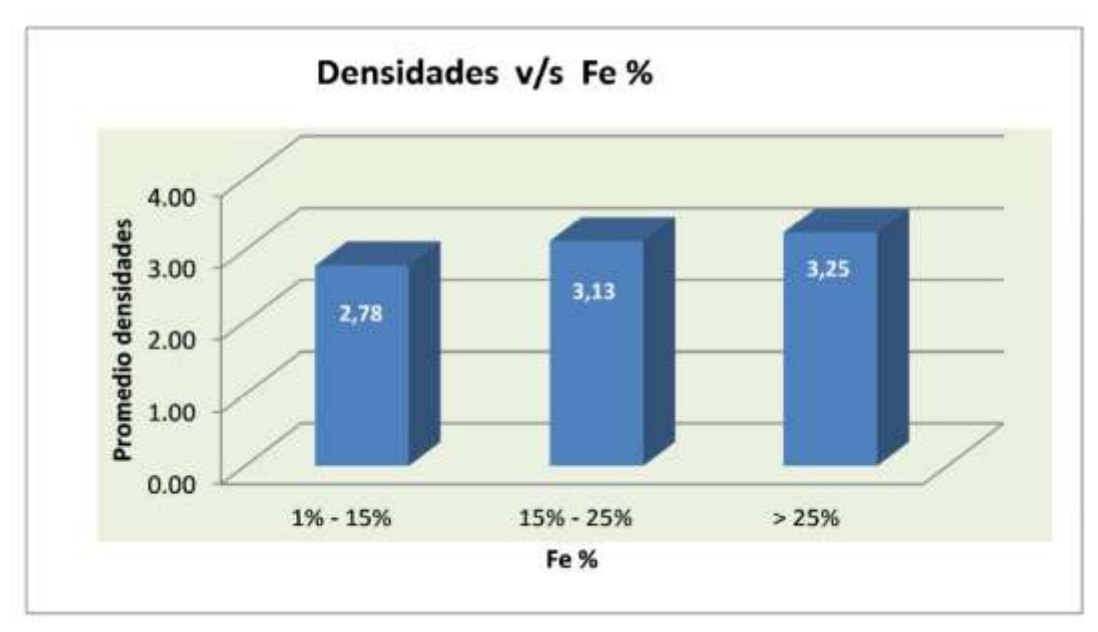

**Figura 3.19** Densidad (gr/cc) versus contenido de Fe (Informe campaña Sondaje 2012, Geólogo Jaime Días). En este caso, gran parte del contenido de fierro es básicamente magnetita.

# **3.4 Inversión 3-D de datos magnéticos y gravimétricos**

Utilizando los programas MAG3D y GRAV3D desarrollado en la Universidad de British Columbia (UBC), Canadá (University of British Columbia, 2007), en esta sección se llevan a cabo inversiones 3D basadas en las mallas de datos magnéticos (Anomalía de Campo Total) y gravimétricos (anomalía de Bouguer residual), ya utilizados en la sección anterior para obtener modelos por prueba y error (ver Figuras 3.16 y 3.17). De igual manera a lo hecho anteriormente, el objetivo es encontrar las distribuciones de susceptibilidades y densidades de los 2 cuerpos anómalos principales, pero esta vez a través de la inversión automática de los datos, sin la directa intervención de un interpretador. Para el modelaje magnético, se consideró solo magnetización inducida

La primera etapa en el proceso de inversión es preparar los archivos de datos con la información y formatos adecuados que exigen los programas de inversión tanto magnética como gravimétrica (ver Apéndice B).

#### **Detalle de los archivos de datos gravimétricos de entrada y definición de grilla**

- obsgrav.dat: este archivo, consiste en un mapa de anomalía residual realizado con los datos de los perfiles de gravedad cargados en Gm-Sys.
- mesh.dat: este archivo es una grilla 3D que define la discretización de la región espacial del modelo. Las recomendaciones para crear una grilla 3D se enumeran a continuación:
- 1. Se recomienda fijar el origen de la grilla. Visto en planta, corresponde a la esquina Sur-Oeste del núcleo de la grilla (sin considerar las celdas extras) (UBC, 2007). Para este caso el origen de la grilla, en UTM, es (x, y, z) = (347000m, 6919000m, 470m), donde x es la coordenada Este, la coordenada Norte y z la topografía.
- 2. El número de celdas está relacionado al tamaño del volumen de la grilla y al nivel del detalle esperado (UBC, 2007). En este caso la grilla tiene 108.000 celdas, 61 en la dirección *x*, 61 en la *y*, y 30 en la vertical (*z*).
- 3. El tamaño de las celdas horizontales debe elegirse basado en el nivel de detalle más grueso aceptable para resolver el problema geológico. Mientras más pequeñas sean las celdas, más grande será el problema de inversión. El problema de inversión es considerado grande (es decir toma un largo tiempo para ser resuelto) cuando existen más de  $10<sup>5</sup>$  celdas (UBC, 2007). Se eligió un tamaño de celdas en la horizontal de 50 m, debido a que los puntos de gravedad medidos están separados en una grilla regular de 100 m.
- 4. Los campos potenciales decaen con el aumento de la distancia a la fuente, por esta razón se deben utilizar celdas más pequeñas en la superficie comparativamente con la profundidad. La profundidad del área de estudio debe ser al menos un cuarto del ancho de los perfiles. (UBC, 2007). En este caso hay 30 celdas en z.

Las celdas extras en la dirección *x* e *y* son importantes, cuando los datos de las anomalías no son cero cerca de los bordes de la región de interés. Las celdas extras se deben extender a lo menos un tercio de la extensión lateral máxima y su tamaño debe aumentar en un factor de 1,2 a 2. En este caso, en la dirección *x* e *y* 6 celdas (3 por lado, consecutivamente en doble del tamaño), y 3 celdas en la dirección *z,* corresponden a celdas extras para evitar los efectos de borde en el modelo (ver Figura 3.20). El Detalle de los archivos de datos magnéticos de entrada y definición de grilla se da en Apéndice B (ver también Figura 3.20).

El área usada en el proceso de inversión gravimétrica fue de 3000 x 3000 m en las direcciones NS y EW, correspondiente a la malla de datos adquiridos (Figura 2.1). En la inversión magnética por otro lado, el área usada fue 600 metros más angosta en la dirección E-W que el área utilizada en gravedad. Como datos de entrada, la inversión gravimétrica consideró la malla regular original de 100 x 100 m con un total de 31 x 31 = 961 puntos. La inversión magnética por otro lado, consideró en una malla regular de 18.271 puntos (151 x 121), obtenida grillando los datos originales (líneas E-W, separadas cada 50m en la dirección N-S, con medidas cada ~1 m a lo largo de la línea) en una malla regular de 20 x 20 metros.

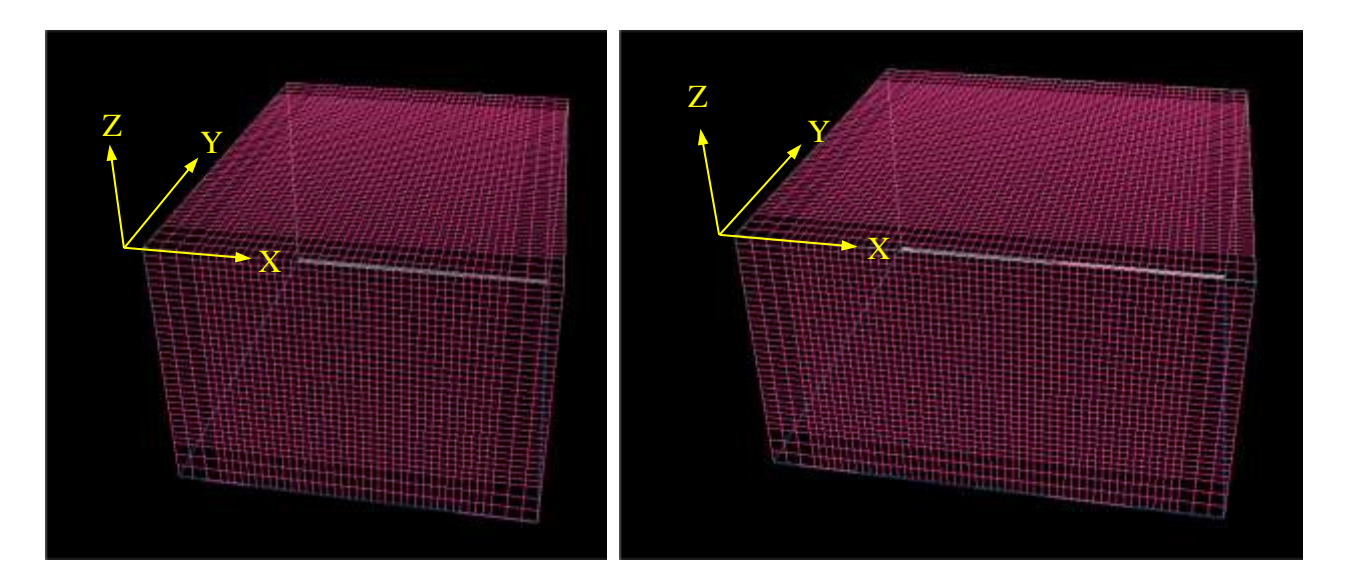

**Figura 3.20** Grillado 3D discretizado para la inversión, izquierda grilla magnética, derecha grilla gravimétrica. Eje  $(Y)$  se estableció coincidiendo con la dirección Norte, el eje  $(X)$  en la dirección WE, y el eje  $(Z)$  en la dirección vertical.

# **3.4.1 Descripción de parámetros utilizados en cada caso**

La tabla 3.2 resume los parámetros usados en el proceso de inversión, y la Figura 3.20 el grillado (celdas) 3D utilizado en los casos gravimétrico y magnético.

| Parámetros                               | Datos Magnéticos                               | Datos Gravimétricos                            |  |
|------------------------------------------|------------------------------------------------|------------------------------------------------|--|
| Campo Magnético de Referencia            | TF= 23.722 nT                                  |                                                |  |
|                                          | $I = -26.486^{\circ}$ , D= 0.213°              |                                                |  |
| Tamaño de celdas                         | $\Delta x = \Delta y = 20$ ; $\Delta z = 15$ m | $\Delta x = \Delta y = 50$ ; $\Delta z = 25$ m |  |
| Extensión en profundidad                 | 810 <sub>m</sub>                               | 750m                                           |  |
| Condiciones de borde (celdas extra       | $x e y \rightarrow 3 (40m, 80m, 160m)$         | $x e y \rightarrow 3 (100m, 200m, 400m)$       |  |
| alrededor y por debajo de cuerpo)        | $z \rightarrow 3$ (30m, 60m, 120m)             | $z \to 3$ (50m, 100m, 200m)                    |  |
| Número de celdas modelo                  | 120*150*54=972.000                             | 60*60*30=108.000                               |  |
| Numero de iteraciones                    | 38                                             | 16                                             |  |
| Criterios de convergencia para finalizar | Error medio cuadrático<br>*RMS= 10%            | Error medio cuadrático<br>$*$ RMS= 0.008 Mgals |  |

Tabla 3.2

 $*RMS = Root Mean Square$ 

Para iniciar el proceso de inversión gravimétrica, es optativo usar un valor de densidad (contraste de densidad respecto de 2.67 gr/cc) para el modelo inicial, si lo conocemos podemos incluirlo, de lo contrario el sistema usa un valor nulo, como valor por defecto. En el caso magnético se recomienda iniciar el proceso iterativo con un valor de susceptibilidad pequeño del orden de 0.001 SI. Las Figuras 3.21a-b presentan la interfaz del usuario para las inversiones Magnética (MAG3D) y gravimétrica (GRAV3D) respectivamente, con los valores iniciales utilizados por defecto.

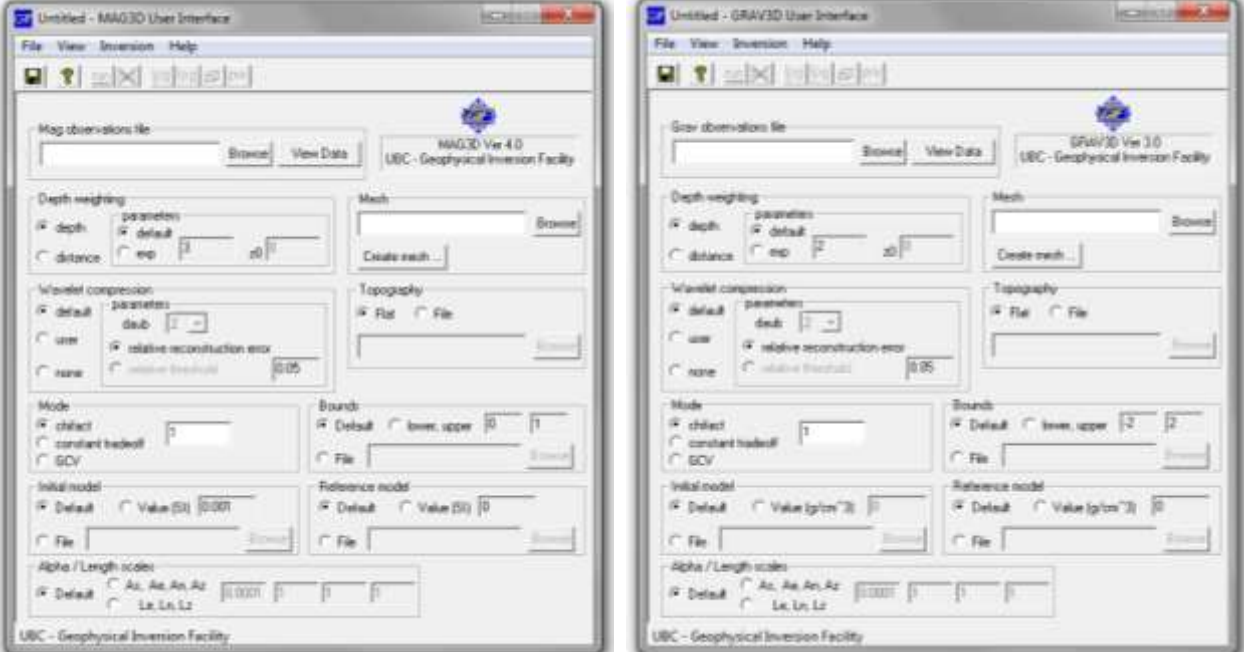

Se realizaron varias ejecuciones de ambos programas (Mag3D y Grav3D) variando los distintos parámetros y opciones que ofrece cada programa. El mejor resultado en cuanto a la resolución del modelo y su mejor convergencia se obtuvo con los valores de la Tabla 3.2 y los parámetros por defecto que se muestran en las Figuras 3.21a-b.

### **3.4.2 Resultados del modelo de inversión magnético y gravimétrico**

Figuras 3.22-3.29, presentan los resultados de los modelos magnéticos y gravimétricos, en cortes horizontales de contraste de densidad y susceptibilidad a diferentes elevaciones (Z) con respecto al nivel del mar (La elevación del área de estudio está entre 390m y 470m con un promedio de 430m). El mayor contraste de densidad alcanzado en el este modelo de inversión fue de 0.39 gr/cc. En la inversión magnética por otro lado el máximo valor de susceptibilidad fue de 0.58 SI. Por debajo de una elevación de aproximadamente 300m los modelos evidencian claramente dos cuerpos.

Elevación ( $Z = 400$ m)

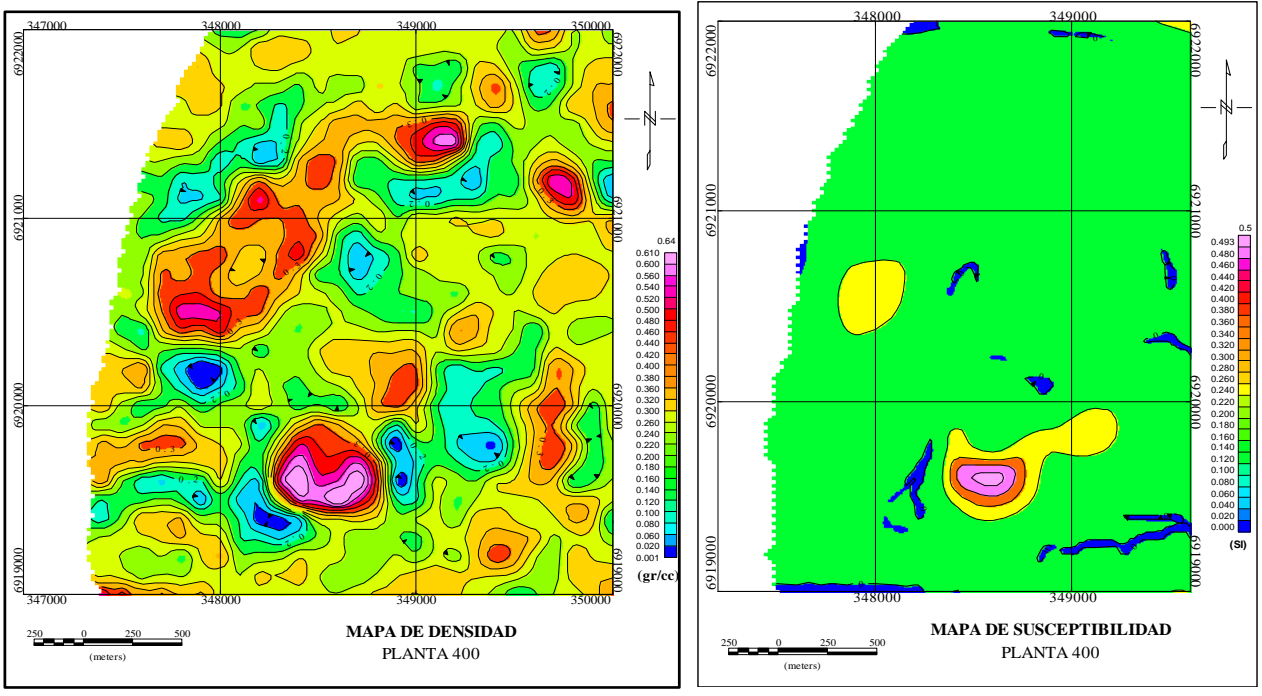

4<br>Figura 3.22a. Modelo de densidad

Figura 3.22b Modelo de susceptibilidad

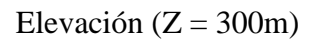

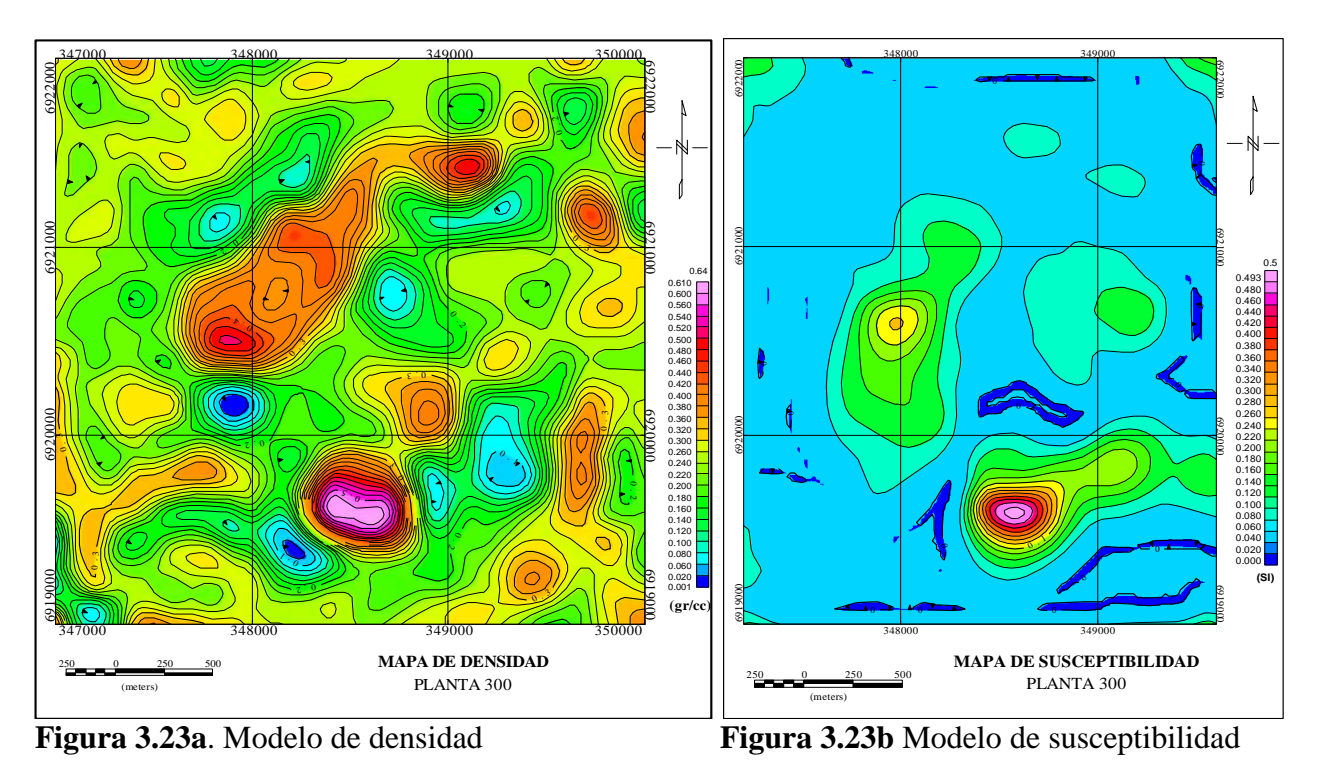

Elevación ( $Z = 200$ m)

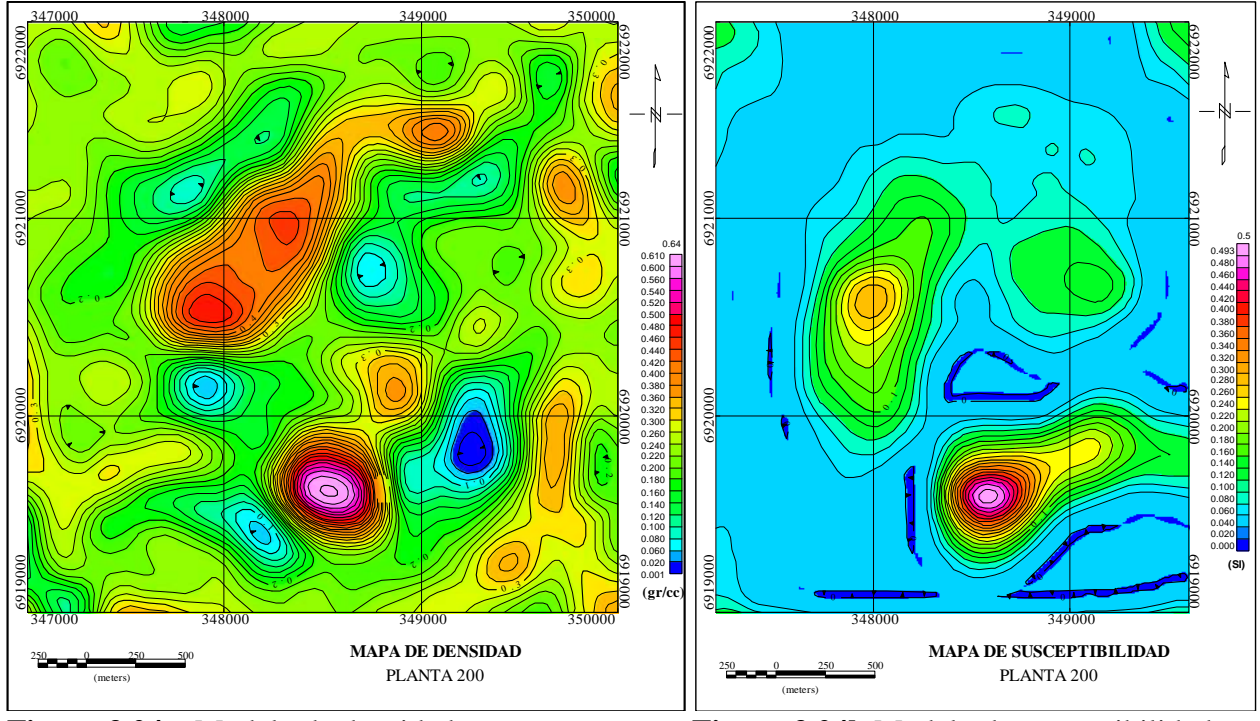

**Figura 3.24a**. Modelo de densidad **Figura 3.24b** Modelo de susceptibilidad

Elevación ( $Z = 100$ m)

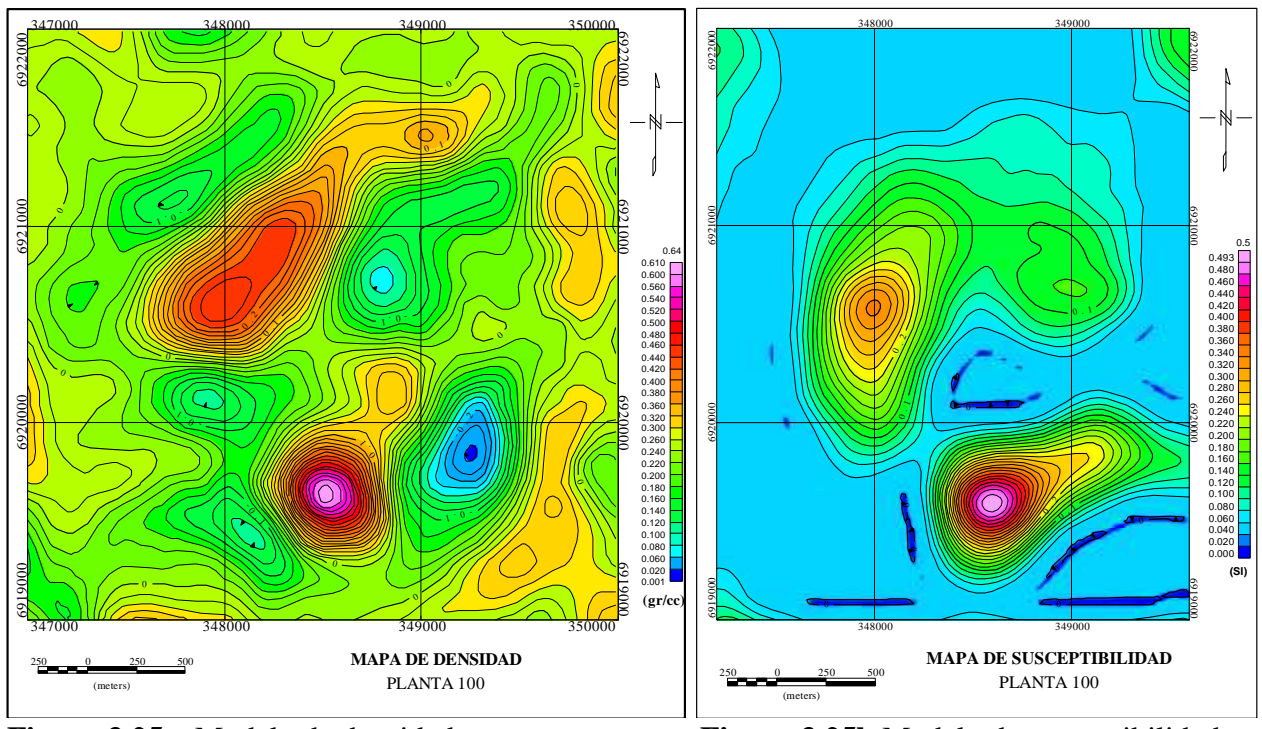

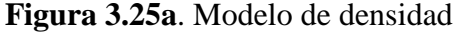

**Figura 3.25a**. Modelo de densidad **Figura 3.25b** Modelo de susceptibilidad

Elevación ( $Z = 0$ , Nivel del mar)

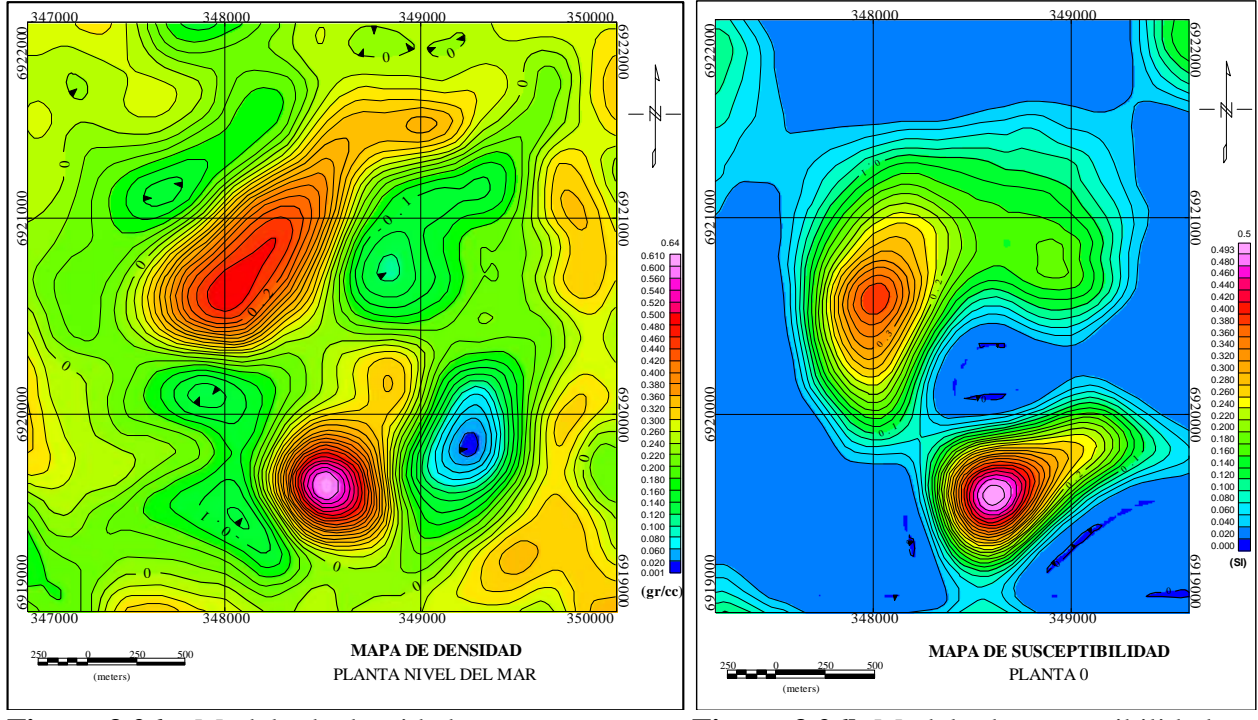

**Figura 3.26a**. Modelo de densidad **Figura 3.26b** Modelo de susceptibilidad

Elevación ( $Z = -100$ m)

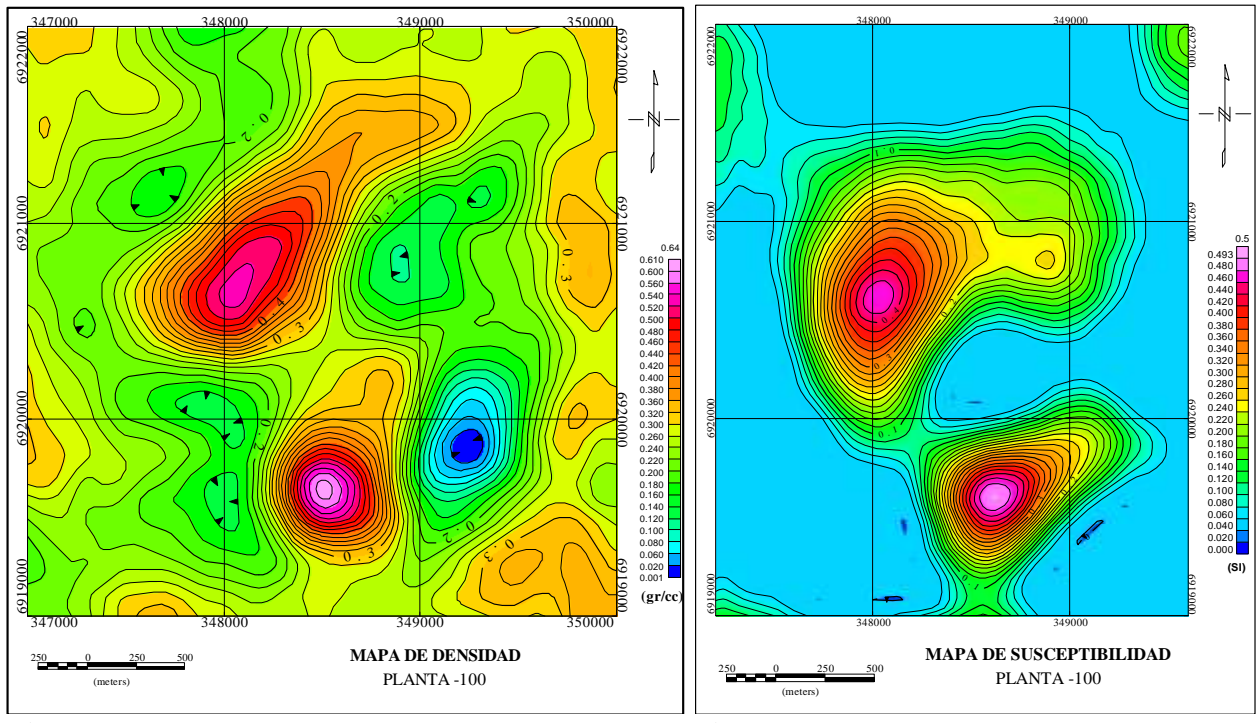

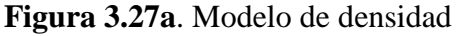

**Figura 3.27a**. Modelo de densidad **Figura 3.27b** Modelo de susceptibilidad

Elevación ( $Z = -200$ m)

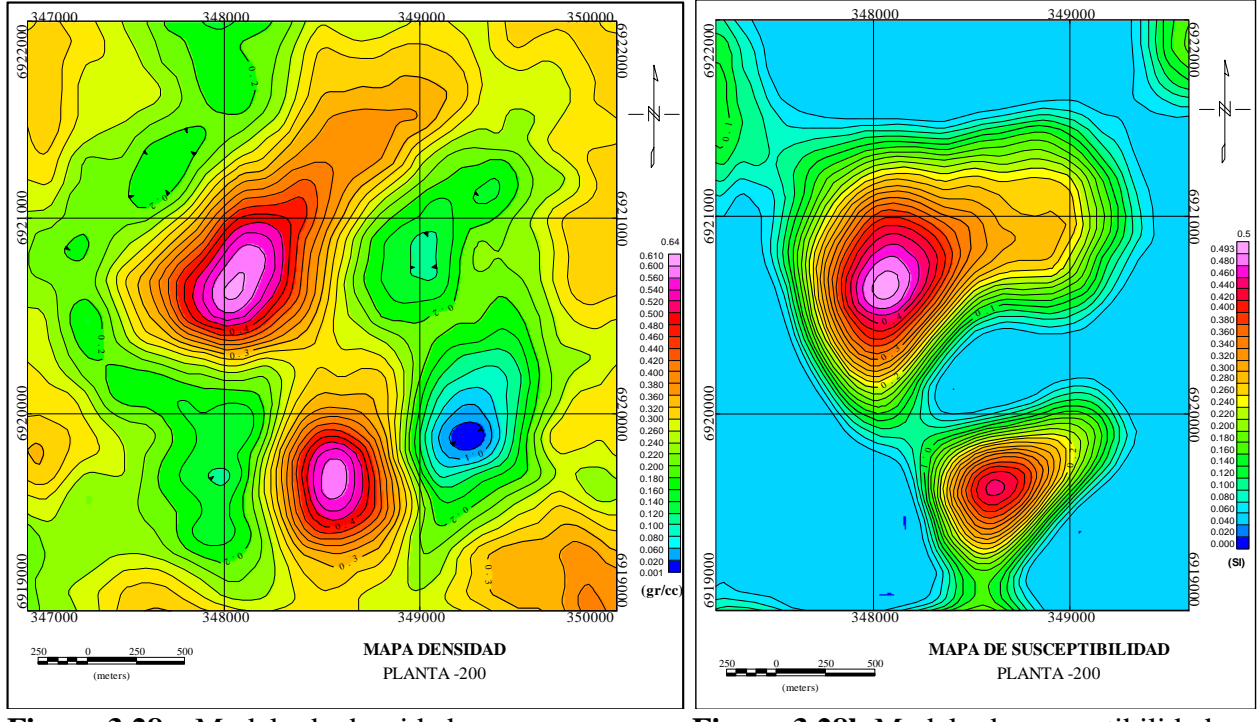

**Figura 3.28a**. Modelo de densidad **Figura 3.28b** Modelo de susceptibilidad

Elevación ( $Z = -300$ m)

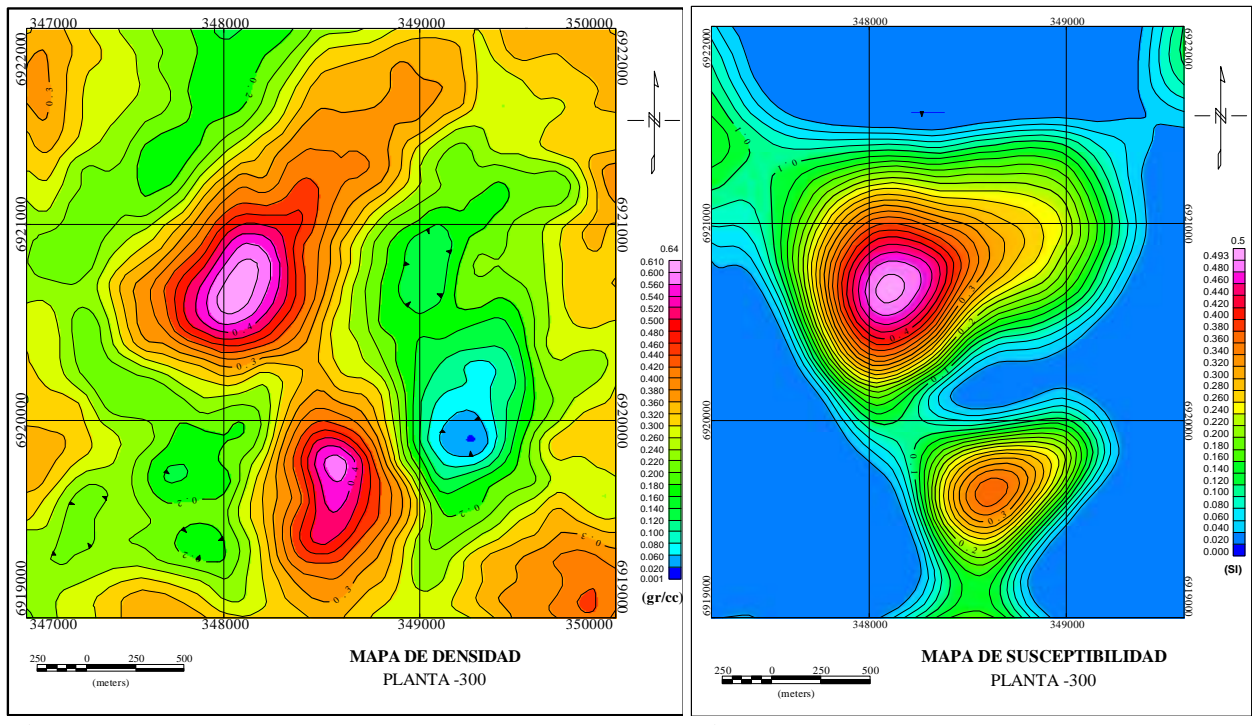

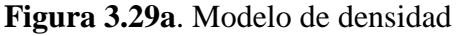

**Figura 3.29a**. Modelo de densidad **Figura 3.29b** Modelo de susceptibilidad

### **3.4.3 Comparación entre anomalías observadas y calculadas**

Una vez obtenidos los resultados de las inversiones para susceptibilidad magnética (MAG3D) y contrastes de densidad (GRAV3D), estos mismos programas permiten calcular la respuesta magnética y gravimétrica de los modelos obtenidos en los puntos de medición. Esto permite una comparación directa entre lo observado y lo calculado. En Figuras 3.30 y 3.31 se muestra esta comparación entre datos y modelo para la inversión magnética y gravimétrica respectivamente. Figuras 3.30c y 3.31c muestran la diferencia entre los datos observados y calculados cuyas magnitudes absolutas máximas son de 7.44 nT y 0.00813 mgal para los datos magnéticos y gravimétricos respectivamente.

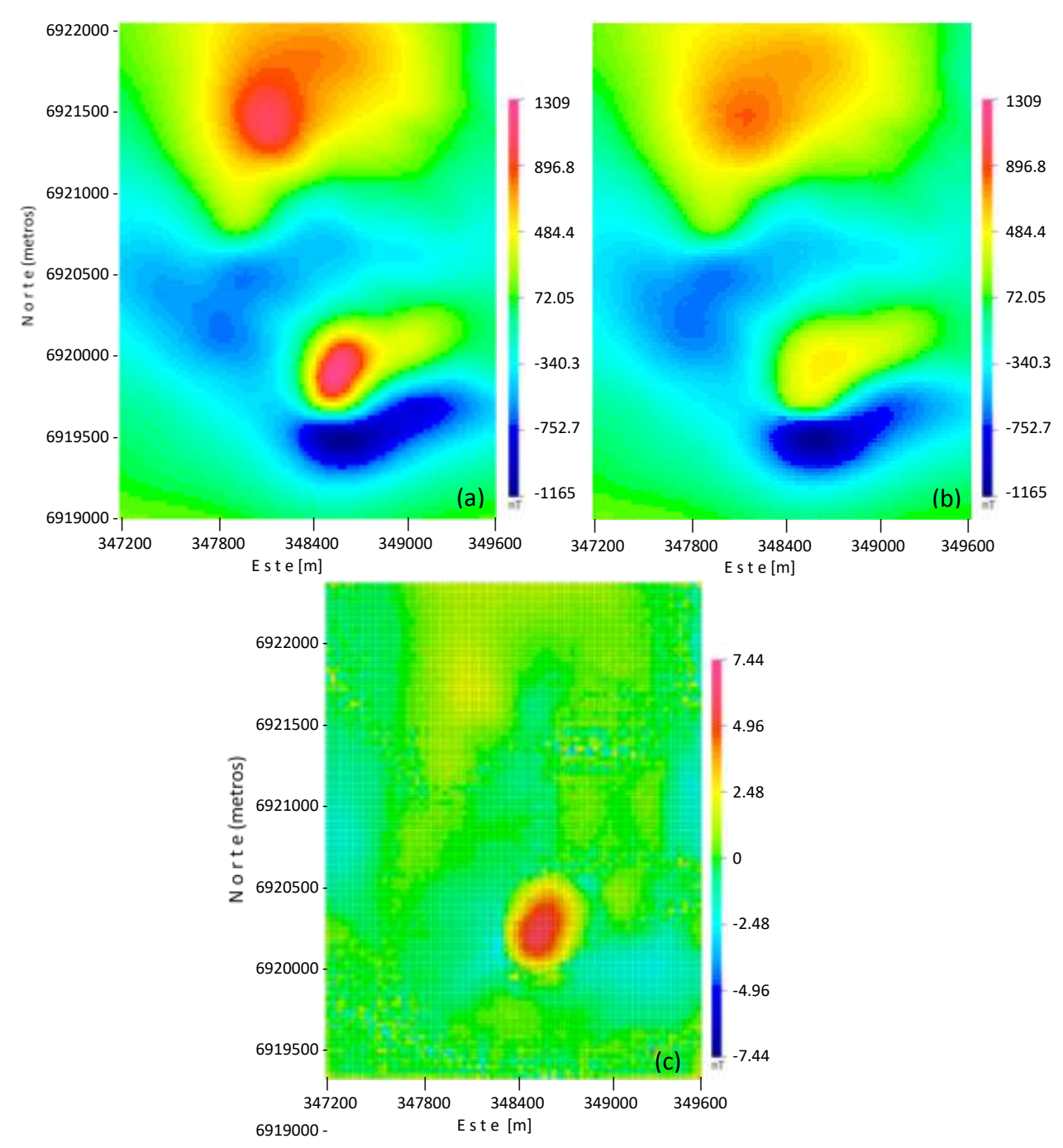

86 **Figura 3.30.** Datos magnéticos observados (Figura 3.30a), datos magnéticos calculados (Figura 3.30b) y diferencias entre ambos conjuntos de datos (Figura 3.30c).

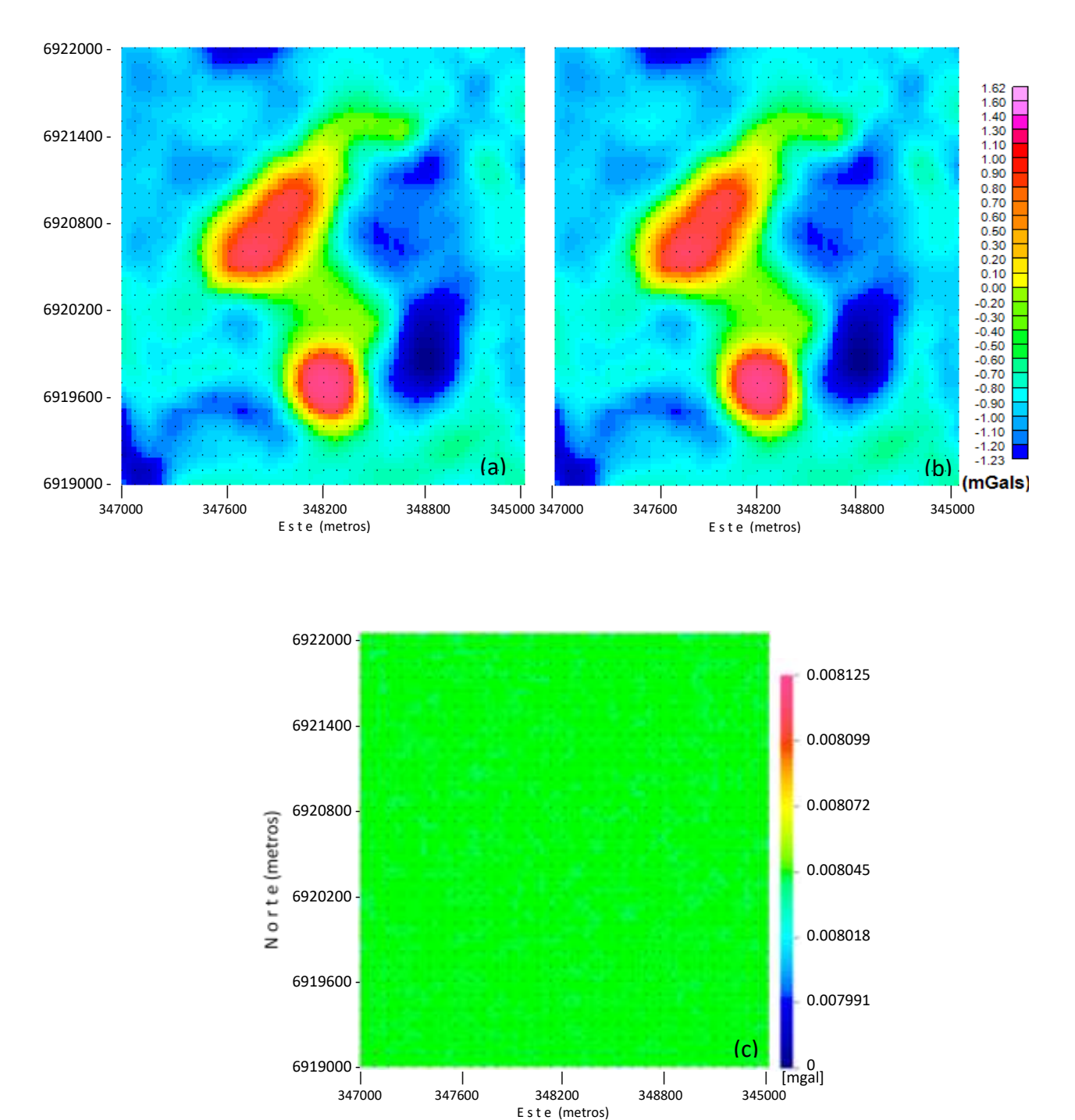

**Figura 3.31.** Anomalía gravimétrica observada (Figura 3.31a, que corresponde a Figura 3.11), datos gravimétricos calculados (Figura 3.31b) y diferencias entre ambos conjuntos de datos (Figura 3.31c).

# Capítulo 4

# Discusión y conclusiones

# **4.1 Discusión de resultados**

La discusión en este trabajo es en base a los resultados del modelamiento interactivo directo 2D y modelamiento magnético/gravimétrico producto de la inversión 3D.

#### **4.1.1 Discusión método directo**

Se elaboraron dos perfiles (Figuras 3.16 y 3.17), cuyas posiciones se muestra en la figura 3.14, los que intersectan las dos anomalías principales interpretadas en este estudio.

Para el modelaje magnético, se consideró solo magnetización inducida debido al campo externo (campo magnético terrestre). Las anomalías magnéticas y gravimétricas modeladas, no contienen la tendencia regional y representan entonces la señal proveniente de los contrastes de susceptibilidad o densidad respectivamente. En el caso magnético la susceptibilidad de los 2 cuerpos principales se consideró mucho mayor que la de los sedimentos y basamento, y por tanto el contraste de susceptibilidad se tomó directamente como la susceptibilidad de cada cuerpo (susceptibilidad de sedimentos y basamento aproximadamente cero). En el caso gravimétrico este contraste es entre la densidad del basamento (2.67 gr/cc), que corresponde también a la usada en las reducciones para calcular la anomalía de Bouguer, y las densidades de los cuerpos del modelo (2 cuerpos principales y capa sedimentaria). Para la definición de la capa sedimentaria superior se respetaron las profundidades de la interfaz sedimento-basamento encontradas en los sondajes.

La modelación tanto gravimétrica como magnética de cada perfil se llevó a cabo de manera conjunta, y por lo tanto la distribución de las estructuras en profundidad fueron comunes para ambos conjuntos de datos. Todas ellas sin embargo, se basaron en la existencia de 2 cuerpos principales de acuerdo a la interpretación cualitativa preliminar.

Los parámetros más relevantes tomados en cuenta fueron las densidades y susceptibilidades de los sedimentos, basamento y los 2 cuerpos anómalos considerados en el modelo, Los valores usados para estos parámetros son coherentes con aquellos representativos de los tipos de rocas que forman estos cuerpos de acuerdo con los sondajes llevados a cabo. Para ambos perfiles se estableció un modelo simple compuesto por una secuencia sedimentaria (Principalmente sedimento aluvial), al cual se asignó un contraste de densidad de -0.4 gr/cc, y contraste de susceptibilidad nulo, al basamento volcánico como se dijo más arriba se asignó un contraste de nulo, y también un nulo un contraste de susceptibilidad magnética. A los cuerpos intrusivos de carácter dioritico se asignó un contraste de densidad de 0.35 gr/cc, y un contraste de susceptibilidad de 0.34 SI.

Perfil A-A' (Figura 3.16) se orienta desde Sur a Norte (Azimut = 356°) aproximadamente, el valor calculado se ajustó al valor observado con un error RMS cuadrático medio (RMS = Root Mean Square) de 112.158 nT y 0.035 mGals. Sobre el perfil, el cuerpo 1 tiene un ancho de 380 m y un alto de aproximadamente 950 m. El cuerpo 2 por otro lado presenta un ancho promedio de 920 m, y un alto de aproximadamente 930 m. Los cuerpos responden a una geometría 2½D, extendiéndose en la dirección perpendicular al perfil por 450 y 800 m para los cuerpos 1 y 2 respectivamente, en ambas direcciones entrando y saliendo de la página.

Perfil B-B' (Figura 3.17) se orienta de Sur a Norte (Azimut = 328.4°) aproximadamente, el valor calculado se ajustó al valor observado con un error RMS cuadrático medio (RMS = Root Mean Square) de 78.866 nT y 0.043 mgal. El cuerpo 1 tiene un ancho promedio de 335m y un alto de 900m aproximadamente. Por otro lado, el cuerpo 2 tiene un ancho promedio de 750 metros y un alto de 950 metros aproximadamente. Las dimensiones de los cuerpos en el sentido perpendicular entrando y saliendo de la página, se tomaron idénticas a las usadas en el perfil A-A'.

Existe buena correlación entre los cuerpos modelados en ambos perfiles, principalmente entre los cuerpos anómalos de origen grano-dioritico, insertos en el basamento volcánico, y por debajo de la cubierta sedimentaria, tal como lo muestran las Figuras 3.16 y 3.17. Estos cuerpos se localizan en la parte central de la zona de estudio, destacándose y contrastando con el ambiente circundante. El cuerpo 1 situado al sur, es más pequeño y tiene una actitud subvertical. El cuerpo 2, situado al norte del primero, es de mayor tamaño y muestra también una actitud subvertical. Ninguno de ellos presenta expresión directa o topográfica en superficie, la que es más bien una llanura con extensa cobertura sedimentaria.

### **4.1.2 Comparación de los modelos directos 2D y modelos de inversión**

A continuación, en las Figuras 4.1 y 4.2, se presentan los modelos directos 2D (Perfiles AA', BB', Figuras 3.16 y 3.17), y secciones coincidentes extraídas de los modelos de inversión 3D. En la modelación 2D, la extensión de los cuerpos en el sentido perpendicular (eje *y*) se consideró acotada de acuerdo a cantidades comparables con las dimensiones horizontales y verticales del cuerpo, permitiendo de este modo mejorar el ajuste entre modelo y datos. En este sentido, la modelación llevada a cabo corresponde a una modelación 2½D más bien que 2D. Para una mejor comparación entre los modelos, en los modelos 3D se han delineado (línea discontinua negra) los contornos de susceptibilidad magnética de 0.26 SI y contraste de densidad de 0.17 gr/cc, contornos que en el modelo 3D tienen un punto común con el punto donde los sondajes intersectan los cuerpos mineralizados con contenido de magnetita. Magnética y gravimétricamente hablando, estos contornos representan entonces una buena estimación de la periferia de estos cuerpos de donde es posible estimar su forma y tamaño.

Para el perfil AA', LA figura 4.1 compara los modelos directos 2D con los modelos de inversión, observándose semejanza en los dos cuerpos modelados, particularmente en la posición horizontal. Para el cuerpo 1, la posición vertical del modelo directo 2D y el modelo 3D de inversión tanto magnética como gravimétrica son similares; su tamaño y extensión vertical es similar, aunque la inversión gravimétrica indicaría una extensión menor que la inversión magnética. Para el cuerpo 2 el modelo directo 2D y el modelo de inversión magnética 3D dan resultados comparables en cuanto a tamaño horizontal, pero el modelo magnético 3D se extiende significativamente más en la dirección vertical. El modelo gravimétrico 3D da un cuerpo 2 más pequeño y disminuido en todos los aspectos respecto al modelo directo 2D. En general en los modelos de inversión 3D, se observa que los cuerpos gravimétricamente definidos están contenidos en los cuerpos magnéticamente definidos, indicando que no toda la zona magnetizada corresponde al mismo tiempo a una zona anómalamente densa.

Para el perfil BB', Figura 4.2 compara los modelos directos 2D con los modelos de inversión, observándose semejanza en los dos cuerpos modelados, tanto en la posición horizontal como la vertical. Para el cuerpo 1, la posición vertical del modelo directo 2D y el modelo 3D de inversión tanto magnética como gravimétrica son similares. Su tamaño horizontal es similar, pero la inversión gravimétrica indicaría una extensión vertical menor que la inversión magnética y que el modelo directo 2D. Para el cuerpo 2 el modelo directo 2D y el modelo de inversión magnética 3D dan resultados comparables en cuanto a tamaño. El modelo magnético 3D se extiende levemente más en la dirección vertical. El modelo gravimétrico 3D da un cuerpo 2 más pequeño que el modelo directo 2D y el modelo de inversión magnética 3D. Este modelo sin embargo presenta un significativo contrastante de densidad, particularmente si se lo compara con el contraste encontrado para el mismo cuerpo en el perfil AA' (Figura AA'). Al igual que en el perfil AA', se observa aquí también que los cuerpos gravimétricamente definidos están contenidos en los cuerpos magnéticamente definidos, indicando que no toda la zona magnetizada corresponde al mismo tiempo a una zona anómalamente densa.

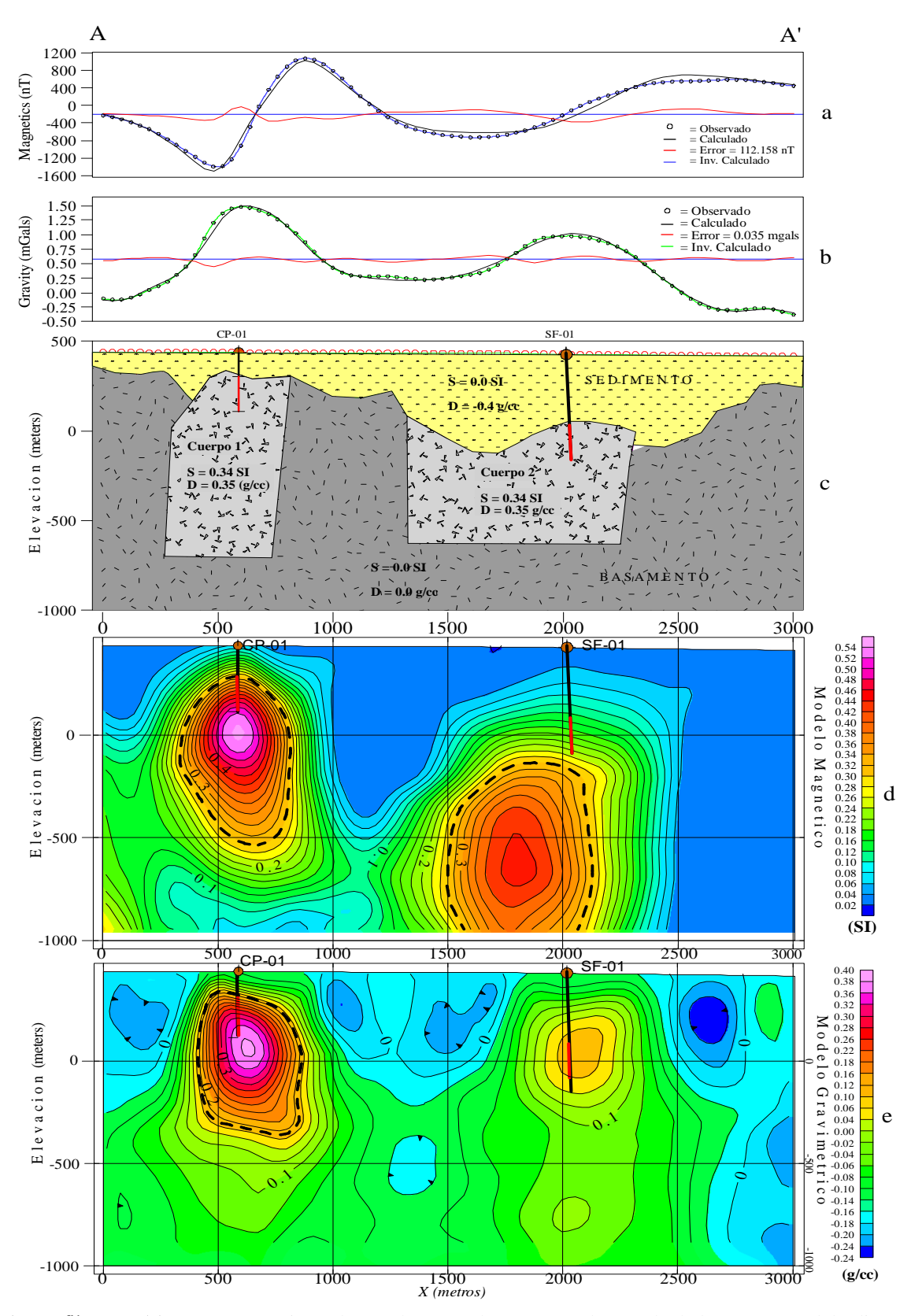

**Figura 4.1**.Perfil AA'. **(a)** Datos magnéticos observados (círculos negros), datos calculados según modelo directo 2D (línea negra continua), y calculados de inversión 3D (línea azul continua). **(b)** Datos gravimétricos observados (círculos negros), datos calculados según modelo directo 2D (línea negra continua), y calculados de inversión 3D (línea verde continua). **(c)** Cuerpos 2D modelados interactivamente que producen las señales en **(a)** y **(b)**. **(d)** y **(e)** Perfiles 2D extraídos de inversión magnética y gravimétrica respectivamente.

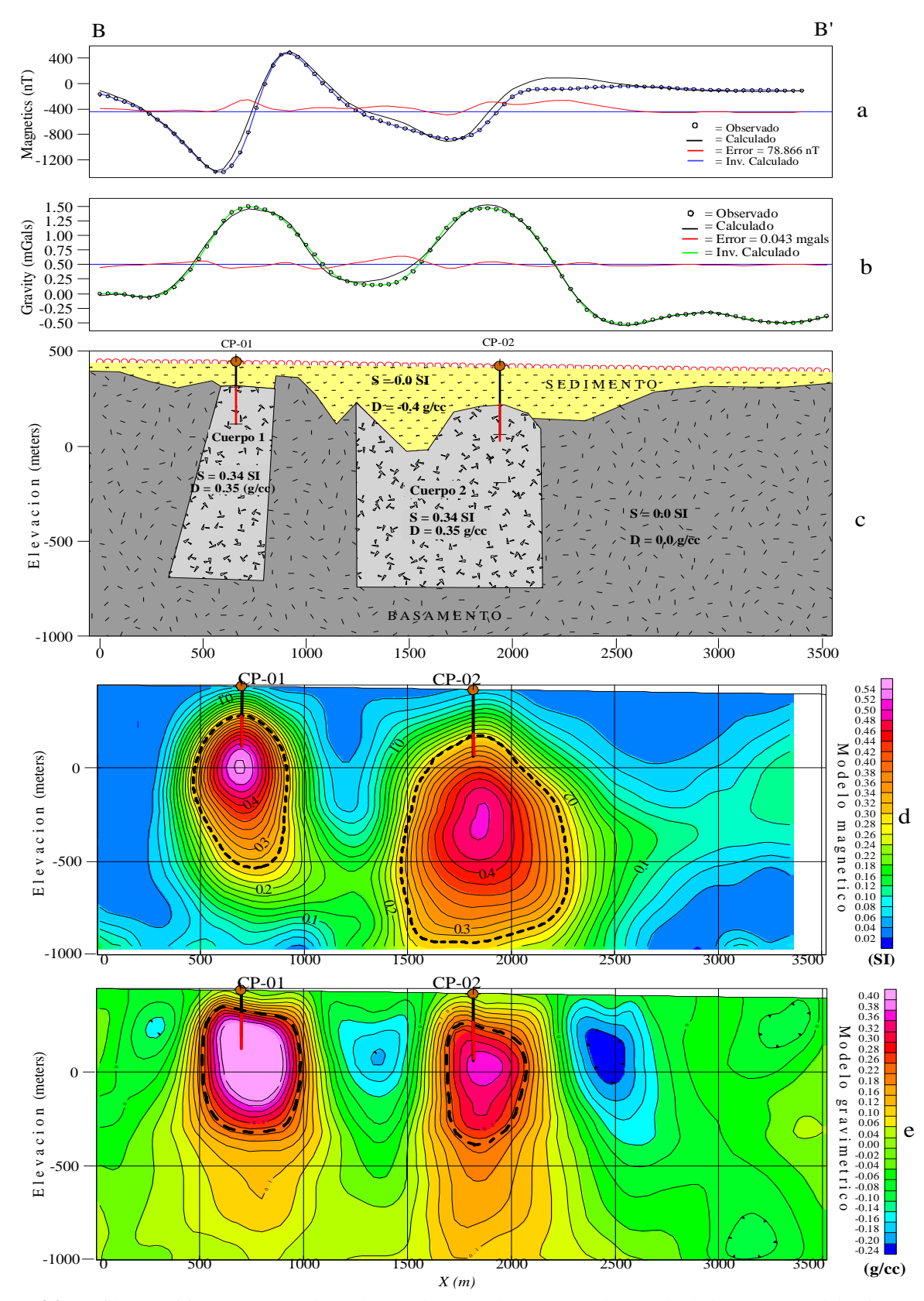

**Figura 4.2.** Perfil BB'. **(a)** Datos magnéticos observados (círculos negros), datos calculados según modelo directo 2D (línea negra continua), y calculados de inversión 3D (línea azul continua). **(b)** Datos gravimétricos observados (círculos negros), datos calculados según modelo directo 2D (línea negra continua), y calculados de inversión 3D (línea verde continua). **(c)** Cuerpos 2D modelados interactivamente que producen las señales en **(a)** y **(b)**. **(d)** y **(e)** Perfiles 2D extraídos de inversión magnética y gravimétrica respectivamente.

## **4.1.3 Discusión modelos de inversión**

Para determinar la geometría de los cuerpos en planta se siguió el mismo procedimiento expuesto y usado anteriormente en las Figuras 4.1 y 4.2 donde se usó una susceptibilidad magnética de corte de 0.26 SI, y un contraste de densidad de 0.17 gr/cc. En Figura 4.3, con línea discontinua negra, se grafican los contornos dentro de los cuales las susceptibilidades y los contrastes de densidad son mayores que 0.26 SI y 0.17 gr/cc respectivamente. Las plantas de la figura 4.3, son cortes horizontales a nivel cero (Nivel del mar), ya que a esta elevación los cuerpos son bien definidos y alcanzan su máxima expresión. Al mismo tiempo se observa una alta correlación de su tamaño horizontal, con los tamaños estimados por aplicación de filtros 2D sobre los datos originales (Capítulo 3).

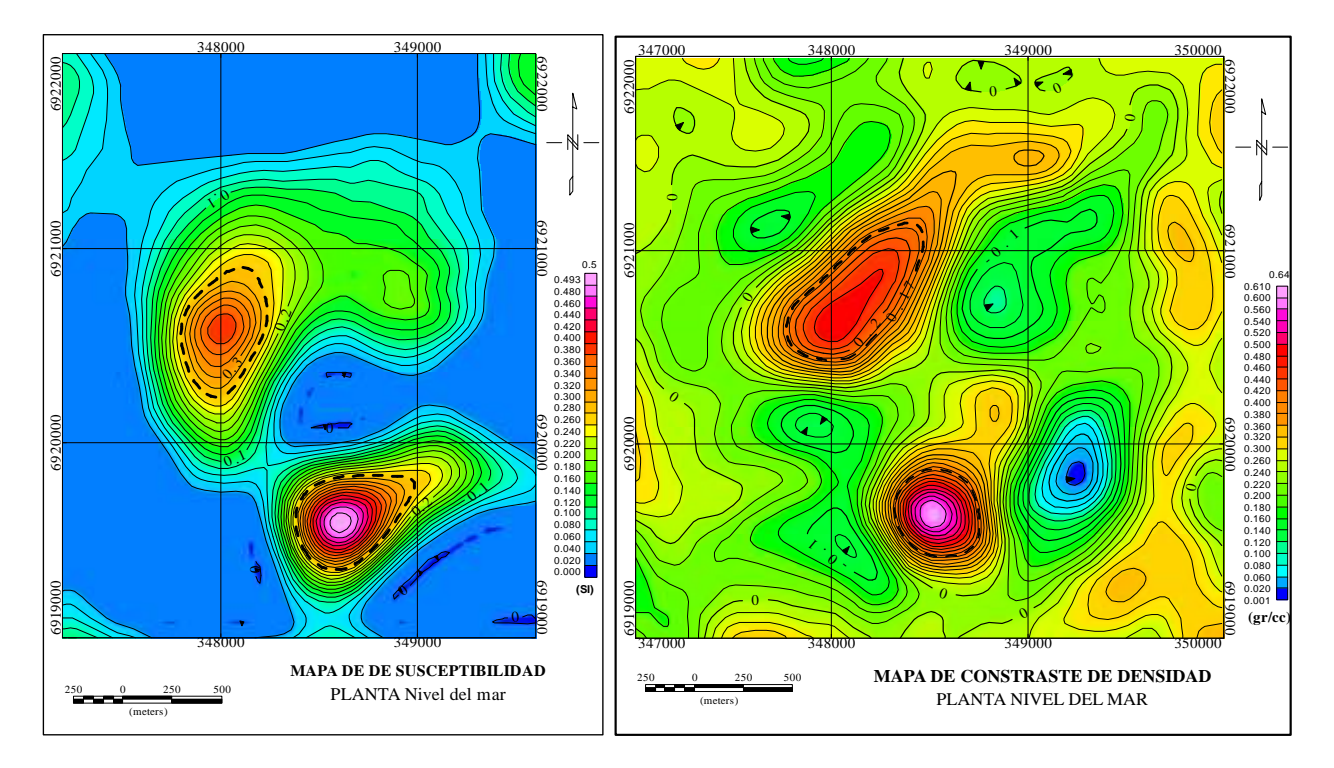

**Figura 4.3:** Izquierda: Mapa en planta a nivel del mar (Figura 3.26b) extraído del modelo de inversión magnética 3D. Derecha: Mapa en planta a nivel del mar (Figura 3.26a) extraído del modelo de inversión gravimétrica. En línea negra discontinua se indican los contornos de 0.26 SI y 0.17 gr/cc respectivamente.

Utilizando los mismos valores de corte para susceptibilidad magnética y contraste de densidad, se procede ahora a definir iso-superficies que encierran volúmenes tridimensionales dentro de los cuales se tienen susceptibilidades y contrastes de densidad mayores que los valores de corte especificados. Figuras 4.4-4.6 muestran cuerpos definidos en base a contrastes de densidad, susceptibilidad magnética, y la integración de ambos respectivamente.

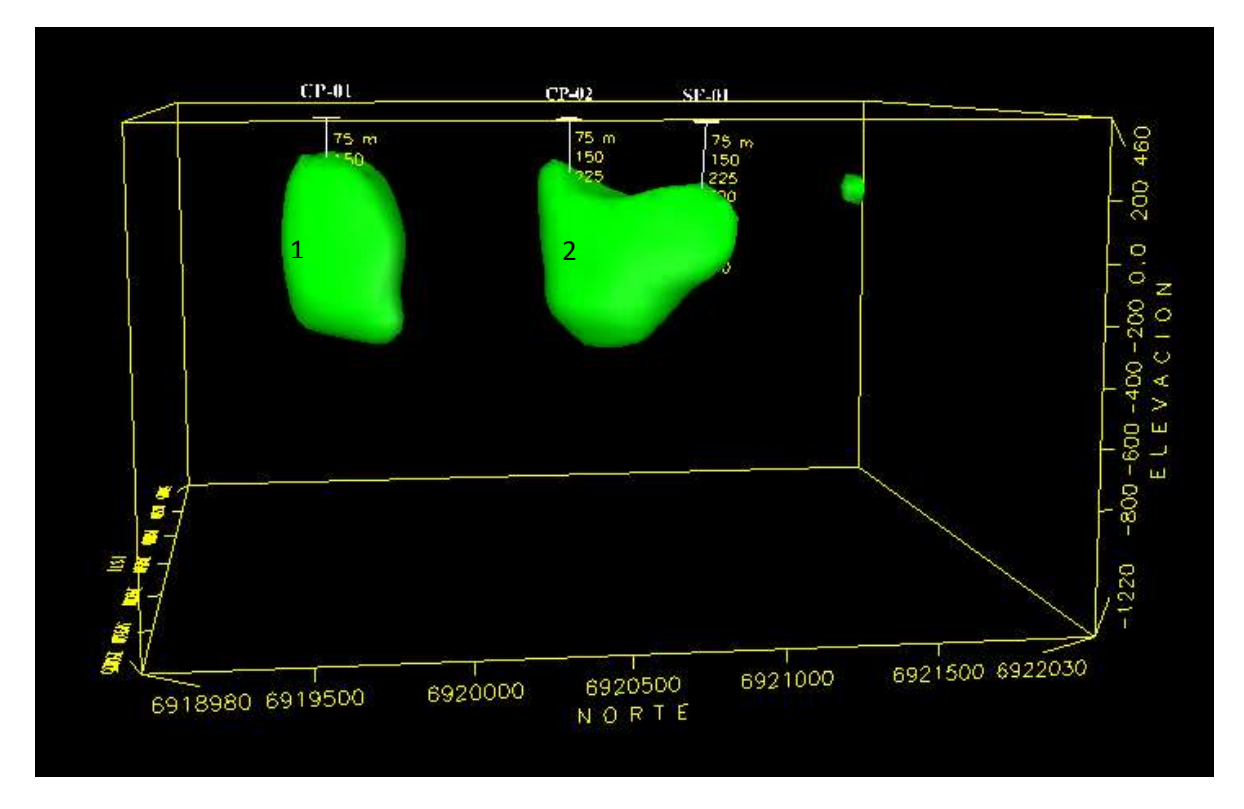

**Figura 4.4.** Vista general de Este a Oeste del modelo gravimétrico 3D, incluyendo los sondajes SF-01, CP-01 y CP-02. Ambos cuerpos densos se han definido con una envolvente de contraste de densidad de 0.17 gr/cc. Sondaje CP-01 intercepta mineralización en el cuerpo 1 a una profundidad de 120 m, sondaje CP-02 el cuerpo 2 a 130 m, y sondaje SF-01el cuerpo 2 a 400 m de profundidad aproximadamente.

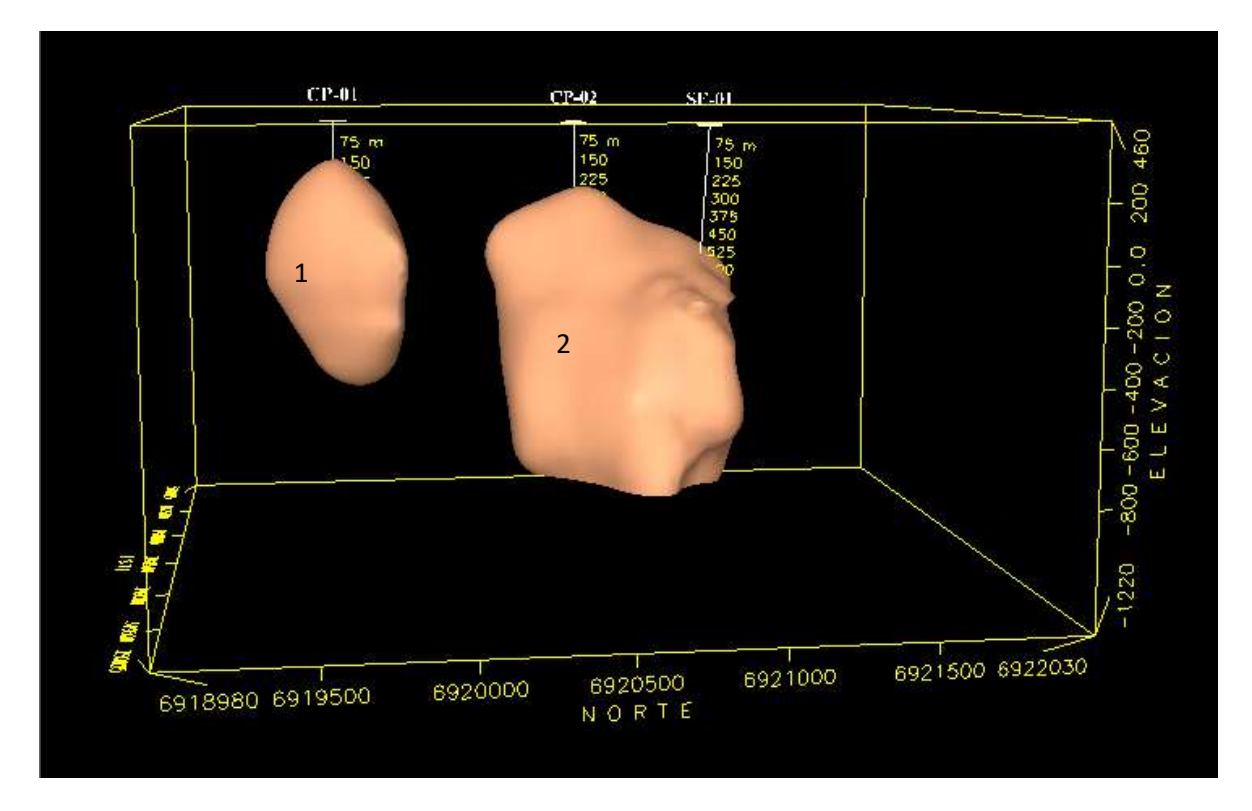

**Figura 4.5.** Vista general de Este a Oeste del modelo magnético 3D, incluyendo los sondajes SF-01, CP-01 y CP-02. Ambos cuerpos magnetizados se han definido con una envolvente de susceptibilidad magnética de 0.26SI. Sondaje CP-01 intercepta mineralización en el cuerpo 1 a una profundidad de 120 m, sondaje CP-02 el cuerpo 2 a 130 m, y sondaje SF-01el cuerpo 2 a 400 m de profundidad aproximadamente. Se observa que el cuerpo 2 es superior en tamaño al cuerpo 1, aunque el cuerpo 1 se encuentra levemente más cerca de la superficie que el cuerpo 2.

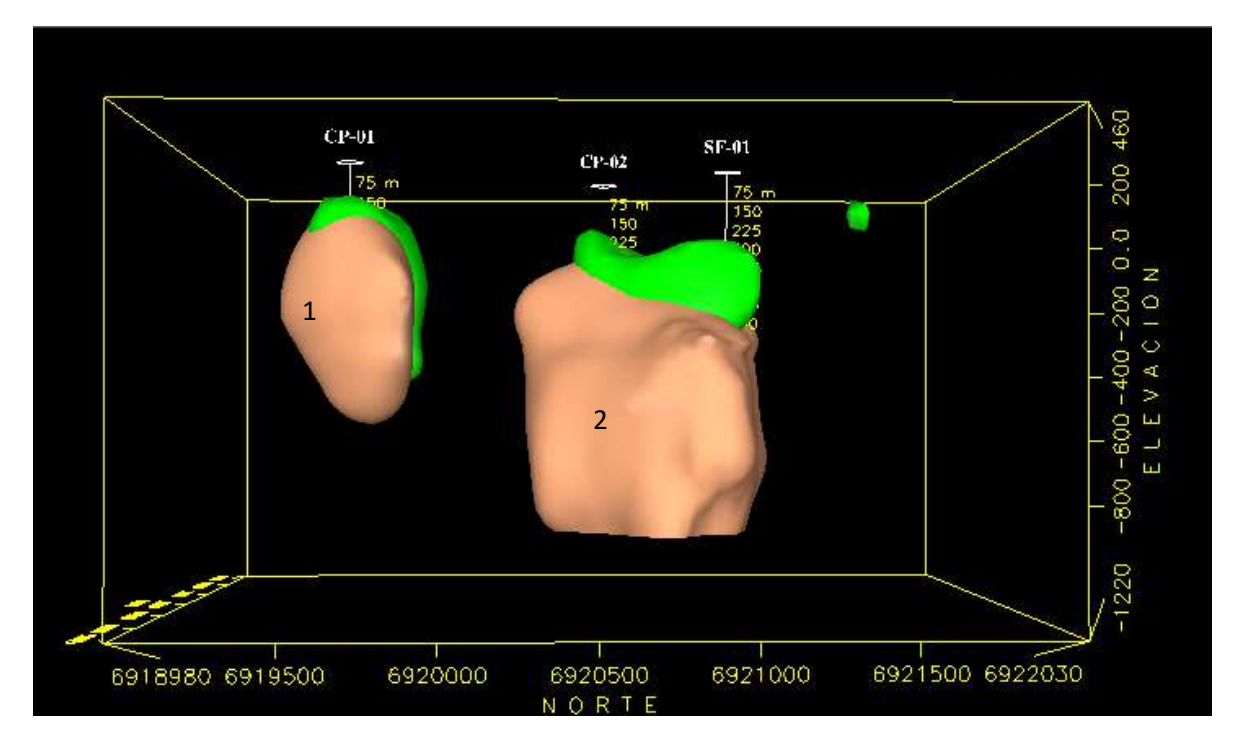

**Figura 4.6. V**isualización integrada de los dos cuerpos anómalamente densos y magnetizados ya mostrados en Figuras 4.4 y 4.5. Se incluyen también los sondajes SF-01, CP-01 y CP-02. Los cuerpos definidos gravimétricamente son en general de menor tamaño y más someros.

Los métodos magnético y gravimétrico coinciden en señalar una gran anomalía situada en la parte central del área estudiada. La gran anomalía detectada por medio de la magnetometría es causada por la presencia de gran cantidad de material altamente magnético, mientras que la gravimetría señala una anomalía causada por materiales cuya densidad es mayor que la de la roca de caja. Se observa buena correlación entre los modelos gravimétrico y magnético, ambos revelando dos cuerpos anómalos importantes que difieren levemente en profundidad.

Comparando las dimensiones de los cuerpos magnéticos y gravimétricos se observa que, los cuerpos magnéticos son en general más grandes que los cuerpos gravimétricos, particularmente el cuerpo 2. Esto puede deberse en parte a que la sustracción del potencial gravimétrico regional fue muy estricta, quedando un residual muy ajustado, o que los cuerpos que contienen minerales ferromagnéticos no necesariamente son lo suficientemente densos para generar anomalías importantes.

#### **4.1.4. Estimación de concentración de minerales**

Previo a realizar la estimación de concentración de minerales, es importante conocer el procedimiento para establecer el valor umbral usado en la definición de los cuerpos modelados en la inversión 3D. Como se discutió en la sección 4.1.2 el contorno de los cuerpos mineralizados (cuerpos 1 y 2), se definió a través de los contornos de susceptibilidad magnética 0.26 SI correspondiente a un contraste de densidad de 0.17 gr/cc de los modelos de inversión magnética y gravimétrica 3D respectivamente. Estos contornos coinciden con los puntos donde los sondajes realizados comienzan a detectar mineralización dentro del intrusivo, por debajo del fondo de la cubierta sedimentaria. La definición de los cuerpos de acuerdo a los valores de corte o umbrales se discutió en la sección anterior (ver Figuras 4.4 - 4.6). A partir de estos cuerpos se procede entonces a contar el número de bloques que los componen, y en base a una cierta concentración (ley) de minerales contenidos en ellos (Apéndice A), al cálculo del tonelaje de mineral (fierro) contenido en el yacimiento. Dado la poca información de sondajes (solo tres), no se pretende realizar un cálculo acabado de la estimación de concentración u ocurrencia de mineral, más bien una idea del tamaño del recurso potencial de los dos cuerpos interpretados, y que podrían ser de carácter económico en la medida que hayan probabilidades razonables de una eventual extracción económica.

Teniendo presente que los bloques tienen distintos niveles de concentración de mineral de acuerdo al mapeo realizado a los sondajes, presentando tramos con altas concentraciones (>50%) y tramos prácticamente estériles, se optó por considerar una ley promedio de 19.5% para el cuerpo 1 (sondaje CP-01, Apéndice A), y 16.8% para el cuerpo 2 (sondaje CP-02, Apéndice A). Si bien es cierto que las inversiones de los datos gravimétricos y magnéticos son sensibles y dan una buena definición del contorno superior de los cuerpos, la definición de los límites inferiores de éstos distan mucho de ser confiables, debido fundamentalmente a los decaimientos con distancia del tipo  $1/r<sup>3</sup>$  y  $1/r^2$  para las señales magnéticas y gravimétricas respectivamente. En Tablas 4.1a-b se muestran cálculos de volumen y concentración mineral usando diferentes elevaciones (Z mínimo) para la definición del límite inferior de los cuerpos mineralizados. A partir de los sondajes llevados a cabo en el área, se puede concluir que la mineralización llega al menos hasta una elevación de 100 m. Es entonces razonable asumir que la mineralización se extiende hasta unos 100-200 m más, llegando hasta elevaciones cero o -100m. De acuerdo con Tablas 4.1a y 4.1b, y adoptando un límite inferior de elevación de -100m, del análisis gravimétrico y magnético se tienen cantidades similares del orden de 60 millones de toneladas de fierro total en ambos cuerpos. Comparando los cuerpos densos con los cuerpos magnetizados, se observa que estos últimos son de mayor tamaño.

#### Tabla 4.1a

#### Estimacion de la concentracion de Mineral de Fe total Cuerpo densosD Bloques (50m x 50m x 50m), densidad (2.87 gr/cc)

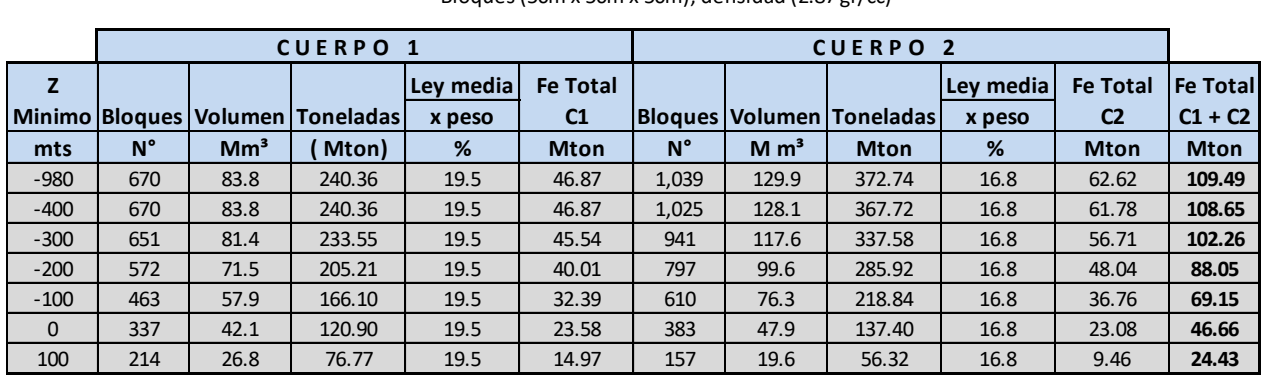

#### Tabla 4.1b

.

#### Estimacion de la concentracion de Mineral de Fe total Cuerpo Magnetizados Bloques (40m x 40m x 40m), densidad (2.87 gr/cc)

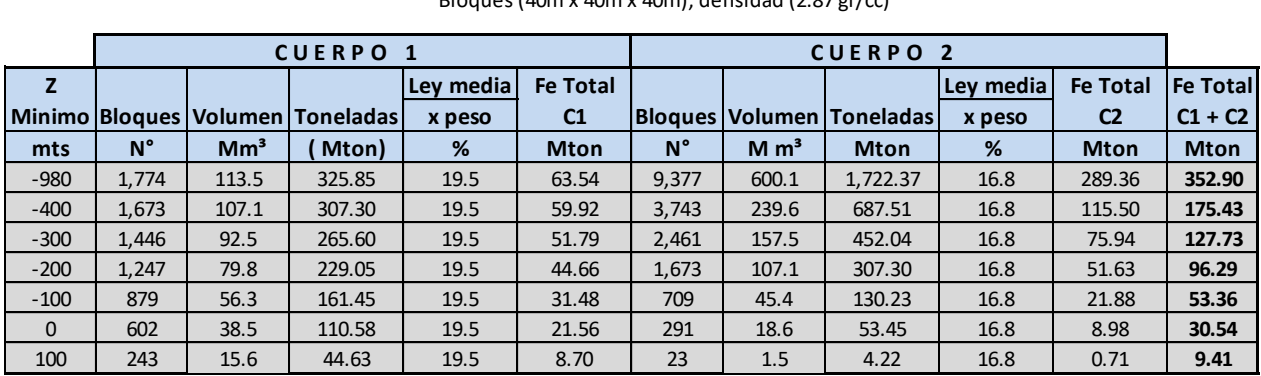

# **4.2 Conclusiones**

Destaca la buena calidad de los datos magnéticos y gravimétricos adquiridos en el levantamiento geofísico, que han permitido con gran certeza y coherencia la detección de dos cuerpos altamente magnetizados y anómalamente densos a través de su análisis y modelamiento.

Se elaboraron dos modelos 2½D (Figuras 3.15 y 3.16) magnéticos y gravimétricos en la zona de estudio (Latitud S27° 49' 09.52", Longitud de W70° 31' 08,04" y altura media de 430 m), cuyas estructuras fueron comunes para ambos conjuntos de datos. De estos modelos se obtienen dos cuerpos densos altamente magnetizados. El primero de ellos en el centro-sur del área de estudio con una expresión horizontal de aproximadamente 400m de diámetro, y el segundo a unos 1300 m noroeste del primero, con una extensión en planta de aproximadamente 700x500m. Los límites superiores de ambos cuerpos se encuentran bajo una cobertura sedimentaria similar de aproximadamente 120 m de espesor, extendiéndose a lo menos por unos 300-400m en profundidad

Se realizó exitosamente modelamiento e inversión 3D de datos magnéticos y gravimétricos, obteniéndose como resultado las distribuciones de susceptibilidad magnética y contraste de densidad respectivamente, que permitieron caracterizar la geometría, posición y forma de los cuerpos en profundidad. Con este resultado se elaboraron cortes horizontales y secciones verticales (perfiles) de la distribución de densidad y susceptibilidad magnética. Los perfiles verticales fueron directamente comparados con perfiles obtenidos del modelamiento directo 2D, existiendo una buena correlación entre ambas metodologías (Figuras 4.1 y 4.2).

En una primera aproximación el modelamiento directo 2D ayuda a una útil caracterización del problema. Es importante sin embargo destacar las ventajas de la inversión y modelamiento 3D que permite determinar de manera versátil, la geometría, posición y forma de los cuerpos anómalos de manera automática y con mucho menos ambigüedad que el clásico modelamiento directo 2D.

Este trabajo ha permitido la identificación y caracterización de un posible depósito tipo IOCG bajo una zona cubierta de material aluvial y/o gravas de 120 metros de espesor aproximadamente, en un ambiente volcano-sedimentario asociado a la falla de Atacama. Considerando dos cuerpos principales magnetizados y anómalamente densos, criterios razonables de volumen y ley de concentración mineral permiten estimar un potencial recurso de aproximadamente 60 millones toneladas de Fe total dentro del área de estudio.

# Bibliografía

**Ansari, A.H. and Alamdar, k. (2009):** Reduction to the Pole of magnetic Anomalies Using Analytic Signal.

**Baranov, V., 1957,** A new method for interpretation of aeromagnetic maps: Pseudo-gravimetric anomalies: Geophysics, 22, 359-383.

**Baranov, V., and Naudy, H., 1964.** Numerical calculation of the formula of reduction to the magnetic pole: Geophysics, 29. 67-79.

**Bhattacharyya, B. K., 1964**, Magnetic anomalies due to prism-shaped bodies with arbitrary magnetization: Geophysics, 29, 517-531.

**Bhattacharyya, B. K., 1980**, A generalized multibody model for inversion of magnetic anomalies: Geophysics, 45, 255-270.

**Blakely, R.J., 1996.** Potential Theory in Gravity and Magnetic Applications. Cambridge University Press, 441 pp.

**Blewitt, G. (1997).** Basics of the GPS Technique: Observation Equations. In Geodetic Applications of GPS, p. 10-54, ed. B. Johnson, Nordic Geodetic Commission, Sweden, ISSN 0280-5731. (pdf).

**C.Wijns, C. Perez, and P. Kowalczyk, 2005, Geophysics, 70, L39-L43** Theta map: Edge detection in magnetic.

**Farquharson, P., Oldenburg D., Li W., et al. 1998**. Applications of geophysical inversions in mineral exploration problems: the leading edge. 17: 461 - 465.

**García-Abdeslem, J., 1992**. Gravitational attraction of a rectangular prism with depth-dependent density. Geophysics, 57, 470-473.

**García-Abdeslem, J., 2000**. 2-D inversion of gravity data using sources laterally bounded by continuous surfaces and d epth-dependent density. Geophysics, 65, 1128-1141.

**Geología Teckcominco Exploration**, Programa de exploración de minerales año 2004-2005.

**Geosoft Corporation. 2007**. Oasis montaj manual.

**Grant, F.S. y West, G.F., 1965**. Interpretation theory in applied geophysics. McGraw-Hill, 584 pp.

**Haaz, I. B., 1953**, Relationship between the potential of the attraction of the mass contained in a finite rectangular prism and its first and second derivatives, Geofizikai Kozlemenyek, II, No 7.

**Hammer, S. 1939**. Terrain corrections for gravimeter surveys. Geophysics, 4 (3): 184 - 194.

**Haney, M., Johnston, C., Li, Y., and Nabighian, M., 2003,** Envelopes of 2D and 3D magnetic data and their relationship to the analytic signal: Preliminary results: 73<sup>rd</sup> Annual International Meeting, SEG, Expanded Abstracts, 592-595.

**Heiskanen, W., Moritz, H. 1967**. Physical Geodesy, 86 (1): 491- 492.

**Hubert, M.K.A., 1948**. A line-integral method for computing the gravimetric effect of two dimensional masses. Geophysics, 13, 215-222.

**IAGA** (International Association of Geomagnetism and Aeronomy), organización que mantiene actualizado el IGRF. En el sitio http://www.ngdc.noaa.gov/IAGA/vmod/igrf.html.

**Kearey, 2002.** Anomalías Regional y Residual**.**

**Kane, M.F. 1962.** A comprehensive system of terrain corrections using a digital computer. Geophysics, 27: 455- 462.

**Li, Y. and Oldenburg, D. W., 1996**, 3–D inversion of magnetic data, Geophysics, 61, 394–408.

**Li, Y. and Oldenburg**, D. W., 1998, 3D inversion of gravity data, Geophysics, 63, 109–119.

**Li, Y. and Oldenburg, D. W., 1997**, Fast inversion of large scale magnetic data using wavelets, 67th Ann. Internat. Mtg., Soc. Expl. Geophys. Expanded Abstracts, 490–493.

Li, Y. and Oldenburg, D. W., 2000, Joint inversion of surface and three-component borehole magnetic data, Geophysics, 65, pp540-552.

**Longman, I.M., 1959**. Formulas for computing the tidal accelerations due to the moon and the sun. Journal of Geophysical Research. 64 (2): 2.351 - 2.355.

**Lowrie, W., 1997,** Fundamentals of Geophysics. Institute of Geophysics. Swiss Federal Institute of Tecnology. Zurich, Switzerland. 67pp.

**Milton B. Dobrin, and Carl H. Sabit 1988.** Introduction to Geophysical Prospecting fourth edition.

**Marquardt, D.W., 1963.** An Algorithm for least-squares estimation of nonlinear parameters. J. Soc. Indust. Appl. Math., 11, 431-441.

**Ménard, J.J., 1990**, Ore deposit in the Chilean Iron Belt (Atacama Area, Chile): International Symposium on Andean Geodynamics, Grenoble, p. 313-317.

**Ménard, J.J., 1995**, Relationships between altered pyroxene diorite and the magnetite mineralization in the Chilean Iron Belt, with emphasis on the El Algarrobo iron ore deposits (Atacama Region, Chile): Mineralium Deposita, t. 30 /3-4, p. 268-274.

**Munizaga, F., Huete, C. & Hervé, F., 1985**, Geocronología K-Ar y razones initiales Sr87/Sr86 de la "Faja Pácifica" de "Desarollos Hidrotermales": IV Congreso Geológico Chileno, Antofagasta, Actas, v. 3, p. 357-379.

**Nagy, D. 1966**. The gravitational attraction of a right rectangular prism, Geophysics, 31, 361–371.

**Nabighian, M. N., 1972,** The analytic signal of two-dimensional magnetic bodies with polygonal cross-section: its properties and use for automated anomaly interpretation: Geophysics, 37, 507- 517.

**Nabighian, M. N., 1974,** Additional comments on the analytic signal of two-dimensional magnetic bodies with polygonal cross-section: Geophysics, 39, 85-92.

**Nabighian, M. N., 1984,** Toward a three-dimensional automatic interpretation of potential field data via generalized Hilbert transforms: Fundamental relations: Geophysics, 49, 780-786.

**Nabighian, M. N., and Hansen, R. O., 2001**, Unification of Euler and Werner deconvolution in three dimensions via the generalized Hilbert transform: Geophysics, 66, 1805-1810.

**Nabighian, M. N., and Asten, M. W., 2002**, Metalliferous mining geophysics – State of the art in the last decade of the 20th century and the beginning of the new millennium: Geophysics, 67, 964- 978.

**Oasis Montaj. Processing**, Analysis and Visualization System for 3D Inversion of potential field data for Oasis Montaj v7.1. Tutorial and User guide. Geosoft Inc. Toronto, Canadá. 73 p.

**Oldenburg, D., LI, Y.** Inversion for applied geophysics: a tutorial. University of British Columbia, Vancouver, Canadá. p. 85. 2005.

**Oyarzún, J., 1985,** La Métallogénie Andine: cadre géologique, pétrologique et géochimique et essai d'interprétation: Tesis, Doctorado de Estado, Univ. Paris XI, 864 p.

**Oyarzun, R., Ortega, L., Sierra, J., Lunar, R. & Oyarzún, J. 1996**. The manto-type gold deposits of Andacollo (Chile) revisited: A model based on fluid inclusion and geological evidence. Economic Geology, 91: 1298-1309.

**Oyarzun, R., Rodríguez, M., Pincheira, M., Doblas, M. & Helle, S. 1999**. The Candelaria (Cu-Fe-Au) y Punta del Cobre deposits (Copiapó, Chile): a case for extension-related granitoid emplacement and mineralization processes? Mineralium Deposita, 34: 799-801.

**Parasnis, D. S. 1962.** Principles of Applied Geophysics. Methuen, London, 176 p.

**Park, C.F. Jr, 1972**. The Iron Ore Deposits of the Pacific Basin: Econ. Geol., v. 67, p. 431-436.

**Philpotts, A.R. & Doyle C.D., 1983**, Effect of magma oxidation state on the extent of silica liquid immiscibility in the tholeiitic basalt: Am. J. Sci., v. 283, p. 967-986.

**Philpotts, A.R., 1967**, Origin of Certain Iron-Titanium Oxide and Apatite Rocks: Econ. Geol., v. 62, p. 303-315.

**Scintrex CG-5. 2010.** Operation Manual.
**Sharma, P. V., 1966**, Rapid computation of magnetic anomalies and demagnetization effects caused by bodies of arbitrary shape: Pure Appl. Geophys., 64, 89–109. Haaz, I. B., 1953, Relationship between the potential of the attraction of the mass contained in a finite rectangular prism and its first and second derivatives, Geofizikai Kozlemenyek, II, No 7.

**Smith and Salem, 2005.** The amplitude of the analytic signal

**Talwani, M., Worzel, J.L. y Landisman, M., 1959.** Rapid gravity computations for two– dimensional bodies.

**Telford, W. M., Geldart, L. P., and Sheriff, R. E., 1990**, Applied Geophysics Second Edition: Cambridge University Press.

**Travisany, V., Henriquez, F. & Nyström J.O., 1995**, Magnetite lava flows in the Pleito-Melon district of the Chilean Iron Belt: Econ. Geol., v. 90, p. 438-444.

**University of British Columbia (UBC), 2007,** MAG3D & GRAV3D. A program Library for forward modeling and Inversion of Magnetic & Gravity data 3D structures.

**Won, I. J., Bevis, M. G. 1987**. Computing the gravitational and magnetic anomalies due to a polygon: algorithms and Fortran subroutines. Geophysics, 52 (2): 232- 238.

# Apéndice A

### **Análisis químico de los sondajes**

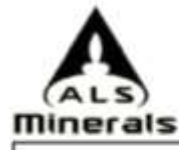

ALCAN Avenuta La Fragua 1130<br>Banio Industrial Olanar

Coguestio N' MINERIA<br>Phone: +56 (2) 454 4125 Fax: +56 (2) 454 4143 www.alsplobal.com 5ANTIACO RM

To: MINERA PENOLES DE CHILE LTDA. AUGUSTO LEGUIA NORTE, 100-905, LAS

Page: 1<br>Finalized Date: 6-OCT-2010<br>Account: PENCH

CERTIFICATE LS10133292

Project: B.R.<br>P.O. No.: BR 010

This report is for 100 Drill Core samples submitted to our lab in La Serena, IV, Chile on 21-SEP-2010.

The following have access to data associated with this certificate<br>since cutture  $\left\vert \right.$  A mission can be a mission of a mission of a mission of  $\left\vert$ 

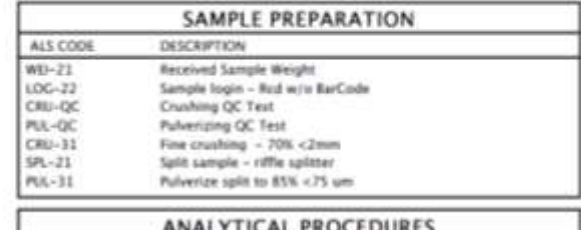

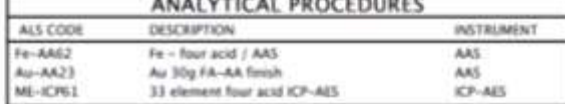

To: MINERA PENOLES DE CHILE LTDA. ATTN: SERGIO CUBELLI<br>AUGUSTO LEGUIA NORTE, 100-905, LAS CONDES<br>MINERIA **SANTIAGO RM** 

Signature:

This is the Final Report and supersedes any preliminary report with this certificate number. Kesults apply to samples as<br>submitted. All pages of this report have been checked and approved for release.

Lorena Alvarado, Laboratory Manager, Chile

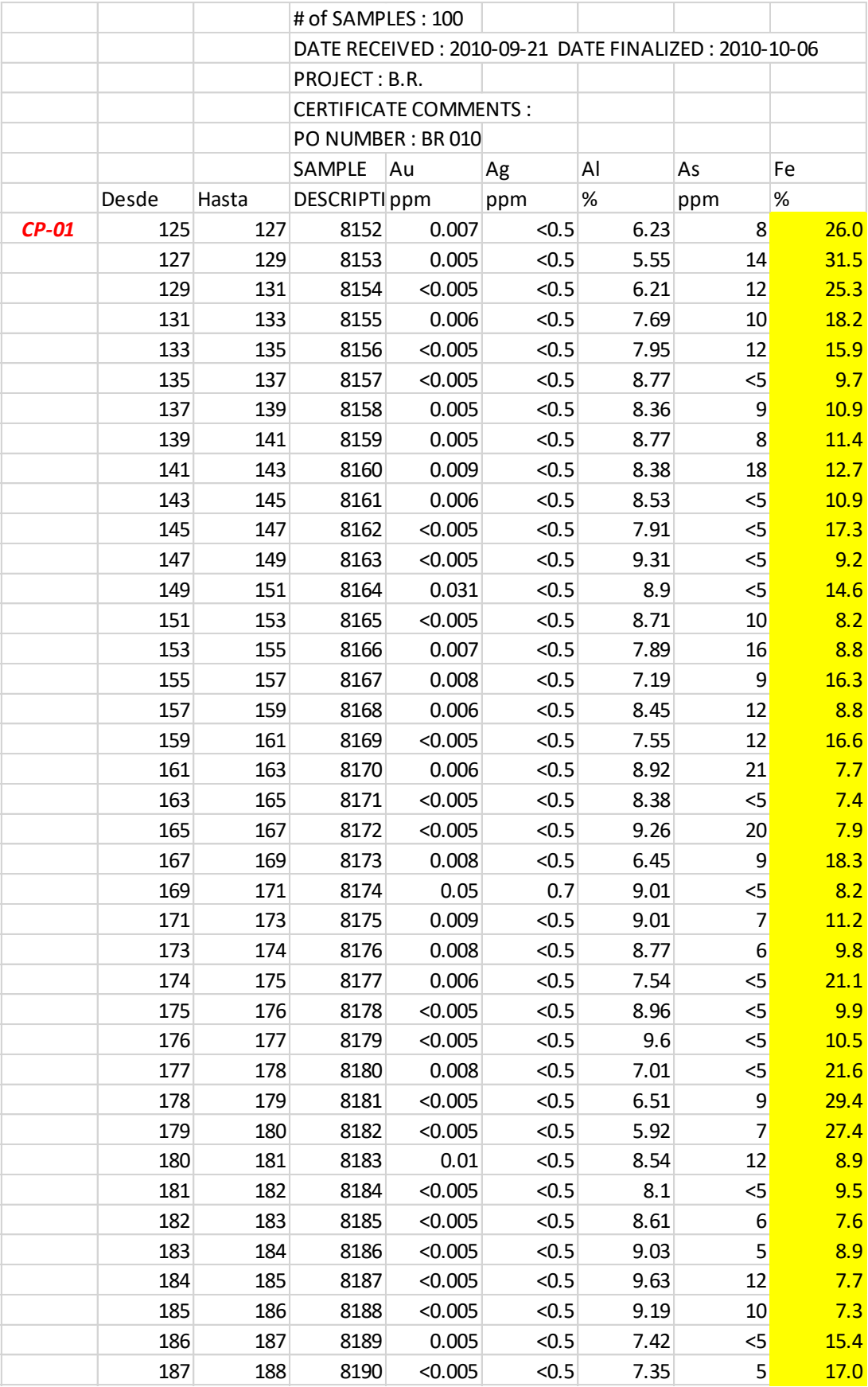

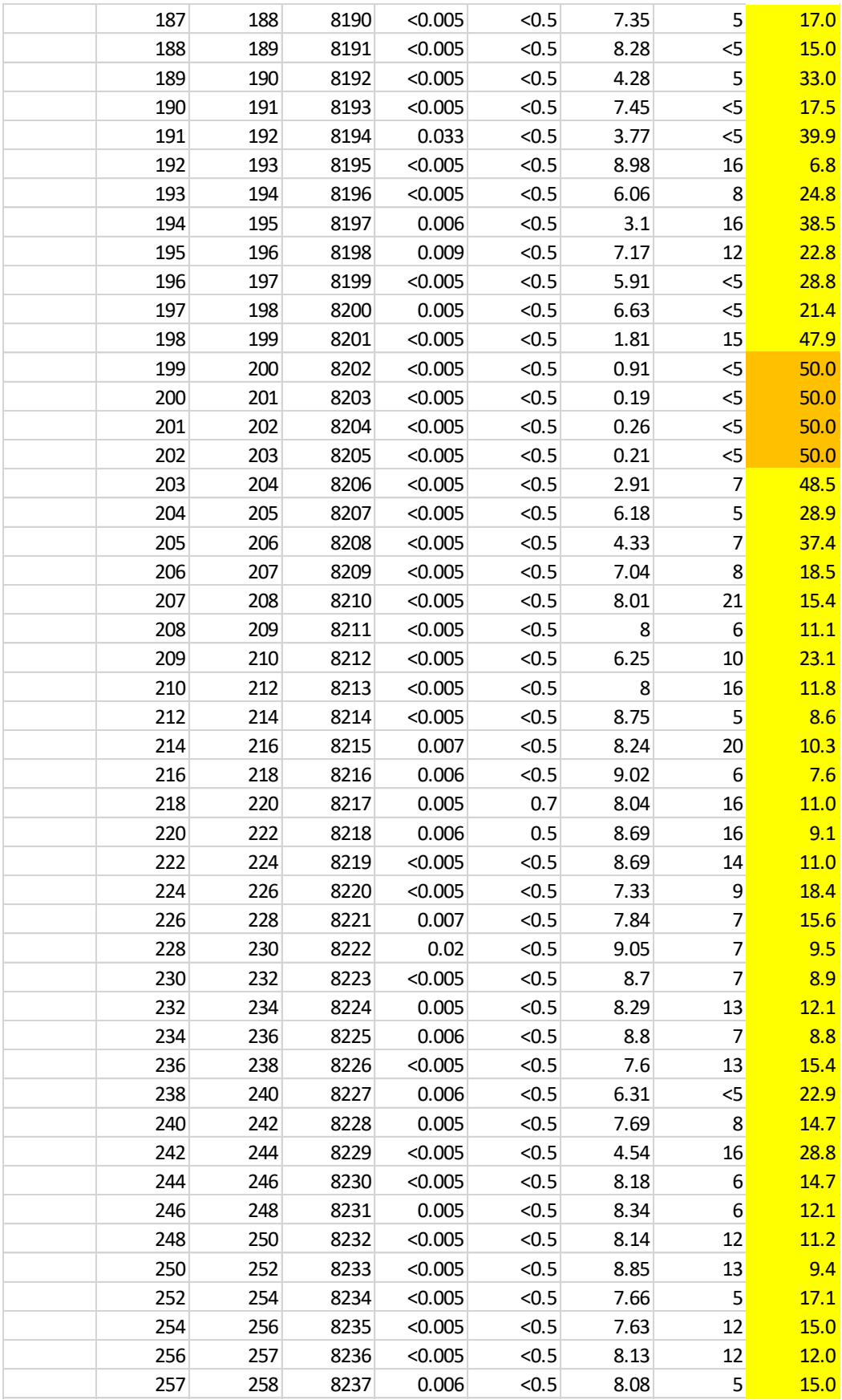

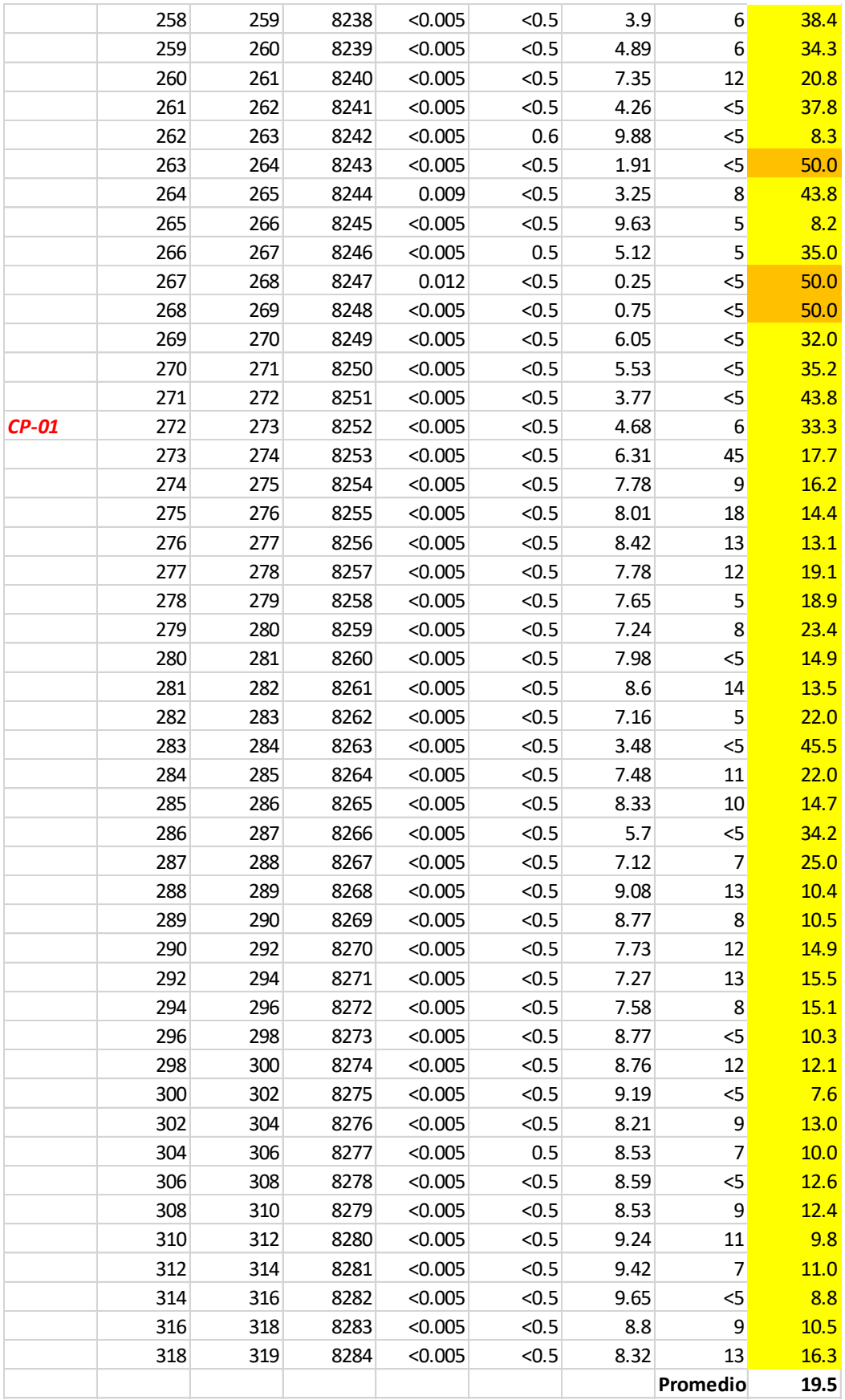

#### # of SAMPLES : 73

#### DATE RECEIVED : 2010-09-29 DATE FINALIZED : 2010-10-19

PROJECT: BR

CERTIFICATE COMMENTS :

PO NUMBER : BR 012

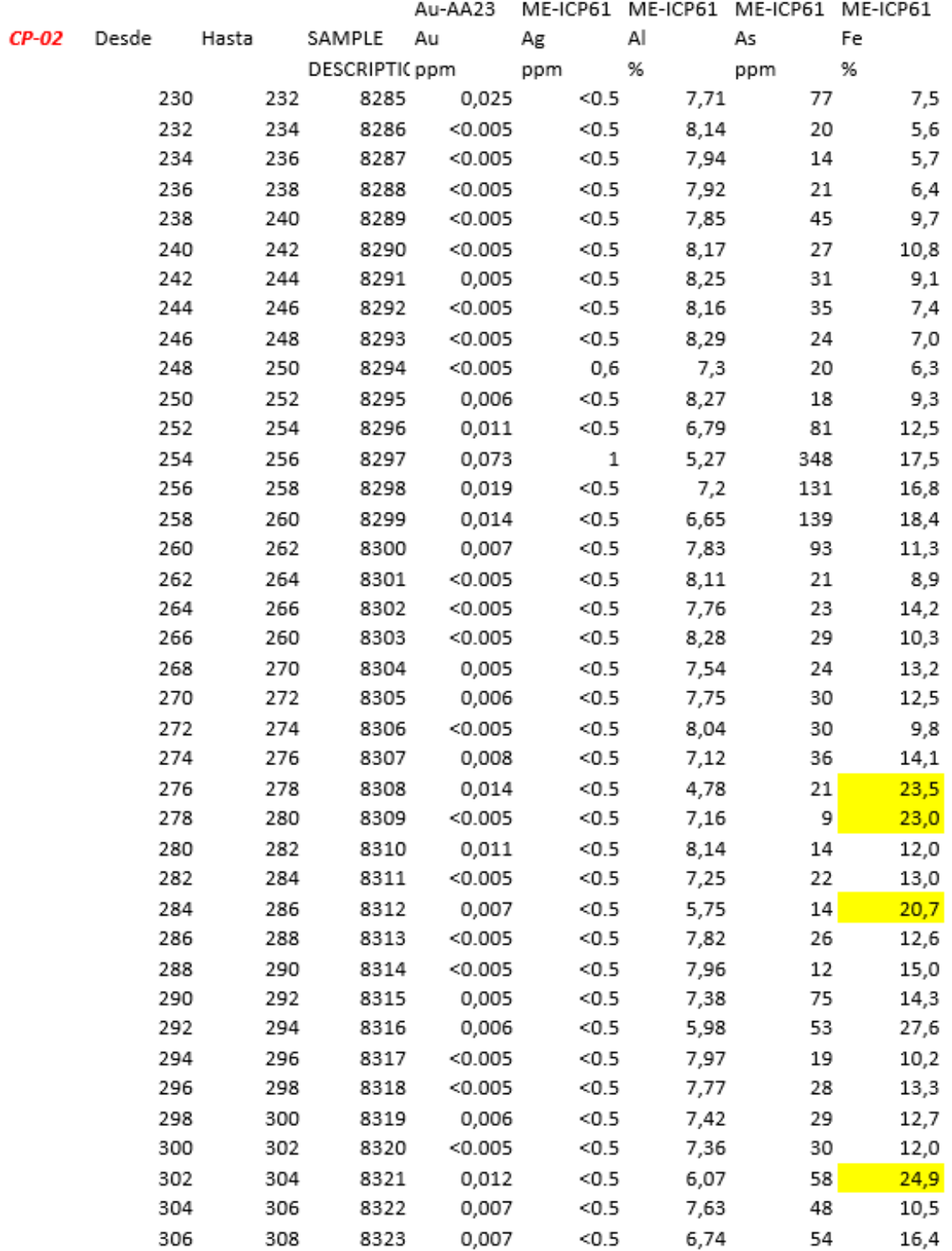

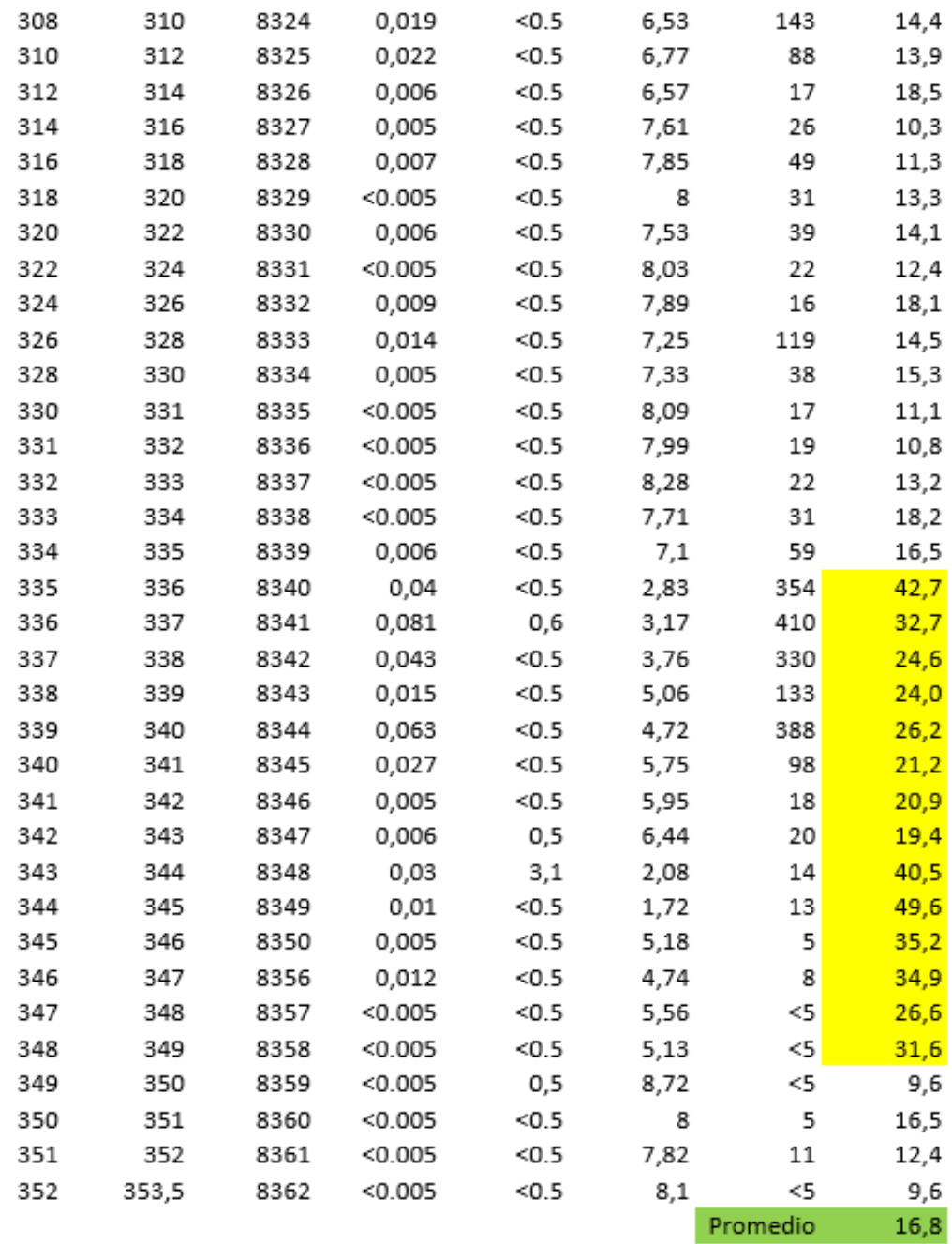

# Apéndice B

## **Archivos requeridos en la inversión gravimétrica 3D**

- *obsgrav.dat:* este archivo, consiste en un mapa de anomalía residual, mimos datos usados en la modelación 2D con el programa Gm-Sys.
- *mesh.dat:* este archivo es una grilla 3D que define la discretización de la región espacial del modelo. Las recomendaciones para crear una grilla 3D se enumeran a continuación:
- 1. *Grilla:* visto en planta, corresponde a la esquina Sur- Oeste del núcleo de la grilla (sin considerar las celdas extras) (UBC, 2007). Para este caso el origen de la grilla, en UTM, es  $(x, y, z) = (347000m, 6919000m, 470m)$ , donde x es la coordenada Este, y la coordenada Norte y z la topografía.
- 3. El número de celdas está relacionado al tamaño del volumen de la grilla y al nivel del detalle esperado (UBC, 2007). En este caso la grilla tiene 1.476.468 celdas, 126 en la dirección ( *x* ), 126 en la ( *y* ), y 93 en la vertical ( *z* ), incluidas las celdas extras en los bordes.
- 3. El tamaño de las celdas horizontales se asumió basado en el nivel de detalle aceptable para resolver el problema geológico. Se eligió un tamaño de celdas en la horizontal de 25 m, debido a que los puntos de gravedad medidos están separados en una grilla regular de 100 m.
- 2. Los campos potenciales decaen con el aumento de la distancia a la fuente, por esta razón se deben utilizar celdas más pequeñas en la superficie. La profundidad del área de estudio debe ser al menos un cuarto del ancho de los perfiles. (UBC, 2007). En este caso hay 93 celdas en z, donde las primeras 60 celdas tienen un espesor de 12.5 m, las siguientes 30 celdas un espesor de 25 m y las ultimas 3 un espesor de 500 m, como la extensión lateral de la zona de estudio es de 3.000 m, la profundidad debe ser de al menos 1.000 m.
- 3. Las celdas extras en la dirección x e y son importantes, cuando los datos de las anomalías no son cero cerca de los bordes de la región de interés. Las celdas extras se deben extender a lo menos un tercio de la extensión lateral máxima y su tamaño debe aumentar en un factor de 1 a 2. En este caso, en la dirección x e y 6 celdas (3 por lado) corresponden a celdas extras para evitar los efectos de borde en el modelo.

El programa GRAV3D puede ser ejecutado mediante una interfaz para el usuario, (Figura 3.21b) donde se ingresan los archivos obsgrav.dat, mesh.dat, y topo, los otros parámetros bounds, reference model, initial model se utilizan los valores por defecto.

- *Bounds:* son los límites del contraste de densidad en el modelo.
- *Referece Model*: Como se señaló anteriormente, corresponde al valor de densidad de referencia del modelo.
- *Initial model*: se utiliza para iniciar el proceso de inversión iterativo. Por lo general es más seguro iniciar el proceso utilizando un medio de densidad cero (UBC, 2007). Por esta razón se utiliza el valor por defecto que corresponde a 0 gr/cc.

## Apéndice C

#### **Detalle Inversión magnética 3-D**

El proceso de modelado se denota como una transformación  $f = T(x)$ , donde f es el modelo respuesta, **x** es el conjunto de datos y parámetros del modelo, y **T** es alguna transformación (lineal o no-lineal) que describirá el proceso físico observado matemáticamente. Por su parte, el proceso inverso se denota como  $x' = T^{-1}(y)$ , donde x' es el conjunto de datos estimados del modelo del subsuelo (espacio del modelo) derivado del vector de datos **y** (espacio de los datos), el operador T<sup>-1</sup> denota la transformación inversa desde el espacio de los datos al espacio del modelo (Treitel et al., 2001).

Existen muchos problemas en la inversión, entre ellos es posible que la transformación inversa no sea la más adecuada. Por ello, las observaciones y las respuestas geofísicas teóricas son emparejadas por el uso de un algoritmo de optimización conveniente. Tales algoritmos se diseñan para minimizar la diferencia entre las observaciones y los datos calculados. La mayoría de los esquemas comienzan con una suposición inicial de los parámetros del modelo de dónde se calcula un modelo inicial. En el próximo paso, el algoritmo de optimización produce un ajuste de los parámetros estimados. Estos parámetros ajustados producen un nuevo modelo teórico que debe producir una respuesta más semejante a las observaciones, sí esto ocurre se dice que la inversión converge; sino se dice que el numero alternante quiere lograr la convergencia, aunque ninguno de los métodos conocidos trabaja de esta forma ya que siempre se busca que el modelo calculado se asemeje al modelo inicial. Debido a que el modelo responde a una función no-lineal de los parámetros del modelo, es necesario hacer estos cálculos iterativamente; es decir, el procedimiento anterior debe aplicarse muchas veces hasta que exista un grado satisfactorio entre el modelo teórico y el modelo resultado (Treitel et al., 2001). Aunque una mayor semejanza entre estos modelos no significa que sea la más real ya que el proceso de inversión tiene como principal característica e inconveniente no producir soluciones únicas, ya que varias combinaciones de parámetros pueden producir el mismo modelo.

Afortunadamente, se puede llegar a soluciones más reales, gracias a un conocimiento previo sobre los parámetros del subsuelo en la zona de estudio. Estos parámetros pueden ser "duros" (como el caso de contrastes de densidad y de velocidades positivas entre capas) o pueden ser "suaves" y expresarse como funciones probabilísticas de densidad. Estas funciones describen un conocimiento previo sobre los parámetros del modelo y es combinada con un modelo de respuesta de los datos observados, como por ejemplo, una función Gaussiana donde el parámetro más probable está en la cresta y cuyo ancho refleja el rango de valores que este parámetro podría tener. Además, estos valores deben producir un modelo que satisfaga los datos observados dentro de los límites de errores (Treitel et al., 2001).

#### **Inversión Magnética UBC-GIF**

La interpretación de datos magnéticos es un problema que no presenta solución única y su solución lleva asociadas muchas incertidumbres. Por ello, es necesario plantearse un esquema de inversión que considere la información adicional que se tenga sobre el área de estudio, a fin de restringir los resultados a soluciones acordes a la realidad (Jiménez et al., 2002).

La inversión de datos magnéticos y gravimétricos para la estimación de la distribución espacial de los contrastes de susceptibilidad y densidad respectivamente, arriba y debajo de una discontinuidad y la estimación de la profundidad de la misma han sido dos problemas de inversión que han sido manejados por diversos autores de forma separada. En el estudio de Bear et al. (1995) el objetivo principal de la inversión gravimétrica era la estimación de la distribución 3D de la densidad considerando que los datos gravimétricos dependen linealmente de esta propiedad. Al igual que el caso de Li y Oldenburg (1998) que estiman la distribución espacial de la susceptibilidad y densidad considerando dos métodos para realizar la inversión gravimétrica; el primero mediante la transformación de los datos gravimétricos a datos pseudomagnéticos según la relación de Poisson y llevan a cabo la inversión usando un algoritmo de inversión magnética 3D. El segundo método es invertir directamente los datos gravimétricos para recuperar un modelo de estructura mínima (Jiménez et al., 2002).

El uso de contrastes de susceptibilidad variables en la inversión magnética ha ganado importancia en los recientes años debido a la necesidad de construir modelos más reales de estructuras, tales como cuencas sedimentarias. Variaciones lineales, cuadráticas y exponenciales, en el dominio espacial o en el de frecuencia, es la base de varios métodos (Guspí, 1992).

A continuación, se presenta la formulación teórica y las ecuaciones que describen los métodos de inversión magnética y gravimétrica empleados y descritos por diversos autores.

#### **Metodología de Inversión**

$$
\vec{d} = G\vec{k} \tag{1.86}
$$

donde  $\vec{d} = (d_1, \dots, d_N)^T$  es el vector de datos y  $\vec{k} = (k_1, \dots, k_M)^T$  es el vector que contiene los valores de susceptibilidad de las M celdas.

La matriz G tiene los elementos  $g_{ij}$  que cuantifican la contribución del dato  $i^{th}$  por cada celda de susceptibilidad j<sup>th</sup>. El programa MAGSEN3D realiza el cálculo de la matriz de sensibilidad, que es para ser utilizado por la inversión posterior. La matriz de sensibilidad da valor directo desde el modelo a los datos durante todo el proceso de la inversión. Vamos a discutir su representación eficiente a través de la transformada wavelet en una sección separada más adelante.

El problema inverso se formula como un problema de optimización donde se minimiza una función objetivo del modelo sujeto a las limitaciones en la ecuación (1.90). Para la inversión magnética la primera pregunta que se plantea es la definición de un "modelo". Elegimos *k* como el modelo, ya que el campo anómalo es directamente proporcional a la susceptibilidad. Esta es la opción para el programa de inversión de **MAGINV3D**. Generalmente, se introduce el símbolo genérico *m* para el elemento del modelo. Teniendo que definir un "modelo" que junto construimos una función objetivo que, cuando se reduce al mínimo, produce un modelo que es geofísicamente interpretable. Los detalles de la función objetivo dependen del problema, pero generalmente necesitan la flexibilidad para construir un modelo que se asemeje a un modelo referencia  $m_0$  y también requiere que el modelo sea relativamente suave en las tres direcciones espaciales. Aquí se adopta un sistema diestro de coordenadas cartesianas con positivo al norte y positivo hacia abajo. Una función objetivo que cumple con ello es la siguiente.

$$
\phi_m(m) = \alpha_s \int\limits_V w_s \{w(\vec{r})(m(\vec{r}) - m_0)\}^2 dv + \alpha_x \int\limits_V w_x \{\frac{\partial w(\vec{r})(m(\vec{r}) - m_0)}{\partial x}\}^2 dv
$$
\n
$$
+ \alpha_y \int\limits_V w_y \{\frac{\partial w(\vec{r})(m(\vec{r}) - m_0)}{\partial y}\}^2 dv + \alpha_z \int\limits_V w_z \{\frac{\partial w(\vec{r})(m(\vec{r}) - m_0)}{\partial z}\}^2 dv
$$
\n(1.87)

Donde  $w_s$ ,  $w_x$ ,  $w_y$ ,  $y$   $w_z$  son las funciones espaciales dependientes, mientras que  $\alpha_s$ ,  $\alpha_x$ ,  $\alpha_y$ ,  $y \alpha_z$  son los coeficientes que afectan la importancia relativa de los diferentes componentes en la función objetivo. La función  $w(\vec{r})$  es una función generalizada de ponderación de peso de la profundidad. El propósito de esta función es la de contrarrestar la descomposición geométrica de la sensibilidad con la distancia desde la ubicación de observación de manera que la susceptibilidad recuperado no se concentra cerca de los lugares de observación. Los detalles de la función de ponderación de la profundidad serán discutidos en la sección siguiente.

La función objetivo de la ecuación anterior (1.87) tiene la flexibilidad de construir muchos modelos diferentes. El modelo de referencia  $m_0$  puede ser un modelo de fondo general que se estima de las investigaciones previas o podría ser el modelo cero. El modelo de referencia se incluirán generalmente en el primer componente de la función objetivo, pero que se puede quitar si se desea a partir de los términos restantes; a menudo tenemos más confianza en especificar el valor del modelo en un punto determinado que en suministrar una estimación del gradiente. La proximidad relativa del modelo final al modelo de referencia en cualquier ubicación es controlada por la función de . Por ejemplo, si el intérprete tiene una gran confianza en el modelo de referencia a una región particular, se puede especificar  $w_s$  haber aumentado la amplitud allí en comparación con otras regiones del modelo. Las funciones de peso  $w_x$ ,  $w_y$ ,  $y w_z y$  pueden ser diseñados para mejorar o atenuar las estructuras en las diversas regiones en el dominio del modelo. Si la geología sugiere una zona de transición rápida en el modelo,

Entonces, una disminución de peso por sector plano se puede poner allí y el modelo construido exhibirá pendientes superiores a condición de que esta función no se contradiga con los datos.

Para obtener una solución numérica, primero se discretiza la función objetivo en la ecuación 1.87 de acuerdo a la malla que define el modelo de densidad. Este campo está dado por (UBC, 2001):

$$
\phi_m(m) = (m - m_0)^T W_s^T W_{s+} W_x^T W_{x+} W_y^T W_{y+} W_z^T W_z (m - m_0)
$$
\n(1.88)

$$
\phi_m(m) \equiv (m - m_0)^T W_m^T W_m (m - m_0) = ||W_m(m - m_0)||^2 \tag{1.89}
$$

donde  $m - m_0$  son los vectores de longitud M. Las matrices individuales  $W_s$ ,  $W_x$ ,  $W_y$ ,  $y$   $W_z$   $y$  son calculadas a partir de la malla ejemplar y cuando la función de peso y  $w_s$ ,  $w_x$ ,  $w_y$ ,  $y$   $w_z$  ya fueron definidos. Luego la matriz cumulativa  $W_m^T W_m$  se forma.

El próximo paso dentro del proceso de inversión es definir una medida de ajuste de los datos. Aquí se emplea la norma cuadrática (UBC, 2001).

$$
\phi_d = \left\| W_d \left( G \vec{k} - d^{obs} \right) \right\|^2 \tag{1.90}
$$

done  $d^{obs} = (F_{Z1}, \dots F_{ZN})^T$ es el vector de datos, d es dato predictivo,  $w_d = diag(01/\sigma_1, \dots, 1/\sigma_N)$  $\sigma_N$ ) y  $\sigma_1$  es el error estándar de desviación asociado con el dato  $i_{th}$ . Obviamente es un buen modelo es el que produzca un  $\phi_d$  suficientemente pequeño, aunque generalmente existen infinitos modelos que presentan una  $\phi_d$  aceptable (Li y Oldenburg, 1998).

Asumimos que el ruido contaminante de datos es independiente y Gaussiano con media cero. Especificando  $W_{d}$  sea una matriz diagonal cuyo elemento  $i^{th}$  es  $1/\sigma_i$ , donde  $\sigma_i$  es la desviación estándar de  $i^{th}$ ,  $\phi_d$  chi-cuadrado distribuido con *N* grados de libertad. Por consiguiente  $E[x^z] = N$ , proporciona un mejor ajuste para la inversión.

El problema inverso se resuelve mediante la búsqueda de un modelo  $m$  que minimiza los  $\phi_m$  y ajusta los datos para una cantidad pre-determinada. Puesto que la susceptibilidad es positiva por definición también debemos imponer la restricción de que todos los elementos del modelo sean positivos. Por lo tanto, la solución es obtenida por el siguiente problema de minimización.

Minimizar:

$$
\phi = \phi_d + \mu \phi_m, \tag{1.91}
$$

Sujeto a:  $\vec{m} > \vec{o}$ ,

donde  $\vec{\rho}_{min}$  y  $\vec{\rho}_{max}$  son los vectores que contienen la densidad límite inferior y superior mi respectivamente del modelo de densidad.

Donde  $\mu$  es un parámetro de regularización que controla la importancia relativa de la norma del modelo que ajusta los datos. Cuando se conocen los errores (desviación estándar) asociada a los datos, el ajuste aceptable se da por el valor esperado de  $\phi_d^*$  y se busca el valor de  $\mu$  que produzca dicho ajuste. Por otra parte, se pueda predeterminar un valor estimado de  $\mu$  (UBC, 2001).

Se emplea un método de barrera logarítmica original con la técnica del gradiente conjugado como la solución central. En el método de barrera logarítmica, la restricción de positividad son empleados como un término de la barrera logarítmica. Por ello, la nueva función objetivo estará dada por (UBC, 2001).

$$
\phi(\lambda) = \phi_d + \mu \phi_m - 2\lambda \sum_j^M [\ln(m_j) \tag{1.92}
$$

donde  $\lambda$  es el parámetro de la barrera, y el parámetro de regularización  $\mu$  es fijo durante la minimización. Como el nombre lo sugiere, el término de barrera logarítmica forma una barrera a lo largo del límite del dominio factible e impide que la minimización atraviese la región que no es factible.

El método resuelve una sucesión de minimizaciones no lineales con decrecimiento de  $\lambda$  y, cuando  $\lambda$  se acerca a cero, la secuencia de soluciones se acerca a la solución de la ecuación 1.91 (UBC, 2001).

La metodología descrita proporciona un marco básico para la solución de la inversión magnética 3D. Los componentes básicos de este marco son el modelado directo, un modelo de función objetivo que incorpore una "profundidad" de peso, una función de ajuste a los datos, un parámetro de regularización que el ajuste a los datos, por último, el método de la barrera logarítmica que permite obtener la solución con positividad. Sin entrar en los detalles en los algoritmos, se

discuten tres de estos elementos básicos componentes en las siguientes secciones, siendo, la ponderación de profundidad, eficiente asignación directa, y la elección del parámetro de regularización. Es necesaria una comprensión de estos componentes para que el usuario tenga una visión global del algoritmo y para utilizar la biblioteca de programas correctamente.

Esta metodología asume pequeñas susceptibilidades, ya que este código ha hecho desde la versión original. Cuando hay susceptibilidades muy altas, la incidencia de la relación entre la magnetización inducida ya no es lineal, y el problema se vuelve más complicado. Inversión de los datos en la presencia de muy altas susceptibilidades sigue siendo un tema de investigación, y esta versión de MAG3D no permite altas susceptibilidades en la solución.

Como resultado de la aplicación de límites superior e inferior, las ecuaciones anteriores (1.91) y (1.92) son diferentes para la versión MAG3D. En lugar de imponer positividad, la solución se obtiene por el siguiente problema de minimización, que sustituye a la ecuación (1.92).

Minimizar:  $\phi = \phi_d + \mu \phi_m$ , Sujeto a: Sujeto a  $k_{min} \le k \le k_{max}$ 

donde  $k_{min}$  y  $k_{max}$  son los vectores que contienen los límites inferior y superior de los valores del modelo, y  $k$  es el vector que contiene los valores del modelo.

Al igual que antes, se utiliza el método de barrera logarítmica original con la técnica del gradiente conjugado como la solución central. En el método de barrera logarítmica, las restricciones de límites se aplican como un término de la barrera logarítmica. La nueva función objetivo está dada por:

$$
\phi(\lambda) = \phi_d + \mu \phi_m - 2\lambda \sum_{j=1}^M [\ln(k_j - k_j^{\min}) + \ln(k_j^{\max} - k_j)] \tag{1.93}
$$

donde  $\lambda$  es el parámetro de la barrera, y el parámetro de regularización  $\mu$  es fijo durante la minimización. Como el nombre lo sugiere, el término de barrera logarítmica forma una barrera a lo largo del límite del dominio factible e impide que la minimización atraviese la región que no es factible. El método resuelve una secuencia de minimizaciones no lineales con decrecimiento de  $\lambda$ y, cuando  $\lambda$  se acerca a cero, la secuencia de soluciones se acerca a la solución de la ecuación 1.97 (UBC, 2001).

#### **Profundidad de Peso**

#### **"profundidad" de peso para la superficie o datos aéreos**.

Es un hecho bien conocido que los datos magnéticos estáticos no tienen resolución de profundidad inherente. Una consecuencia de esto es numérica, y es que cuando se realiza una inversión el cual minimiza  $\int m(\overline{dr})^2$ dv sujeto a ajuste de los datos, la susceptibilidad construida se concentra cerca de los lugares de observación. Esta es una manifestación directa del núcleo que decae con la distancia entre la celda y el lugar de observación. La amplitud disminuye rápidamente, porque los núcleos de los datos magnéticos no son suficientes para generar una función que posean estructura significativa en ubicaciones que están lejos de las observaciones. Para superar este problema, el proceso de inversión requiere la introducción de una profundidad de peso para contrarrestar este decaimiento natural.

Intuitivamente, esta profundidad de peso cancelará el decaimiento y dará a las células posiciones diferentes con la misma probabilidad de entrar en la solución con una susceptibilidad no-cero.

Para los datos adquiridos en la superficie, la sensibilidad decae predominantemente en la dirección de profundidad. Experimentos numéricos indican que la función de la forma  $(z + z_0)^{-3}$ se aproxima mucho al decaimiento del kernel directamente debajo del punto de observación que un razonable valor es elegido para  $z_0$ . El valor de  $(-3)$  en el exponente es consistente con el hecho de que, hasta el primer orden, una celda cúbica actúa como una fuente de dipolo cuyo campo magnético decae con la distancia inversa al cubo. El valor de  $z_0$  puede ser obtenido por comparación de la función  $1/(z + z_0)^{-3}$  con el campo producido en un punto de observación por una columna de celdas. Así usamos una función de ponderación profundidad de la forma

$$
w(\vec{r}_j) = \left[\frac{1}{4z_j} \int_{\Delta z_j} \frac{dz}{(z + z_0)^{\beta}}\right]^{1/2}, \ \ j = 1,...,M \tag{1.94} \ \text{también (1.85)}
$$

para la inversión de los datos en la superficie, donde se utiliza  $\beta = 3.0 \text{ y } \vec{r_j}$  para identificar la  $J<sup>th</sup>$  celda y  $\Delta z_j$  es su espesor. Esta función de peso se normaliza primero de modo que el valor máximo es la unidad. Pruebas numéricos indican que cuando se utiliza esta ponderación, el modelo de susceptibilidad construido por minimización el modelo de la función objetivo en (1.98), sujeta a ajuste de los datos, coloca la anomalía recuperada aproximadamente a la profundidad correcta.

Tenga en cuenta que si el conjunto de datos implica alturas muy variables de observación de la función normal de ponderación profundidad no podría ser más adecuada. La distancia de ponderación utilizada para los datos de sondaje puede ser más apropiada como se explica a continuación.

#### **El peso de la "profundidad" considerando datos de sondaje**

Para un conjunto de datos que contienen las mediciones de sondajes, la sensibilidad decae predominantemente en la dirección de profundidad, por lo tanto, se necesita una función de ponderación que varía en tres dimensiones. Generalizamos la ponderación de profundidad utilizada en la inversión de datos en superficie, para formar una función 3D de ponderación de "profundidad" denominada peso de ponderación de distancia:

$$
w(\overrightarrow{r_j}) = \frac{1}{\sqrt{\Delta V_j}} \left\{ \sum_{i=1}^{N} \left[ \int_{\Delta v_j} \frac{dv}{(R_{ij} + R_0)^{\beta}} \right]^{2} \right\}^{1/4}, \quad j = 1,...,M
$$
 (1.95)

donde  $\beta = 3.0$  y  $\Delta V_j$  es el volumen en la celda  $J^{th}$ ,  $R_{ij}$  es la distancia entre un punto dentro de la observación  $i^{th}$  y  $R_0$  es una pequeña constante que se usa para asegurar que la integral esté bien definida (este valor se puede elegir considerando un cuarto de la dimensión más de la celda más pequeña).

Similarmente, esta función de ponderación es normalizada para tener un valor máximo de unidad. Para la inversión de los datos de sondajes, es necesario utilizar esta ponderación más general.

Nota: Esta función de ponderación es también ventajosa si los datos de superficie con alturas muy variables de observación se invierten.

La función de ponderación es directamente incorporada en el archivo de sensibilidad generada por programa MAGSEN3D. Este programa permite al usuario especificar si desea utilizar la ponderación de profundidad o ponderación de distancia de los datos de superficie. Cuando los datos de sondajes están presentes, debe de usarse la ponderación de distancia.

#### Compresión de Onda de la Matriz de Sensibilidad

Los dos mayores obstáculos para la inversión magnética a gran escala es la gran cantidad de memoria requerida para guardar la matriz de sensibilidad y el tiempo requerido por el procesador para la aplicación de la matriz de sensibilidad a los vectores del modelo. El software supera estas dificultades formando una representación esparcida de la matriz de sensibilidad. Cada fila de la matriz de sensibilidad en una inversión magnética 3D puede tratarse como una imagen 3D y se puede aplicar una transformada de onda 3D. Por las propiedades de la transformada de onda, la mayoría de los coeficientes de la transformada son casi o idénticamente cero. Cuando los coeficientes con la magnitud pequeña son descartados, los coeficientes restantes todavía contienen mucha de la información necesaria para reconstruir la sensibilidad con precisión. Estos coeficientes retenidos forman una representación esparcida de la sensibilidad en el dominio de onda. La necesidad de guardar sólo estas medias de los coeficientes grandes es un requisito para reducir la capacidad de memoria requerida. Más allá, la multiplicación de la sensibilidad con un vector puede llevarse a cabo mediante una multiplicación esparcida en el dominio de onda. Esta alternativa reduce el tiempo de procesamiento (UBC, 2001).

Siendo **G** la matriz de sensibilidad, y **W** la matriz simbólica que representa la transformada de onda 3D. Aplicando la transformada a cada fila de **G** y formando una nueva matriz que consiste de filas de sensibilidad transformada, la ecuación que se obtiene es (UBC, 2001):

$$
\tilde{G} = GW^T \tag{1.96}
$$

donde  $\tilde{G}$  es llamada la matriz transformada. Es aplicada a las filas individuales de  $\tilde{G}$  por la siguiente regla, para formar la representación esparcida de  $\tilde{G}^s,$ 

$$
\tilde{g}_{ij}^s = \begin{cases} \tilde{g}_{ij}, & |\tilde{g}_{ij}| \ge \delta_i \\ 0, & |\tilde{g}_{ij}| < \delta_i \end{cases}, \, i = 1, \dots, N \tag{1.97}
$$

donde  $\delta_i$  es el nivel del umbral, y  $\tilde{g}_{ij}$  y  $\tilde{g}_{ij}^s$  son los elementos de  $\tilde{G}_y$   $\tilde{G}^s$ , respectivamente. El nivel del umbral  $\delta_i$  es determinado según el error aceptable de la sensibilidad reconstruida, la cual es medida por el radio de la norma del error en cada fila a la norma de esa fila,  $r_i(\delta_i)$ . Puede evaluarse directamente en el dominio de onda por la siguiente expresión (UBC, 2001):

$$
r_i(\delta_i) = \sqrt{\frac{\sum_{|\tilde{g}_{ij}| < \delta_i} \tilde{g}_{ij}^2}{\sum_j \tilde{g}_{ij}^2}}, \quad i = 1,...,N
$$
\n(1.98)

El numerador es la norma de los coeficientes descartados. Se escoge para cada fila  $\delta_i$  tal que  $r_i(\delta_i) = r^*$ , donde  $r^*$ es la precisión de la reconstrucción establecida. Sin embargo, este es un proceso costoso. En su lugar, se elige una fila representativa,  $i_0$  y se calcula el nivel de umbral  $\delta_{i0}$ . Este umbral se usa para definir un umbral relativo  $\epsilon = \delta_{io} / max_j |\tilde{g}_{i_0 j}|$ . El nivel absoluto del umbral para cada fila se obtiene por

$$
\delta_i = \epsilon \, max_j(|\tilde{g}_{ij}|), \quad i = 1,...,N \tag{1.99}
$$

El programa que implementa este procedimiento de compresión es MAGSEN3D. Se pide al usuario que especifique el error relativo  $r^*$  y el programa determinará el nivel relativo del umbral∈. Usualmente un valor de un pequeño por ciento es apropiado para los  $r^*$ . Cuando tanto los datos de la superficie como los datos de los sondajes están presentes, dos diferentes niveles del umbral relativo se calculan seleccionando una fila representativa de los datos de superficie y otro para los datos de sondajes. Para los usuarios experimentados, el programa también permite entrada directa del nivel de umbral relativo ∈.

#### **La opción del Parámetro de Regularización**

La opción del parámetro de regularización depende de la magnitud del error asociado con los datos. La inversión de datos más ruidosos requiere una regularización con mayor peso y por ello un  $\mu$  valor más alto de  $\mu$ . En esta sección, se discutirán las diversas implementaciones para la elección de la librería de programas de MAG3D.

Si la desviación estándar asociada con cada dato es conocida, entonces el ajuste de los datos definida por la ecuación 5.7 tiene un valor conocido esperado  $\phi_d$  \*, donde es igual al número de datos cuando los errores son asumidos como independientes del ruido gaussiano con valor cero. El valor  $\mu$  de debe ser tal que el ajuste esperado se logre. Esto produce que se requiera la búsqueda de la línea basada en la curva de ajuste como una función de  $\mu$ . Debido a la restricción de positividad, nuestro problema es no lineal. Así, para cada  $\mu$  se debe obtener una solución no lineal utilizando un método de barrera logarítmica, Esto es computacionalmente exigente y, por lo tanto, se ha desarrollado la siguiente estrategia para reducir el costo.

Se observa que, cuando se representa en una escala log-log, las curvas de ajuste para la inversión magnética 3D con y sin positividad, a menudo paralelo a cada uno en la vecindad del ajuste esperado. La curva con positividad debe estar por encima de la curva de sin positividad. Por lo tanto, se puede realizar primero una búsqueda de línea sin positividad para encontrar un  $\mu_0$  que da lugar a  $\phi_d$  \*. Esta búsqueda también genera la pendiente  $s_0$ , de la curva de ajuste a  $\mu_0$ . Este proceso es muy eficiente y el tiempo de proceso requerido es mucho más pequeño en comparación con el tiempo necesario para la solución con positividad. A continuación, suponemos que  $s_0$  se puede utilizar para aproximar la pendiente de la curva de ajuste cuando se impone la positividad. Una rigurosa línea de búsqueda incorporando positividad comienza con una estimación inicial de  $\mu$ =0.5 $\mu$ <sub>0</sub>. Esto por lo general produce un ajuste que está muy cerca del valor objetivo. Si el ajuste no está suficientemente cerca de  $\phi_d$  \*, sin embargo, se obtiene un nuevo valor estimado para el cual hace uso de la pendiente aproximada  $s_0$ . La inversión actualizada  $\mu$  se puede resolver eficientemente si el algoritmo de barrera logarítmica se inició a partir de un modelo inicial cercano a la solución fina.

Ese modelo se obtiene perturbando la solución correspondiente a la anterior  $\mu$  distante del límite cero. La línea de búsqueda usando esta estrategia es a menudo exitosa en alcanzar el objetivo

 $\phi_d$  \*, después de probar dos a cuatro valores de  $\mu$ . Esta estrategia se implementa en MAGINV3D como el primer método para elegir el parámetro de regularización.

Pero en las aplicaciones prácticas la estimación del error de los datos no es a menudo disponible, por ello el grado de regularización, por lo tanto, el valor  $\mu$  necesita ser determinado en base a otros criterios. Un método comúnmente utilizado en los problemas inversión lineal es la técnica generalizada de validación cruzada técnica (GCV). La utilización de GCV en problemas inversos con restricciones de desigualdad tales como positividad es mucho más complicada y numéricamente costosa de implementar. Sin embargo, la aplicación de GCV en la inversión magnética 3D sin positividad todavía produce una estimación razonable del error de los datos. Ese error puede servir como un punto de partida para un ajuste adicional por el usuario basada en su juicio. Dado que ninguna otra información es asumida, hemos optado por utilizar el valor de  $\mu$ obtenido de esta manera directamente en la inversión final, que tiene la positividad impuesta. En este caso, sólo se necesita una solución de barrera logarítmica. Pruebas numéricas han indicado que este uso simplista de GCV es de hecho sorprendentemente efectivo a menos que los datos tengan un gran sesgo negativo o estén escasamente distribuidos. MAGINV3D tiene implementado este enfoque como el tercer método para elegir el parámetro de regularización.

La Figura 1.37 ilustra la estructura del programa MAGINV3D. Se dispone de tres opciones para la determinación los parámetros de regularización. El parámetro de control cuando mode = 1, la línea de búsqueda sobre el objetivo conocido es usada para ajustar el valor de los datos. Dos etapas, como se discutió anteriormente, se utilizan varias soluciones para diferentes valores de  $\mu$ que podrían ser probados para ajustar el objetiv0. Cuando mode = 2, el usuario especifica un parámetro de regularización se produce una solución simple. Cuando el modo = 3, el programa realiza primero el análisis de GCV en la inversión sin positividad y luego utiliza el valor resultante de la inversión final.

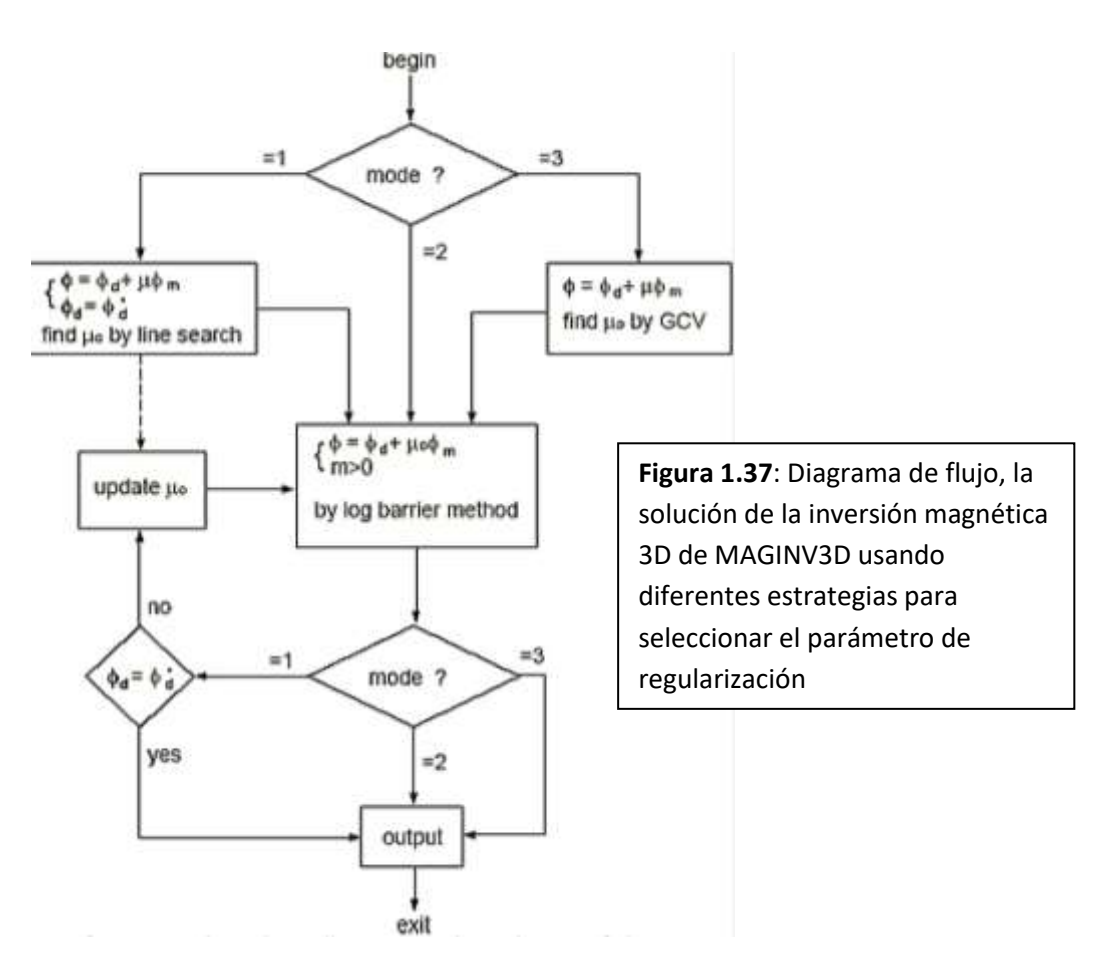

#### **Archivos de Entrada**

Los archivos generales usados en este software son siete y se definen a continuación (UBC, 2001):

1. mesh: corresponde a una malla 3D que define la discretización de la región 3D del modelo.

La estructura del archivo y los parámetros requeridos se especifican a continuación.

Este archivo debe diseñarse de acuerdo con el área de interés, la resolución deseada, y la memoria total disponible en la computadora que ejecutará la inversión. En general, la malla consiste en una región central que está directamente debajo del área de los datos disponibles.

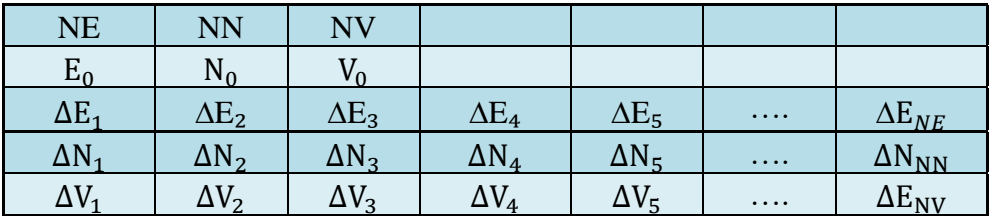

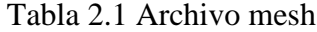

NE: número de celdas en dirección este. NN: número de celdas en dirección norte. NV: número de celdas en dirección vertical.

E, N, V: coordenadas en metros del vértice suroeste (específicamente este, norte y elevación. La elevación puede ser relativa pero debe ser consistente con la empleada en los archivos obs.loc, obs.mag y topo.dat.

∆E0: ancho de las celdas en dirección este (desde oeste a este).  $ΔN<sub>0</sub>$ : ancho de las celdas en dirección norte (desde sur a norte). ∆V0: profundidad de las celdas (desde el tope a la base).

El ancho de las celdas en esta área es usualmente uniforme. La profundidad máxima de la malla usada para la inversión debe ser bastante grande para que el contraste de densidad debajo de esa profundidad no produzca una anomalía notable. Se emplea como regla que la profundidad máxima debe ser por lo menos la mitad del lado más largo del área de los datos. Basado en el conocimiento que tenga el usuario del área de estudio, se puede ajustar la profundidad máxima como sea conveniente.

El espesor de la celda en la dirección vertical aumenta ligeramente con la profundidad. En la región poco profunda, la proporción de espesor con el ancho es de aproximadamente 0.5. Es aconsejable un espesor igual al ancho de la celda. La posición vertical de la malla es especificada en la elevación.

2. topo.dat: archivo que contiene los datos topográficos del área de estudio. La estructura del archivo y los parámetros requeridos se especifican a continuación.

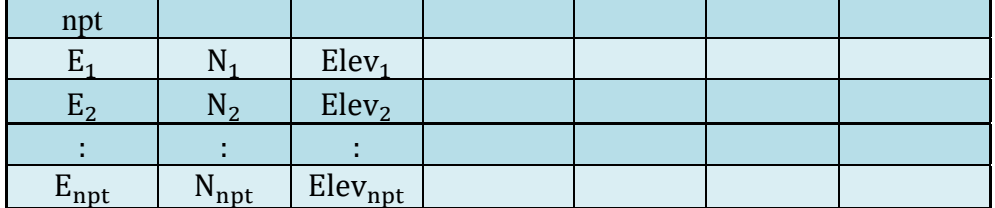

#### Tabla 2.2 Archivo topo.dat

npt: número total de puntos.

 $E_i$ ,  $N_i$ , Ele $v_i$ , Este, Norte y la Elevación del punto  $i^{th}$ . La elevación en este archivo debe ser equivalente a la elevación del archivo mesh.

Las líneas en este archivo pueden estar en cualquier orden con la única condición que el número total de datos sea igual al valor npt. Los datos topográficos no necesitan encontrarse en una grilla regular. MAG3D asume un juego de puntos esparcidos y emplea una interpolación triangular para determinar la elevación de la superficie sobre cada columna de celdas. Es importante que los datos topográficos se proporcionen sobre el área completa del modelo y que los puntos de los datos de elevación proporcionados no se encuentren demasiado esparcidos. Sí el archivo topo.dat no se proporciona la superficie será tratada como llana o plana.

3. obs.loc: Este archivo se utiliza para especificar los parámetros del campo de inducción, tipo de anomalía y lugares de observación. La siguiente es su estructura.

#### Tabla 2.3 Archivo obs.loc

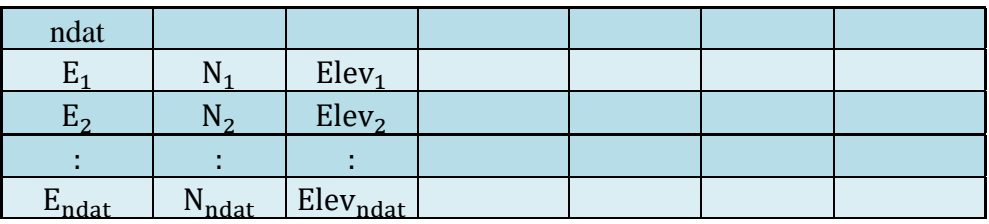

ndat: número total de observaciones.

 $E_n$ ,  $N_n$ , Elev<sub>n</sub>: este, norte y la elevación de la observación  $n^{th}$ . Las localizaciones de las observaciones pueden encontrarse en cualquier orden, pero deben estar definidas en el mismo sistema de coordenadas que en el archivo mesh.

4. obs.mag: archivo que especifica las ubicaciones de las observaciones y las anomalías de gravedad observadas con su respectiva desviación estándar estimada. A continuación se muestra la estructura del archivo.

| Incl           | Decl              | geomag               |                  |                     |  |
|----------------|-------------------|----------------------|------------------|---------------------|--|
| Aicl           | Adecl             | idir                 |                  |                     |  |
| ndat           |                   |                      |                  |                     |  |
| E <sub>1</sub> | N1                | $Elev_1$             | Mag <sub>1</sub> | $Err_1$             |  |
| $E_2$          | $N_2$             | Elev <sub>2</sub>    | Mag <sub>2</sub> | Err <sub>2</sub>    |  |
|                |                   | ÷                    |                  |                     |  |
| $E_{ndat}$     | $N_{\text{ndat}}$ | Elev <sub>ndat</sub> | $Mag_{\rm ndat}$ | Err <sub>ndat</sub> |  |

Tabla 2.4 Archivo obs.mag

Incl, Decl: inclinación y declinación de la inducción del campo magnético. La inclinación se considera positiva al este con respecto al norte, y también como es usada en los archivos mesh, obs.loc, y obs.mag.

geomag: fuerza del campo inductor en nT.

Aincl, Adecl: inclinación y declinación de la proyección de la anomalía.

ndat: número total de observaciones.

 $E_n$ ,  $N_n$ , Ele $v_n$ : este, norte y la elevación de la observación  $n^{th}$ .

 $Mag_n$ : la anomalía magnética medida en nT de la observación  $n^{th}$ .

 $Err_n$ : la desviación estándar de  $Mag_n$ . Esta medida cuantifica el error absoluto y no puede ser cero o negativo.

5. model.sus: archivo que contiene el modelo de densidad. Los contrastes de densidad se expresan en unidades SI. La estructura del archivo se muestra continuación.

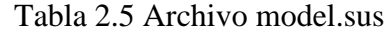

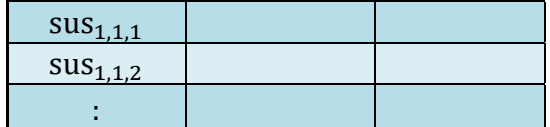

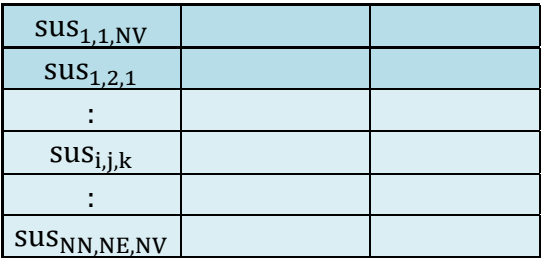

 $sus_{i,i,k}:$  el contraste de densidad en la localización [i,j,k].

 $[i,j,k] = [1,1,1]$  es definida como la celda de Top Sur Oeste en el modelo. El número total de celdas por cada valor de densidad en este archivo es igual a NN x NE x NV, donde NN es el número de celdas en dirección norte, NE es el número de celdas en dirección este, y NV es el número de celdas en dirección vertical.

6. bounds.sus: este archivo contiene los límites superiores e inferiores (profundidad máxima y mínima) de la región a invertir. Es un archivo opcional. El archivo bounds tiene la misma dimensión que el archivo model.sus.

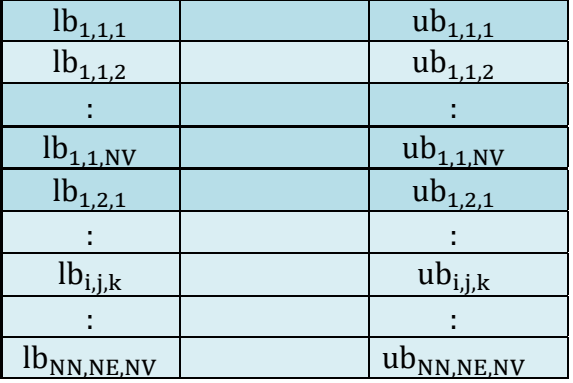

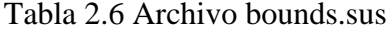

 $lb_{i,i,k}$ : límite inferior de la celda [i,j,k].

ub<sub>i,j,k</sub>: límite superior de la celda [i,j,k].

den<sub>i,j,k</sub>: el contraste de densidad en la localización [i,j,k].

7. w.dat: contiene la funciones 3D de peso. La estructura del archivo se muestra a continuación.

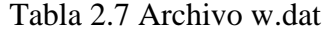

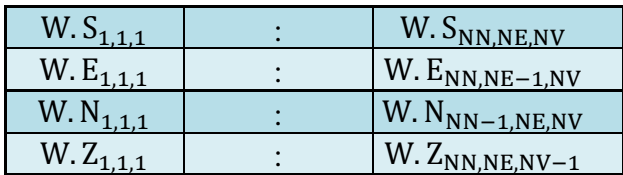

W. S<sub>i,j,k</sub>: ancho de la celda del modelo pequeño.

 $W.E_{i,k}$ : ancho de la celda para la interface perpendicular en dirección este.

W.  $N_{j,k}$ : ancho de la celda para la interface perpendicular en dirección norte. W. Z<sub>,j,k</sub>: ancho de la celda para la interface perpendicular en dirección vertical.

2.6.8 Descripción detallada para la ejecución del software UBC-GIF

El software **MAG3D** consiste de cuatro subprogramas (UBC, 2001).

1. **MAGFOR3D**: a partir de un modelo magnético previo realiza el cálculo de las anomalías magnéticas, es decir, teniendo el modelo magnético se busca obtener un mapa magnético que corresponda al efecto magnético producido por dicho modelo.

Los archivos de entrada son mesh, obs.loc, model.sus y topo.dat. El archivo de salida se denomina **magfor3d.mag** el cual contiene el cálculo de la anomalía.

2. **MAGSEN3D**: calcula la matriz de sensibilidad (A) para ser usada en el proceso de inversión. En este caso se puede emplear la opción de aplicar compresión de onda.

La función de peso está directamente incorporada en el archivo de sensibilidad generado por el programa **MAGSEN3D**. Además, este programa le permite al usuario especificar si va a emplear la profundidad de peso o la distancia de peso, cuya elección depende del tipo de topografía del área de estudio.

Los archivos de entrada son mesh, obs.mag, y topo.dat. El archivo de salida se denomina **magzinv3d.mtx** el cual contiene principalmente la matriz de sensibilidad para ser usada en la inversión.

Este archivo también contiene la función generalizada de peso, mesh y la superficie topográfica discretizada.

Se ejecuta mediante la opción de un archivo de control. El formato del archivo de control magsen3d.inp, es el siguiente:

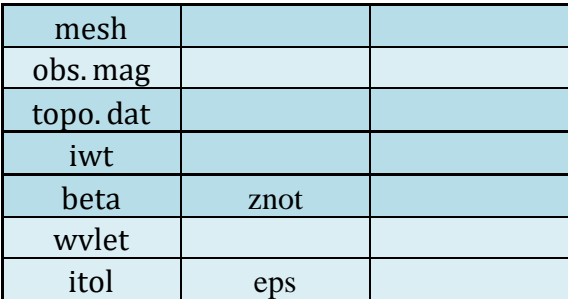

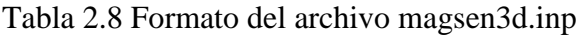

Los parámetros de control son los siguientes:

• **Iwt:** un valor entero que identifica el tipo generalizado de la función de profundidad de peso a ser empleado en el proceso de inversión. Las opciones son: 1 para una profundidad de peso (para datos localizados sobre una superficie plana), y 2 para una distancia de peso (empleado para terrenos irregulares).

- **Beta, znot**: parámetros que definen la función de profundidad de peso. Cuando **iwt** =1, **beta** y **znot** son usados como  $\beta$  y  $z_0$  que definen la profundidad de peso. Cuando **iwt**=2, **beta** y **znot** son usados como  $\beta$  y  $r_0$  que definen la distancia de peso. Si se introduce la palabra **null**, el programa toma **beta** como 2 y calcula el valor de **znot** basado en el archivo mesh y en la localización de los datos. Es recomendable emplear el valor **null** para la mayoría de los procesos de inversión, ya que la opción de **beta** y **znot** es una opción avanzada que requiere de experiencia y depende del propósito de la inversión. Generalmente se emplea como un valor de 2 para **beta**, ya que valores menores dan funciones de peso más débiles.
- **wvlet**: es una palabra de cinco caracteres que identifica el tipo de número de onda usada para comprimir la matriz de sensibilidad. Los tipos de números de ondas disponibles son "Daubechies" de 1 a 5 momentos (daub1, daub2, y así sucesivamente) y "Symmlets" de 4 a 6 momentos (symm4, symm5 y symm6). La opción más empleada para la mayoría de las inversiones es Daubechies-4, ya que los demás son empleados para pruebas. Si se introduce la palabra **null** no se realiza ninguna compresión de los datos y se genera una matriz densa en su forma original.
- **Itol, eps:** un número entero y un real para especificar cómo el nivel de número de onda puede ser determinado. Las opciones son: **itol**=1 para que el programa calcula el umbral relativo y **eps** es la reconstrucción relativa de error de la sensibilidad. Un error de reconstrucción de 0.05 es usualmente adecuado; **itol**=2 es empleado para definir el nivel del umbral y **eps** es el relativo umbral a ser usado. Si se introduce la palabra null, el valor por defecto considerado es de 0.05 para **eps** y de **itol**=1, y el nivel del umbral relativo es calculado.
- **3.** MAGINV3D: realiza la inversión 3D del campo magnético y genera un modelo de susceptibilidad magnética.

Los archivos de entrada son obs.mag, maginv3d.mtx, ini.sus, ref.susn, bounds.sus y w.dat. Se ejecuta mediante la corrida de un archivo de control. El formato del archivo de control gzinv3d.inp, es el siguiente.

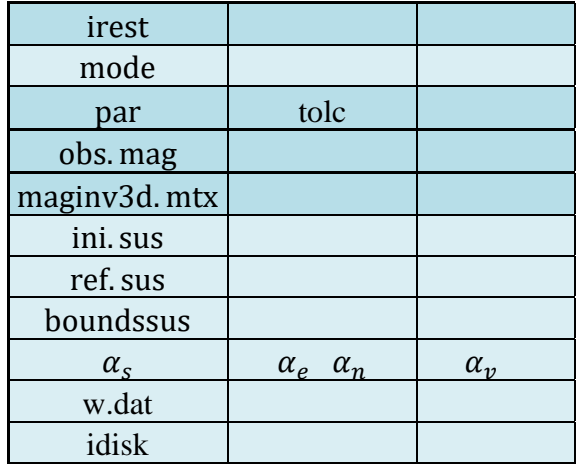

Tabla 2.9 Formato del archivo de control gzinv3d.inp

Los parámetros de control son los siguientes:

- **irest**: anuncio de reinicio. Las opciones son: 0 para comenzar la inversión desde el principio, y la opción 1 para reiniciar la inversión después de que se interrumpa, para reiniciar se requieren dos archivos fuera del gzinv3d antes de la interrupción: gzinv3d.aux y gzinv3d.kap.
- **mode**: un entero que específica una de las tres opciones para determinar el parámetro de regularización. Las opciones son: **mode**=1 el programa escoge el parámetro de regularización llevando a cabo una búsqueda hasta que encuentre el valor designado del ajuste de los datos; **mode** = 2 el usuario introduce el parámetro de regularización; y el **mode**=3 el programa calcula el parámetro de regularización aplicando el análisis de GCV a la inversión sin el positivo.
- **par, tolc**: dos números reales que son usados en diferentes procesos. Su uso depende de la opción de **mode**s; m**ode** = 1: el valor de ajuste designado está dado por el producto de **par** y por el número de datos N ( $\phi_d^* = N^*$ ). El segundo parámetro, **tolc**, es la tolerancia del ajuste. Se considera que el ajuste designado se logra cuando la diferencia relativa entre el ajuste verdadero y el designado es menor que el valor de **tolc**. Normalmente, el valor de **par** debe ser 1.0 si la correcta desviación estándar es asignada a cada dato. Cuando se asigna el valor 0.0 para **tolc**, el programa asume un valor predefinido de **tolc**=0.02. En este caso **par** y **tolc** son empleados por el programa; **mode**=2: el valor **par** es introducido por el usuario como el valor de parámetro de regularización. En este caso, **tolc** no es usado por el programa. En este caso sólo **par** es usado; m**ode** = 3: ninguno de los dos valores de entrada son usados por el programa. Sin embargo, esta línea de entrada debe tener dos valores aunque no sean usados.

 $\alpha_e$ : coeficiente para la componente mas pequeña del modelo,

 $\alpha_e$ ,  $\alpha_n$ ,  $\alpha_v$ : coeficientes de la derivada en la dirección este, norte y vertical respectivamente.

Si se introduce **null** la escala de longitud es igual a 2 veces el ancho de la máxima celda en el centro del mesh.

• *idisk*: es el parámetro que determina cómo la matriz de sensibilidad será guardada. Las opciones son: 0 para que la matriz de sensibilidad se guarde en la memoria. Si no existe suficiente memoria **idisk** se pondrá automáticamente en 1; y para la opción 1 la matriz de sensibilidad se accederá desde el disco cuando sea necesaria.

El archivo de salida se denomina **maginv3D.mtx** el cual contiene la matriz de sensibilidad para ser empleada en el proceso de inversión. Este archivo contiene la matriz de sensibilidad, la función generalizada de la profundidad de peso, el archivo mesh, y la superficie topográfica discretizada.

Los archivos de salida del programa son:

- **magzinv3d.log**: es un archivo log que contiene la información más detallada para cada iteración y el resumen del proceso de inversión.
- **maginv3d.sus**: el modelo de susceptibilidad recuperado.
- maginv3d.pre: los datos predictivos.
- **maginv3d.aux**: archivo auxiliar que contiene los datos del ajuste, la norma del modelo, y el parámetro de regularización para las diferentes fases durante la inversión. Este archivo sólo se usa con el propósito de reiniciar la inversión.
- **maginv3d.kap**: archivo temporal que contiene el modelo de susceptibilidad producido en las diferentes fases de la inversión. Este archivo sólo se usa con el propósito de reiniciar la inversión.

4. MAGPRED: Este programa multiplica el modelo de la matriz de sensibilidad maginv3d.mtx para producir los datos de predicción. En este programa se incluyen para que los usuarios que no están familiarizados con la transformada wavelet y la estructura de maginv3d.mtx pueden utilizar la matriz de sensibilidad disponibles para llevar a cabo estudios de modelamiento.